# **UNIVERSIDAD NACIONAL DE INGENIERIA**

# **FACULTAD DE INGENIERIA GEOLOGICA, MINERA Y**

**METALURGICA**

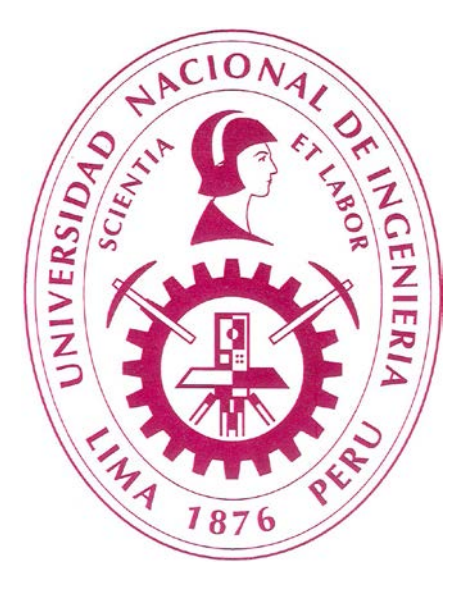

# **ESTIMACION DE RECURSOS DEL YACIMIENTO LA VIRGEN, LA**

# **LIBERTAD Y PRUEBA PILOTO DE SIMULACION SOBRE UN BANCO**

# **BXQZ UTILIZANDO EL SOFTWARE GSLIB**

# **INFORME DE COMPETENCIA**

# **PARA OPTAR EL TITULO PROFESIONAL DE**

# **INGENIERO DE MINAS**

**PRESENTADO POR:**

# **MARIO ERICK LOAYZA MONTENEGRO**

**Lima – Perú**

 **2011**

# **INDICE**

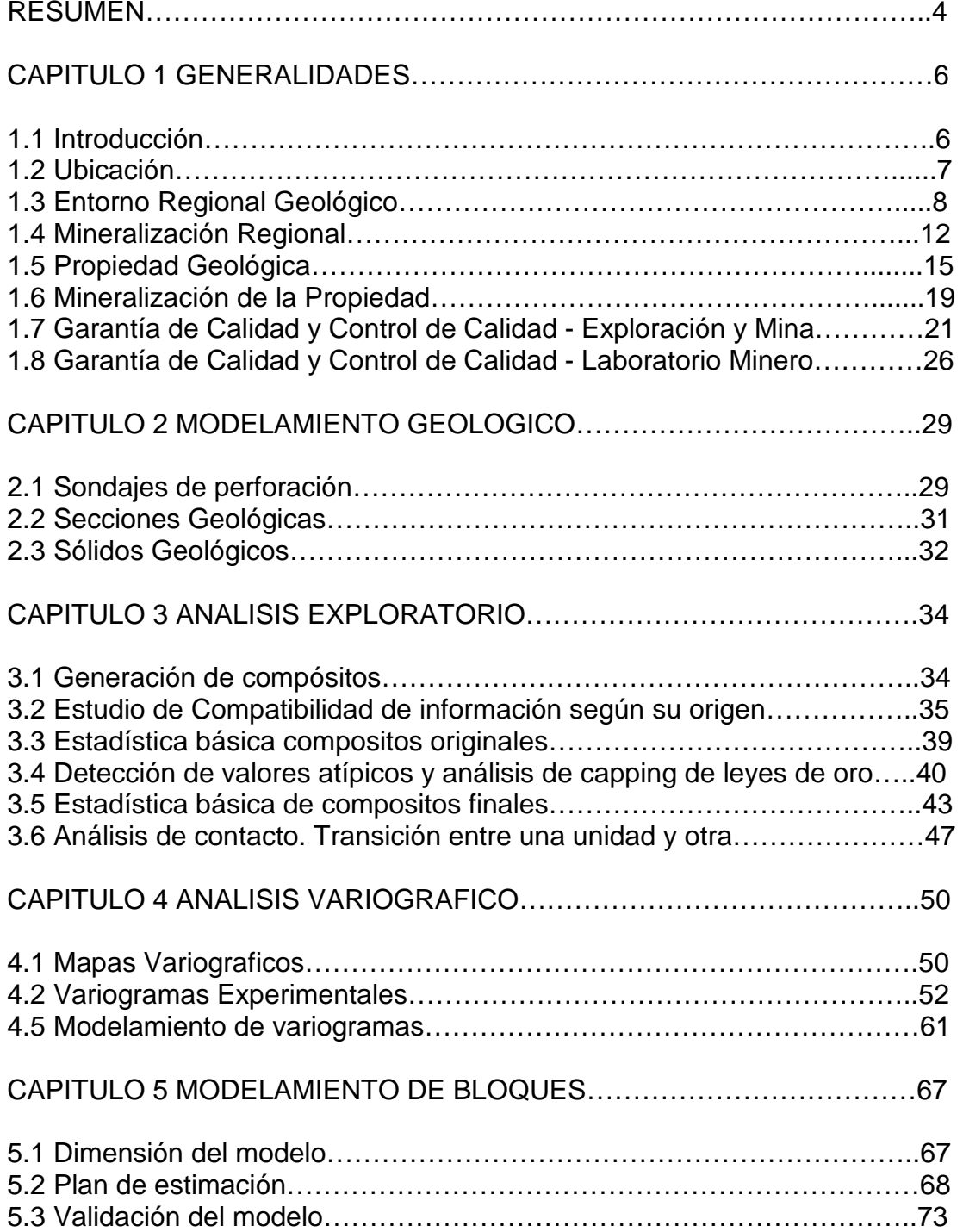

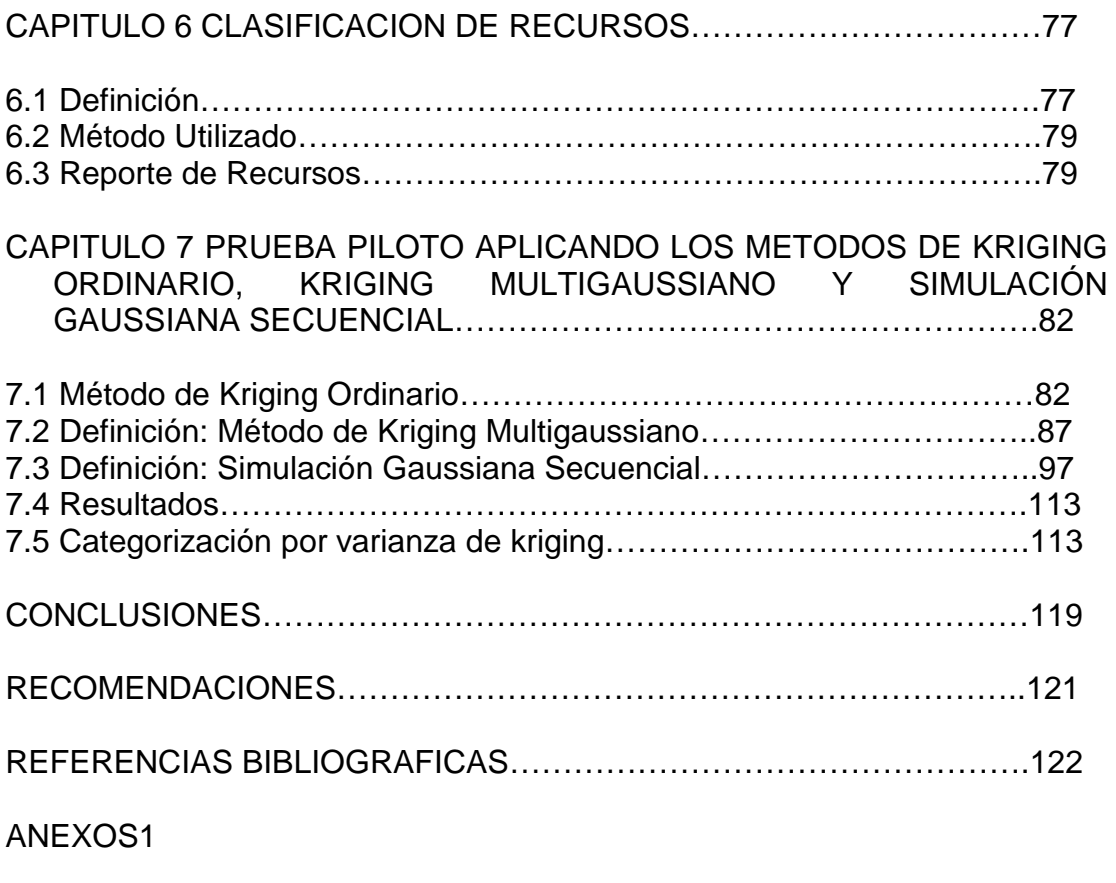

ANEXOS2

#### **RESUMEN**

 El presente informe tiene el objetivo global de profundizar los principales métodos geoestadisticos y sus aplicaciones en lo que se refiere a las evaluaciones de recursos a partir de la toma de muestras.

Entre los principales objetivos se tienen:

- Realizar el análisis exploratorio, variográfico y de estimación considerando el método de categorización por vecindades usando kriging ordinario.
- Realizar una prueba piloto de cálculo, para comparar las etapas de los métodos de kriging ordinario, kriging multigaussiano y simulación gaussiana secuencial.

 Para este estudio se ha utilizado información del yacimiento de oro La Virgen perteneciente a Minera San Simon ubicado en el departamento de La Libertad.

 De los resultados obtenidos se logro categorizar recursos a partir del método de estimación Krigring ordinario, esta estimación fue validada visualmente, usando el método de validación cruzada y una comparación con el estimador alternativo de inverso a la distancia, de lo cual se concluyo que la cuantificación de la incertidumbre fue aceptable.

 Para el caso del estudio de la prueba piloto se llego a comparar resultados de estadísticas y categorización de las diferentes etapas de los métodos de kriging ordinario, kriging multigaussiano y simulación gaussiana secuencial.

Se logro aplicar correctamente los algoritmos para el cálculo de estos métodos. Esta comparación necesita de un mayor análisis utilizando mayor cantidad de datos y poder aplicarlos al desarrollo de un problema minero real, por lo cual los resultados que obtuve por el momento son subjetivos.

#### **CAPITULO 1**

#### **GENERALIDADES**

#### **1.1 Introducción**

 El presente informe forma parte de un estudio de evaluación de recursos del yacimiento La Virgen, de propiedad de Minera San Simon ubicado en el departamento de la Libertad. El estudio contempla lo siguiente:

- Modelamiento geológico y antecedentes de muestreo.
- El análisis exploratorio o estadístico inicial, seguido del estudio geoestadistico de variografia, validaciones, estimación y categorización de recursos.
- El Cálculo piloto para comparar las etapas de los métodos de kriging ordinario, kriging multigaussiano y simulación gaussiana secuencial.
- Conclusiones del estudio.

 Los softwares utilizados en este caso fueron los que se tenían a disposición (gemcom, gslib). Los cuales me permitieron el desarrollo de la mayor parte de los procedimientos requeridos en el estudio. La información necesaria contenida en este informe se encuentra ordenada en el índice que se detalla a continuación:

#### **1.2 Ubicación**

 La Mina La Virgen es de propiedad de Compañía Minera San Simón S.A. (San Simón). La mina está ubicada aproximadamente a 445 km al norte de Lima, a 07° 58' latitud sur y 78° 05' longitud oeste, en el departamento de La Libertad. Las coordenadas UTM son 9,117,500 norte y 825,000 este. Las elevaciones en la Propiedad oscilan entre 3,500 y 4,180 msnm.

 El pueblo de Huamachuco es el poblado más cercano y cuenta con una pista de aterrizaje pavimentada que está siendo reparada y ampliada en este momento. Se puede llegar al emplazamiento de la mina por aire a través del aeropuerto ubicado cerca a la mina Comarsa (a 90 minutos de Lima en un avión pequeño) y luego, una hora de viaje por tierra o, directamente desde Trujillo, desde donde demora aproximadamente 4 horas (158 km) a través de carreteras pavimentadas y afirmadas.

 La propiedad está ubicada en la cordillera continental de los Andes. La parte sur de la propiedad se dirige por el sur hacia el Océano Pacífico, mientras que el resto de la propiedad se dirige hacia el río El Suro. El río El Suro es un afluente del río Yamobamba que a su vez, es un afluente del río Marañón, en el curso superior de la cuenca del río Amazonas. La Propiedad La Virgen está rodeada por las colinas ondulantes del Cerro Piedras Gordas, El Mirador, el Cerro Alumbre, el Cerro Escorgón y el Cerro Cuypampa, separadas por angostos valles de los afluentes del río El Suro. Los valles poseen morrenas terminales y por lo general, tienen pequeños lagos en sus partes más altas. La vegetación es escasa y consiste en diversos pastos de montaña, cactus y suculentos con algunos arbustos que crecen por debajo de los 3,900 m. Los árboles atrofiados son comunes a lo largo del río El Suro, entre el Cerro Alumbre y el Cerro Piedras Gordas.

### **1.3 Entorno Regional Geológico**

 La mayoría de yacimientos de oro peruanos documentados que contienen arenisca, incluyendo La Virgen, se encuentran en la región Cajabamba - Huamachuco - Angasmarca, al sur de la ciudad de Cajamarca. La geología regional de esta área consiste en una secuencia de rocas mesozoicas dominadas por sedimentos del periodo jurásico superior de la formación Chicama, que recubren de manera conforme una gruesa secuencia de rocas clásticas continentales del periodo cretácico inferior, lutitas caliza del Grupo Goyllarisquizga. Recubriendo esto de manera no conforme se encuentran rocas volcánicas del eoceno superior al grupo volcánico Calipuy del mioceno inferior.

 La formación Chicama consiste en lutitas foliados de color gris oscuro de lecho delgado, con lechos intercalados de arenisca marrón grisácea. Oro localizado regionalmente y mineralización polimetálica se encuentran en este grupo, mayormente asociados con umbrales de dacita de forma irregular, diques y apófisis de grandes intrusivas. (Gauthier et al. 1999)

 Una porción significativa de la región se encuentra cubierta por rocas del grupo Goyllarisquizga, que consisten en una gruesa secuencia de margas, lutitas, caliza y rocas clásticas continentales. Estas unidades fueron depositadas en una posición deltaica hacia una marino marginal y son producto de la primera gran trasgresión marina del periodo cretáceo.

 La parte más baja del grupo Goyllarisquizga consiste en la formación Chimú, que se encuentra en un rango de 80 a 600 m de potencia y que consiste principalmente en una secuencia de ortocuarcita de guijarros de grano medio de lecho grueso con lechos intercalados locales de conglomerados de guijarros. Estas rocas alojan la mayor parte de mineralización de oro que contiene arenisca del distrito. Cerca de la base de la formación hay lechos de areniscas arcillosas y arcillas arenosas y varios lechos delgados carbonáceos (carbón). Las partes media a superior del grupo consisten en las formaciones Santa, Carhuaz y Farrat, que consisten en secuencias alternas de arenisca, ortocuarcita, areniscas arcillosas y lutita

(Montoya et al. 1995). La parte superior del grupo está representada por las formaciones Inca, Chuluc y Pariatambo, que consisten en una secuencia alterna de arenisca, lutita y caliza. Muy poca mineralización ha sido documentada en estas formaciones (Montoya et al. 1995).

 El grupo Goyllarisquizga se encuentra recubierto de manera no conforme por andesitas, dacitas, riolitas y riodacitas del cretáceo superior al grupo volcánico Calipuy del terciario inferior. Las rocas volcánicas se encuentran intercaladas con lechos menores de sedimentos lacustres y lutitas arenosas. Regionalmente, se encuentran diversos intrusivos hipoabisales de la edad terciaria. Estos son mayormente roca ígnea y domos relacionados con un corredor estructural con dirección noroeste, que transecta las secuencias sedimentarias mesozoicas y están posiblemente asociados con el resurgimiento de un periodo temprano de actividad hidrotermal. La composición de las intrusivas varía desde diorita a andesita, dacita y pórfidos de cuarzo. En algunos lugares, las intrusivas se encuentran como rocas hipoabisales sub volcánicas en forma de lacolito alargado noroeste (en los yacimientos La Arena y Virgen).

 Las secuencias mesozoicas se encuentran plegadas de manera moderada a fuerte a lo largo de ejes en dirección oeste-noroeste a norte-noroeste y desviado por fallas en dirección noreste. También existen fallas de gran ángulo normal y revertido, con dirección este, noroeste y norte junto con

fallas de deslizamiento longitudinal con dirección noroeste. Un conjunto de estructuras de gran ángulo se presentan paralelas y normales en relación con los ejes plegados (Montoya et al. 1995). En la figura 1-1 se muestra una columna estratigráfica generalizada de la región.

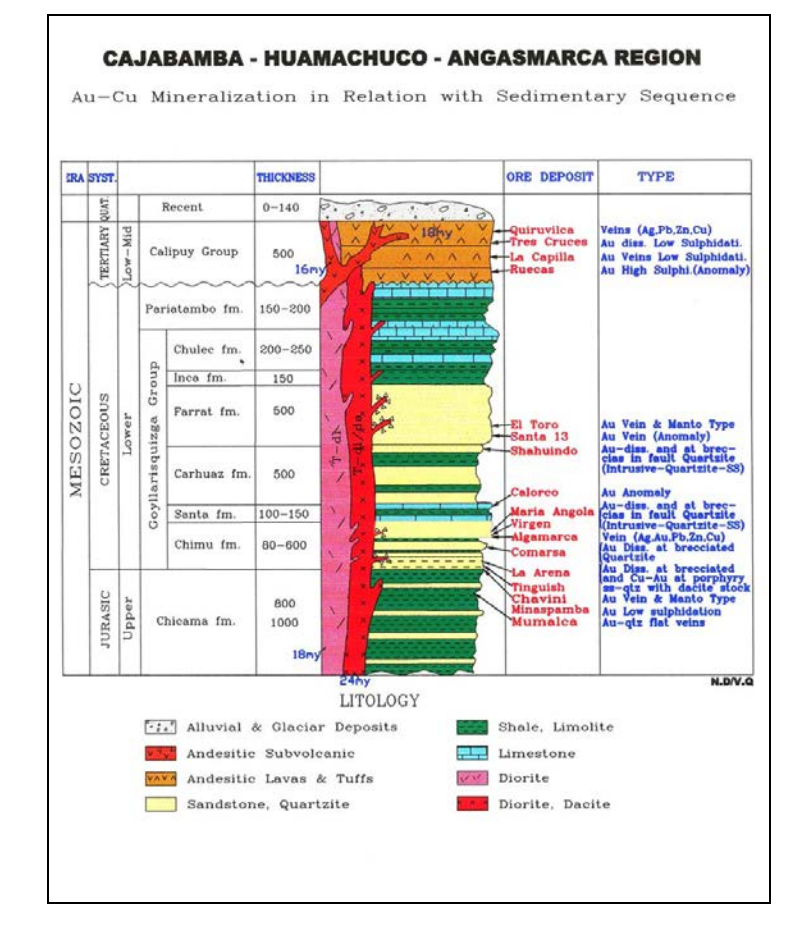

**Figura 1-1: Columna estratigráfica de la región.**

**Fuente: Departamento de Geologia de Minera San Simon**

#### **1.4 Mineralización Regional**

 La mayoría de los yacimientos que contienen arenisca en el norte del Perú tienen fuertes controles estructurales y litológicos. En general, los fluidos hidrotermales ascendieron a lo largo de zonas estructurales de cizallamiento y tectónica o brechado hidrotermal con fuerte buzamiento, así como también junto con guijarros y diques de brecha y en las zonas de contacto entre sedimentos e intrusivas. Adicionalmente, los fluidos mineralizados migraron de manera lateral desde las zonas de alimentación a lo largo de horizontes estratigráficos "favorables" que producen "manto" y zonas mineralizadas tipo reemplazo (Montoya et al, 1995).

 La asociación espacial de intrusivas porfiríticas de composición intermedia a silícica es un vínculo común en yacimientos y exploraciones de oro que contienen arenisca en el Perú. La mineralización que rellena fracturas es el tipo de mineral más común y generalmente se controla por una serie de fallas y fracturas con alto ángulo de buzamiento poco espaciadas y que están débilmente cimentadas por cuarzo y minerales de hierro secundarios, después de pirita. Son comunes las fracturas tipo stockwork orientadas al azar y leyes en las brechas donde la densidad de la fractura se vuelve intensa. El oro es visible ocasionalmente y es asociado mayormente con minerales secundarios de hierro. Sin embargo, en La Virgen, donde se dio un periodo de silicificación pre-mineralización, se produjo una "roca densa" con muy poca mineralización diseminada. El mineral de reemplazo se presenta en rocas moderada a altamente frágiles y porosas, desarrolladas en lechos locales favorables de arenisca. La porosidad puede ser el resultado de la extracción del cemento de calcita. Es común el mineral de brecha compuesto por fragmentos angulares en una matriz cuarcítica y está generalmente relacionado con zonas de brechados tectónicos e hidrotermales que tienden a dirección noroeste.

 La posición estratigráfica de los principales estilos de mineralización del Distrito se muestra en la Figura 4-2 y se describe más adelante (C. Calvo, comunicación personal):

• Vetas stockwork y mineralización Au-Ag±As diseminada. Esto sucede en el contacto entre intrusivas pórfidos feldespática con lutitas y areniscas arcillosas dentro de la formación Chicama (por ejemplo: Alto Chira).

• Mineralización Au-Ag-Cu-(As-Sb-Bi) en venas, vetas, lentes y diseminaciones stratabound en arenisca y cuarcita en proximidad de diques, fallas y estructuras favorables (por ejemplo: Churgues).

• Mineralización Au-Ag±As controlada por stockwork, brechas, vetas y diseminaciones en estructuras lensoidales y cuerpos mantiformes que se encuentran dentro de cuarcitas y areniscas, intercalados con lutitas y areniscas arcillosas cerca de las bases de los miembros C y E de la formación Chimú.

 Estos están presentes también en cuerpos mantiformes que se encuentran en cuarcitas y están intersectados por venas polimetálicas ( por ejemplo: Wolframita).

• Mineralización Au-Ag±As estructuralmente controlada que se encuentra en brechas, stockwork, venas y diseminaciones y, como estructuras paralelas al lecho que se encuentra en cuarcita y arenisca cerca de la parte superior de los miembros B y D de la formación Chimú. La mineralización también se encuentra en zonas de contacto y está asociada con alteración rica en arcilla en los miembros C y E.

• Mineralización Au-Ag-As-Sb-Cu±Bi±W que se encuentra en venas de forma lensoidal y dentro de cuarcita y arenisca en los miembros B y D de la formación Chimú (Ucumali, Colorado).

• Au coluvial, situado mayormente sobre el yacimiento principal.

En la figura 1-2 se muestra la Secuencia Estratigráfica del Distrito.

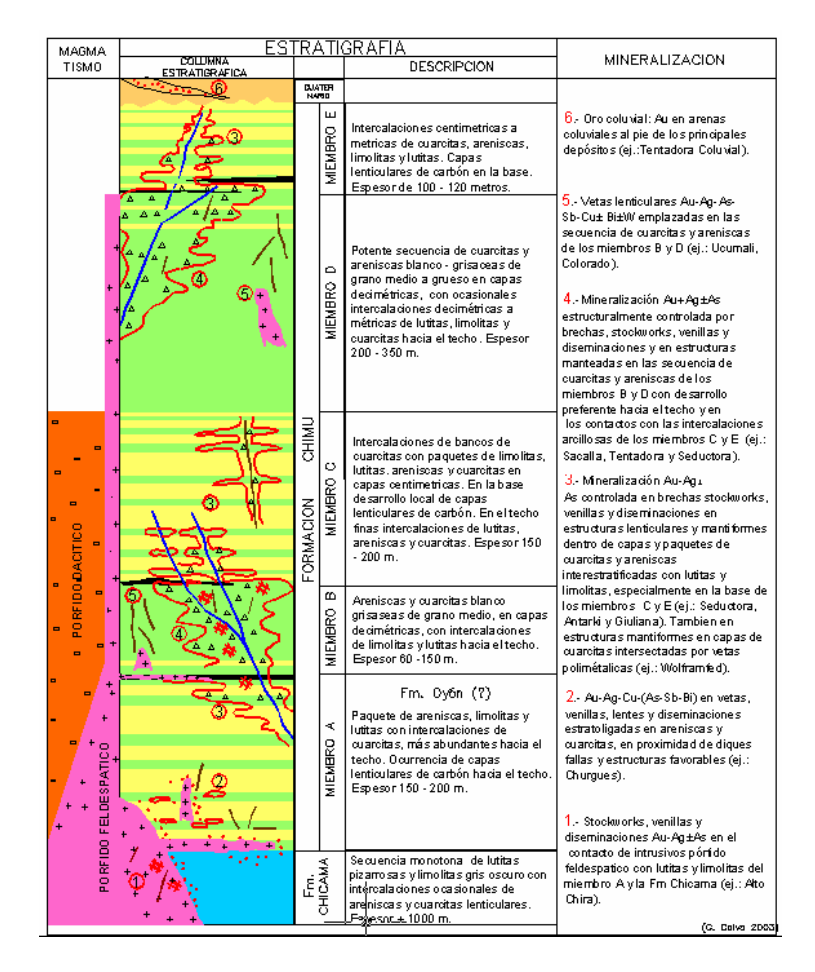

**Figura 1-2: Secuencia Estratigráfica del Distrito La Virgen**

**Fuente: Departamento de Geologia de Minera San Simon**

#### **1.5 Propiedad Geológica**

 En la Figura 1-3 se muestra un corte transversal esquemático a lo largo de la Propiedad.

 Las rocas expuestas en la Propiedad son mayormente rocas sedimentarias siliciclásticas plegadas de la Era Jurasica superior a la Formación Chicama del Cretáceo inferior y Grupo Goyllarisquizga. Las unidades sedimentarias están superpuestas de manera discordante por las rocas volcánicas del Grupo Calipuy de la Era Terciaria (Reyes 1980). La mayor parte del trabajo detallado en la Propiedad La Virgen se centró en la mineralización ubicada cerca de la desembocadura del arroyo Alumbre. Esta parte de la Propiedad está cubierta por arenisca de cuarzo intercalada con pocas lutitas, caliza y filones de carbón. El posicionamiento estratigráfico exacto de las unidades litológicas es difícil porque las relaciones de potencias, direcciones de orientación y afloración no corresponden y cada una de las tres formaciones basales contiene lutitas de aspecto similar.

 El mapeo realizado por Gitennes ha identificado que las areniscas de cuarzo se repiten por lo menos cuatro veces en la Propiedad a través de una combinación de pliegues y arrastros múltiples con tendencia al norte y grupos de fallas normales. Los lechos de arenisca expuestos generalmente buzan hacia el este, y se contraen y se engrosan al largo del strike. Los pliegues no son fáciles de identificar en los afloramientos de la superficie pero al menos un cierre de pliegue está expuesto en lutitas en el corte subterráneo principal, 35 m al oeste del portal principal. Por lo menos en un área al este del arroyo Alumbre, dos compartimientos de la Formación Chimú están separados por un cómodo panel intermedio de tubo dacítico inmetamorfoseado y brecha probablemente de la Era del Mioceno (Hodder, 1997). La Formación Chimú y la Formación Chicama subyacente forman un pequeño sinclinal con dirección hacia el norte. La Formación Chimú se ha subdividido luego en cinco miembros separados, A a E (Véase Figura 4-1) que se describen a continuación de abajo hacia arriba:

• Miembro A: Una secuencia de areniscas, areniscas arcillosas y lutitas interestratificada. Cerca de la parte superior de este miembro, se encuentran abundantes capas intercaladas de areniscas. Además, cerca de la parte superior hay lentes de carbón. Se estima que la potencia del miembro sea entre 150 a 200m.

• Miembro B: Una secuencia de areniscas y cuarcitas blancas de granulación media con areniscas arcillosas intercaladas y lutitas que aumentan cerca a la parte superior del miembro. Dentro de estas rocas, se aprecia una cantidad abundante de mineralización de oro en la Propiedad. Se estima que la potencia del miembro sea entre 60 a 150 m.

• Miembro C: Una secuencia de cuarcita de lechos gruesos con una intercalación de areniscas arcillosas, lutitas, areniscas y cuarcita de lecho delgado. La base del miembro está marcada por varios lentes de carbón mientras que en la parte superior abundan cuarcitas, areniscas y lutitas de lecho delgado. Se estima que la potencia del miembro sea entre 150 a 200 m.

• Miembro D: Una secuencia espesa de cuarcita y arenisca de grano grueso a mediano que va de gris a blanco, intercalado con ocasionales lechos de espesor métrico de lutitas, arenisca y cuarcita cerca de la parte superior. Dentro de estas rocas, se aprecia una cantidad significativa de mineralización de oro en la Propiedad. Se estima que la potencia del miembro sea de 200 a 350 m.

• Miembro E: Una secuencia intercalada (potencia de centímetros a metros) de cuarcitas, areniscas, areniscas arcillosas y lutitas, con lentes basales de carbón. Se estima que la potencia del miembro varía de 100 a 120 m.

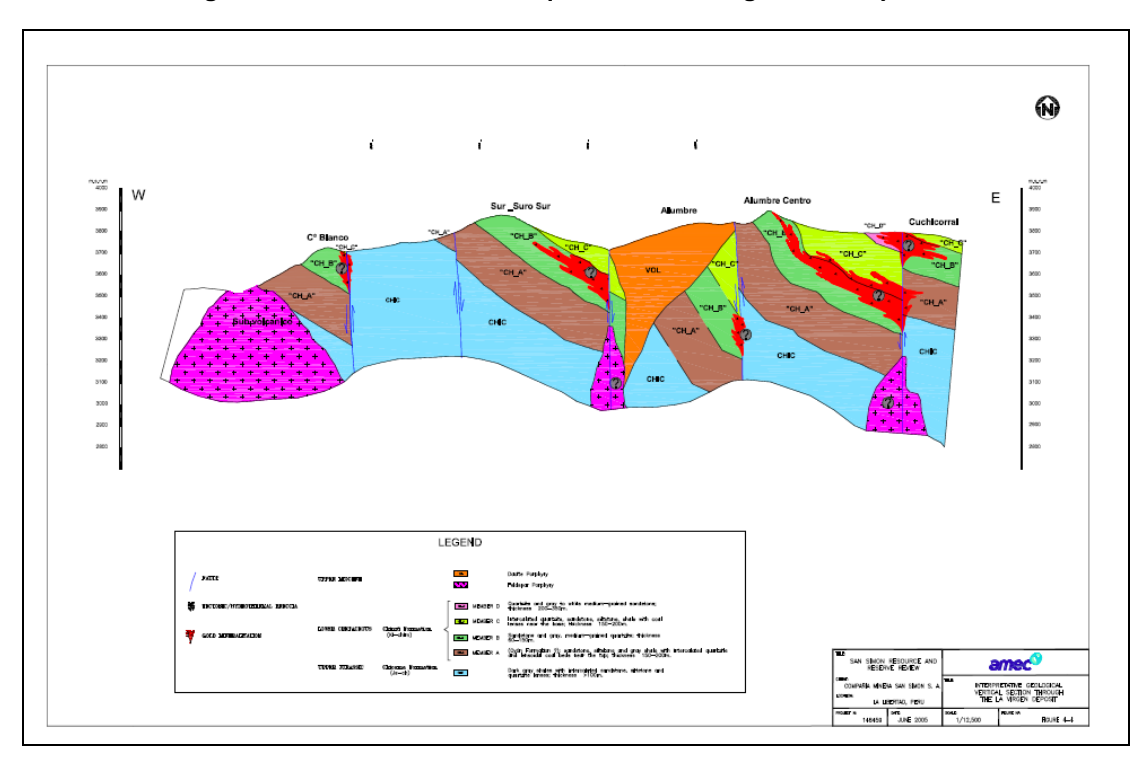

**Figura 1-3: corte transversal esquemático a lo largo de la Propiedad.**

**Fuente: Departamento de Geologia de Minera San Simon**

#### **1.6 Mineralización de la Propiedad**

 Por lo general, la mineralización en La Virgen se encuentra en arenisca de cuarzo localmente brechada y altamente fracturada y típicamente se relaciona con los cuarzos y óxidos de hierro en fracturas y como matriz. La brecha que parece ser el control local de la concentración de metal puede encontrarse dentro de la arenisca de cuarzo competente quebrada y cortada contra lutitas incompetentes durante el empujón o falla normal.

 La exploración se ha ejecutado principalmente en la Zona Rio Suro, que se encuentra dentro e inmediatamente al oeste de la Falla Alumbre. La mineralización de oro de alta ley se produce cerca a la falla en las zonas semitabulares de la brecha tectónica e hidrotermal, que son subverticales y con dirección norte o buzamiento noreste y paralelo a la estratificación. Al menos tres tipos de brechas auríferas se presentan hasta 200 m al oeste de la Falla Alumbre: (1) los cuerpos de brecha hidrotermal compuestos por clastos de cuarcita y sedimentos arcillosos en una matriz silícea que contiene pirita diseminada; (2) brechas similares pero en brechas de matriz de óxido de hierro drusado (mucho más común), y, (3) al norte del río El Suro, con dirección norte, vetas de salbanda de fallas ricas en arcilla + alunita o silicificadas con vetas amarillas de cuarzo calcedónico. Las áreas centrales de las zonas mineralizadas tienen la ley más alta y generalmente están compuestas por una brecha heterolítica soportada por la matriz, compuesta de fragmentos subangulares de arenisca de cuarzo y roca arcillosa apoyadas en una matriz de óxido de hierro silíceo drusado. Los límites de la zona están compuestos de brecha fracturada y tienen contactos graduables que normalmente se definen por cortes de ensayos químicos.

 La zona Río Suro ha sido trazada en la superficie con una longitud de strike de aproximadamente 700 m y un ancho de por lo menos 200 m. La zona se dirige al nortenoreste, y es biseccionada en segmentos norte y sur por el río El Suro. Ambos segmentos están unidos por la Falla Alumbre con dirección norte. Al sur del río El Suro, el oro es asociado con brechas de arenisca de cuarzo oxidado. Al norte del río El Suro, la mineralización del oro es asociada con la mineralización de sulfuro. La perforación y el mapeo han sugerido que los cuerpos de brecha y mineralización de oro sean controlados por una combinación tanto de fracturas verticales como de contactos estratificados.

 El oro no ha sido observado en los ejemplares de mano de la propiedad. Los análisis por microsondeo de una muestra de la zona Río Suro Norte indicaron que el oro se presenta como inclusiones desde submicronicas hasta 10-micrones en enargita y con redes de granos finos de pirita y calcopirita y también con cuarzo, hematita y goetita. Los granos de oro analizados tenían una pureza de aproximadamente 950 o más. El oro es asociado con una abundancia irregular de arsénico, antimonio, mercurio, plata y en menor cantidad con cobre, plomo y zinc. Estas ocurrencias están caracterizadas por los minerales de óxido de hierro, limonita, hematita y especularita, junto con venas de cuarzo y como una matriz de brecha silíceas compuesta de fragmentos angulares de arenisca de cuarzo y en algunos casos, lutita. Los minerales de sulfuro son raros; pseudomorfos de óxido de hierro luego que los minerales de sulfuro son más comunes.

#### **1.7 Garantía de Calidad y Control de Calidad - Exploración y Mina**

 El diseño principal de un programa QA/QC es garantizar que los datos generados sean de una naturaleza y estándar tales que puedan ser utilizados para futuras estimaciones de recursos y control de ley. Para poder garantizar un nivel de calidad deseado, un programa QA/QC debe incluir una serie de procedimientos de control que deben ser monitoreados y analizados continuamente, para que cualquier problema o inconsistencia pueda ser identificado y corregido en su etapa inicial.

 La mayoría de los problemas que ocurren con los programas de muestreo y las bases de datos son errores involuntarios o sesgos introducidos por medio de la recolección de muestras, la preparación de muestras y los análisis. Otros problemas incluyen la falta inicial de entendimiento del modelo geológico y de los controles en la mineralización, un muestreo incorrectamente diseñado o procedimientos de preparación de muestras para un estilo de mineralización o tamaño de grano en particular, o procedimientos analíticos incorrectos. Con bastante frecuencia, estos problemas sólo se identifican con el tiempo a medida que se obtienen más datos sobre una propiedad y, por lo tanto, se obtiene más confiabilidad en su interpretación.

 El programa QA/QC debe incluir procedimientos de muestreo in-situ, la inserción de blancos, estándares y duplicados de la compañía en los envíos de lotes de la muestra a los laboratorios principal y secundario, el manejo de análisis, el logueo geotécnico y geológico, la seguridad y transporte de muestras, y la organización, manejo y análisis de los datos geológicos, geotécnicos y de pruebas que se están recolectando. Un aspecto común de un programa QA/QC debe incluir la inserción al azar de diversos tipos de control de muestras. Algunos de estos deben ser tomados en cuenta o adoptados por el personal de San Simón en el emplazamiento durante el proceso de muestreo. Estos incluyen:

• Muestras gemelas; estas muestras se envían para evaluar la homogeneidad de la mineralización y la varianza del muestreo. En un programa de perforación, la muestra de la mitad original del testigo será dividida nuevamente en dos y un cuarto representará la muestra original y el otro cuarto representara la muestra gemela (el valor de intervalo real será el promedio de ambas determinaciones). En el muestreo de canal, la muestra gemela se toma de un canal paralelo, lo más cerca posible a la ubicación original. Las muestras gemelas siempre deben ser analizadas en el laboratorio principal.

• Los duplicados gruesos (o duplicados de preparación) son divisiones de algunas muestras tomadas inmediatamente luego de la primera división y separación; estas muestras deben registrar la varianza del submuestreo. Los duplicados gruesos siempre deben ser analizados en el laboratorio principal.

• Blancos gruesos, que son muestras gruesas de material sin valores; estas muestras deberán indicar si la contaminación se produce durante la preparación. Los blancos gruesos deben ser procesados inmediatamente después de las muestras altamente mineralizadas. Los blancos gruesos siempre deben ser analizados en el laboratorio principal.

 El personal de San Simón incluirá las muestras de control adicionales previamente procesadas en los lotes de envío, respetando la secuencia de muestra preestablecida. Estas muestras incluyen:

• Los duplicados de pulpas (o duplicados de la misma pulpa, duplicados de la pulpa interna), que constituyen una segunda división de muestras finalmente preparadas, analizadas rutinariamente por el laboratorio principal, reenviadas al mismo laboratorio bajo un número de muestra diferente; estas muestras deberán ser indicadores de la reproducibilidad o precisión de análisis.

• Blancos de pulpa, que son muestras de material pulverizado sin valores; estas muestras deberán indicar si alguna contaminación ha ocurrido durante el análisis.

 Los blancos de pulpa deben ser insertados inmediatamente después de muestras altamente mineralizadas. Cuando se insertan muestras de blancos, se debe aplicar el siguiente orden: luego de una muestra altamente mineralizada, el primero debe ser un blanco de pulpa, y el segundo, un blanco grueso. Los blancos de pulpa deben ser insertados en los lotes correspondientes al laboratorio principal y secundario.

• Estándares (o materiales de referencia certificados, los CRM, también llamados materiales de referencia estándares, los SRM) son muestras con leyes muy bien establecidas, que son preparados bajo condiciones especiales por laboratorios comerciales certificados. Estas muestras son usadas para estimar la exactitud del análisis, junto con las muestras de verificación. Se recomienda que se usen al menos tres muestras estándares: un estándar de baja ley, con un valor cercano al corte de yacimiento; un estándar de media ley, con un valor cercano a la ley promedio del yacimiento, y un estándar de alta ley. Estos estándares deben ser insertados alternativamente en los lotes. Las muestras estándar deben ser insertadas en los lotes correspondientes al laboratorio principal y secundario.

• Muestras de verificación (o duplicados de pulpas externas), que son divisiones secundarias de muestras finalmente preparadas, analizadas rutinariamente por el laboratorio principal, reenviadas a un laboratorio secundario, con un número diferente de muestra; estas muestras deben utilizarse para estimar la exactitud del análisis, junto con los estándares.

• Las verificaciones de sieve deben ser llevadas a cabo en el laboratorio principal luego de cada etapa de chancado y pulverización, al igual que en el laboratorio secundario, para controlar la calidad del proceso de preparación. Además de los propósitos especificados, las muestras de control deben ser útiles para advertir sobre posibles mezclas producidas durante la manipulación. Aunque la proporción de las muestras de control puede ser ajustada durante el programa, dependiendo de los resultados, las muestras de control deben constituir aproximadamente 20 a 25% del total de las muestras. Las proporciones individuales recomendadas de muestras de control se presentan en la Tabla 1-1.

 Sin embargo, el programa QA/QC no debe limitarse a tan solo insertar muestras de control en los lotes de prueba. Una abundancia de datos se generará de las muestras gemelas, duplicados, blancos y estándares que requerirán una revisión y evaluación sistemática. Dependiendo de los resultados de esta revisión, algunas acciones serán necesarias, tales como repeticiones de análisis, reetiquetado de muestras (en caso de confusiones), etc. Solamente después de que un lote es considerado como final, puede ser formalmente aceptado e incluido en la base de datos y utilizado para estimar recursos.

| Tipo de Muestra         | <b>Etiqueta GCCC</b> | Frecuencia de Inserción |  |
|-------------------------|----------------------|-------------------------|--|
| Muestras gemelas        | TS                   | 1 por 30                |  |
| Duplicados gruesos      | CD                   | 1 por 30                |  |
| <b>Blancos gruesos</b>  | св                   | 1 por 30                |  |
| Duplicados de pulpa     | PD                   | 1 por 30                |  |
| Estándar de baja ley    | <b>STDA</b>          | 1 por 100               |  |
| Estándar de media ley   | <b>STDB</b>          | 1 por 100               |  |
| Estándar de alta ley    | STDC                 | 1 por 100               |  |
| Blancos de pulpa        | РB                   | 1 por 30                |  |
| Pruebas de verificación | СA                   | 1 por 30                |  |

**Tabla 1-1 Frecuencia de Inserción Recomendada de las Muestras de Control**

**Fuente: Departamento de Geologia de Minera San Simon**

#### **1.8 Garantía de Calidad y Control de Calidad - Laboratorio Minero**

 Todas las muestras producidas por exploración, control de mineral, producción y actividades de planta son analizadas para oro (total y soluble de cianuro) y plata localmente en el laboratorio de San Simón. El laboratorio está bien equipado, y las instalaciones son adecuadas y están razonablemente actualizadas. El laboratorio trabaja las 24 horas del día, los 365 días del año.

 Las muestras se procesan de acuerdo con su fuente. Se han implementado dos circuitos paralelos: (1) un circuito para muestras de producción, y (2) otro circuito para muestras de exploración / geología. Alrededor de 150 muestras pueden ser preparadas y analizadas diariamente en cada circuito, siendo la capacidad total diaria de 300 análisis.

 Luego de secar a una temperatura aproximada de 105º Celsius, se realizan las divisiones primarias y secundarias cuando se consideran necesarias. Sin embargo, las pruebas granulométricas no se realizan como de costumbre para hacer una evaluación objetiva del tamaño del grano. Más adelante, las muestras se homogenizan, dividen y luego se pulverizan. No se proporcionaron a AMEC otros detalles sobre los procedimientos de preparación.

 En el laboratorio de San Simón, se insertan dos blancos y dos muestras estándares internas dentro de cada lote de 50 muestras. El estándar interno fue preparado por San Simón en base a pulpas locales. El laboratorio declara que también se utilizan tres estándares Rocklabs (OXM-16, OX-123 y OXE-21), pero aún no es claro cómo se utilizan estas muestras. Los duplicados de pulpas también se insertan en los lotes, con las siguientes frecuencias: 10% para lotes de producción, y 20% para lotes de exploración.

 El Au total es analizado por Análisis de Fuego (FA por sus siglas en inglés) con una Absorción Atómica (AA), donde el Au soluble se analiza por un método de extracción de cianuro. Los resultados para oro soluble se pueden

## **CAPITULO 2**

### **MODELAMIENTO GEOLOGICO**

### **2.1 Sondajes de perforación**

En las tablas 2-1 y 2-2 se muestra la estadística de número de sondajes y metros perforados, proporcionada por el área de geología. Se puede apreciar el tipo de perforación (DDH, RC) por campañas y por quien la realizó.

| Compañía             | Campaña | Tipo      | Numero de sondajes Metros perforados |          |
|----------------------|---------|-----------|--------------------------------------|----------|
| Cambior              |         | 1999 DDH  | 41                                   | 6309.18  |
| Gitennes             |         | 1997 DDH  | 35                                   | 5271.84  |
|                      |         | <b>RC</b> | 21                                   | 2181     |
|                      |         | 1998 DDH  | 22                                   | 3912.82  |
| San Simon            |         | 2004 DDH  | 21                                   | 2813.13  |
|                      |         | <b>RC</b> | 24                                   | 3556     |
|                      | 2005 RC |           | 44                                   | 4862     |
|                      |         | 2006 DDH  | 5                                    | 1469.55  |
|                      |         | <b>RC</b> | 35                                   | 5417     |
|                      |         | 2003 DDH  | 2                                    | 407.3    |
| <b>Total general</b> |         |           | 250                                  | 36199.82 |

**Tabla 2-1 Sondajes por campaña.**

 **Fuente: Departamento de Geologia de Minera San Simon**

**Tabla 2-2 Resumen total de metros perforados.**

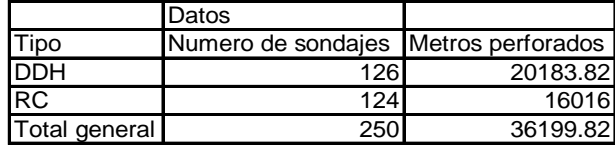

**Fuente: Departamento de Geologia de Minera San Simon**

En la figura 2-1 se muestra el despliegue de sondajes en vista de planta.

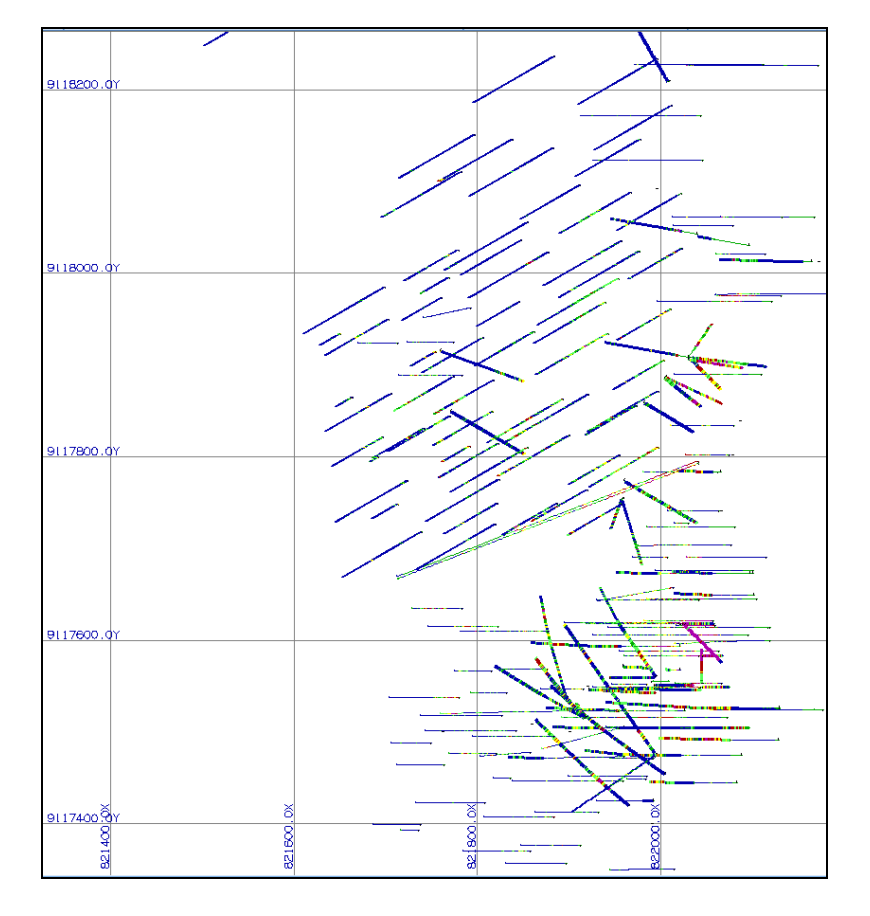

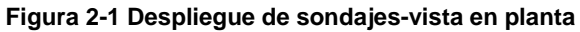

**Fuente: Departamento de planeamiento de Minera San Simon**

## **2.2 Secciones Geológicas**

 Se utilizaron secciones verticales separadas cada 25 m que luego fueron digitalizadas en el software GEMCOM y finalmente se crearon polígonos litológicos horizontales en planos con intervalos cada 6 m. En total en la interpretación se consideraron 4 dominios litológicos. En la tabla 2-3 se muestran los dominios litológicos interpretados.

#### **Tabla 2-3 Dominios litológicos**

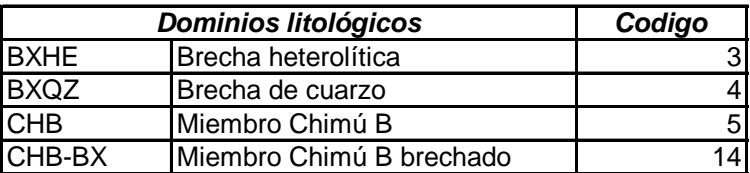

#### **Fuente: Departamento de planeamiento de Minera San Simon**

 En la figura 2-2 se muestra una sección en planta del modelo geológico por dominios litológicos.

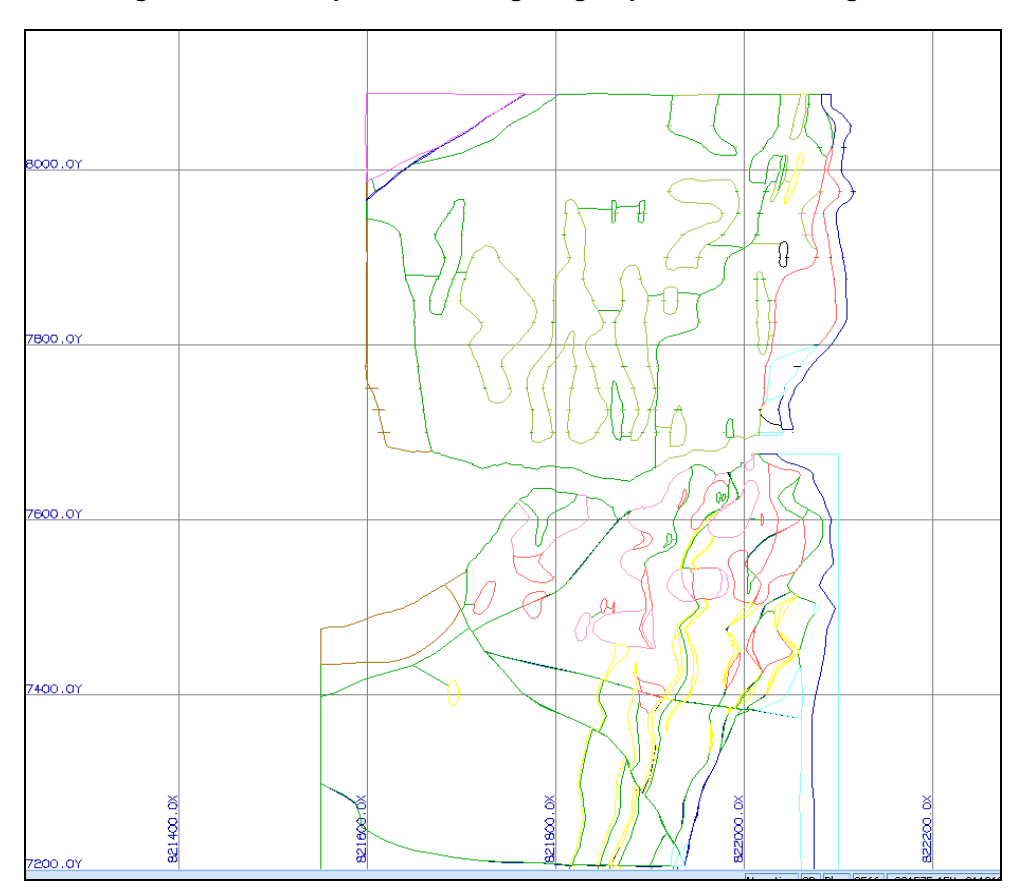

**Figura 2-2 Vista en planta, modelo geológico por dominios litológicos.**

**Fuente: Departamento de planeamiento de Minera San Simon**

### **2.3 Sólidos Geológicos**

 Los sólidos geológicos fueron generados a partir de las secciones mencionadas anteriormente por extrusión perpendicular de los polígonos desde cada plano, a mitad de recorrido hacia la próxima sección. Así se generan sólidos individuales por cada litología y por cada banco. En la figura 2-3 se muestra el modelo geológico en 3D.

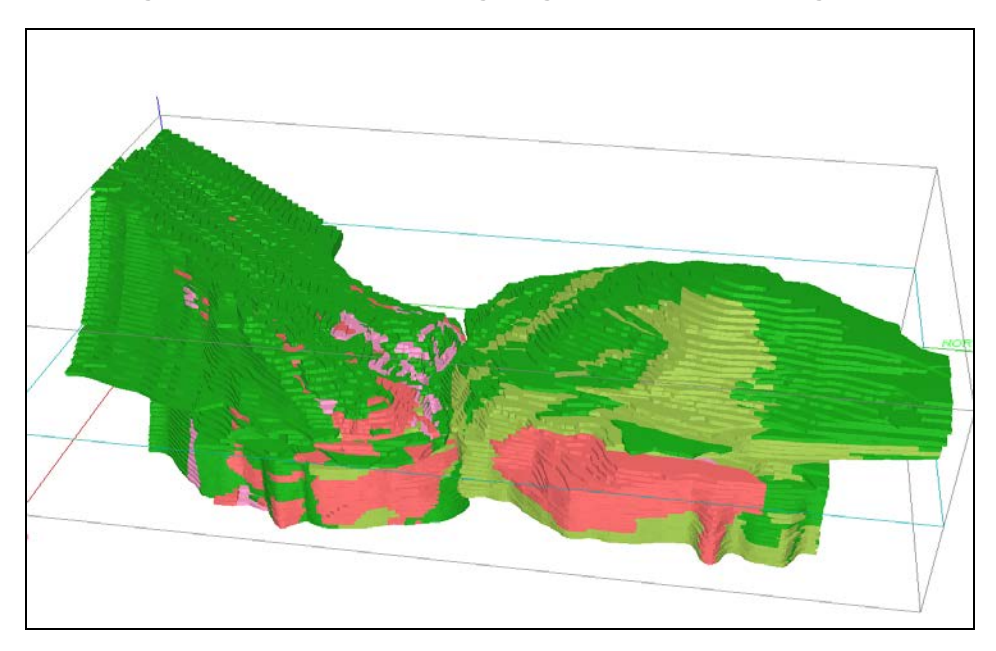

**Figura 2-3 Vista 3D del modelo geológico por dominios litológicos.**

**Fuente: Departamento de planeamiento de Minera San Simon**

#### **CAPITULO 3**

#### **ANALISIS EXPLORATORIO**

#### **3.1 Generación de compositos**

 Un mismo conjunto de datos no debe contener muestras de soporte distinto, por esto es necesario llevar las muestras a compositos de la misma longitud. De está forma se obtendrán valores menos dispersos y menos erráticos. Se calcularon en total 7,983 compositos de 3 metros de longitud de los sondajes. Los taladros de voladura no se compositaron. En la tabla 3-1 se muestra el detalle de cantidad de compositos por litología.

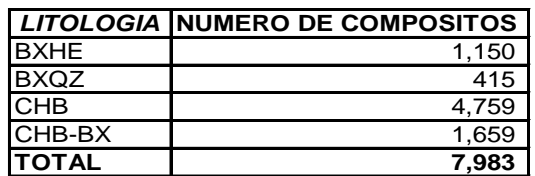

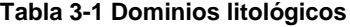

**Fuente: Departamento de planeamiento de Minera San Simon**

#### **3.2 Estudio de Compatibilidad de información según su origen**

 Se realizaron gráficos de qqplot y nubes de correlación diferida para comparar muestras de DDH y RCD y poder determinar la compatibilidad entre muestras.

 El grafico de QQ-PLOT compara dos distribuciones en este caso las muestras de RCD y DDH cuantil a cuantil. La figura 3-1 muestra el grafico de QQ-PLOT para muestras de RCD y DDH.

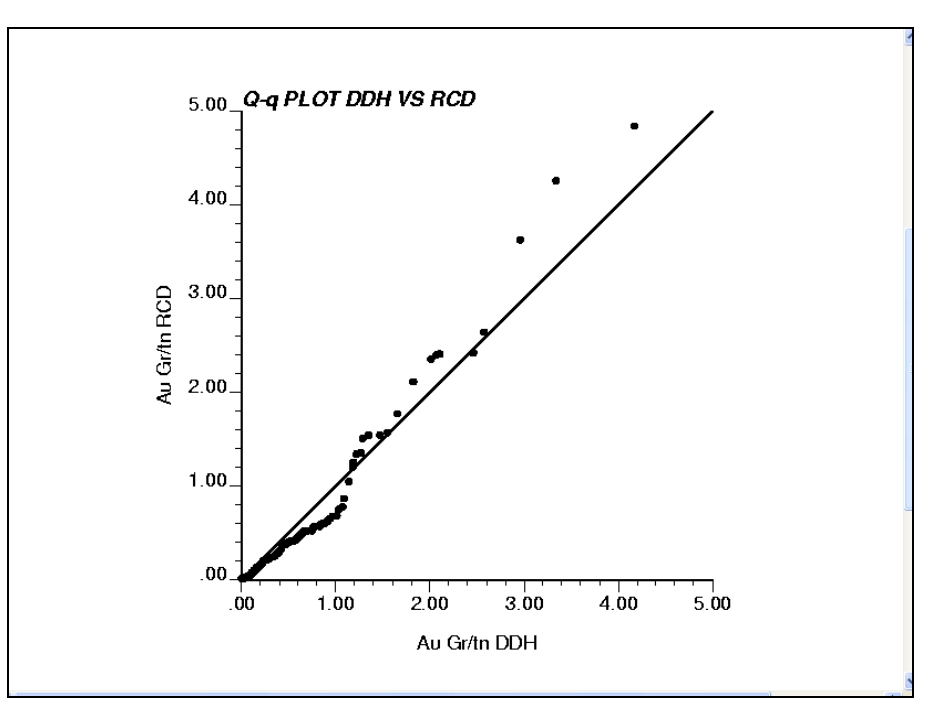

**Figura 3-1 Grafico QQ-PLOT para muestras DDH vs RCD.**

**Fuente: Software GSLIB. Departamento de planeamiento de Minera San Simon**

De la figura anterior se puede observar que los puntos forman prácticamente una recta de 45º, hay una pequeña desviación, lo que quiere decir que las distribuciones de los dos tipos de muestras son muy parecidas pero presenta una pequeña diferencia entre media y varianzas.

 La nube de correlación diferida analiza la correlación entre los valores de dos datos a cierta distancia uno de otro. Al hacer variar esta distancia de separación, se tiene una idea de la continuidad de la variable regionalizada (ley) en el espacio. La figura 3-2 muestra nubes de correlación diferida variando la distancia.

**Figura 3-2 Nubes de correlación diferida para muestras DDH vs RCD, variando la distancia de separación entre muestras.**

Separación = 8m Separación = 10m

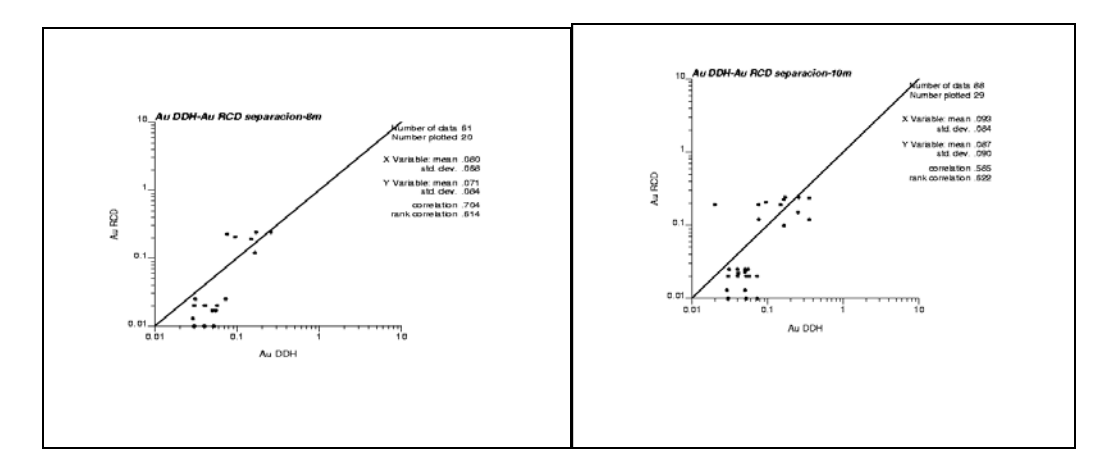
Separación = 8m Separación = 20m

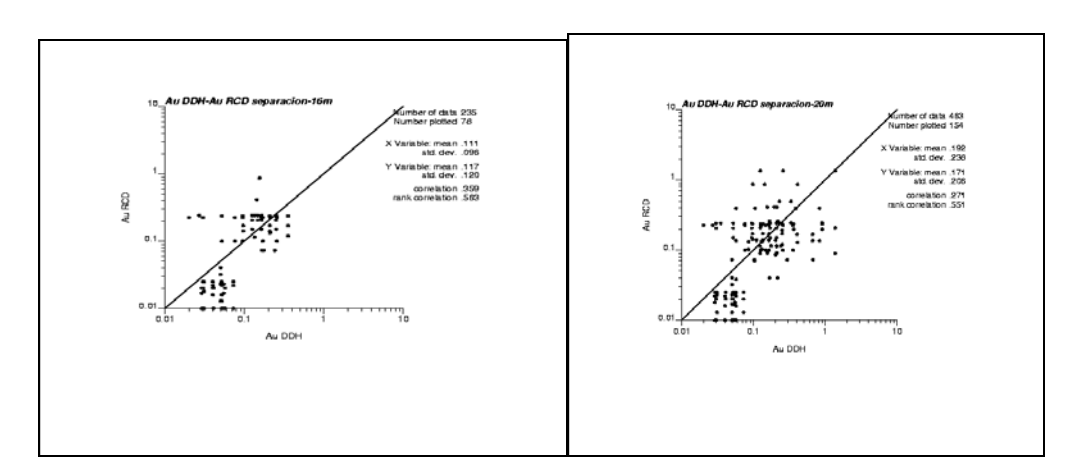

Separación = 30 m

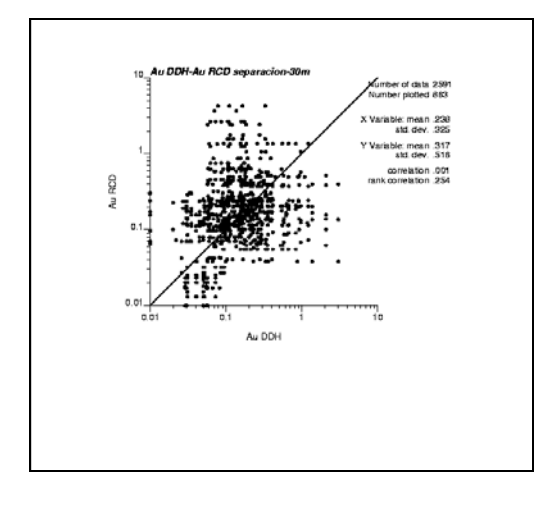

**Fuente: Software Gslib. Departamento de planeamiento de Minera San Simon**

 En la tabla 3-2, las figuras 3-3 y 3-4 se muestra el análisis estadístico comparando las medias y la desviación estandar de cada tipo de muestra variando la distancia de separación.

|                 |              | <b>DDH</b>          |      | Correlacion   |       |
|-----------------|--------------|---------------------|------|---------------|-------|
| Separación (m)  | <b>Media</b> | Desv.estandar Media |      | Desv.estandar |       |
|                 | 0.08         | 0.07                | 0.07 | 0.08          | 0.704 |
| 101             | 0.09         | 0.08                | 0.09 | 0.09          | 0.585 |
| 16              | 0.11'        | 0.10                | 0.12 | 0.12          | 0.359 |
| 20 <sub>l</sub> | 0.19         | 0.24                | 0.17 | 0.21          | 0.271 |
| 30              | 0.24         | 0.33                | 0.32 | 0.52          | 0.001 |

**Tabla 3-2 Resumen de estadísticas comparando medias y desviación estandar.**

**Fuente: Departamento de planeamiento de Minera San Simon**

**Figura 3-3 Grafico de comparación Ley vs Separación.**

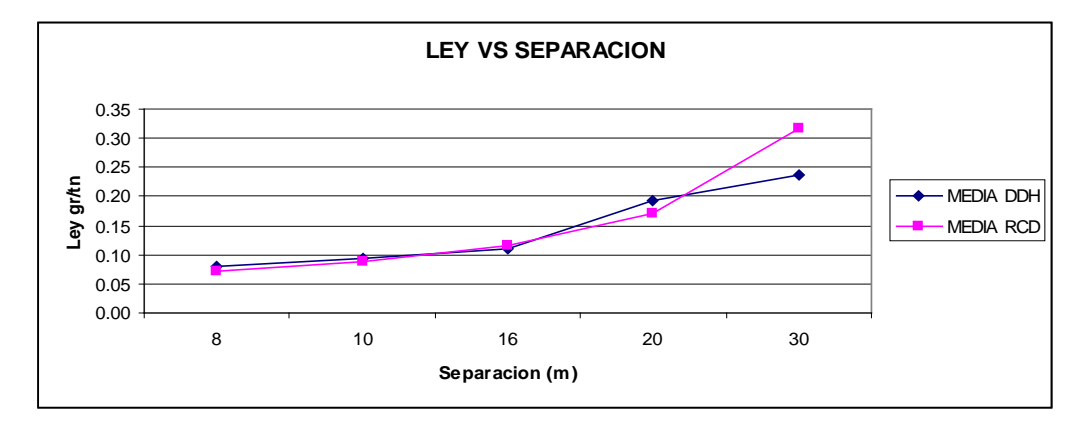

**Fuente: Departamento de planeamiento de Minera San Simon**

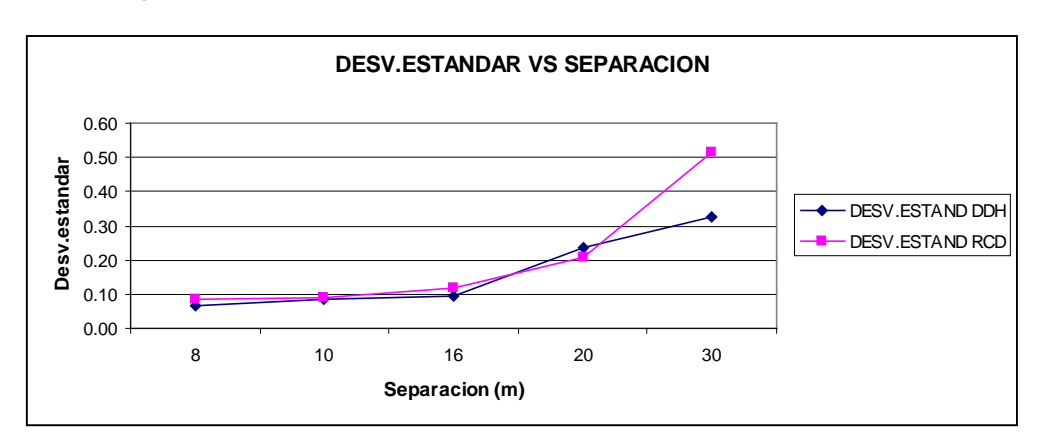

**Figura 3-4Grafico de comparación Desviación Estándar vs Separación.**

**Fuente: Departamento de planeamiento de Minera San Simon**

 Del análisis anterior se observa un pequeño sesgo en que las medias y las desviaciones estándares son más diferentes a medida que las muestras se alejan entre ellas, es decir, la correlación entre ellas tiende a desaparecer. La disminución de la correlación se puede apreciar en el valor del coeficiente de correlación mostrado en la tabla anterior. En conclusión a medida que la distancia entre los dos tipos de muestras comparadas tienden a ser mínima las leyes de DDH y RCD tienden a ser iguales (disminuye el sesgo).

## **3.3 Estadística básica compositos originales**

 En la tabla 3-3 se muestra la estadística de la data de compositos total originales.

| Codigo litológico         | <b>BXHE</b> | <b>BXQZ</b> | <b>CHB</b> | <b>CHB-BX</b> |
|---------------------------|-------------|-------------|------------|---------------|
| Coeficiente de variacion  | 1.859       | 1.109       | 4.748      | 1.821         |
| lMedia                    | 1.770       | 0.504       | 0.279      | 0.691         |
| <b>Error típico</b>       | 0.097       | 0.027       | 0.019      | 0.031         |
| Mediana                   | 0.758       | 0.327       | 0.082      | 0.323         |
| Moda                      | 0.000       | 0.173       | 0.010      | 0.000         |
| Desviación estándar       | 3.290       | 0.560       | 1.323      | 1.259         |
| Varianza de la muestra    | 10.823      | 0.313       | 1.752      | 1.586         |
| Coeficiente de asimetría  | 5.836       | 3.041       | 19.844     | 5.594         |
| Rango                     | 44.945      | 4.247       | 52.163     | 15.953        |
| <b>Mínimo</b>             | 0.000       | 0.010       | 0.000      | 0.000         |
| Máximo                    | 44.945      | 4.257       | 52.163     | 15.953        |
| Numero de datos           | 1150        | 415         | 4759       | 1659          |
| lPrimer cuartil           | 0.314       | 0.164       | 0.037      | 0.150         |
| <b>Tercer cuartil</b>     | 1.776       | 0.650       | 0.192      | 0.687         |
| Nivel de confianza(95.0%) | 0.190       | 0.054       | 0.038      | 0.061         |

**Tabla 3-3 Resumen de estadísticas basicas de compositos totales.** 

**Fuente: Departamento de planeamiento de Minera San Simon**

 Para el análisis grafico se utilizaron herramientas como histogramas, gráficos de probabilidad, nubes direccionales que nos sirvieron para detectar valores atípicos o aberrantes distribuidos espacialmente. Estos gráficos se realizaron por litología (ver figuras 3-6, 3-7 y 3-8).

## **3.4 Detección de valores atípicos y análisis de capping de leyes de oro**

 Los valores atípicos pueden conducir a zonas amplias con leyes estimadas muy altas por esto se realizó un análisis de capping para corregir estos valores, este análisis fue realizado con ayuda de los gráficos de probabilidad y nubes direccionales (ver figuras 3-6, 3-7 y 3-8). La tabla 3-4 muestran los valores de capping de oro utilizados.

| LITOLOGIA     | <b>CAPPING</b> |
|---------------|----------------|
| <b>BXHE</b>   |                |
| <b>BXQZ</b>   |                |
| <b>CHB</b>    |                |
| <b>CHB-BX</b> |                |

**Tabla 3-4 Resumen de estadísticas basicas de compositos totales.**

**Fuente: Departamento de planeamiento de Minera San Simon**

 Luego se procedió a realizar un análisis de descarte de las longitudes no representativas de los compositos. En la tabla 3-5 se muestra el % que representarían descartar el 30% y el 50% de la longitud del composito.

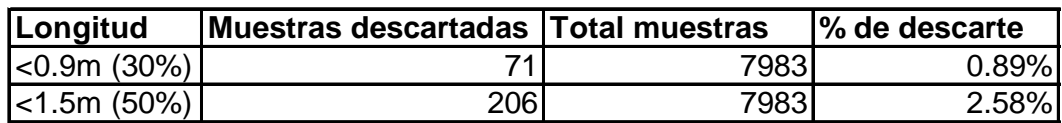

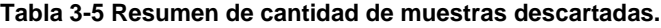

**Fuente: Departamento de planeamiento de Minera San Simon**

 Las figuras 3-5 y 3-6 muestran el histograma de porcentaje acumulado y un gráfico de dispersión de ley vs longitud de compósitos:

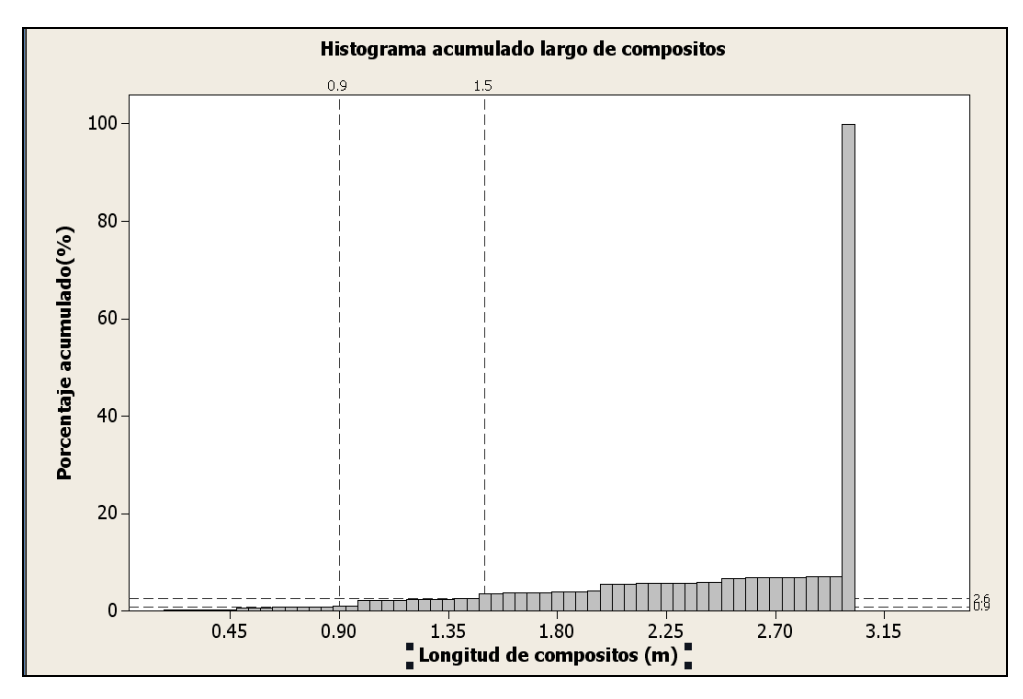

**Figura 3-5 Histograma de porcentaje acumulado de longitud de compositos.**

**Fuente: Departamento de planeamiento de Minera San Simon**

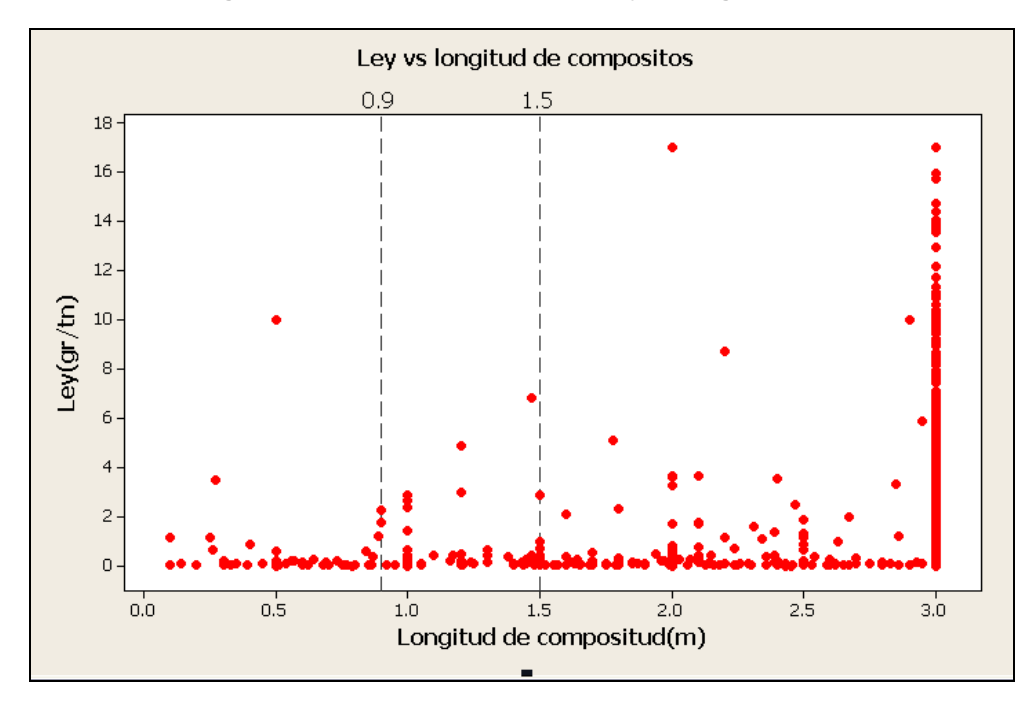

**Figura 3-5 Grafico de dispersión de ley vs longitud de compositos.**

**Fuente: Departamento de planeamiento de Minera San Simon**

 Del análisis anterior se optó por descartar los compositos de longitudes menores a 0.9m (30%) por representar el 2.67% de los datos con lo cual no se perdería mucha información y especialmente muestras que contengan leyes altas.

 Finalmente se obtuvieron un total de 7,912 compositos. A continuación se muestra la estadística básica y la comparación entre gráficos de probabilidad log normal de los compositos originales y finales.

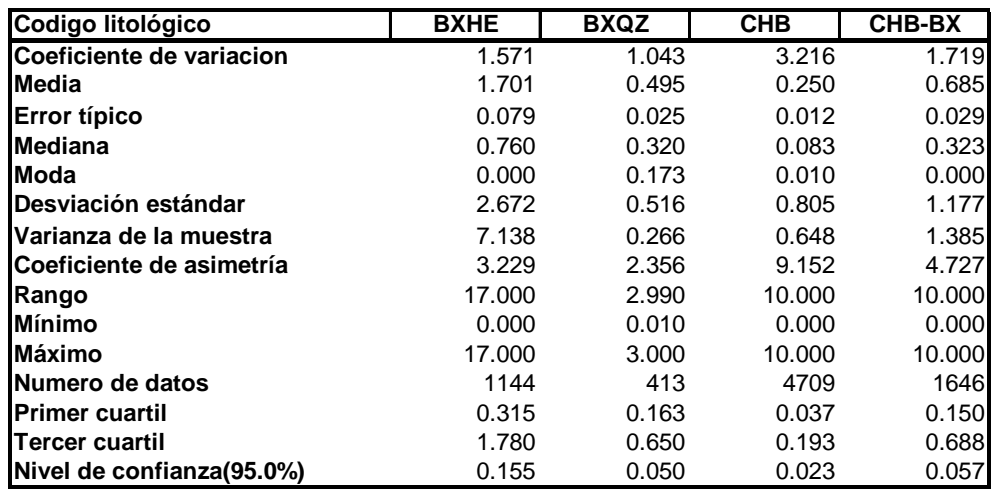

# **3.5 Estadística básica de compositos finales**

En la tabla 3-6 se muestra la estadística de la data de compositos finales.

**Tabla 3-5 Resumen de cantidad de muestras descartadas.**

**Fuente: Departamento de planeamiento de Minera San Simon**

 Las figuras 3-6, 3-7 y 3-8 muestran el análisis estadístico grafico de compositos para el dominio CHB. El cálculo para los otros dominios se puede apreciar en el ANEXO 1.

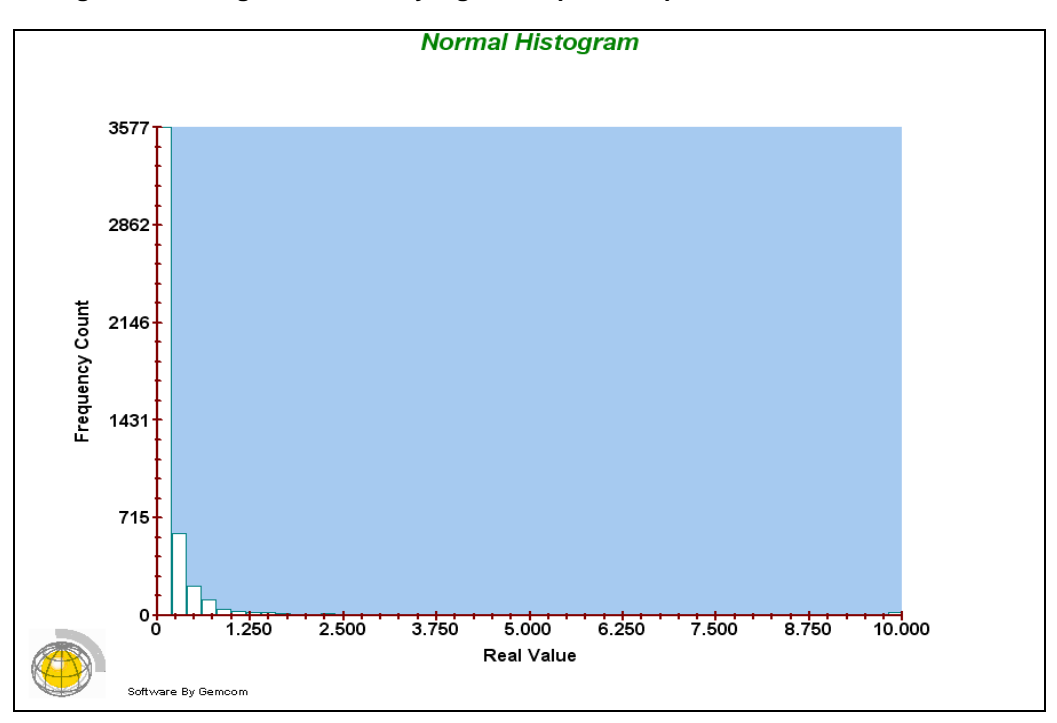

**Figura 3-6 Histogramas normal y lognormal para compositos finales, dominio CHB.**

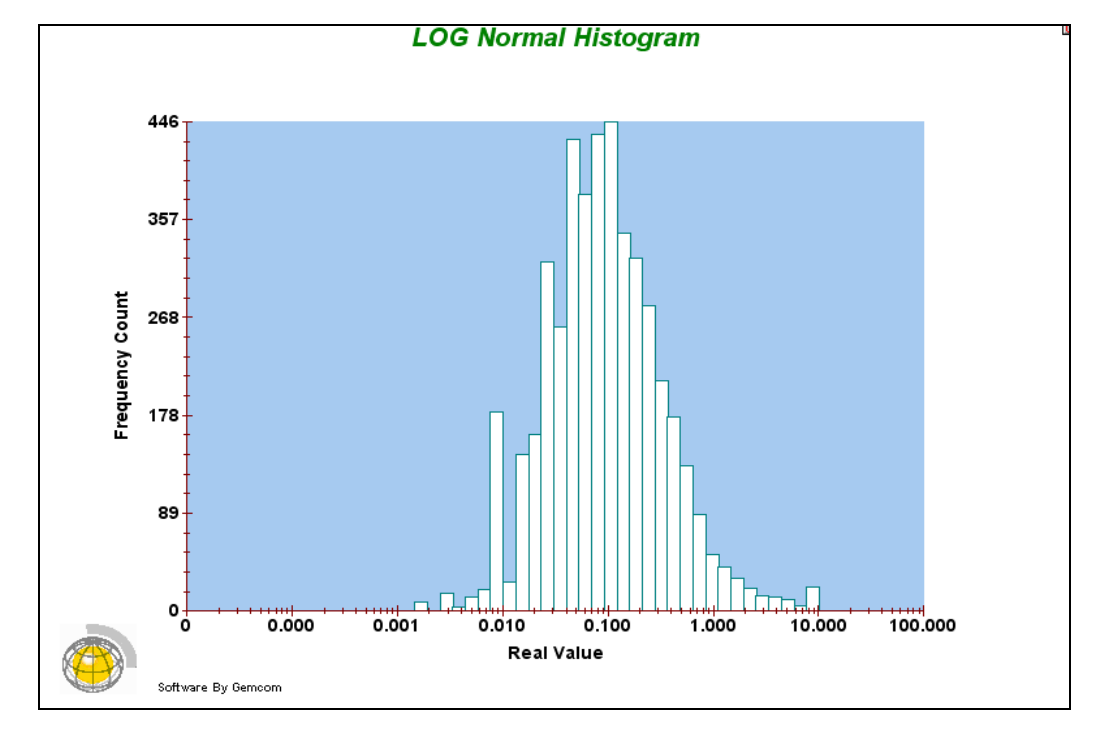

**Fuente: Software Gemcom. Departamento de planeamiento de Minera San Simon**

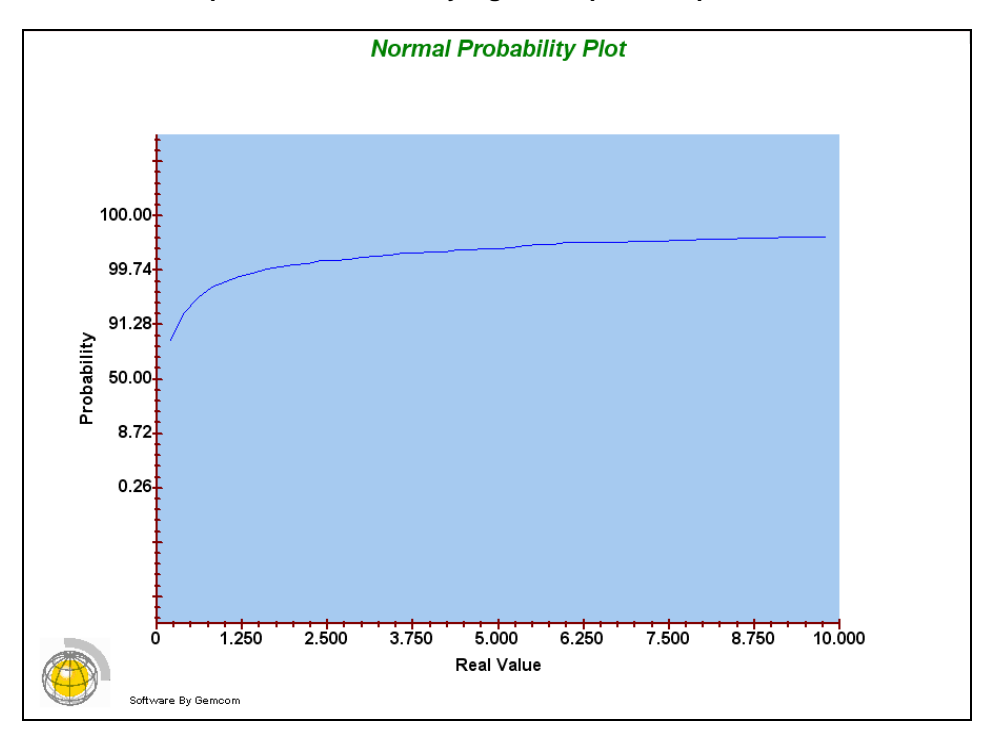

**Figura 3-7 Curvas de probabilidad normal y lognormal para compositos finales, domino CHB.**

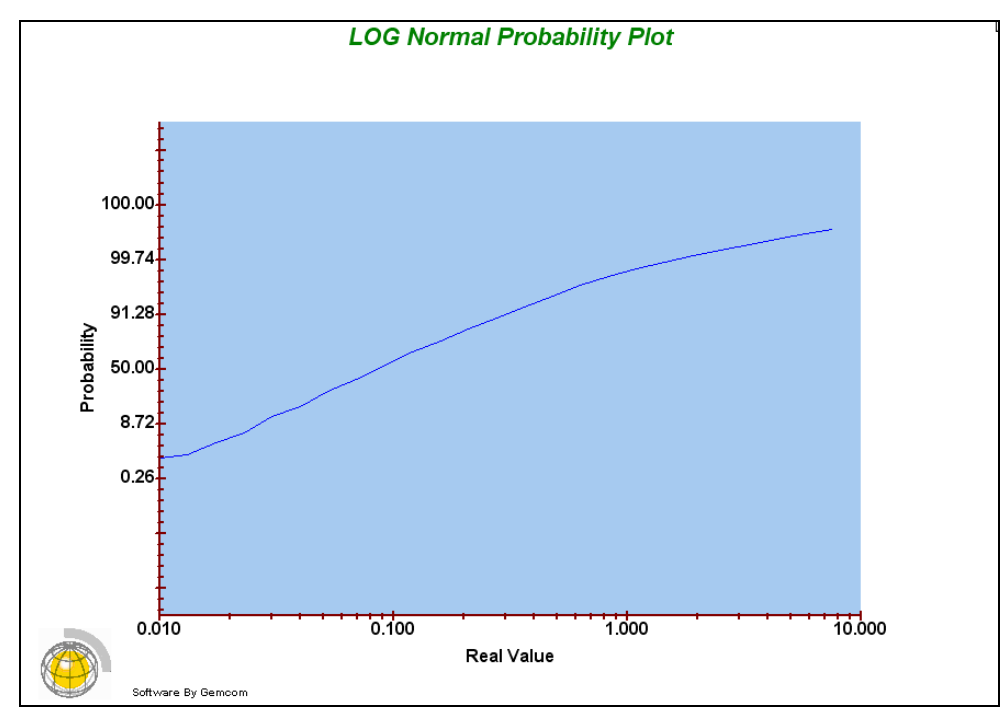

**Fuente: Software Gemcom. Departamento de planeamiento de Minera San Simon**

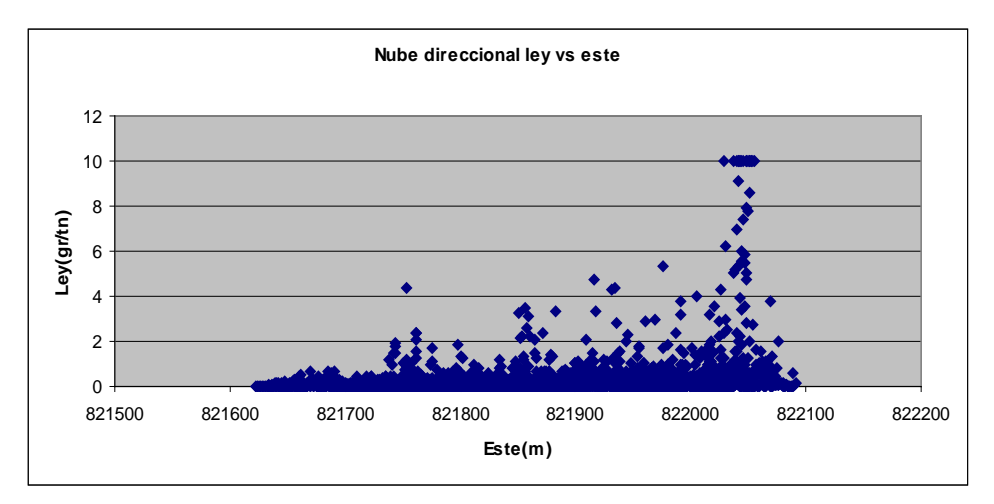

**Figura 3-8 Nubes direccionales para compositos finales, domino CHB.**

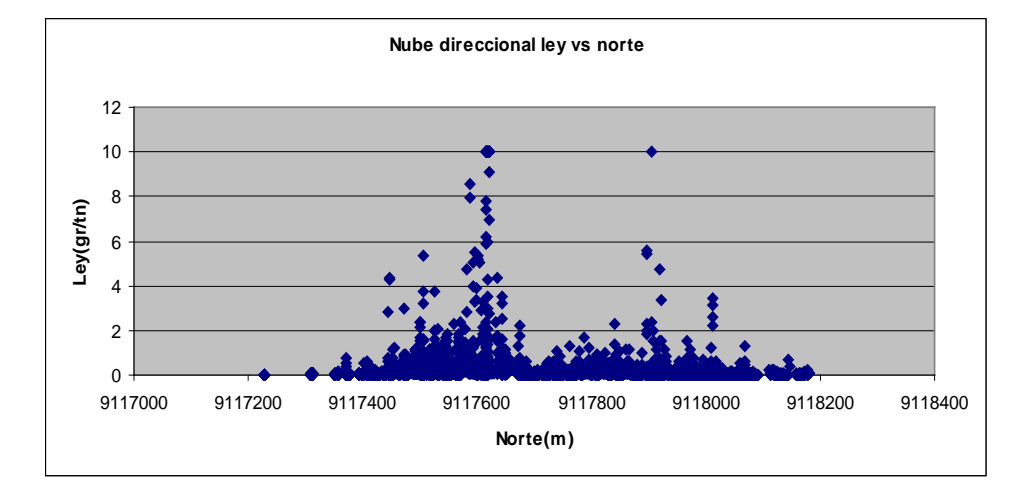

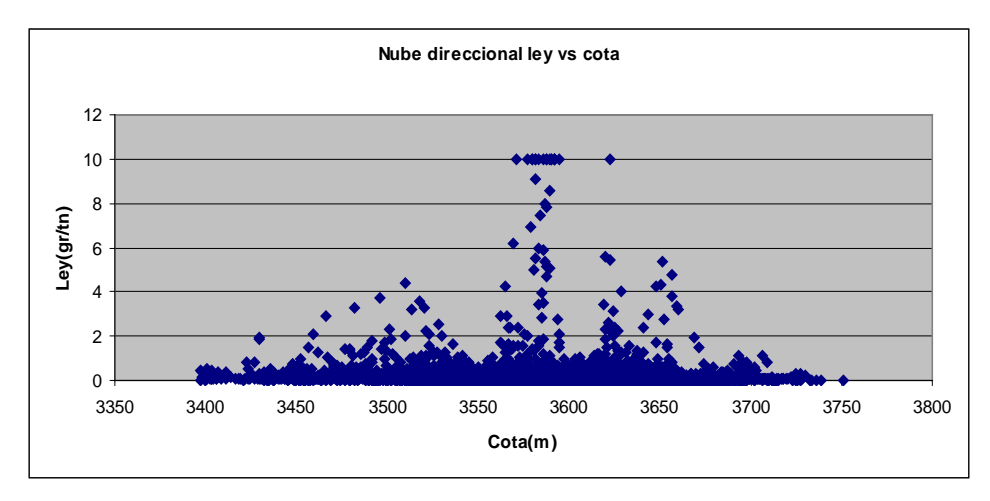

**Fuente: Departamento de planeamiento de Minera San Simon**

 En conclusión el análisis exploratorio muestra que en los compositos donde se realizó el capping y el descarte de longitudes, la varianza (error) ha disminuido, lo cual genera una distribución simétrica de los datos, esto se verifica en los gráficos de probabilidad lognormal donde se puede observar una tendencia de la curva hacia una recta, por lo tanto va a facilitar el estudio variográfico.

## **3.6 Análisis de contacto. Transición entre una unidad y otra.**

 ¿Frontera "dura" o "blanda"? (consiste en examinar los perfiles de leyes que cruzan la frontera). Los compósitos no deben cruzar fronteras "duras" entre unidades geológicas distintas. Es frecuente que se pierdan segmentos de la información inicial al compositar (en la frontera de una unidad geológica o al final del sondaje). La figura 3-9 muestra el análisis de contacto para el dominio CHB. Para los otros dominios ver ANEXO 1.

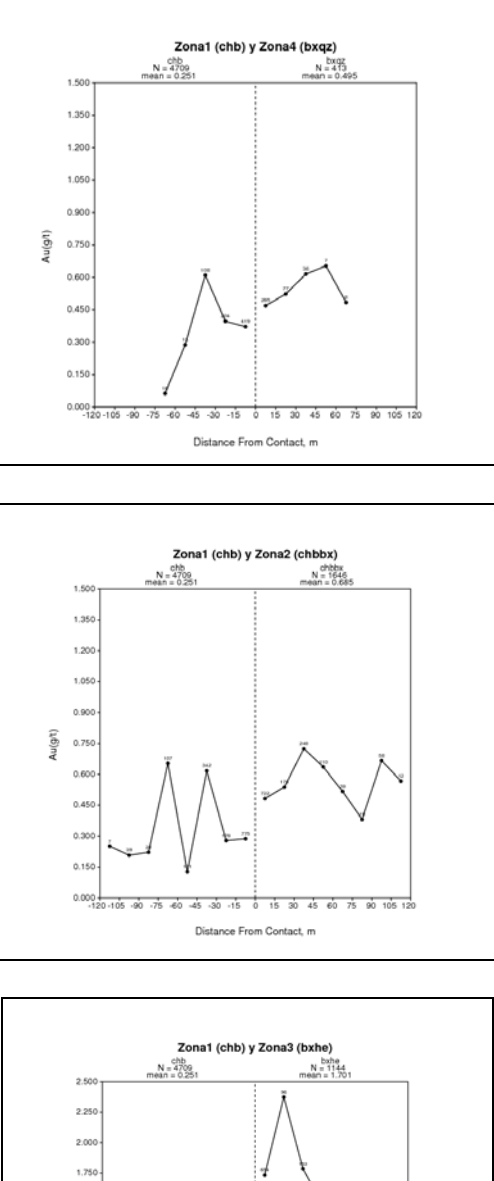

**Figura 3-9 Análisis de contacto compositos finales, domino CHB.**

 $1.50$ Au(g/t)  $1.25$  $1,0$  $0.75$  $0.5<sup>°</sup>$  $_{0.2}$  $0.00$  $\frac{1}{106}$ 굯  $-75 - 60 - 45 - 30 - 15$ ÷  $\overline{15}$  $\overline{\phantom{a}}$ 30  $\overline{45}$  $\overline{60}$  $\overline{\infty}$ Distance From Contact, m

**Fuente: Software GSLIB. Departamento de planeamiento de Minera San Simon**

 Del análisis anterior se considero a todos los dominios como contactos duros y se tomo la decisión de no unir dominios para realizar la variografia y la estimación.

## **CAPITULO 4**

### **ANALISIS VARIOGRAFICO**

### **4.1 Mapas variograficos**

 Un variograma es isótropo si es idéntico en todas las direcciones del espacio. En caso contrario, existe anisotropía, la cual indica que la variable regionalizada posee direcciones preferenciales en cuanto a su continuidad.

 Una herramienta para detectar las anisotropías consiste en graficar el mapa variográfico, o sea el mapa de isovalores del variograma experimental en función de la separación (distancia y orientación). Existen dos tipos de anisotropía:

 Anisotropía Geométrica: El mapa variográfico dibuja elipses (2D) o elipsoides (3D). Sólo se requiere especificar las direcciones principales (ortogonales) y los alcances correspondientes.

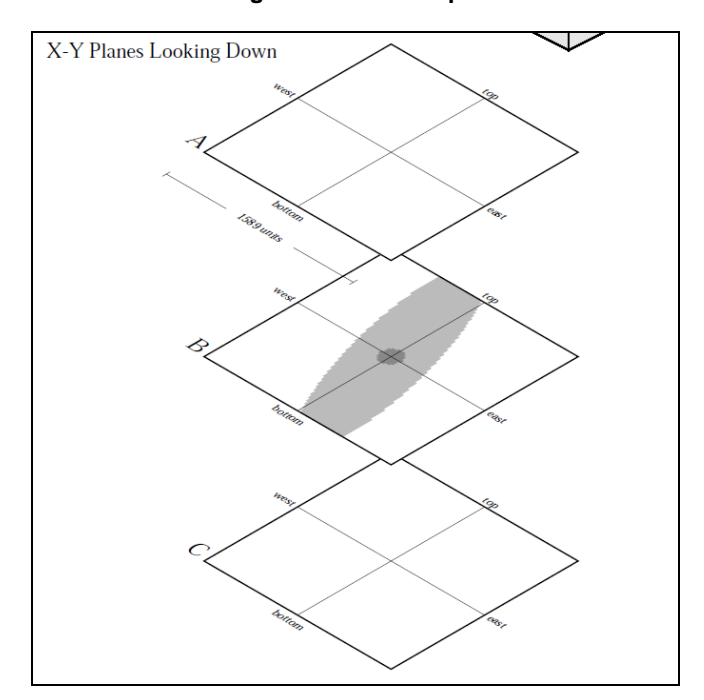

**Fuente: Software Sage**

 Anisotropía zonal: El mapa variográfico dibuja bandas; se trata de un caso límite de anisotropía geométrica, donde el alcance en una dirección se vuelve muy grande. A la escala de trabajo, la meseta cambia según la dirección.

 La figura 4-2 muestra el mapa variografico para el dominio CHB. El cálculo para el resto de dominios se encuentra en el ANEXO 2.

**Figura 4-1 Anisotropía**

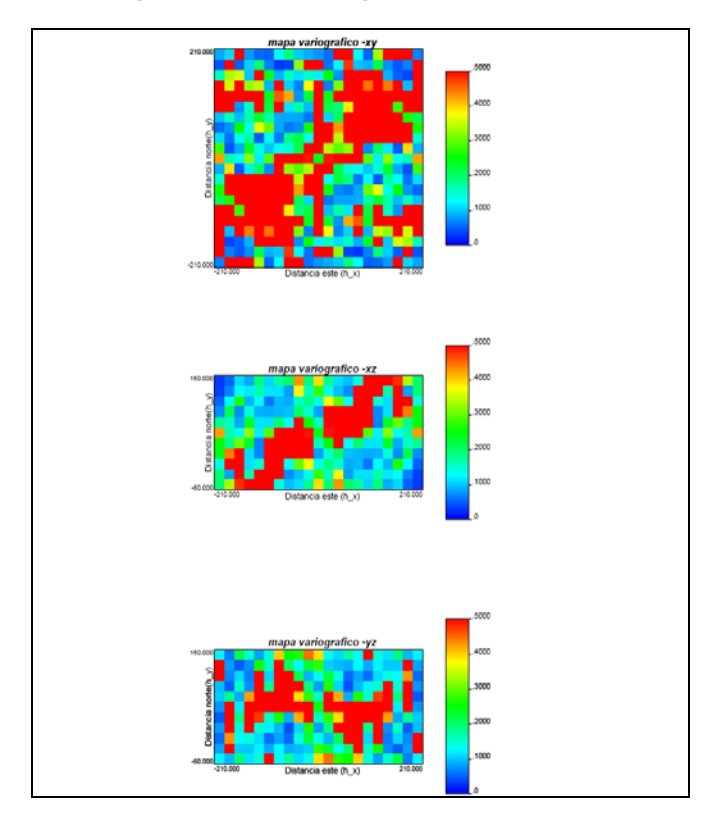

**Figura 4-2 Mapa variografico, dominio CHB.**

**Fuente: Software GSLIB. Departamento de planeamiento de Minera San Simon**

 Del análisis anterior se concluyo que los mapas variográficos no muestran nada definido (anisotropía), lo cual se conseguirá al calcular los variogramas experimentales.

## **4.2 Variogramas Experimentales**

 El variograma experimental se obtiene al visualizar el momento de inercia de las nubes de correlación diferida (distancia cuadrática promedio a la diagonal principal) en función de la distancia de separación.

 Generalmente, se trata de una función creciente de la distancia; se anula cuando ésta vale cero. Existe una relación entre todas las herramientas variográficas. En general, se prefiere utilizar el variograma en lugar de la covarianza o del correlograma. La figura 4-3 muestra la representación del variograma experimental.

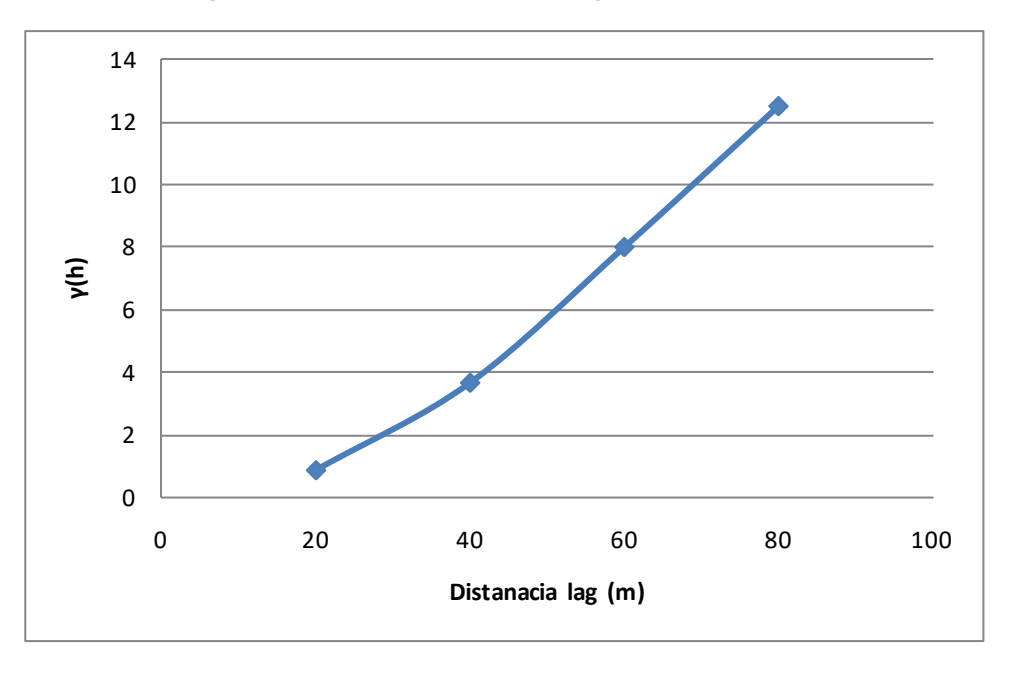

**Figura 4-3 Representación del variograma experimental.**

**Fuente: Clases UNI DR. Alfredo Marín Suarez**

 El variograma muestra características importantes de la variable regionalizada:

• El crecimiento indica la velocidad con la cual la variable pierde correlación espacial.

- La distancia para la cual se estabiliza el variograma representa la "zona de influencia" de un dato; se llama alcance.
- El comportamiento cerca del origen indica qué tan semejantes son dos datos muy cercanos, o sea, refleja la continuidad o regularidad de la variable en el espacio.
- El cálculo del variograma puede hacerse a lo largo de distintas direcciones del espacio y evidenciar una anisotropía.

Denotemos como  $\{xi, i = 1... n\}$  los sitios de muestreo y como  $z(x)$  la variable regionalizada. El variograma experimental mide la desviación cuadrática promedio entre dos datos en función de su separación (ver figura 4-4):

**Figura 4-4 Función del variograma.**

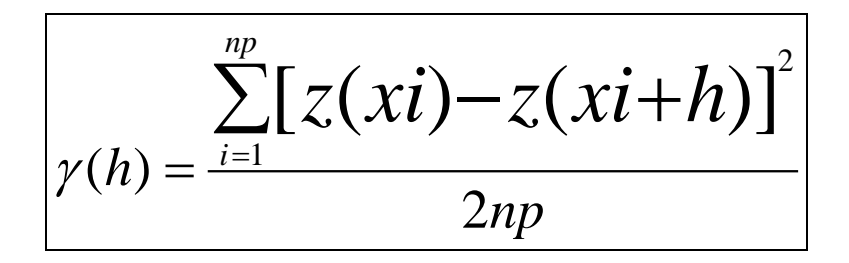

**Fuente: Clases UNI DR. Alfredo Marín Suarez**

Donde  $np = #$  de parejas.

h: # paso (LAG)

 Cuando la malla de muestreo es irregular, se suele definir parámetros de tolerancia.

 Los siguientes son los parámetros que definir para calcular un variograma direccional:

- Acimut.
- Tolerancia en el acimut.
- Ancho de banda horizontal.
- Inclinación.
- Tolerancia en la inclinación.
- Distancias (múltiplos de una distancia elemental = paso).
- Número de pasos.

 En el análisis de mapas variograficos no se observaron con claridad las anisotropías por lo que se calcularon los variogramas experimentales en varias direcciones tanto horizontales como verticales y se eligieron los más representativos para ser modelados. La malla de perforación de los sondajes se encuentra entre 20m y 40 m.

 A continuación se describe el procedimiento de cálculo de los variogramas realizado para el dominio CHB. El cálculo para el resto de dominios se encuentra en el ANEXO 2.

 Se plotearon variogramas horizontales donde se pudo observar una anisotropía en la dirección (AZ: 60, Dip: 0), es decir la dirección de mayor continuidad de la variable en este caso la ley (ver figuras 4-5).

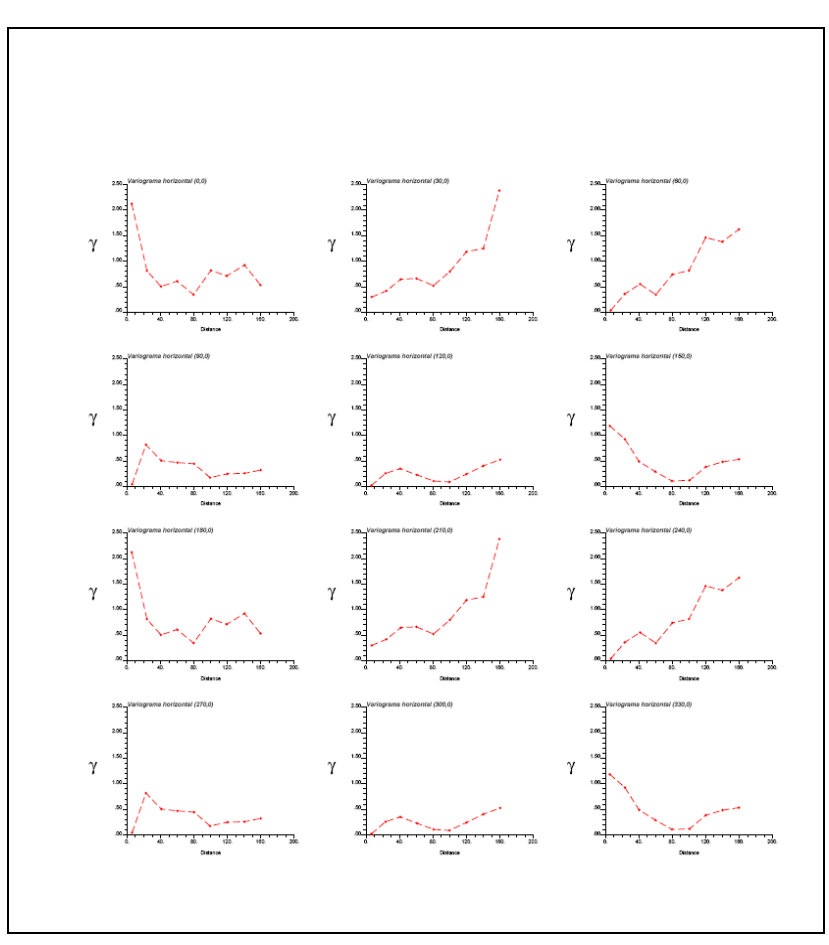

**Figura 4-5 Variogramas horizontales.**

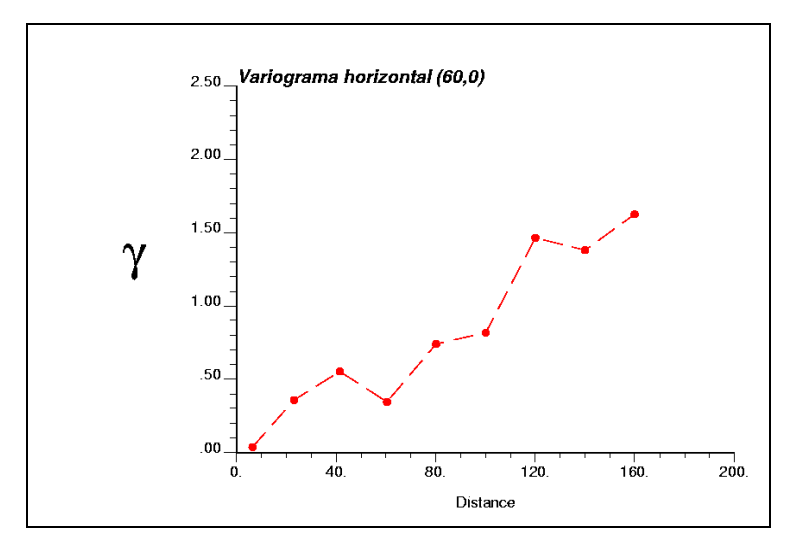

**Fuente: Software GSLIB. Departamento de planeamiento de Minera San Simon**

 Luego se calcularon variogramas verticales usando el azimut: 150 que es el perpendicular horizontal del variograma anterior. El variograma vertical más representativo que se eligió fue en la dirección (Az: 150, Dip: 60). Ver figuras 4-6.

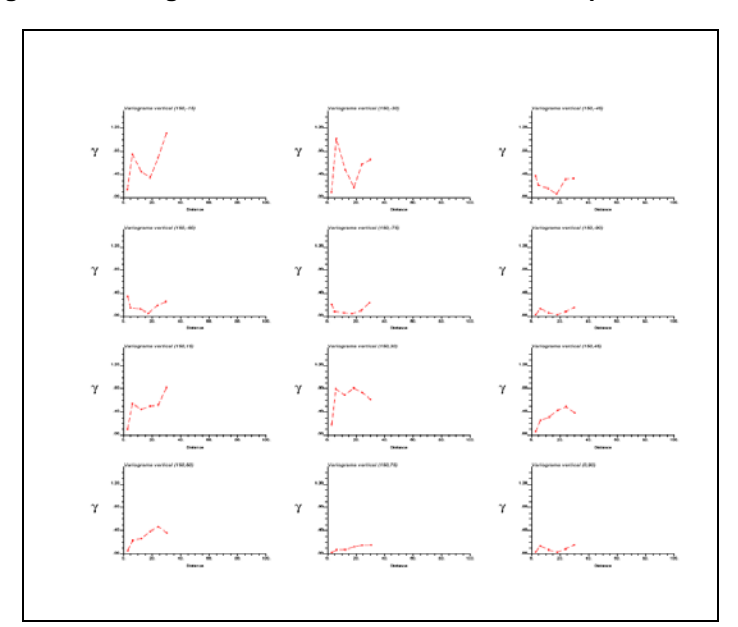

**Figura 4-6 Variogramas verticales en las direcciones preferenciales.**

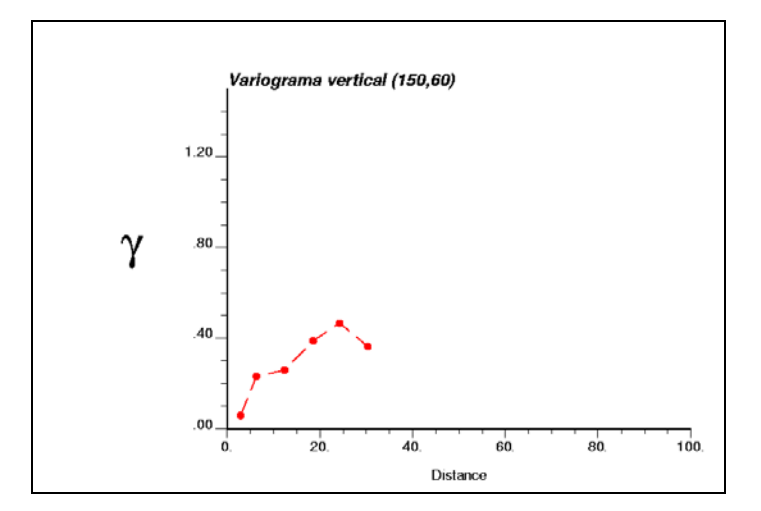

**Fuente: Software GSLIB. Departamento de planeamiento de Minera San Simon**

 Luego el tercer variograma se calculó en la dirección ortogonal a los dos variogramas anteriores, este fue en la dirección (Az: 150, Dip:-30). Ver figura 4-7.

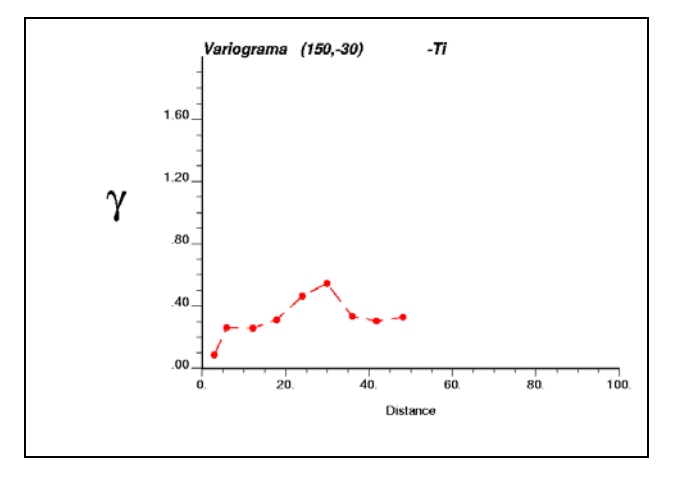

**Figura 4-7 Tercer variograma ortogonal en la dirección preferencial.**

**Fuente: Software GSLIB. Departamento de planeamiento de Minera San Simon**

 Como referencia se plotearon los variogramas totales y el variograma omnidireccional (idéntico en todas las direcciones). Ver figura 4-8.

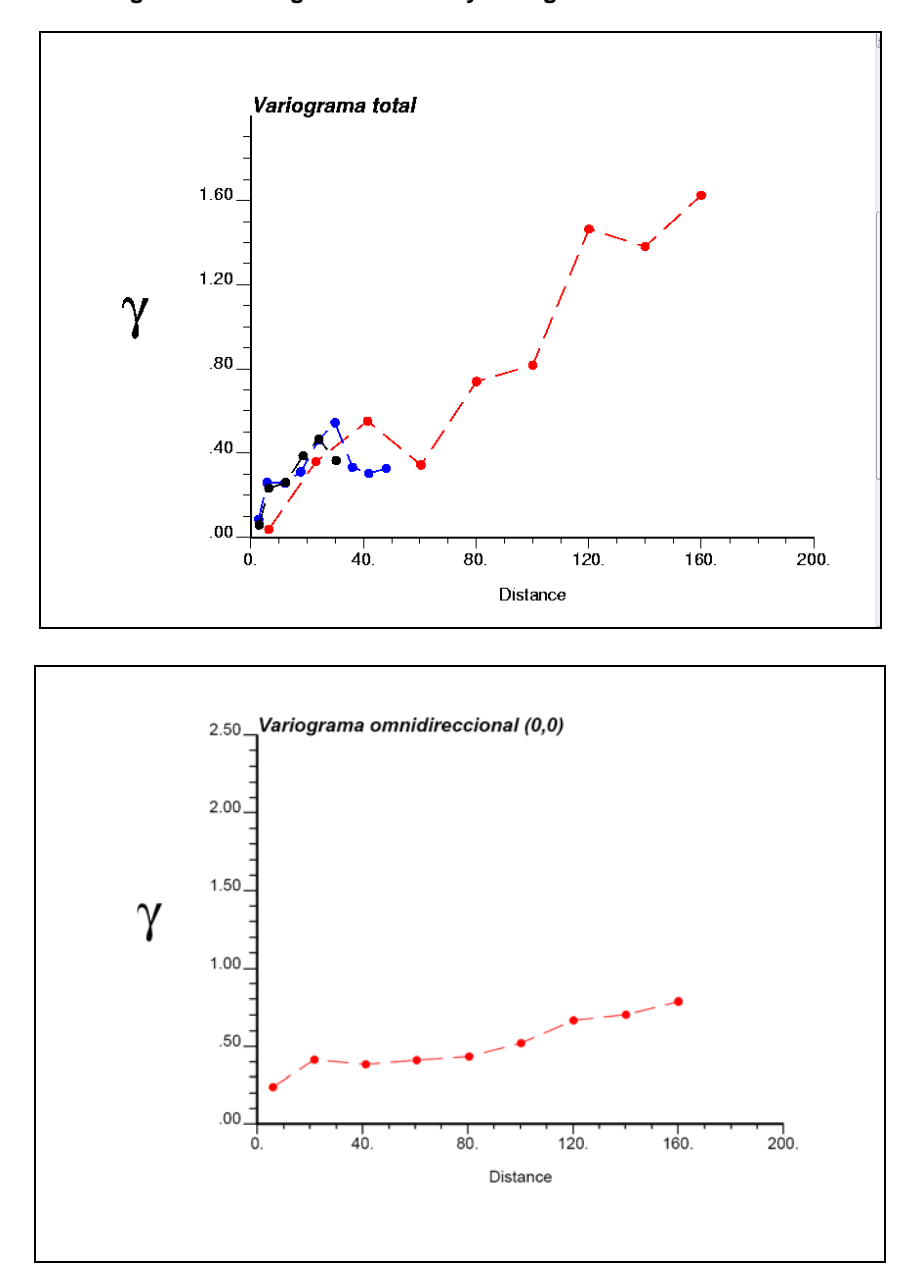

**Figura 4-8 Variogramas totales y variograma omnidireccional.**

**Fuente: Software GSLIB. Departamento de planeamiento de Minera San Simon**

 A continuación en la tabla 4-1 se muestran los parámetros variograficos utilizados para el dominio CHB. El cálculo para el resto de dominios se encuentra en el ANEXO 2.

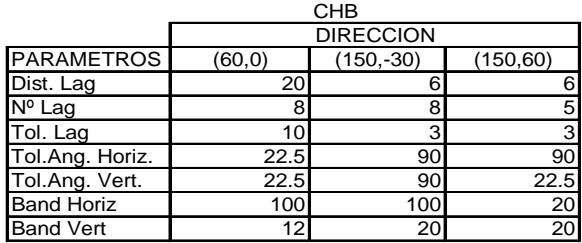

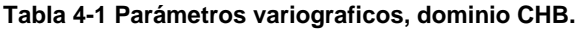

**Fuente: Departamento de planeamiento de Minera San Simon**

# **4.3 Modelamiento de variogramas**

**Modelos de variogramas más comunes:**

• Efecto pepita de meseta C

**Figura 4-9 Modelo efecto pepita puro.**

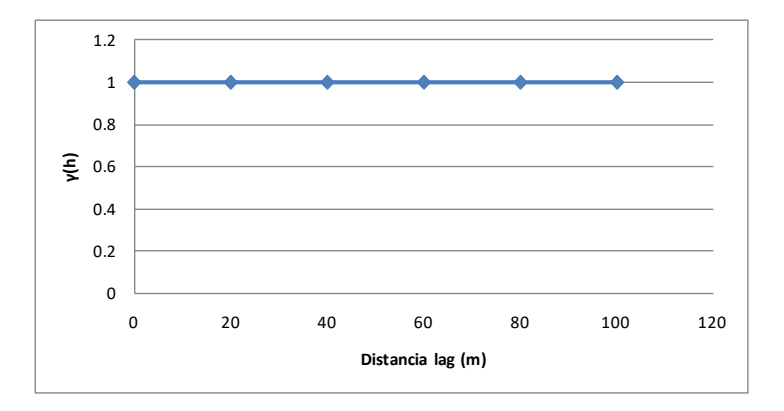

$$
\gamma(h) = \begin{cases} 0 \text{ parah=0} \\ \text{cparah>0} \end{cases}
$$

#### **Fuente: Clases UNI DR. Alfredo Marín Suarez**

• Esférico de alcance a y meseta C

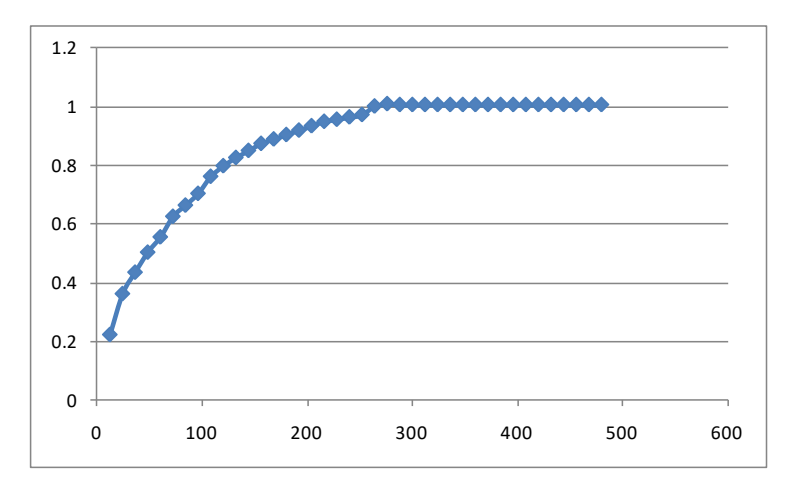

**Figura 4-10 Modelo esférico.**

$$
\gamma(h) = \begin{cases} C\left(\frac{3}{2}\frac{h}{a} - \frac{1}{2}\frac{h^3}{a^3}\right) & \forall h \in [0, a] \\ C & \forall h \ge a \end{cases}
$$

#### **Fuente: Clases UNI DR. Alfredo Marín Suarez**

## **Otros modelos:**

• Exponencial

**Figura 4-11 Modelo esférico.**

$$
\gamma(h) = C \left( 1 - \exp\left( -\frac{h}{a} \right) \right)
$$

**Fuente: Clases UNI DR. Alfredo Marín Suarez**

• Gaussiano

**Figura 4-12 Modelo gaussiano.**

$$
\gamma(h) = C \left( 1 - \exp \left( - \frac{h^2}{a^2} \right) \right)
$$

### **Fuente: Clases UNI DR. Alfredo Marín Suarez**

• Efecto "Hole"

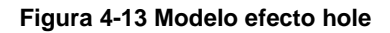

$$
\gamma(h) = C \left( 1 - \left( \frac{send}{ah} \right) \right)
$$

**Fuente: Clases UNI DR. Alfredo Marín Suarez**

• Potencia

**Figura 4-14 Modelo potencia**

$$
\gamma(h) = C h^{\omega}
$$

**Fuente: Clases UNI DR. Alfredo Marín Suarez**

 Para el modelamiento se eligieron los variogramas más representativos y se modelaron en cada dirección. A continuación en las figuras 4-15 y 4-16 se presentan lo variogramas modelados para el dominio CHB. El cálculo para el resto de dominios se encuentra en el ANEXO 2.

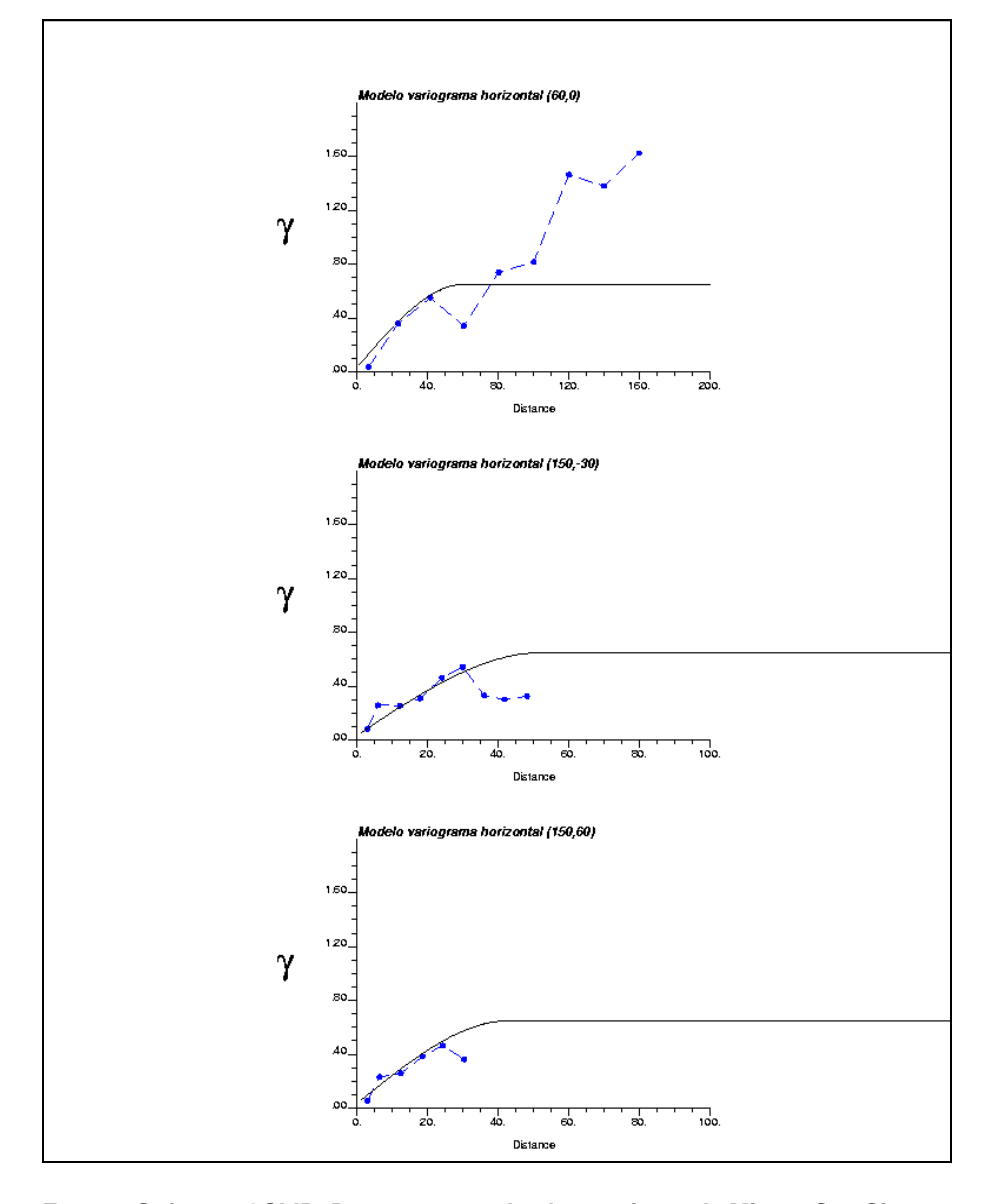

**Figura 4-15 Modelo de variogramas en las direcciones principales**

**Fuente: Software GSLIB. Departamento de planeamiento de Minera San Simon**

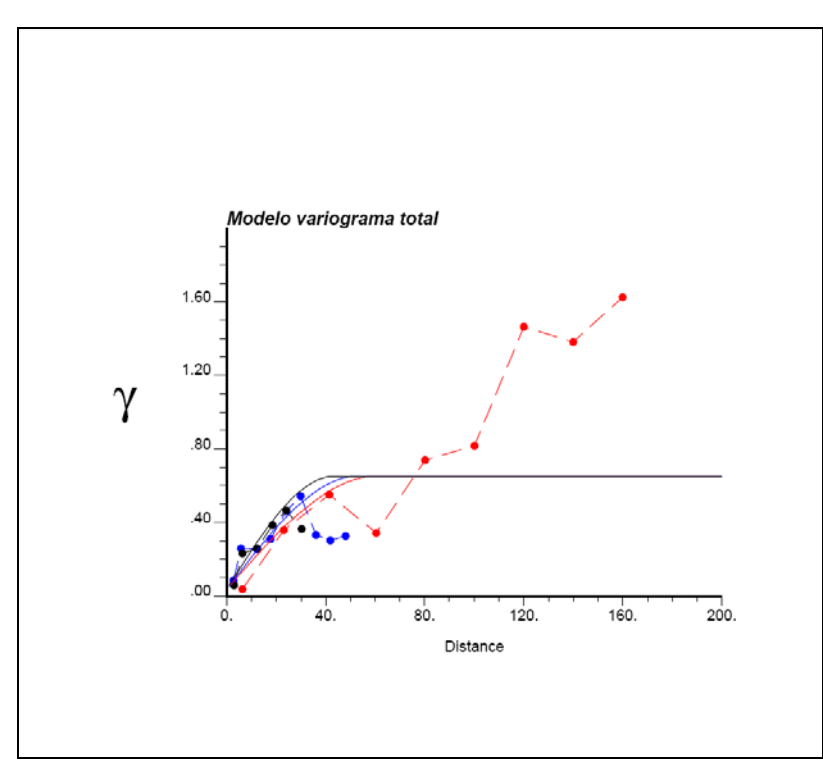

**Figura 4-16 Modelo de variograma total en las direcciones principales**

**Fuente: Software GSLIB. Departamento de planeamiento de Minera San Simon**

Función del variograma:

Gamma(h) = 0.037 pepa + 0.613 Esferico (h) (a1=60m a2= 53m a3= 44m)

Direcciones principales de anisotropía:

Rotación Convención ZYZ GEMS:

RZ: -60º RY: -60 RZ: 0º

Rotación Convención GSLIB:

Ang1: 60º Ang2: 0º Ang3: 0º

La tabla 4-2 muestra parámetros que serán usados en la estimación:

| Litología   | Orientación de busqueda |                    |                      | Rango de variogramas |       |       |
|-------------|-------------------------|--------------------|----------------------|----------------------|-------|-------|
|             |                         |                    |                      |                      |       |       |
| <b>BXHE</b> | $(Z) - 30^{\circ}$      | (Y)75°             | $(Z)$ 0 <sup>o</sup> | 30.00                | 60.00 | 35.00 |
| <b>BXQZ</b> | $(Z) - 15^{\circ}$      | $(Y) - 60^{\circ}$ | $(Z)$ 0 <sup>o</sup> | 41.00                | 66.00 | 31.00 |
| <b>CHB</b>  | $(Z) - 60^{\circ}$      | 'Y) -60°           | $(Z)$ 0 <sup>o</sup> | 53.00                | 60.00 | 44.00 |
| CHB-BX      | $(Z)$ 30 $^{\circ}$     | (Y) 75°            | $(Z)$ 0              | 35.00                | 37.00 | 50.00 |

**Tabla 4-2 Parámetros variograficos – convencion ZYZ (GEMCOM)**

**Fuente: Departamento de planeamiento de Minera San Simon**

## **CAPITULO 5**

## **MODELAMIENTO DE BLOQUES**

## **5.1 Dimensión del modelo**

 La tabla 5-1 muestra las coordenadas que se generaron para el cálculo del modelo de bloques:

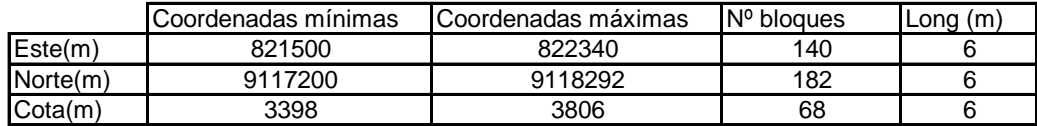

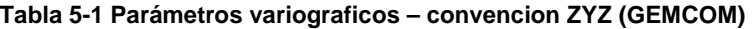

**Fuente: Departamento de planeamiento de Minera San Simon**

 La unidad selectiva de explotación es el volumen mínimo de los bloques que se puede utilizar para seleccionar el mineral del desmonte. Los bloques presentan una unidad selectiva de explotación cuyo volumen es de 6x6x6 m. El modelo total presenta 140 columnas, 182 filas y 68 niveles.

## **5.2 Plan de estimación**

 La estimación se realizó mediante el estimador Kriging Ordinario. Este método busca minimizar la varianza del error cometido, que mide la amplitud potencial de dicho error.

Minimizar Var[z\*(xo)-z(xo)]

Z\*(xo): valores estimados

Z (xo): valores reales

 La idea básica es estimar el valor de un atributo (ley de Au) en una posición donde no conocemos el valor real.

$$
Z^*(u) = \sum_{i=1}^n \lambda_i \cdot Z(u_i)
$$

Donde u se refiere a la posición, Z\*(u) es una estimación en la posición u, hay n valores de datos Z(ui), i=1,...,n, y λi se refiere a los ponderadores.

# Método Kriging

• Considere los valores de residuos respecto a la media:

$$
Y(ui) = Z(ui) - m(ui), i = 1,...,n
$$

Donde m(u) podría ser constante, variable localmente o considerada constante pero desconocida.

• El variograma se define como:

$$
2 \gamma(h) = E\{ [ Y(u) ] - Y(u + h]2 \}
$$

• La covarianza se define como:

$$
C(h) = E\{Y(u)Y(u + h)\}
$$

• Relación entre el variograma y la covarianza:

$$
2 \gamma(h) = [E\{ Y2(u) + [E\{ Y2(u+h)\}] - 2 [E\{ Y(u) \cdot Y(u+h) \}]
$$

$$
= \text{Var}\{Y(u)\} + \text{Var}\{Y(u+h)\} - 2 C(h)\}
$$

$$
= 2 [C(0) - C(h)]
$$

• Así,  $C(h) = C(0) - \gamma(h)$ 

 En la mayoría de los casos la media no es conocida. El estimador que se utiliza es una combinación lineal de los valores medidos de la variable en una vecindad:

$$
Z^*(u_0) = \sum_{\alpha=1}^n \lambda_\alpha \cdot Z(u_\alpha)
$$

 Condición de insesgo, es decir, se debe imponer que la esperanza del error de estimación sea nula:

$$
E[Z^*(u_0) - Z(u_0)] = \sum_{\alpha=1}^n \lambda_\alpha \underbrace{E[Z(u_\alpha)]}_{m} - \underbrace{E[Z(u_0)]}_{m}
$$

$$
= m \left( \sum_{\alpha=1}^n \lambda_\alpha - 1 \right)
$$

 Esto lleva a la siguiente restricción (llamada también condición de universalidad):

$$
\sum_{\alpha=1}^n \lambda_\alpha = 1
$$

 Ahora, nuevamente se debe minimizar la varianza de estimación, pero sujeta a la restricción recién presentada:

$$
\begin{aligned}\n\text{min} \quad & Var\big[Z^*(u_0) - Z(u_0)\big] = \sum_{\alpha=1}^n \sum_{\beta=1}^n \lambda_\alpha \cdot \lambda_\beta \cdot C(u_\alpha - u_\beta) + C(\mathbf{0}) - 2 \sum_{\alpha=1}^n \lambda_\alpha \cdot C(u_\alpha - u_\beta) \\
\text{s.a.} \quad & \sum_{\alpha=1}^n \lambda_\alpha = 1\n\end{aligned}
$$

El sistema de Kriging ordinario es:

$$
\begin{pmatrix}\nC(\mathbf{x}_1 - \mathbf{x}_1) & \cdots & C(\mathbf{x}_1 - \mathbf{x}_n) & 1 \\
\vdots & & \vdots & \vdots \\
C(\mathbf{x}_n - \mathbf{x}_1) & \cdots & C(\mathbf{x}_n - \mathbf{x}_n) & 1 \\
1 & \cdots & 1 & 0\n\end{pmatrix}\n\begin{pmatrix}\n\lambda_1 \\
\vdots \\
\lambda_n \\
-\mu\n\end{pmatrix} =\n\begin{pmatrix}\nC(\mathbf{x}_1 - \mathbf{x}_0) \\
\vdots \\
C(\mathbf{x}_n - \mathbf{x}_0) \\
1\n\end{pmatrix}
$$

Y la varianza de kriging vale:

$$
Z^*(\mathbf{x}_0) = \sum_{\alpha=1}^n \lambda_\alpha \cdot Z(\mathbf{x}_\alpha)
$$

$$
\sigma_{KO}^2(\mathbf{x}_0) = \sigma^2 - \sum_{\alpha=1}^n \lambda_\alpha C(\mathbf{x}_\alpha - \mathbf{x}_0) + \mu
$$

En función del variograma:

$$
\begin{pmatrix}\n\gamma(\mathbf{x}_1 - \mathbf{x}_1) & \cdots & \gamma(\mathbf{x}_1 - \mathbf{x}_n) & 1 \\
\vdots & \vdots & \vdots & \vdots \\
\gamma(\mathbf{x}_n - \mathbf{x}_1) & \cdots & \gamma(\mathbf{x}_n - \mathbf{x}_n) & 1 \\
1 & \cdots & 1 & 0\n\end{pmatrix}\n\begin{pmatrix}\n\lambda_1 \\
\vdots \\
\lambda_n \\
\mu\n\end{pmatrix} =\n\begin{pmatrix}\n\gamma(\mathbf{x}_1 - \mathbf{x}_0) \\
\vdots \\
\gamma(\mathbf{x}_n - \mathbf{x}_0) \\
1\n\end{pmatrix}
$$

$$
Z^*(\mathbf{x}_0) = \sum_{\alpha=1}^n \lambda_\alpha \cdot Z(\mathbf{x}_\alpha)
$$

Y la varianza de kriging es:

$$
\sigma_{KO}^2(\mathbf{x}_0) = \sum_{\alpha=1}^n \lambda_\alpha \gamma(\mathbf{x}_\alpha - \mathbf{x}_0) + \mu
$$

Las tablas 5-2 y 5-3 muestran los parámetros de kriging y los radios de busqueda utilizados en la estimación:

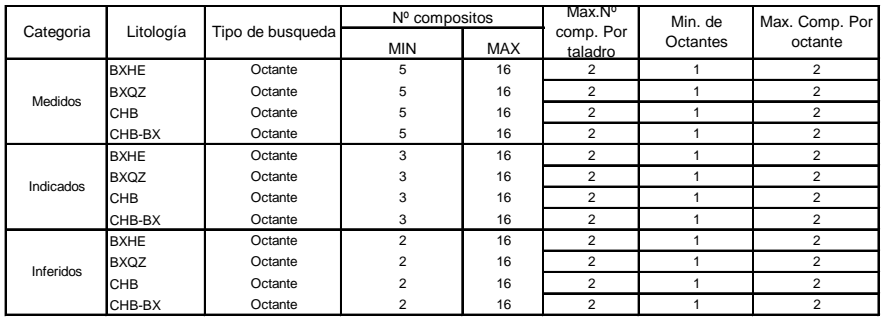

**Tabla 5-2 Parámetros de estimación, mínimo y máximo numero de compositos usados en la** 

#### **estimación.**

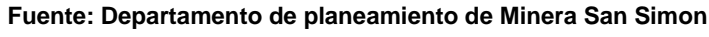

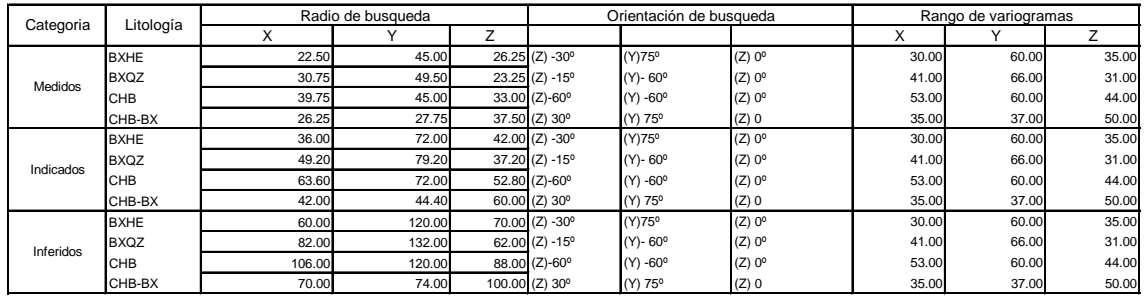

**Tabla 5-3 Parámetros de estimación, orientación y radios de búsqueda.**

**Fuente: Departamento de planeamiento de Minera San Simon**
# **5.3 Validación del modelo**

Método de Validación cruzada

# Objetivos:

- Verificar el modelo teórico del variograma.
- Comparar la calidad de varios modelos posibles.
- Validar los parámetros de Kriging.

# Principio:

- Estimar sucesivamente por kriging cada dato, considerando solamente los datos restantes.
- Calcular el error de estimación (valor estimado menos valor real) cometido en cada sitio con dato.
- Estudiar la calidad de los errores de estimación por medio de herramientas estadísticas y gráficas. Se completa con el estudio de los errores estandarizados (es decir, los errores divididos por su desviación estándar calculada por el kriging).

Factores a considerar para la validación del modelo:

- Medias de los errores y de los errores estandarizados: deben ser cercanas a cero (estimador insesgado).
- Varianza de los errores: debe ser la más baja posible (estimador preciso).
- Varianza de los errores estandarizados: debe ser cercana a 1. El variograma cuantifica adecuadamente la incertidumbre.
- Nube de dispersión entre valores reales y estimados: la regresión debe acercarse a la diagonal (insesgo condicional).
- El coeficiente de correlación entre los valores estimados y los medidos debe ser lo más cercano posible a 1.

A continuación se muestra la aplicación de validación cruzada al dominio CHB. El cálculo para el resto de dominios se encuentra en el ANEXO 2.

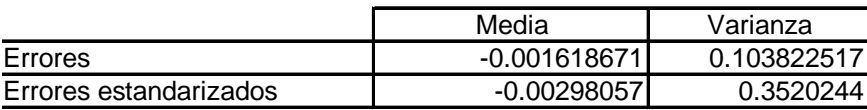

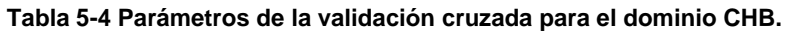

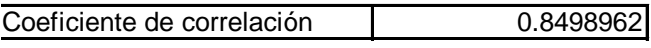

**Fuente: Departamento de planeamiento de Minera San Simon**

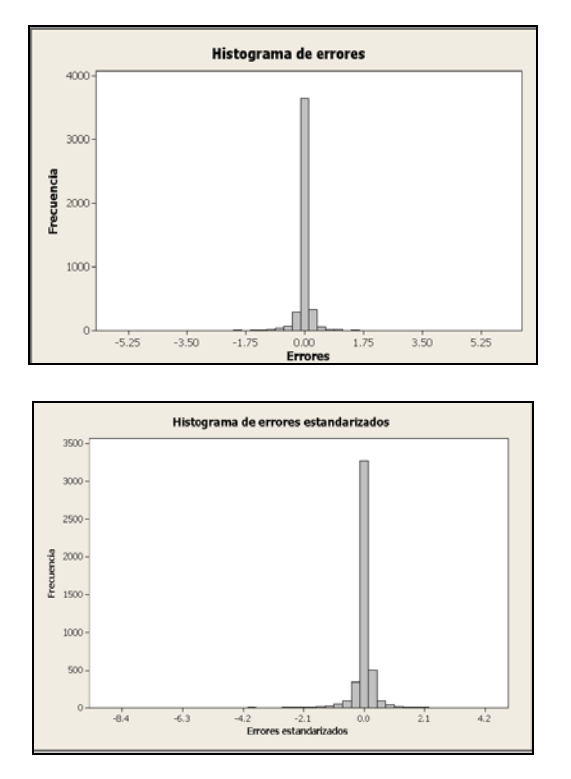

#### **Figura 5-1 Histogramas de errores, validación cruzada**

**Fuente: Departamento de planeamiento de Minera San Simon**

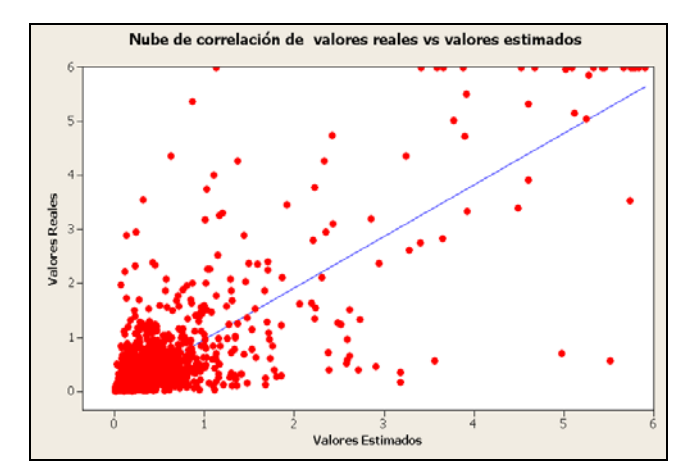

**Figura 5-2 Nubes de correlación, valores reales, valores estimados y errores estandarizados.**

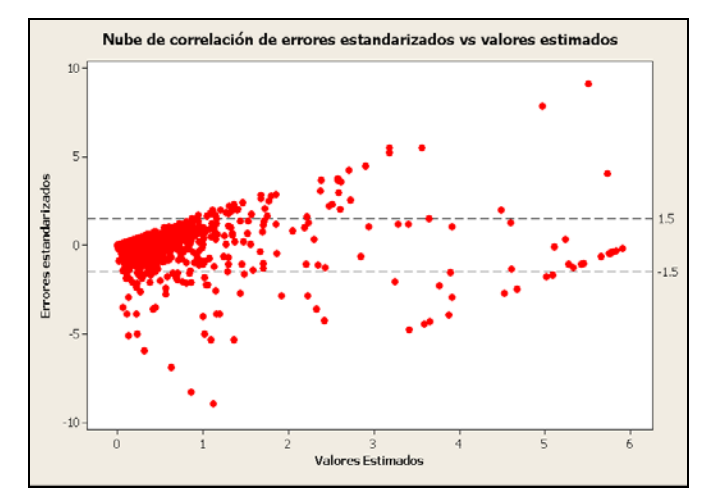

**Fuente: Departamento de planeamiento de Minera San Simon**

 En los gráficos anteriores se pueden observar que las estimaciones son globalmente insesgadas (errores de media casi nula). Además los errores estandarizados tienen una varianza cercana a 1, lo que muestra que el modelo de variograma permite apreciar correctamente la amplitud de los errores cometidos. Además los coeficientes de correlación encuentran en el rango de moderado-alto.

#### **CAPITULO 6**

## **CLASIFICACION DE RECURSOS**

## **6.1 Definición**

 Una vez que se ha comprobado que la estimación se realizó de manera correcta (mediante una comprobación estadística y gráfica), se deben determinar los recursos del yacimiento en estudio. Sin embargo, no todos estos recursos tienen el mismo grado de confiabilidad, dado que hay bloques que fueron estimados con muchas muestras, incluso, con muestras al interior de ellos, y otros que fueron estimados con pocas muestras muy distantes del bloque (en la periferia, por ejemplo). Por esta razón, se definen categorías de recursos:

• Recursos medidos: son aquellos bloques que han sido estimados con un mayor grado de seguridad, dado que había muestras muy cercanas y en suficiente cantidad para realizar dicha estimación.

- Recursos indicados: son los que se estimaron con un grado de confiabilidad menor pero que tienen suficientes muestras a distancia prudente, como para tener cierto grado de confianza de los valores estimados.
- Recursos inferidos: corresponden a las estimaciones de peor calidad, en el sentido de que fueron hechas con pocas muestras o bien con muestras muy distantes, por lo que la correlación existente entre el bloque y las muestras utilizadas para su estimación es muy baja, generando una estimación con muy alta varianza.

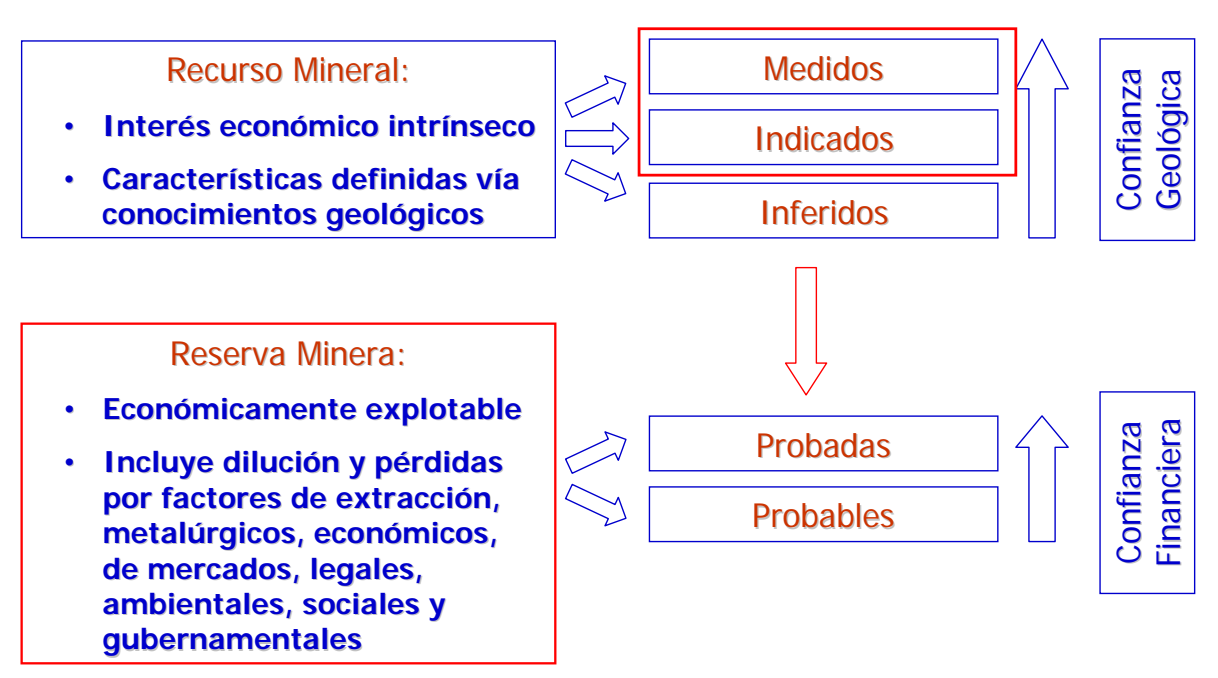

#### **Figura 6-1 Categorización de recursos**

**Fuente: Código Australiano JORC**

## **6.2 Método utilizado**

 Para este estudio la clasificación se basa en elipsoides de búsqueda incrementales definidos, número de muestras estimadas y en alcances de los variogramas. Los recursos medidos corresponden a los bloques dentro de un radio de 75% del alcance del variograma con un mínimo de 5 muestras utilizadas. Los recursos indicados son estimados dentro del 120% del alcance del variograma con un mínimo de 3 muestras utilizadas. Finalmente los recursos inferidos dentro del 200% del alcance del variograma con un mínimo de 2 muestras utilizadas.

## **6.3 Reporte de Recursos**

 Luego de estimar los recursos mediante kriging ordinario y realizar la validación cruzada se obtuvieron los resultados para un cutoff de 0.2 gr/tn. El cálculo se realizó en el programa GEMCOM por integración de superficies utilizando la topografía actualizada.

| <b>Recursos</b>   | <b>Tonelaje</b> | Ley(gr/tn)        | Finos(gr)  | Finos(onz) |
|-------------------|-----------------|-------------------|------------|------------|
| <b>IMEDIDOS</b>   | 3,787,051       | 0.82 <sub>1</sub> | 3,111,814  | 100,047    |
| <b>IINDICADOS</b> | 17,344,876      | 0.731             | 12,618,613 | 405,698    |
| ITOTAL            | 21,131,927      | 0.74              | 15,730,428 | 505,745    |

**Tabla 6-1 Recursos medidos + indicados**

**Fuente: Departamento de planeamiento de Minera San Simon**

| <b>RECURSOS TONELAJE</b> |            | <b>LEY</b> | Finos(gr)  | <b>ONZAS</b> |
|--------------------------|------------|------------|------------|--------------|
| <b>IMEDIDOS</b>          | 3,787,051  | 0.82       | 3,111,814  | 100,047      |
| <b>INDICADOS</b>         | 17,344,876 | 0.731      | 12,618,613 | 405,698      |
| <b>INFERIDOS</b>         | 14,550,015 | 0.59       | 8,609,370  | 276,798      |
| <b>ITOTAL</b>            | 35,681,942 | 0.68       | 24,339,798 | 782,543      |

**Tabla 6-2 Recursos medidos + indicados + inferidos**

**Fuente: Departamento de planeamiento de Minera San Simon**

 Otra validación que se realizó fue utilizando otro estimador alternativo como es el Inverso a la distancia, de manera que sirviera de comparación con respecto a la estimación realizada por kriging ordinario. Para este cálculo se utilizaron los mismos parámetros varigraficos que el kriging.

**Tabla 6-3 Reporte de recursos por inverso a la distancia**

| <b>RECURSOSI</b> | <b>TONELAJE</b> | LEY  | Finos(gr)  | <b>ONZAS</b> |
|------------------|-----------------|------|------------|--------------|
| <b>MEDIDOS</b>   | 3,665,621       | 0.86 | 3,152,434  | 101,353      |
| <b>INDICADOS</b> | 16,703,258      | 0.75 | 12,527,444 | 402,767      |
| <b>INFERIDOS</b> | 13,986,571      | 0.61 | 8,531,808  | 274,304      |
| ITOTAL           | 34,355,450      | 0.70 | 24,211,686 | 778,424      |

**Fuente: Departamento de planeamiento de Minera San Simon**

 Del cuadro anterior se puede observar que el inverso a la distancia sobrestima los valores interpolados en un pequeño porcentaje. Con lo cual la estimación por kriging resulta satisfactoria.

A continuación se muestran la figura 6-2 que representan secciones en

planta del modelo de bloques calculado.

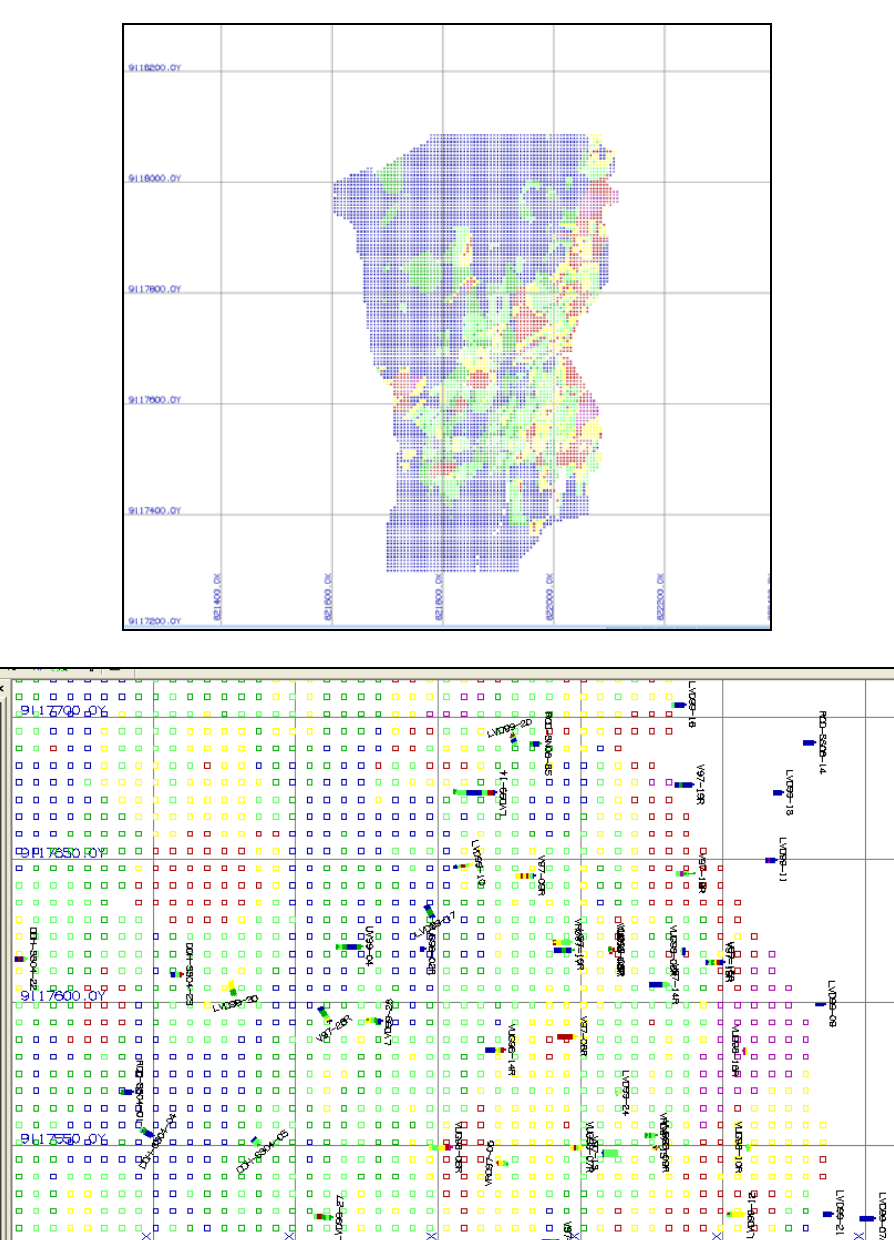

**Figura 6-2 Vista en planta del modelo banco 3530**

**Fuente: Software Gemcom. Departamento de planeamiento de Minera San Simon**

ø

Ŗ

®,

 $\overline{a}$ 

₩

 $\blacksquare$  $\alpha$ 

p

O

ō  $\blacksquare$ n

 $\begin{array}{ccc}\n0 & 0 & 0\n\end{array}$  $\Box$  $\blacksquare$ 

 $\begin{array}{c} \bullet & \bullet & \bullet \end{array}$ 

 $n, n$ 

詀

휭  $\blacksquare$  $\Box$   $\Box$ 

 $\blacksquare$  $\blacksquare$  $\begin{array}{ccc} \bullet & \bullet & \bullet \end{array}$ 

 $\blacksquare$ 

 $0.08$  $\blacksquare$ 

P.

ø

n n

822100.0X

9

 $\blacksquare$ o

ö

o,

္မာ့မွ  $\alpha$ 

 $\blacksquare$ 

a₹  $\blacksquare$ 

# **CAPITULO 7**

# **PRUEBA PILOTO APLICANDO LOS MÉTODOS DE KRIGING ORDINARIO, KRIGING MULTIGAUSSIANO Y SIMULACIÓN GAUSSIANA SECUENCIAL.**

Para el ejercicio se eligió un dominio litológico (BXQZ). Para el cálculo se utilizo el software GSLIB.

# **7.1 Método de Kriging Ordinario**

Para el cálculo del kriging se utilizaron los siguientes parámetros:

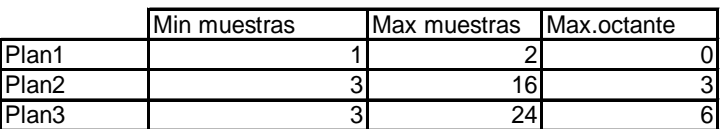

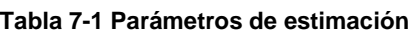

Se calcularon 3 planes de kriging y se realizó validación cruzada.

**Fuente: Departamento de planeamiento de Minera San Simon**

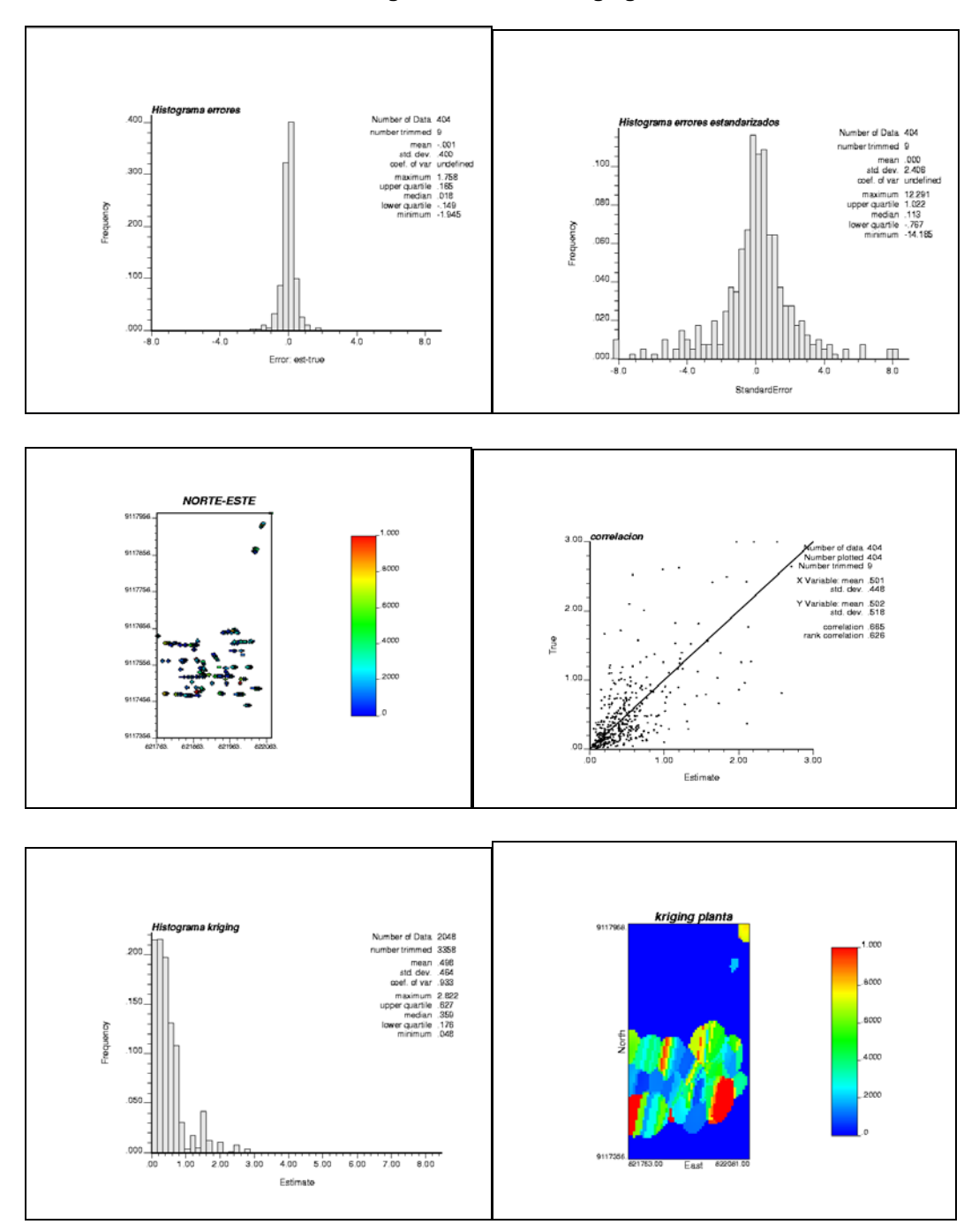

**Fuente: Software GSLIB. Departamento de planeamiento de Minera San Simon**

**Figura 7-2 Plan de Kriging 2**

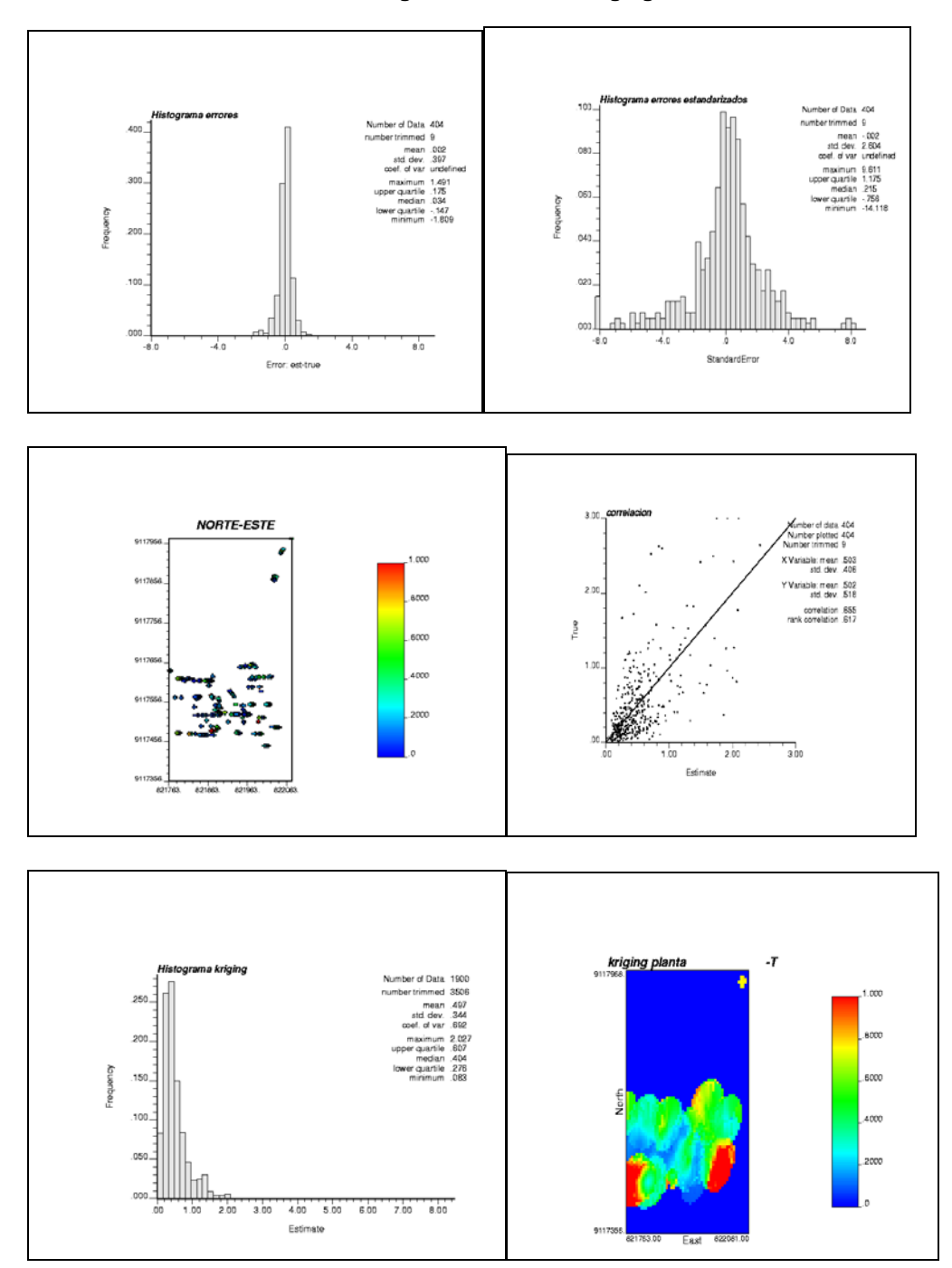

**Fuente: Software GSLIB. Departamento de planeamiento de Minera San Simon**

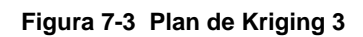

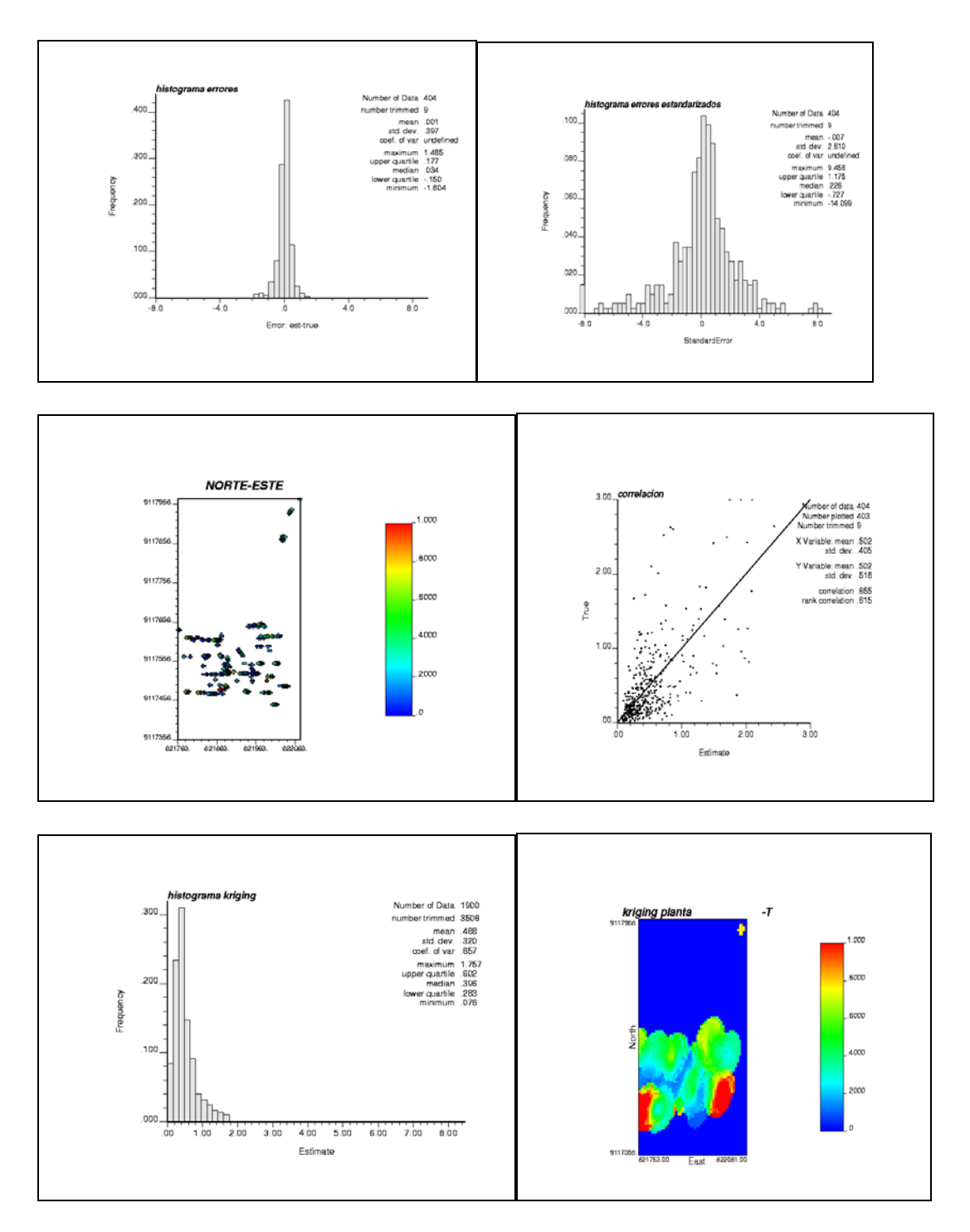

**Fuente: Software GSLIB. Departamento de planeamiento de Minera San Simon**

#### **Tabla 7-2 Resumen estadístico de resultados de Kriging**

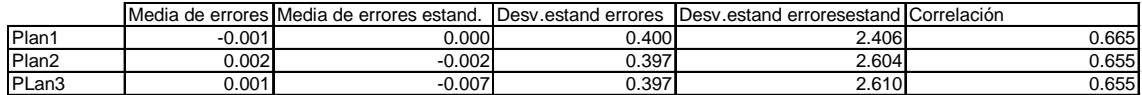

## **Fuente: Departamento de planeamiento de Minera San Simon**

#### **Tabla 7-3 Resumen estadístico de resultados de Kriging**

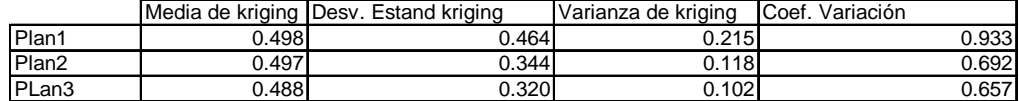

**Fuente: Departamento de planeamiento de Minera San Simon**

## **7.2 Definición: Método de Kriging Multigaussiano**.

 El kriging multi-Gaussiano no es más que el kriging convencional (simple u ordinario) pero considerando los valores transformados como muestras. El algoritmo procede como sigue:

• Se requiere una distribución representativa. Desagrupamiento de datos. Método de las celdas.

• Transformar los datos a valores normales

• Para cada punto a estimar, definir una vecindad y hacer una búsqueda de muestras (valores normales) para estimar.

• Calcular el valor estimado por kriging. Este valor estimado está en unidades transformadas.

• Transformar de vuelta el valor estimado a las unidades reales de la variable por integración numérica. La varianza también puede obtenerse de esta forma.

A continuación se muestran los ejercicios realizados paral kriging Multigaussiano:

**Figura 7-4: Distribución representativa**

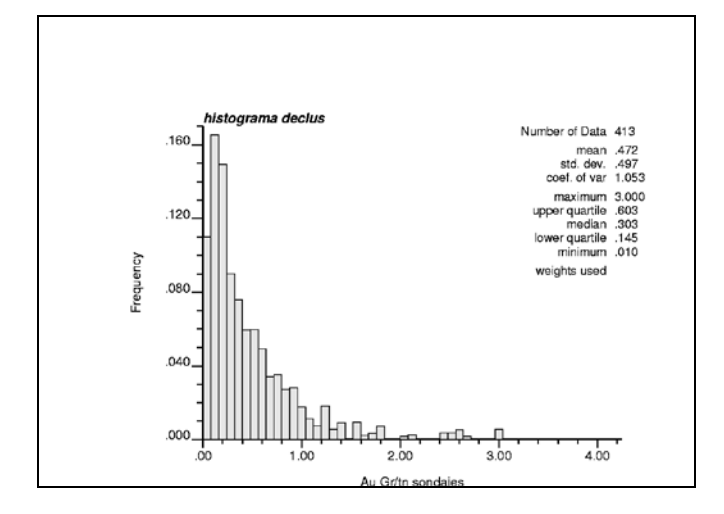

**Fuente: Software GSLIB. Departamento de planeamiento de Minera San Simon**

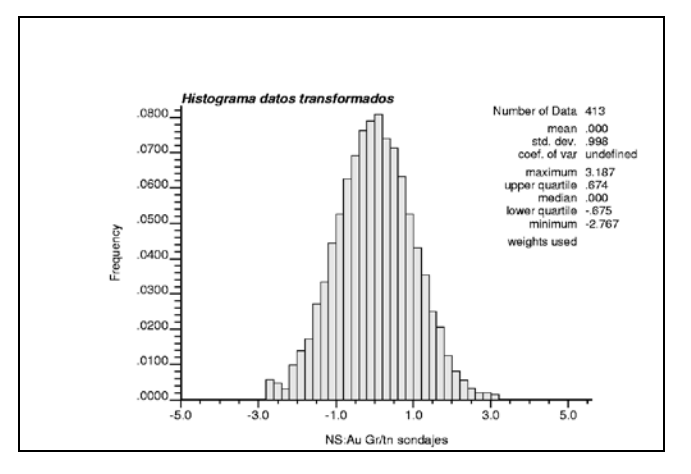

**Figura 7-5: Transformación la distribución representativa a una distribución N (0,1)** 

**Fuente: Software GSLIB. Departamento de planeamiento de Minera San Simon**

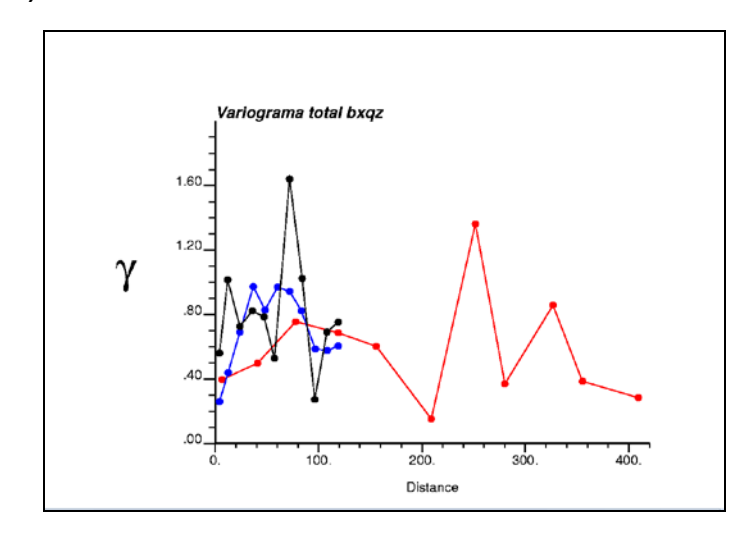

**Figura 7-6: Verificación de la hipótesis multigaussiana. Variograma experimental direcciones (0,0) (90,0) (0,-90).**

**Fuente: Software GSLIB. Departamento de planeamiento de Minera San Simon**

**Figura 7-7: Verificación de la hipótesis multigaussiana. Modelamiento, variogramas teóricos.**

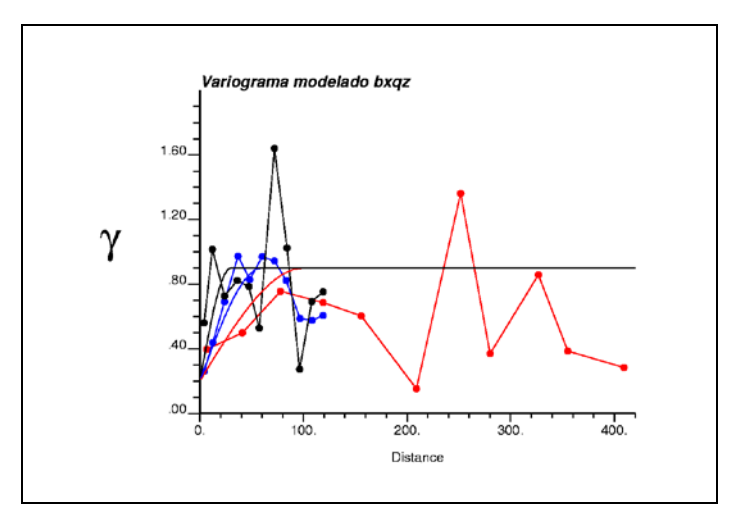

**Fuente: Software GSLIB. Departamento de planeamiento de Minera San Simon**

# **Gamma(h) = 0.2 pepa + 0.7Esferico(h) (a1= 100m a2=60m a3= 30m)**

Se realizó un test de binormalidad para verificar la hipótesis gaussiana, es decir verificar la relación Raiz( variograma/monograma) = Raiz(pi) . Se obtuvieron los siguientes gráficos.

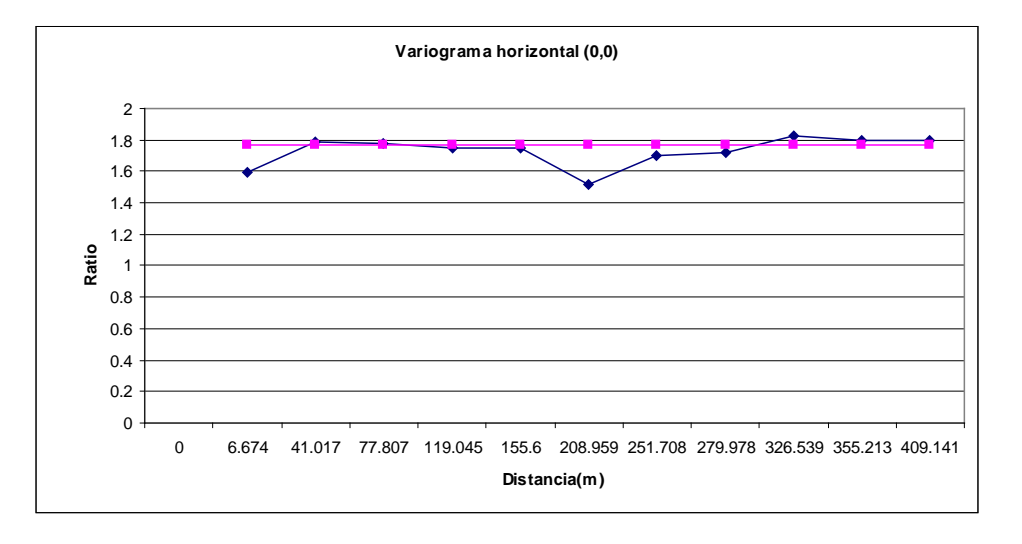

**Figura 7-8: Ratio vs Distancia, variograma horizontal**

**Fuente: Departamento de planeamiento de Minera San Simon**

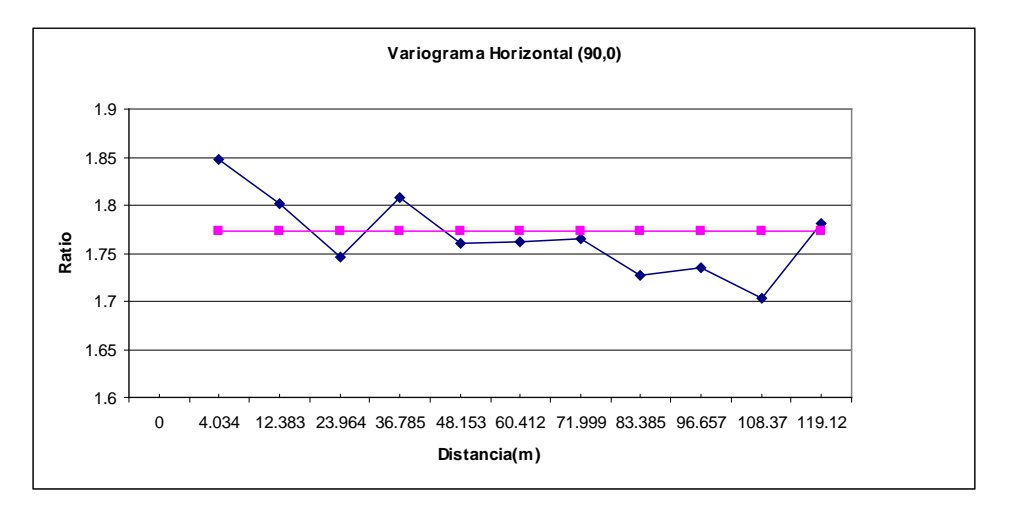

**Figura 7-9: Ratio vs Distancia, variograma horizontal**

**Fuente: Departamento de planeamiento de Minera San Simon**

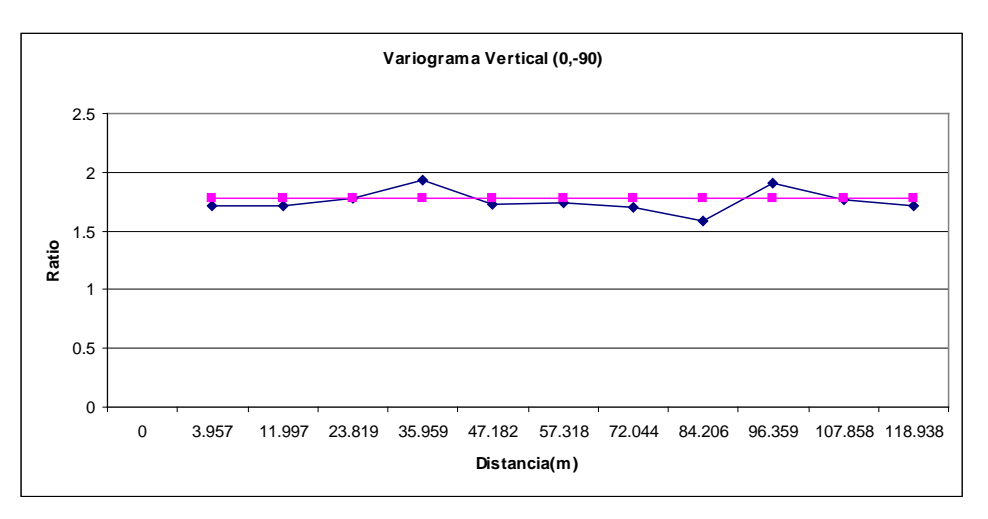

### **Figura 7-10: Ratio vs Distancia, variograma horizontal**

**Fuente: Departamento de planeamiento de Minera San Simon**

Calculando kriging simple de los valores transformados

**Tabla 7-4: Definición de la vecindad del origen**

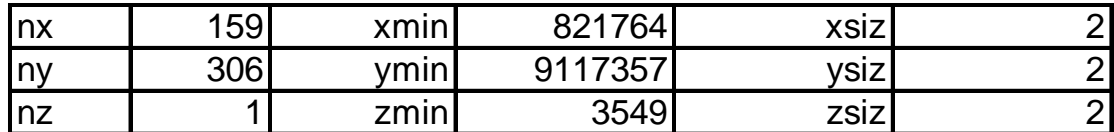

**Fuente: Departamento de planeamiento de Minera San Simon**

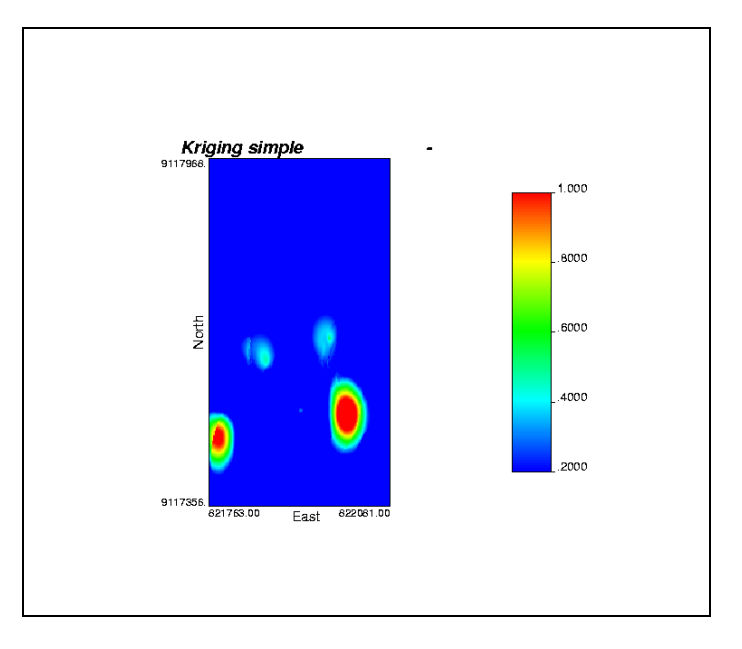

**Figura 7-11: Modelo de Bloques de los valores estimados por Kriging**

**Fuente: Software GSLIB. Departamento de planeamiento de Minera San Simon**

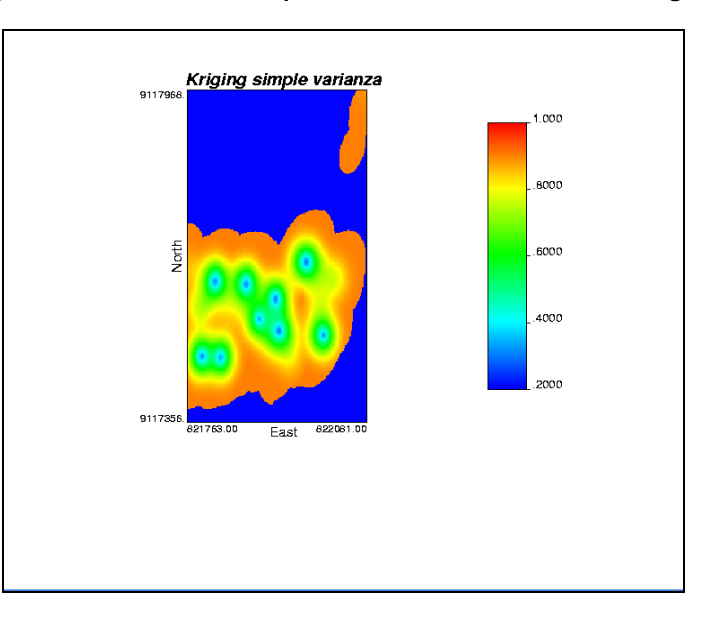

**Figura 7-12: Modelo de Bloques de valores de varianza de Kriging**

**Fuente: Software GSLIB. Departamento de planeamiento de Minera San Simon**

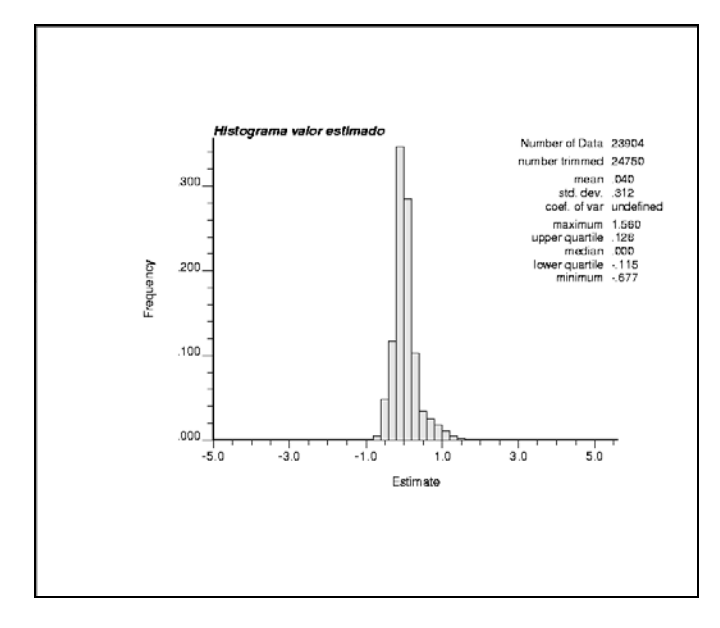

**Figura 7-13: Histograma de bloques de valores estimados**

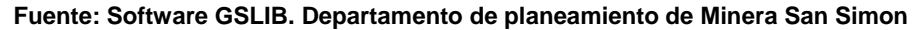

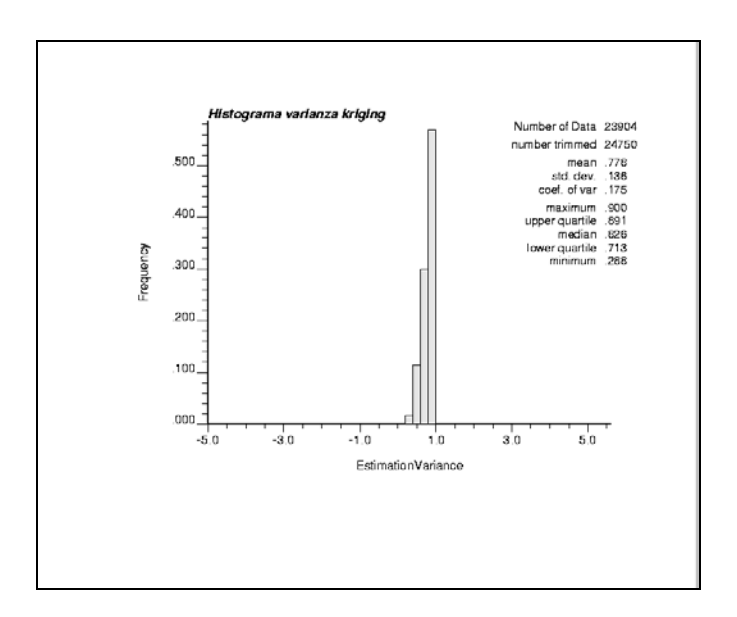

**Figura 7-14: Histograma de bloques de valores varianza de kriging**

**Fuente: Software GSLIB. Departamento de planeamiento de Minera San Simon**

Luego se realizo el calculo Postproceso, Transformación de vuelta para obtener las distribuciones condicionales de las leyes originales.

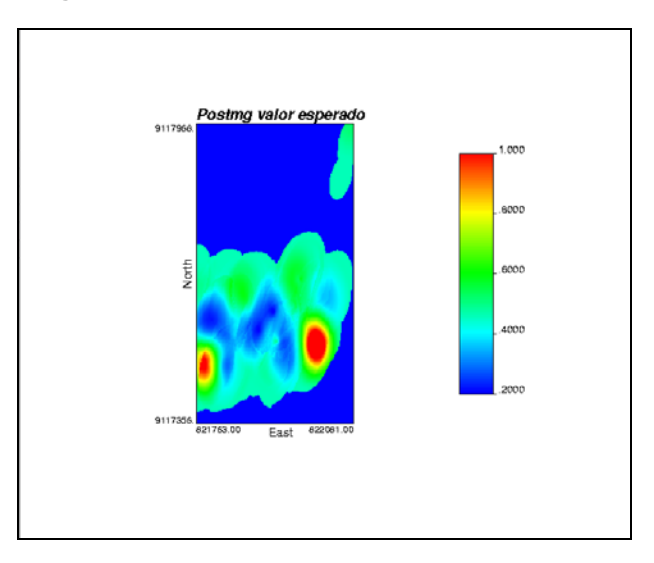

**Figura 7-15: Modelo de bloques Media condicional**

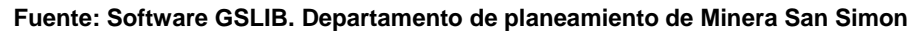

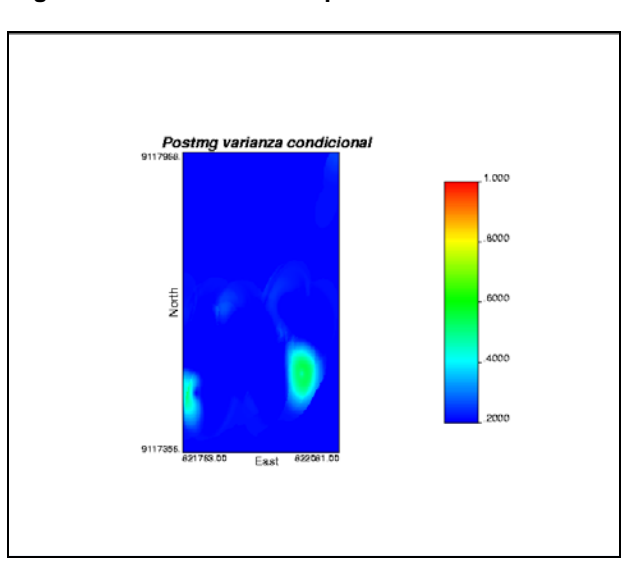

**Figura 7-16: Modelo de bloques Varianza condicional**

**Fuente: Software GSLIB. Departamento de planeamiento de Minera San Simon**

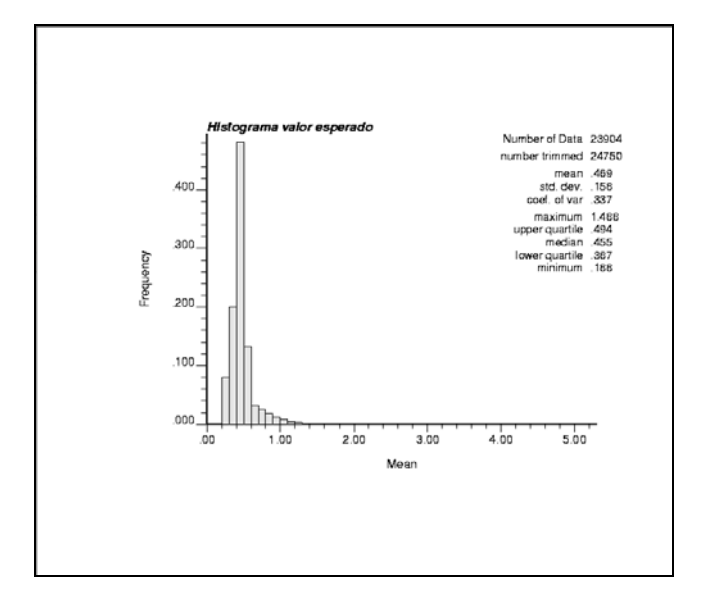

**Figura 7-17: Histograma de bloques Media condicional**

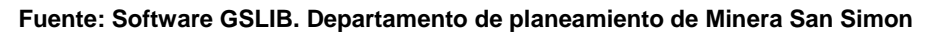

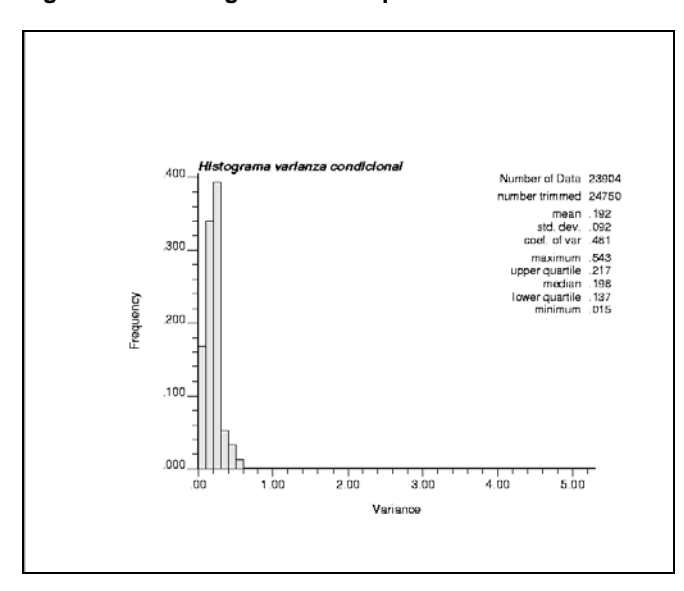

**Figura 7-18: Histograma de bloques Varianza condicional**

**Fuente: Software GSLIB. Departamento de planeamiento de Minera San Simon**

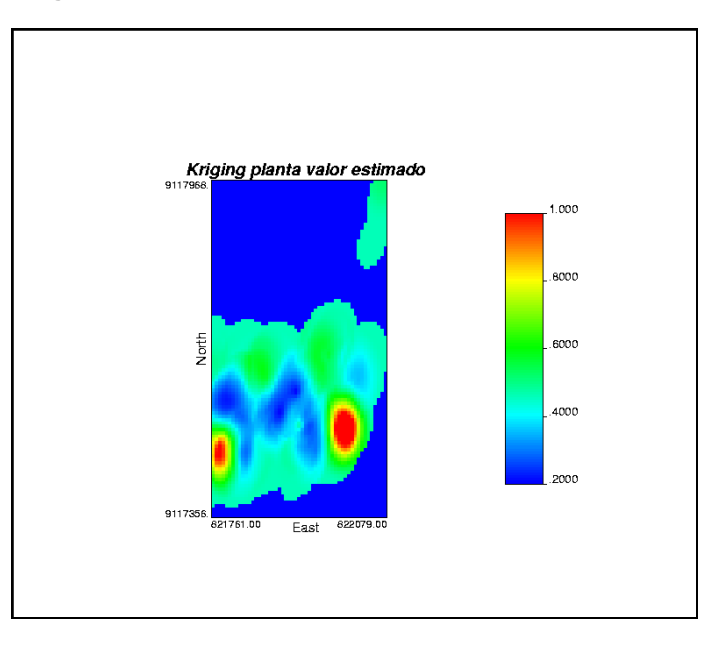

**Figura 7-19: Modelo de bloques de valores rebloqueados**

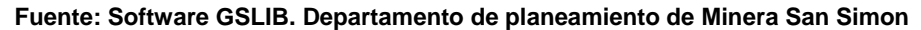

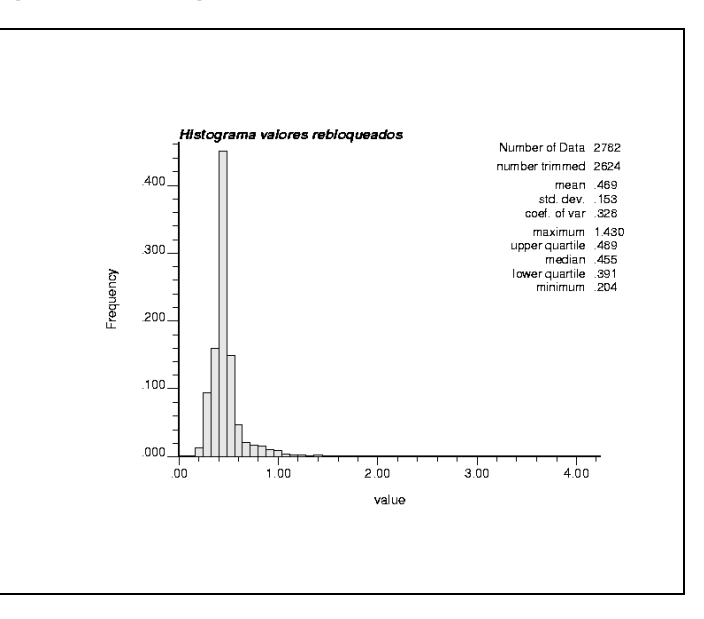

**Figura 7-20: Histograma de bloques de valores rebloqueados**

**Fuente: Software GSLIB. Departamento de planeamiento de Minera San Simon**

# **7.3 Definición: Simulación Gaussiana Secuencial**

 El kriging suaviza: los valores estimados son menos dispersos que los valores verdaderos

- no se puede predecir la ocurrencia de valores extremos
- puede dar la impresión de que todo es mineral (leyes estimadas sobre la ley de corte, cuando esta última es baja)

 La varianza de kriging incorpora información geométrica y de continuidad espacial, pero no la información local. Luego, no mide todas las fuentes de incertidumbre (no toma en cuenta el efecto proporcional)

 La simulación busca construir mapas de valores que reproducen la variabilidad real de la variable en estudio (histograma, variograma...)

- cada mapa representa un escenario posible.
- se puede construir numerosos escenarios "equiprobables"

Uso de las simulaciones

- análisis de riesgo: escenario más optimista / pesimista
- estimación: promediar los escenarios
- medición de la incertidumbre: qué tan distintos son los escenarios

El algoritmo procede como sigue:

- Transformar los datos al "espacio normal"
- Establecer red de grilla y sistema coordenado
- Asignar datos al nodo más cercano (tomar el dato más cercano de los múltiples datos asignados al mismo nodo)
- Determinar una ruta aleatoria a lo largo de todos los nodos
	- o Buscar datos próximos y nodos previamente simulados
	- o Construir la distribución condicional por kriging
	- o Obtener valor simulado de la distribución condicional
- Verificar resultados
	- o Reproducción de los datos
	- o Reproducción del histograma: N(0,1) normal estándar con media cero y varianza uno
	- o Reproducción del variograma
	- o Respeta el concepto de la geología
- Transformar a las unidades originales (rebloqueo).

Ecuación de la simulación:

$$
YscV(x) = Ykv * + [Ysv(x) - Yskv * (x)]
$$

$$
YscV(x) = Ykv^* + \varepsilon(x)
$$

Donde:

Yscv(x) Variable simulada condicionada

Ysv(x) Variable simulada no condicionada

Ykv\*(x) es el valor estimado por kriging de Yv(x) sobre el bloque unitario v centrado en x

Yskv\*(x) es el valor estimado por kriging de la variable simulada Ysv(x) sobre el mismo bloque unitario.

A continuación se muestran los ejercicios realizados para la simulación Gaussiana Secuencial.

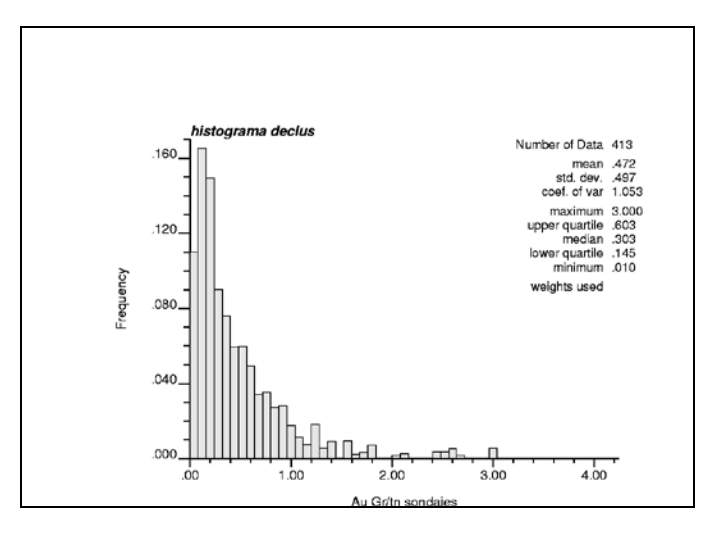

**Figura 7-21: Distribución representativa**

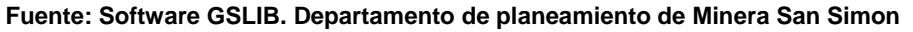

Se generaron 100 realizaciones. A continuaciones se presentan 10 del total y sus histogramas.

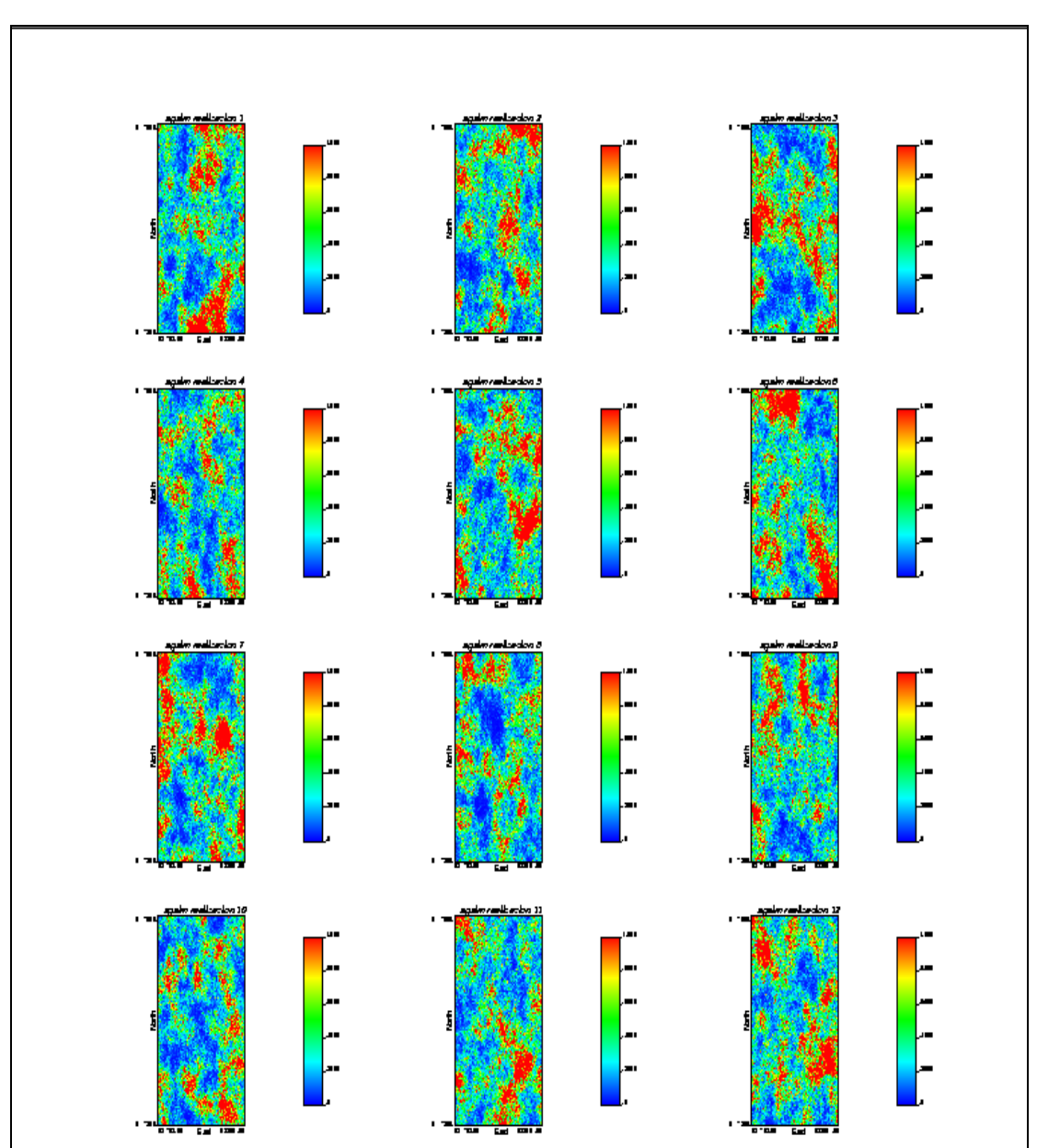

**Figura 7-22: Modelos, Realizaciones**

**Fuente: Software GSLIB. Departamento de planeamiento de Minera San Simon**

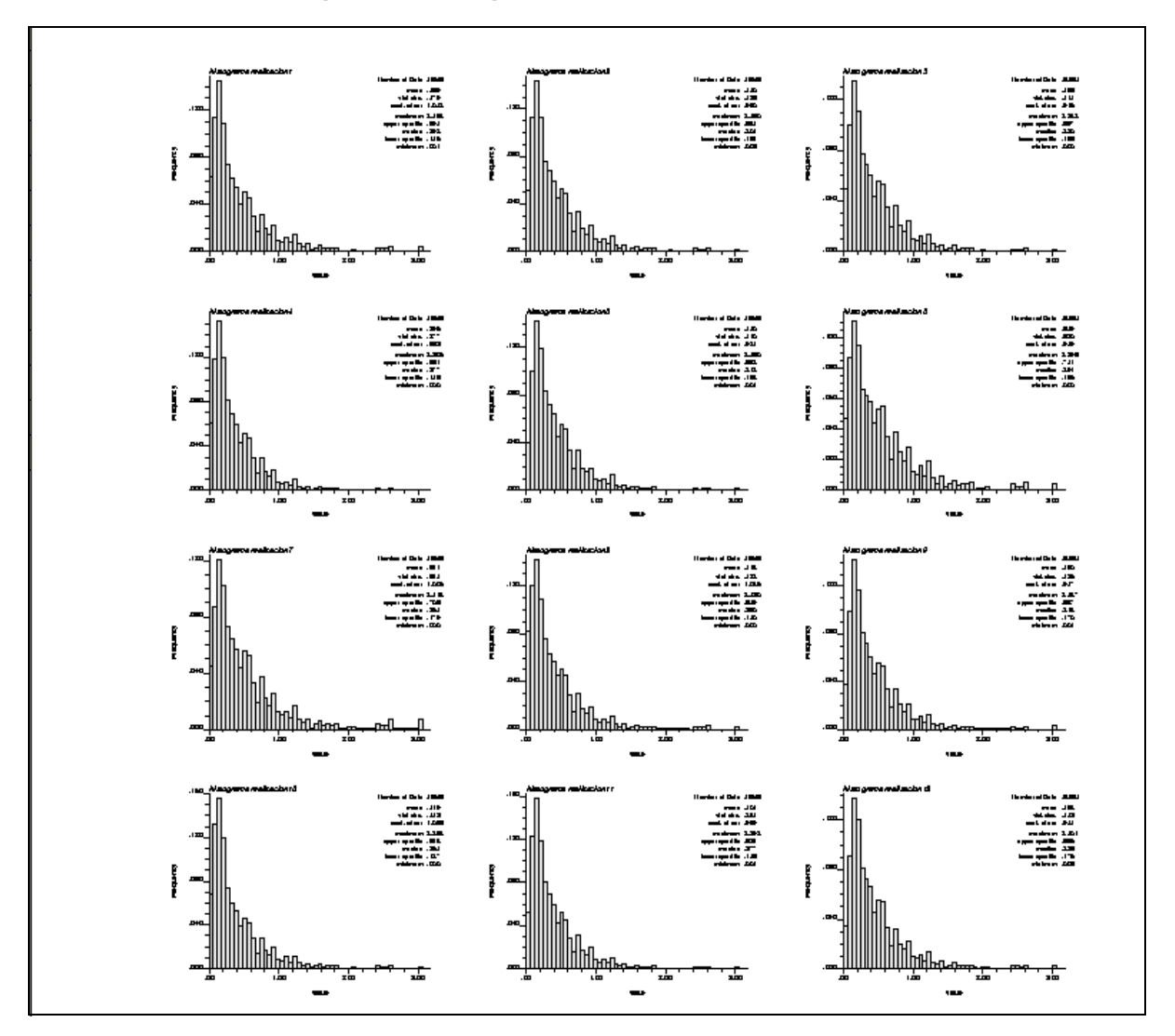

**Figura 7-23: Histogramas de las realizaciones**

**Fuente: Software GSLIB. Departamento de planeamiento de Minera San Simon**

A continuación se realizo una Verificación de los resultados

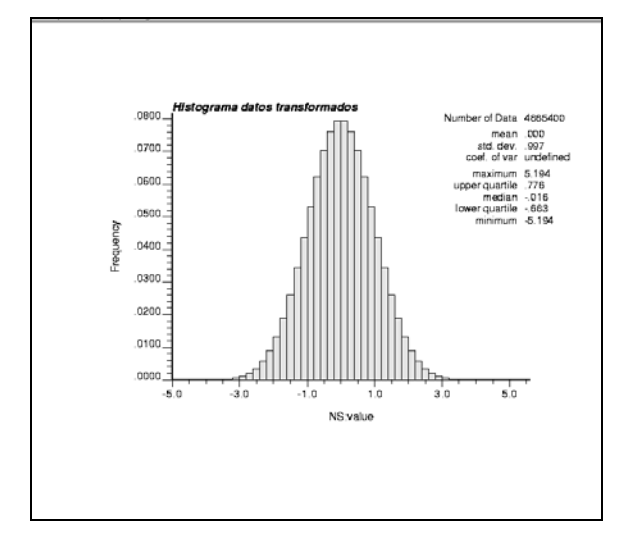

**Figura 7-24: Se transforman los datos simulados a una distribución normal N (0,1) tomando como referencia la distribución representativa declus.**

**Fuente: Software GSLIB. Departamento de planeamiento de Minera San Simon**

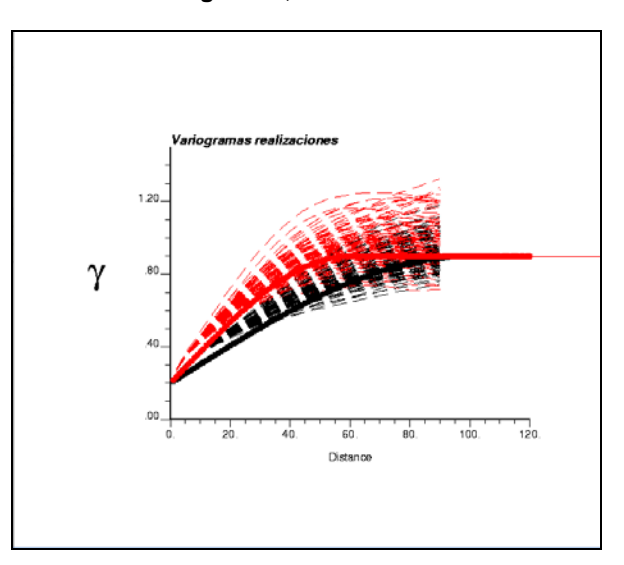

**Figura 7-25: Reproducción de los variogramas, modelo de las realizaciones**

**Fuente: Software GSLIB. Departamento de planeamiento de Minera San Simon**

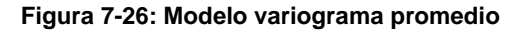

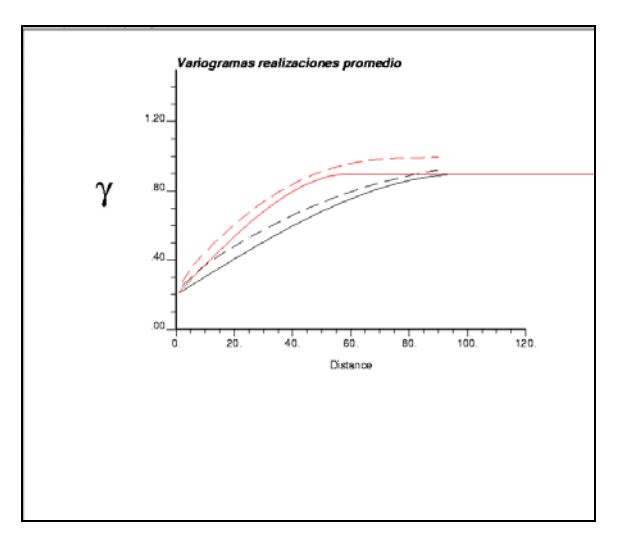

**Fuente: Software GSLIB. Departamento de planeamiento de Minera San Simon**

Luego se realizo el calculo Postproceso, Transformación de vuelta.

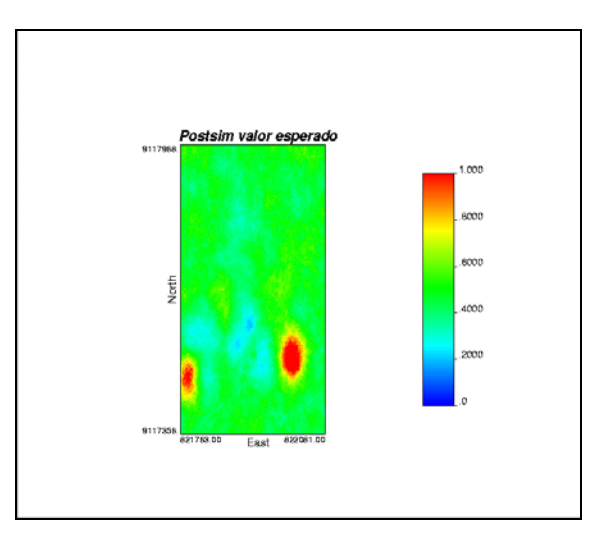

**Figura 7-27: Transformación de vuelta de todos los valores, valor estimado.**

**Fuente: Software GSLIB. Departamento de planeamiento de Minera San Simon**

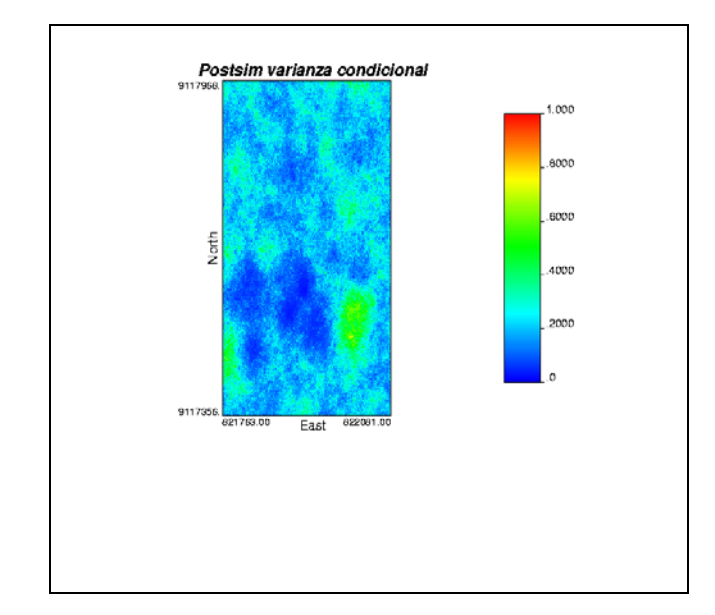

**Figura 7-28: Transformación de vuelta de todos los valores, varianza condicional.**

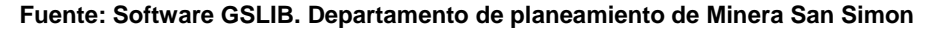

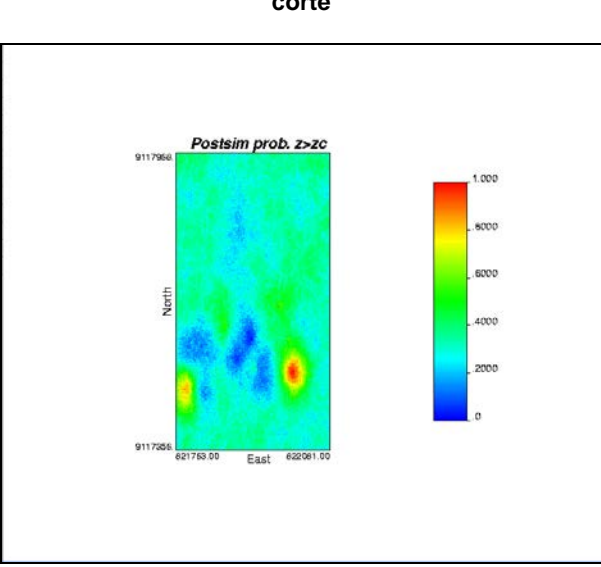

**Figura 7-29: Transformación de vuelta de todos los valores, probabilidad de superar la ley de** 

**Fuente: Software GSLIB. Departamento de planeamiento de Minera San Simon**

**corte**

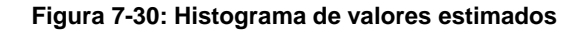

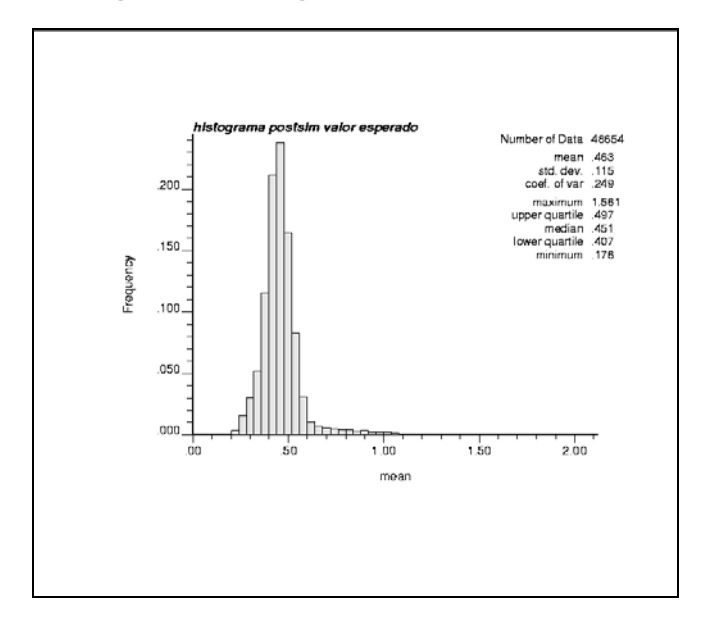

**Fuente: Software GSLIB. Departamento de planeamiento de Minera San Simon**

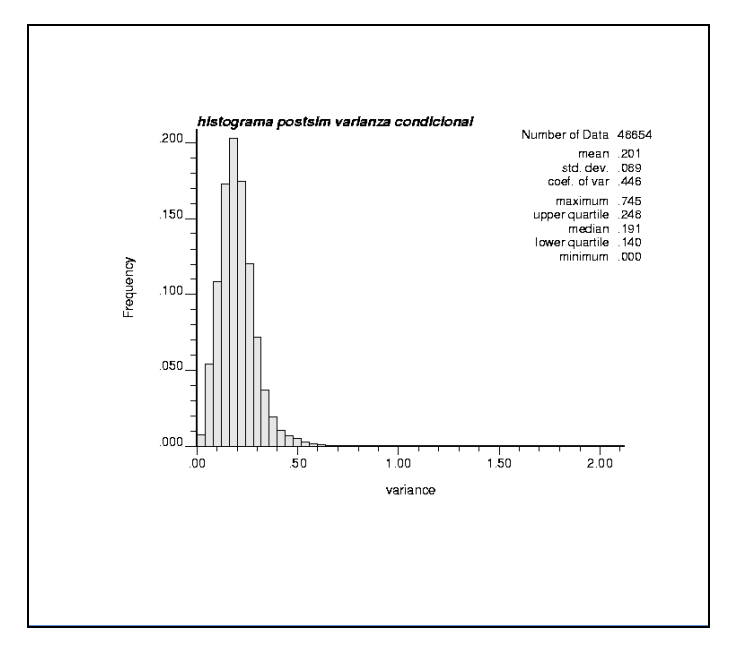

**Figura 7-31: Histograma de varianza condicional**

**Fuente: Software GSLIB. Departamento de planeamiento de Minera San Simon**

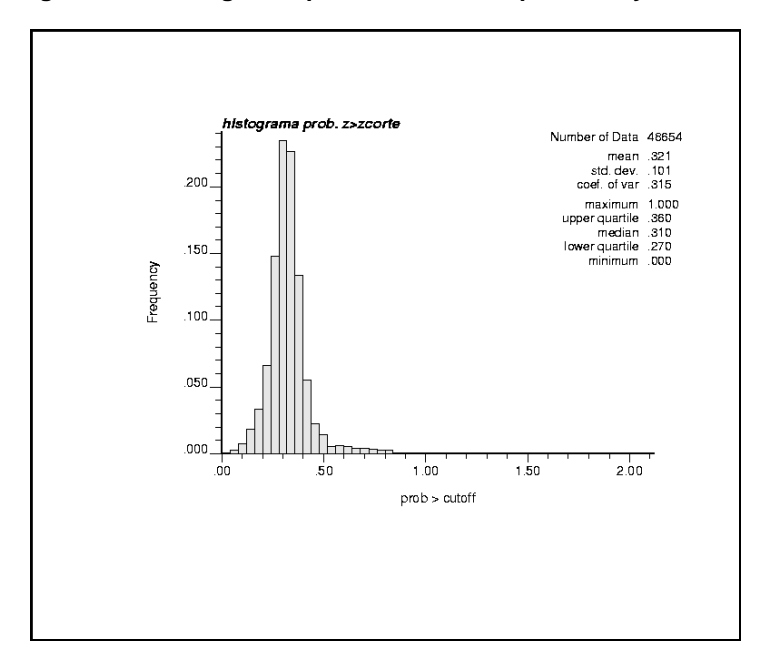

**Figura 7-32: Histograma, probabilidad de superar la ley de corte.**

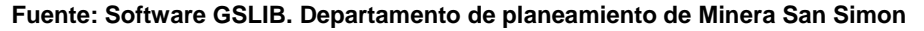

Comparación Post proceso de kriging multigaussiano con post proceso simulación.

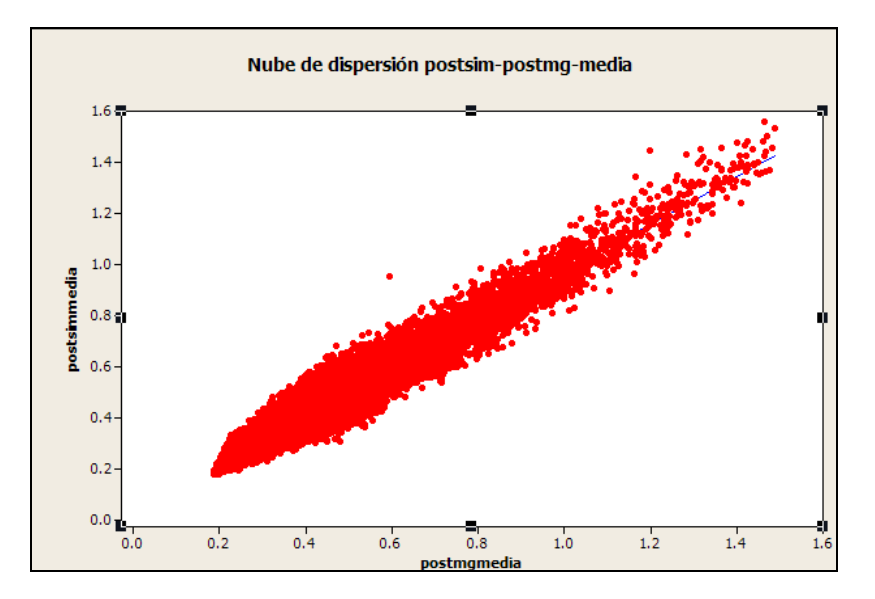

**Figura 7-33: Grafico de dispersión, Media CC=0.95**

**Fuente: Software Minitab. Departamento de planeamiento de Minera San Simon**

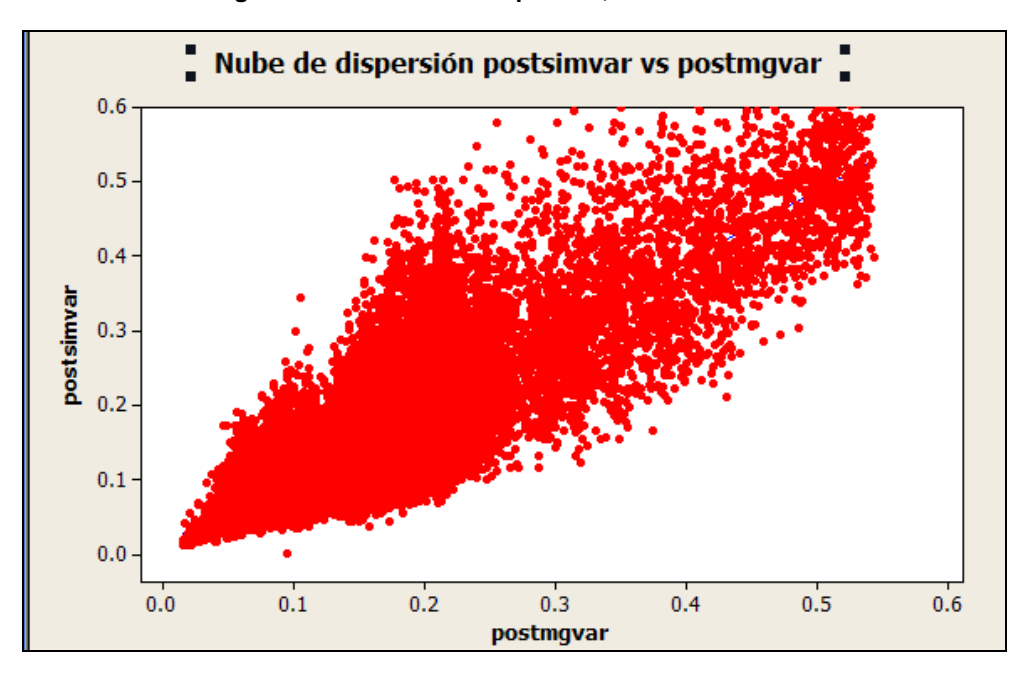

**Figura 7-34: Grafico de dispersión, Varianza CC=0.81**

**Fuente: Software Minitab. Departamento de planeamiento de Minera San Simon**

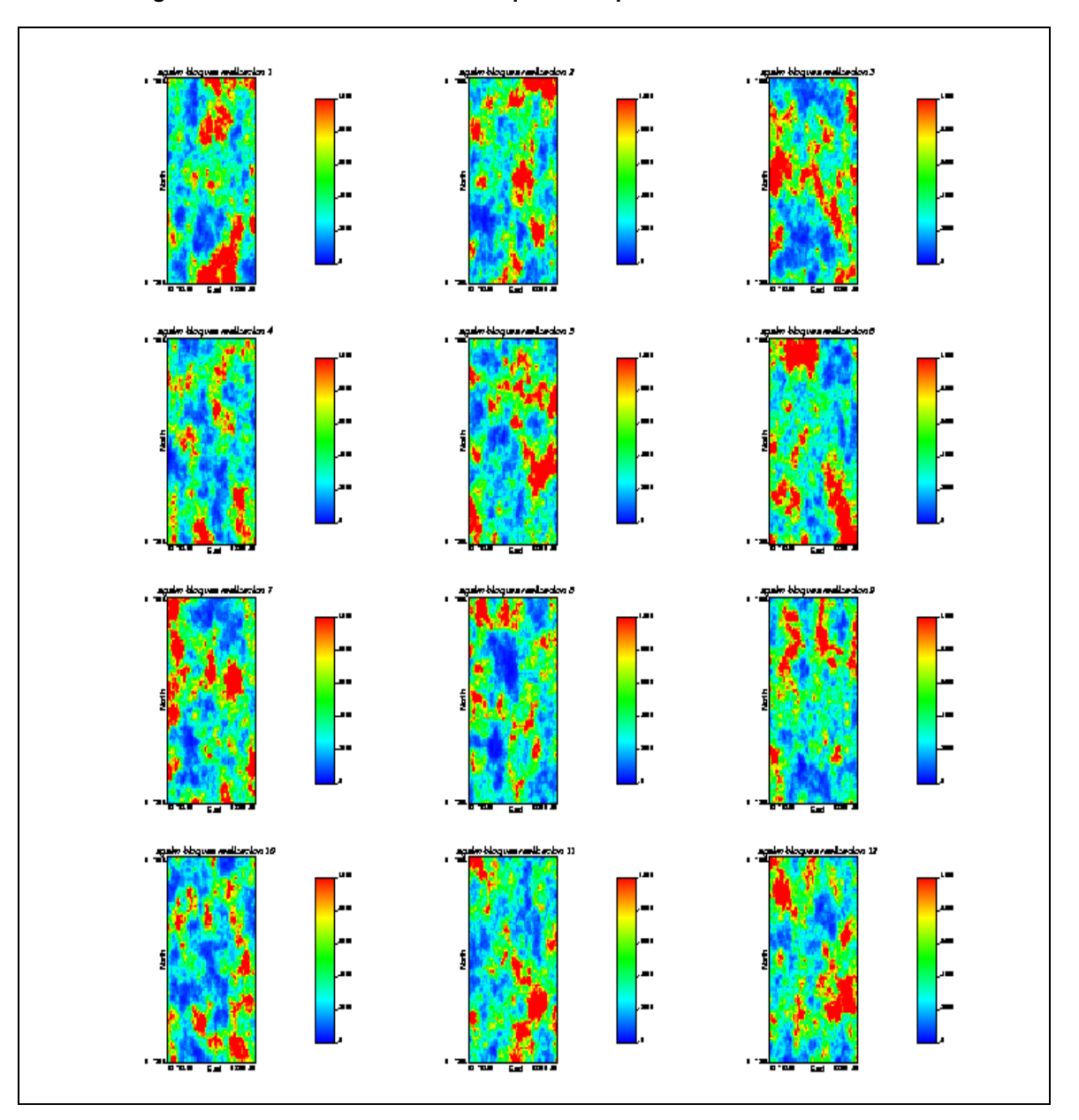

**Figura 7-35: Modelo de Valores rebloqueados a partir de las simulaciones**

**Fuente: Software GSLIB. Departamento de planeamiento de Minera San Simon**
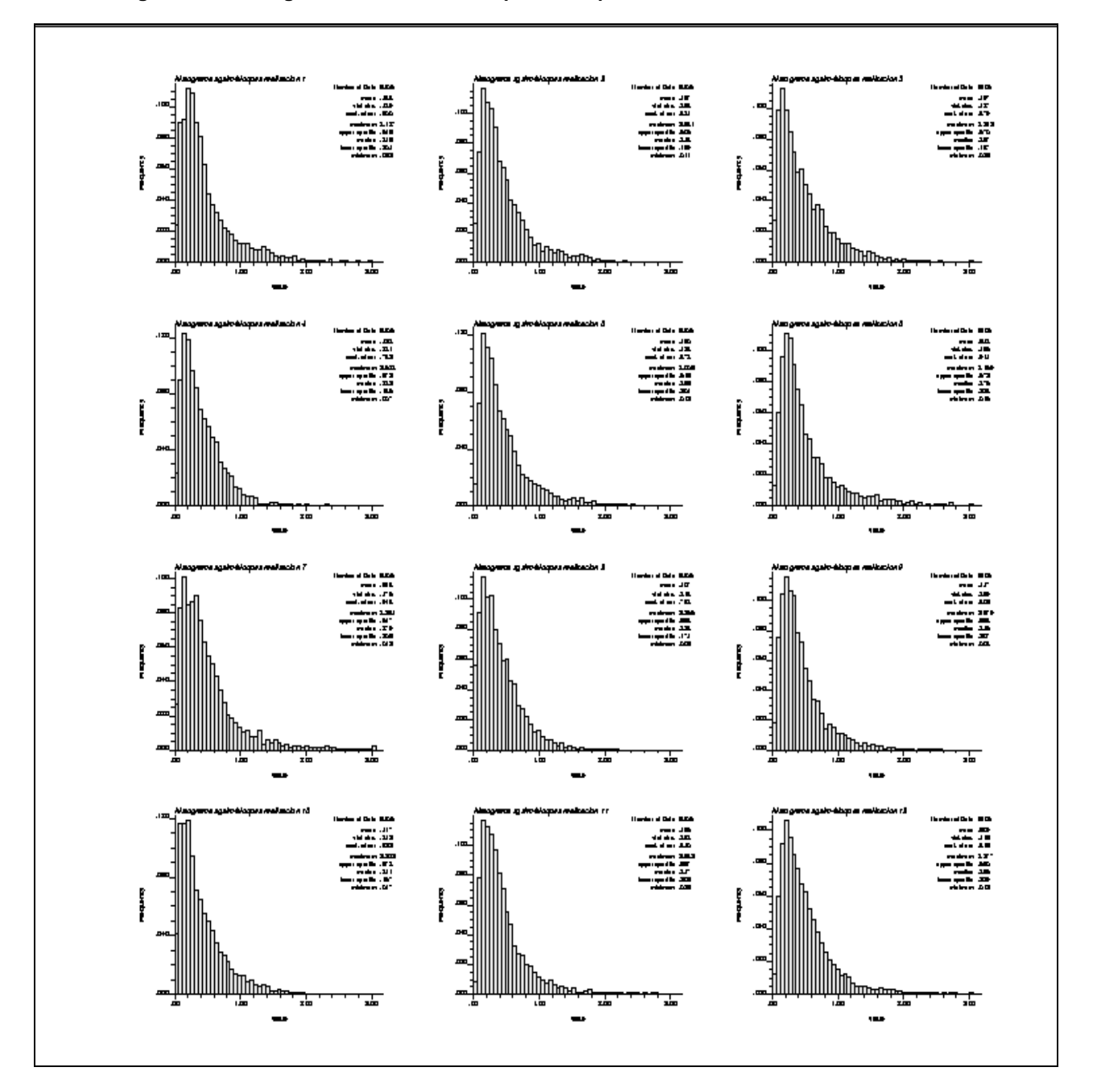

**Figura 7-36: Histograma de Valores rebloqueados a partir de las simulaciones**

**Fuente: Software GSLIB. Departamento de planeamiento de Minera San Simon**

Cálculo del valor estimado, la varianza condicional y la probabilidad de superar la ley de corte de los valores rebloqueados (postsim)

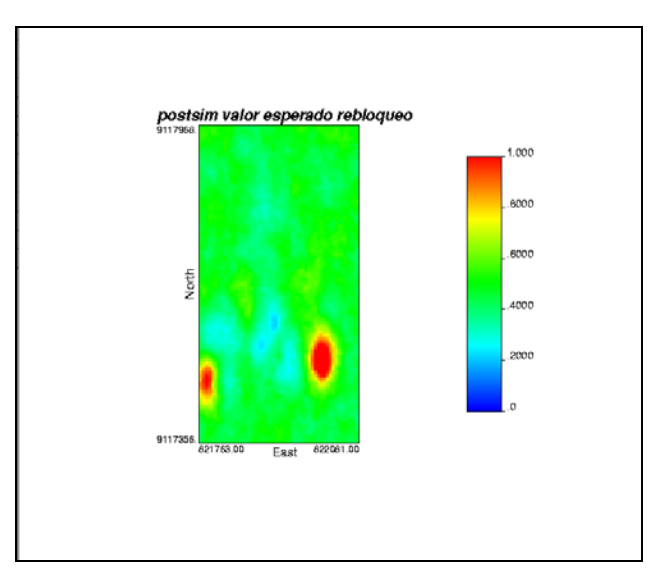

**Figura 7-37: Valores rebloqueados, valor esperado.**

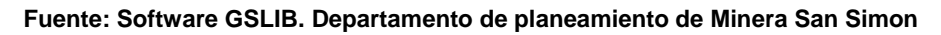

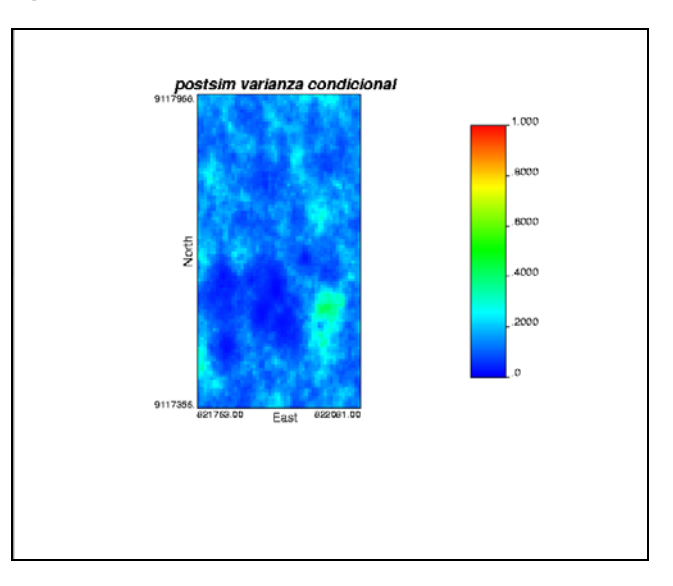

**Figura 7-38: Valores rebloqueados, varianza condicional.**

**Fuente: Software GSLIB. Departamento de planeamiento de Minera San Simon**

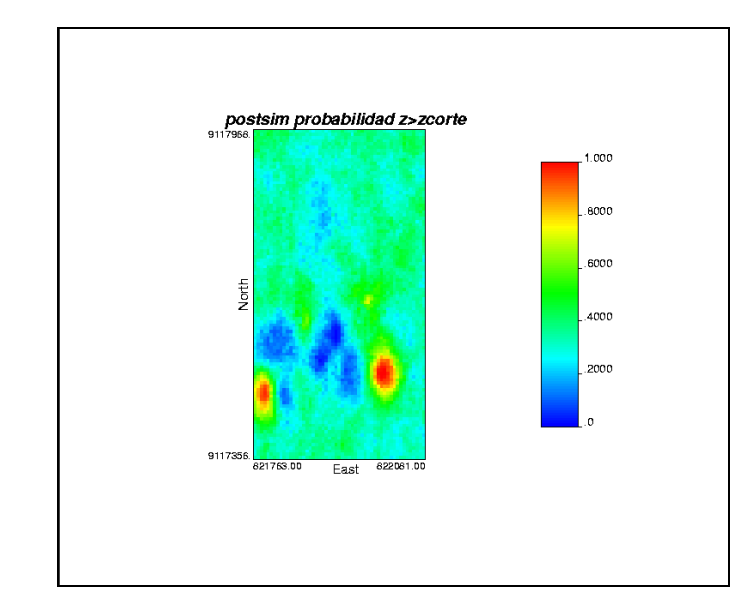

**Figura 7-39: Valores rebloqueados, probabilidad de superar la ley de corte**

**Fuente: Software GSLIB. Departamento de planeamiento de Minera San Simon**

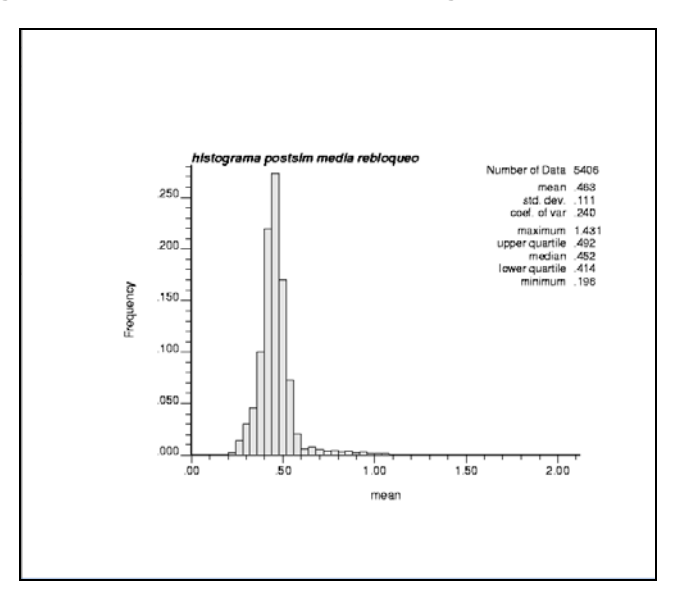

**Figura 7-40: Valores rebloqueados, Histograma valor esperado.**

**Fuente: Software GSLIB. Departamento de planeamiento de Minera San Simon**

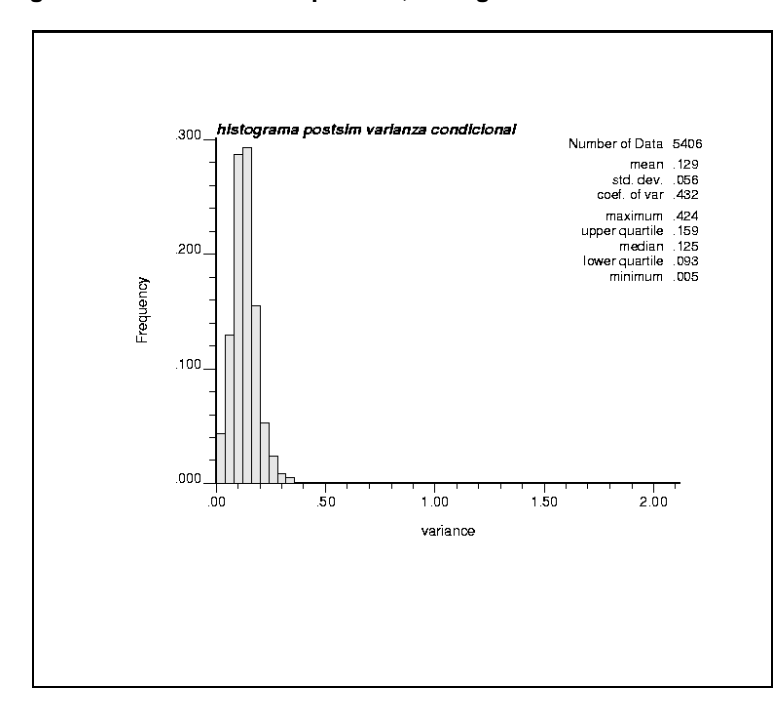

**Figura 7-41: Valores rebloqueados, Histograma varianza condicional.**

**Fuente: Software GSLIB. Departamento de planeamiento de Minera San Simon**

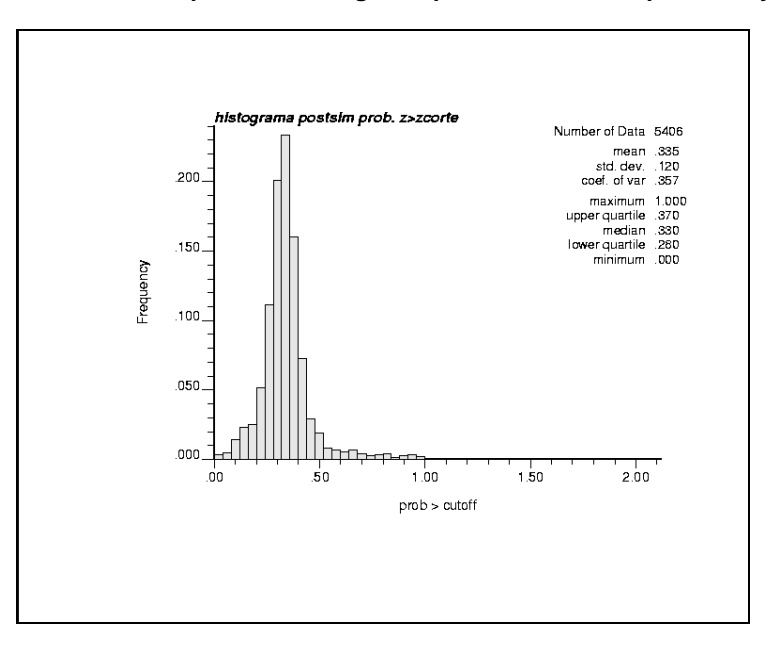

**Figura 7-42: Valores rebloqueados, Histograma probabilidad de superar la ley de corte.**

**Fuente: Software GSLIB. Departamento de planeamiento de Minera San Simon**

#### **7.4 Resultados**

|                 |       | Kriging ordinario Kriging multigaussiano | Simulación |
|-----------------|-------|------------------------------------------|------------|
| Media           | 0.497 | 0.469                                    | 0.463      |
| Desv.estandar   | 0.344 | 0.153                                    | 0.111      |
| <b>Varianza</b> | 0.118 | 0.023                                    | 0.012      |
| Coef. Variación | 0.692 | 0.328                                    | 0.240      |

**Figura 7-5: Estadística de valores estimados**

**Fuente: Departamento de planeamiento de Minera San Simon**

 Se puede apreciar que se obtienen mejores distribuciones en el kriging multigaussiano y la simulación, donde se observa que la varianza, la media y el coeficiente de variación de los valores estimados son menores que los calculados con el kriging ordinario.

#### **7.5 Categorización por varianza de kriging.**

 Antes de categorizar vamos a plotear las nubes de dispersión de los valores estimados y las varianzas del kriging ordinario y la simulación:

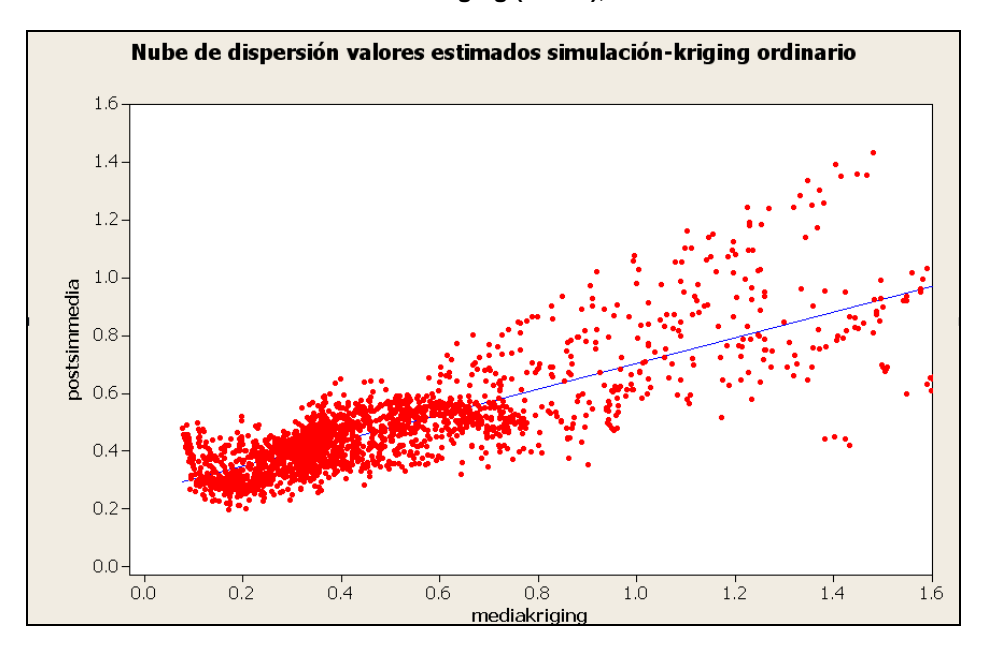

**Figura 7-43: Valores simulados vs valores kriging (Media), Coeficiente de correlación: 0.808.**

**Fuente: Software Minitab. Departamento de planeamiento de Minera San Simon**

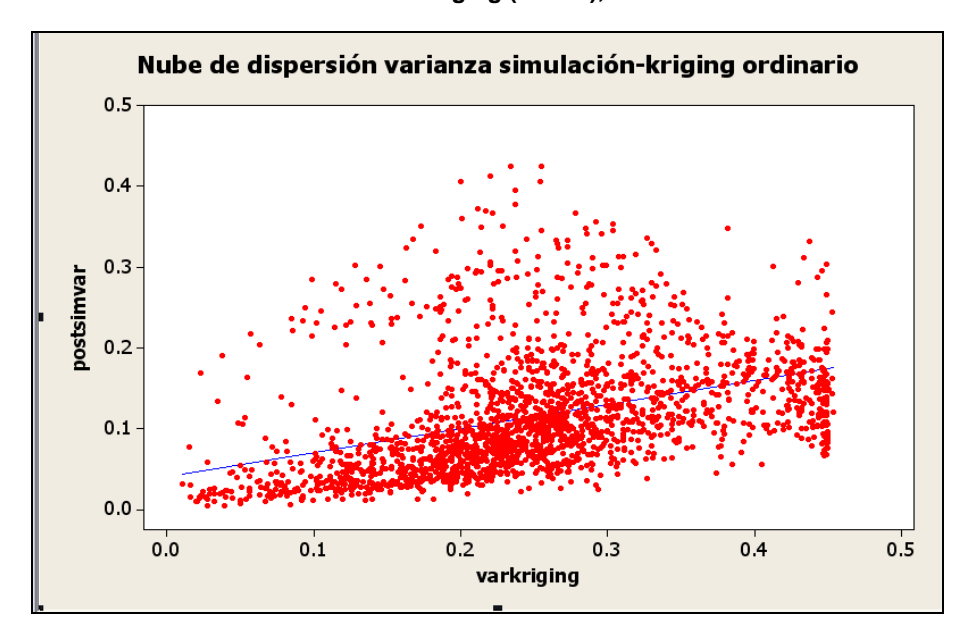

**Figura 7-44: Valores simulados vs valores kriging (Varian), Coeficiente de correlación: 0.40.**

**Fuente: Software Minitab. Departamento de planeamiento de Minera San Simon**

A continuación se plotean las varianzas de kriging vs medias de kriging y las varianzas de la simulación vs medias de simulación:

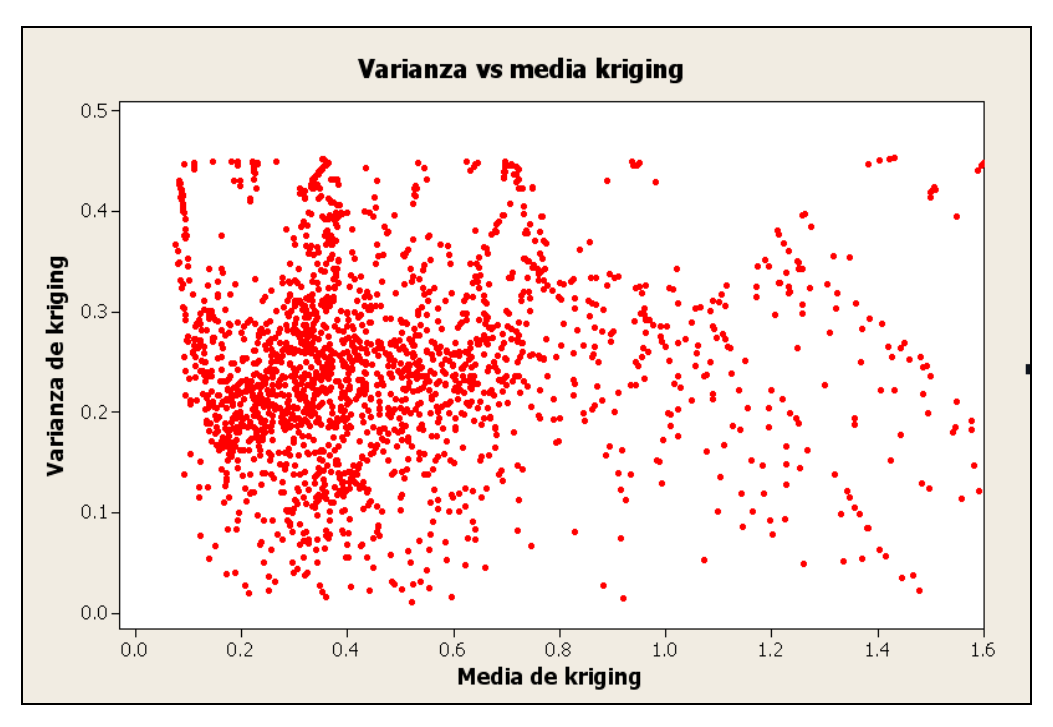

**Figura 7-45: Varianza vs media de kriging.**

**Fuente: Software Minitab. Departamento de planeamiento de Minera San Simon**

Del gráfico anterior se puede observas que la varianza es independiente de las medias locales.

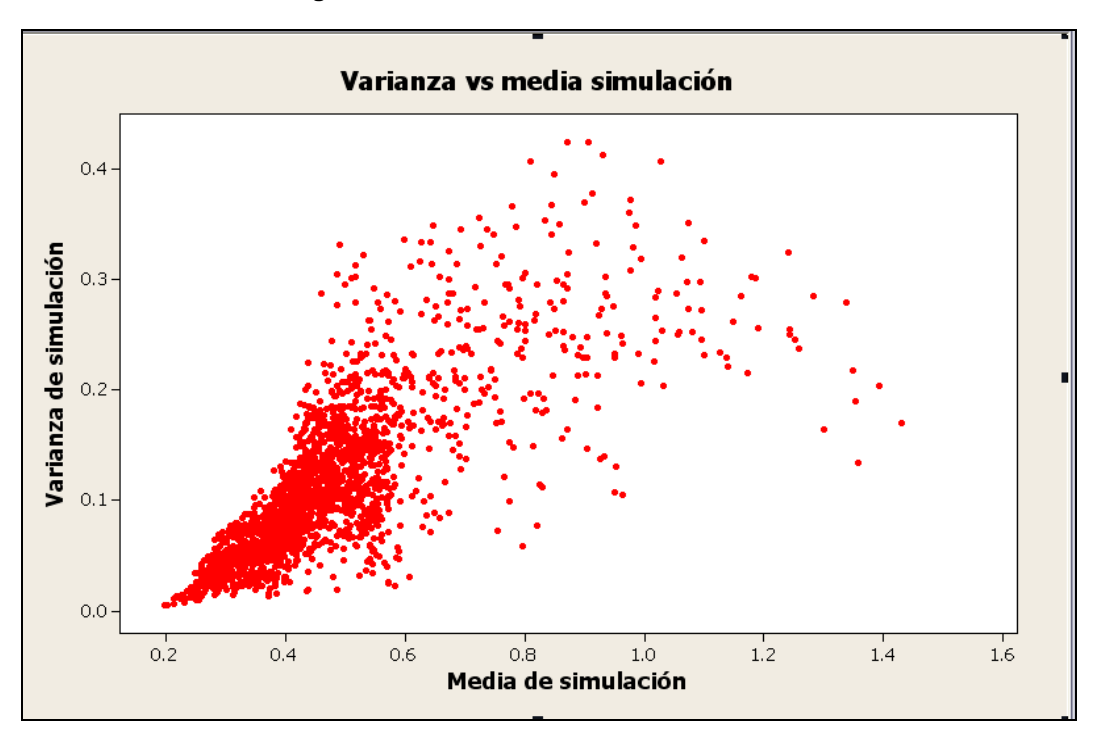

**Figura 7-46: Varianza vs media de simulación**

**Fuente: Software Minitab. Departamento de planeamiento de Minera San Simon**

 Del gráfico anterior se puede observar que la varianza depende de las medias locales, es decir de las zonas de alta o baja ley.

Nota: sólo se plotearon los valores que fueron estimados en la misma ubicación, los valores no estimados se descartaron.

Se va a proceder a categorizar recursos usando el criterio de varianza de kriging, tanto para el kriging ordinario como para la simulación.

Se está considerando para los recursos medidos una malla de 20x20x6 y para los recursos indicados una malla de 40x40x6.

| Parámetros                  | Recursos        |                 |
|-----------------------------|-----------------|-----------------|
|                             | Medidos         | Indicados       |
| Malla de muestreo (este)    | 20 <sub>m</sub> | 40 <sub>m</sub> |
| Malla de muestreo (norte)   | 20 <sub>m</sub> | 40 <sub>m</sub> |
| Malla de muestreo(vertical) | 6m              | 6m              |
| Varianza de kriging máxima  | 0.069           | 0.181           |

**Figura 7-6: Parámetros de categorización.**

**Fuente: Departamento de planeamiento de Minera San Simon**

#### **Figura 7-6: Resultados para el kriging ordinario**

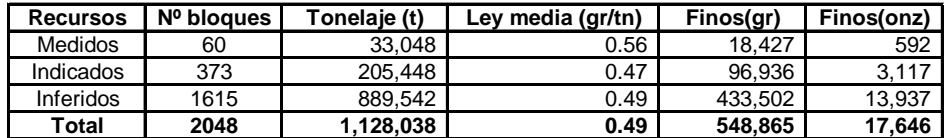

**Fuente: Departamento de planeamiento de Minera San Simon**

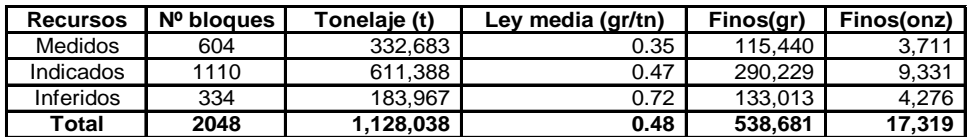

#### **Figura 7-6: Resultados para la simulación**

**Fuente: Departamento de planeamiento de Minera San Simon**

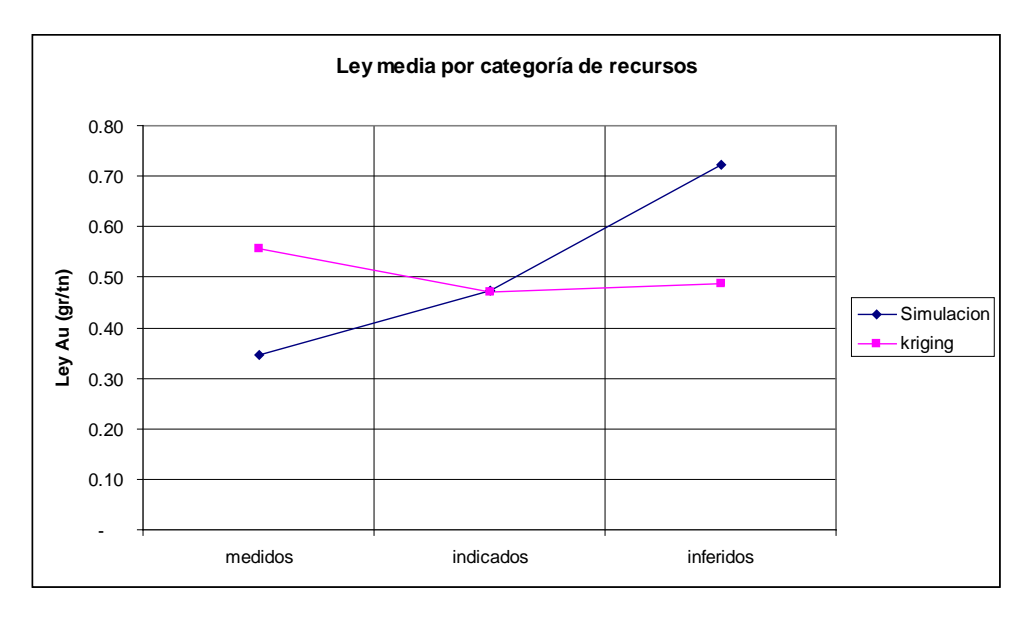

**Figura 7-47: variación de la ley media por categorización simulación vs kriging**

**Fuente: Departamento de planeamiento de Minera San Simon**

De los cuadros anteriores se puede observar que la ley media total del kriging sobreestima a la ley media total de la simulación. También se puede apreciar que la simulación favorece a los recursos medidos e indicados.

#### **CONCLUSIONES**

- En total se calcularon 8,712 compositos de los cuales 7,983 fueron utilizados en el estudio. Estos compositos corresponde a las litologías BXHE, BXQZ, CHB, CHB-BX. Las litologías restantes no fueron consideradas en la estimación por contener datos insuficientes para realizar un análisis.
- Se realizó un estudio de compatibilidad entre muestras DDH y RCD concluyéndose que a medida que la distancia entre los dos tipos de muestras comparadas tienden a ser mínima las leyes de DDH y RCD tienden a ser iguales (disminuye el sesgo). Por lo tanto no va causar problemas en la estimación al momento de utilizar ambos tipos de muestras.
- Al concluir el estudio exploratorio de las muestras se puede observar que después de realizar los análisis de capping y descarte de compositos la varianza (error) ha disminuido, lo cual genera una distribución simétrica de los datos, esto se verifica en los gráficos de probabilidad lognormal donde se puede observar una tendencia de la curva hacia una recta, por lo tanto va a facilitar el estudio variográfico.

En total se obtuvieron 7,912 compositos para realizar el análisis variografico.

- En el análisis variográfico se pudo observar que los mapas variográficos no mostraban con claridad la anisotropía por lo que se optó por calcular variogramas en distintas direcciones (horizontal, vertical). En la mayoría de las litologías se modelaron anisotropías geométricas. Sólo se modelo una anisotropía zonal en la litología CHB-BX.
- En forma global la cuantificación de la incertidumbre de la estimación después de realizar la validación cruzada fue aceptable. Además se realizó otra validación utilizando un estimador alternativo como es el inverso a la distancia, donde se puede apreciar que este sobrestima los valores interpolados en un pequeño porcentaje a los calculados por el kriging, lo cual resulta satisfactorio.
- Después de realizar el ejercicio de simulación se puede observar que la ley media total del kriging sobreestima a la ley media total de la simulación. También se puede apreciar que la simulación favorece a los recursos medidos e indicados.

• Se logro verificar en el ejercicio de simulación que la varianza de kriging no toma en cuenta el efecto proporcional, sólo depende de la configuración espacial de las muestras, pero no de sus valores.

#### **RECOMENDACIONES**

- En el análisis variografico faltaría realizar un análisis de derivas el cual puede complementar el estudio.
- Incidir más en el estudio de la simulación para aplicaciones de mejora.
- Para continuar con el estudio se debe realizar estudios económicos de viabilidad de explotación del mineral, estudios metalúrgicos, de mercado de metales, etc. Para categorizar las reservas mineras.

#### **REFERENCIAS BIBLIOGRAFICAS**

- DEUTSCH C. V., and Journel, A. G., 1992, GSLIB: Geostatistica Software Library and User's Guide: Oxford Univ. Press, New York, 335 p.
- DR ALFREDO MARIN SUAREZ. TESIS: Méthodologie De L´Estimation Et Simulation Multivariable Des Grands Gisements Tridimensionnels.
- DR ALFREDO MARIN SUAREZ. COPIAS DE CLASES UNIVERSIDAD NACIONAL DE INGENIERIA. Curso Geoestadistica I y II.
- Diploma de Postítulo en Evaluación Geoestadística de Yacimientos, Facultad de Ciencias Físicas y Matemáticas Departamento de Ingeniería de Minas, Universidad de Chile.
- EMERY, Xavier., 2000, Geoestadística Lineal, Departamento de Ingeniería de Minas, Universidad de Chile, 411 p.
- ISAAKS, E. H., and SRIVASTAVA, M. R., 1989, An introduction to applied geostatistics: Oxford Univ. Press, New York, 561 p.
- JORC, 1999, Australasian code for reporting of mineral resources and ore reserves (the JORC code), Joint Ore Reserve Committee of the Australasian Institute of Mining and Metallurgy, Australian Institute o Geoscientists and Minerals Council of Australia, 16 p.
- MUNOZ, Ricardo., 2003, Compañía Minera San Simon Suro Sur, Unidad de Producción La Virgen, Estimación de Recursos, September 2003.
- ORTIZ, Julián., 2006, Apuntes de Simulación Geoestadistica, Departamento de Ingeniería de Minas, Universidad de Chile, p 80-170.
- SAN SIMON, 2005: Informe de Recursos y Reservas Tajo Suro Sur y Suro Norte al 28 de. Febrero del 2005, March 2005.

#### **ANEXO1**

### ANALISIS EXPLORATORIO DE COMPOSITOS-SONDAJES CAPPING BXHE  $> 0.9m$

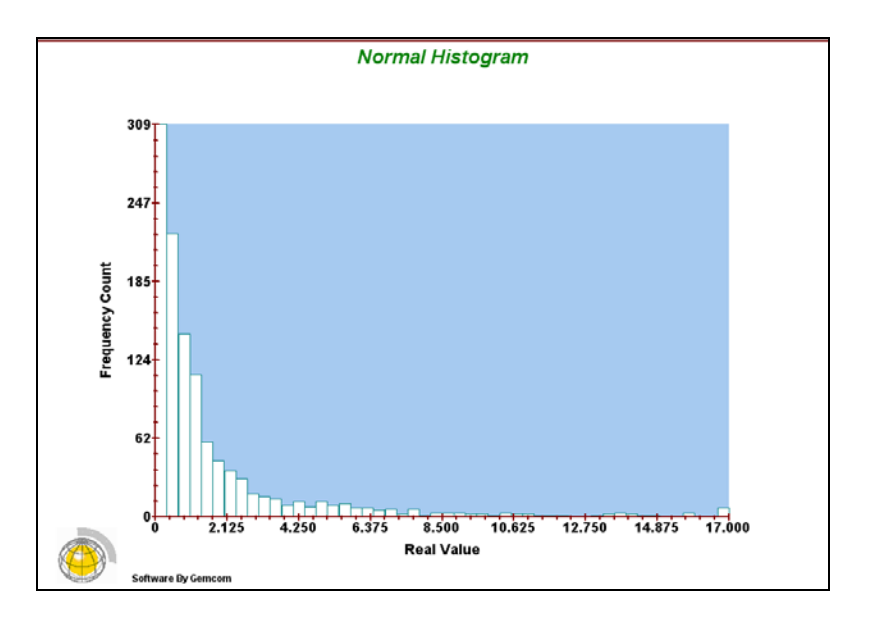

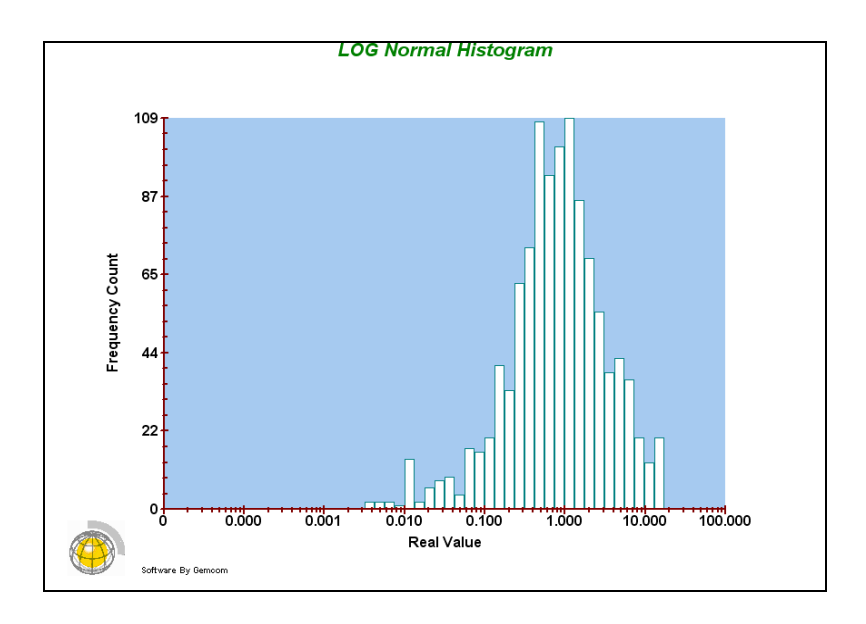

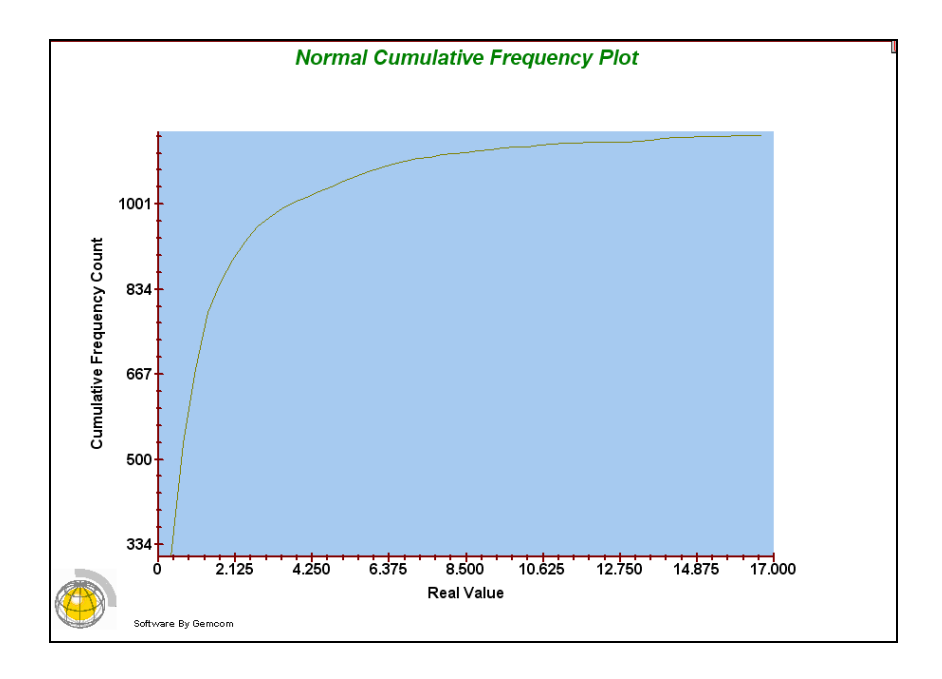

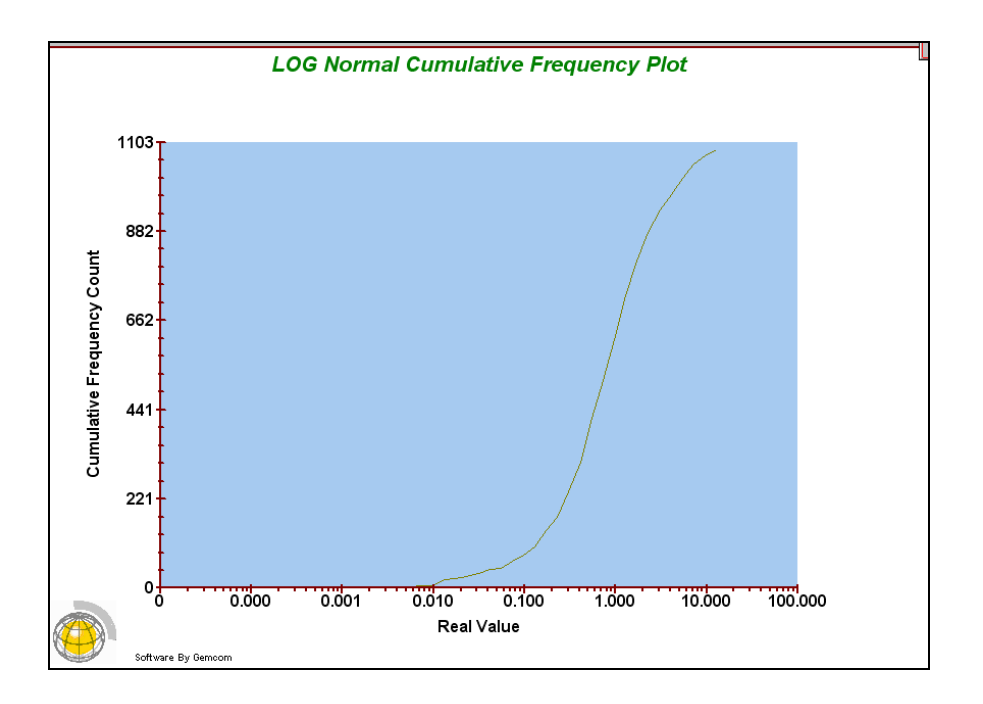

# GRAFICOS DE PROBABILIDAD

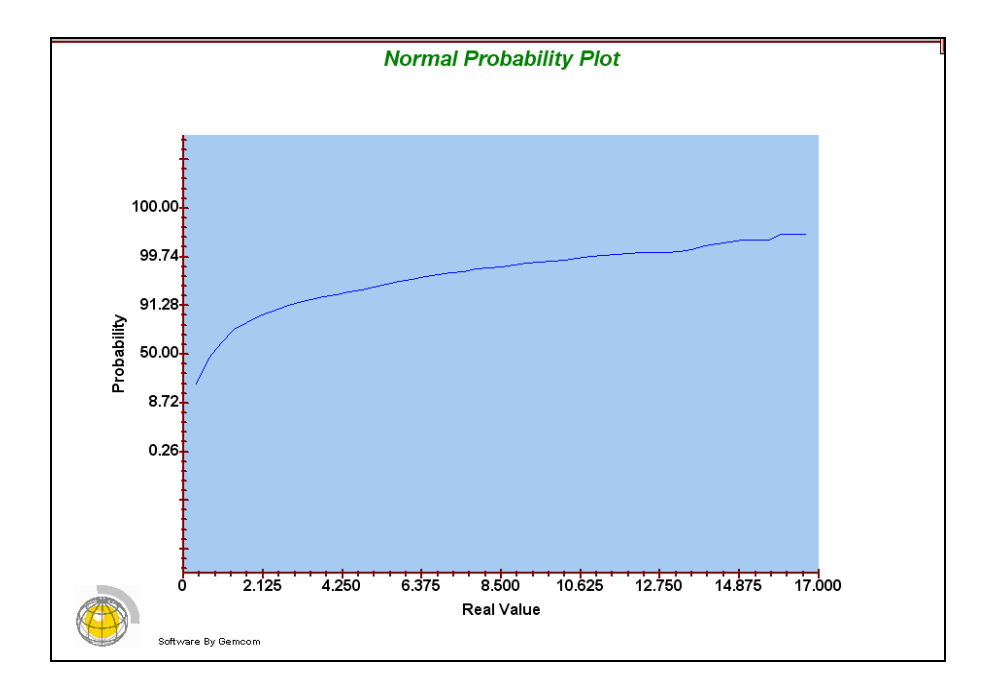

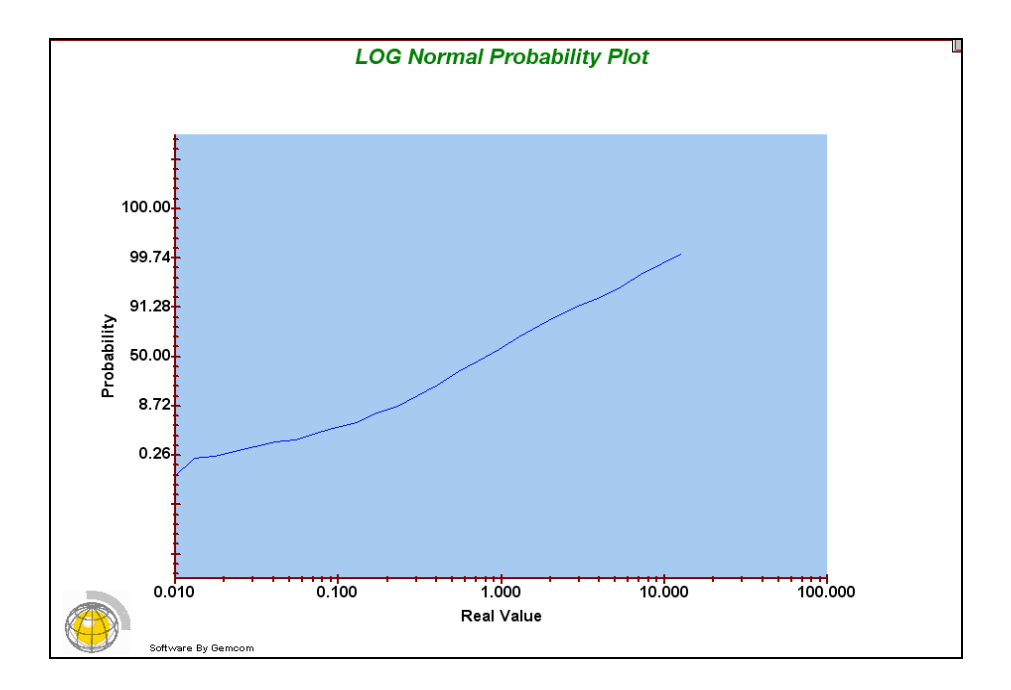

## NUBES DIRECCIONALES

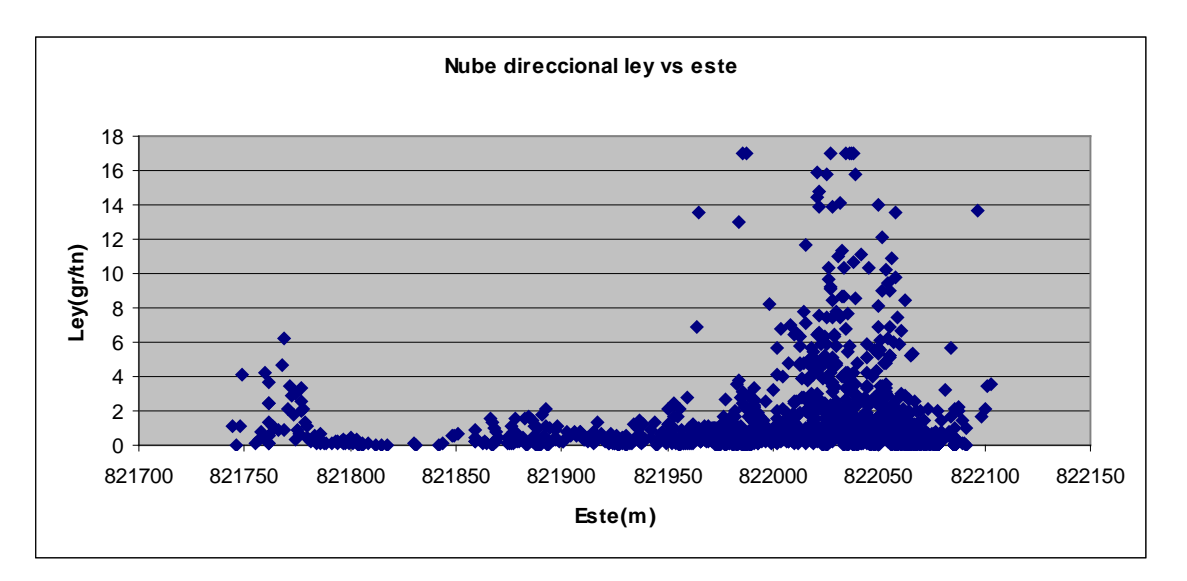

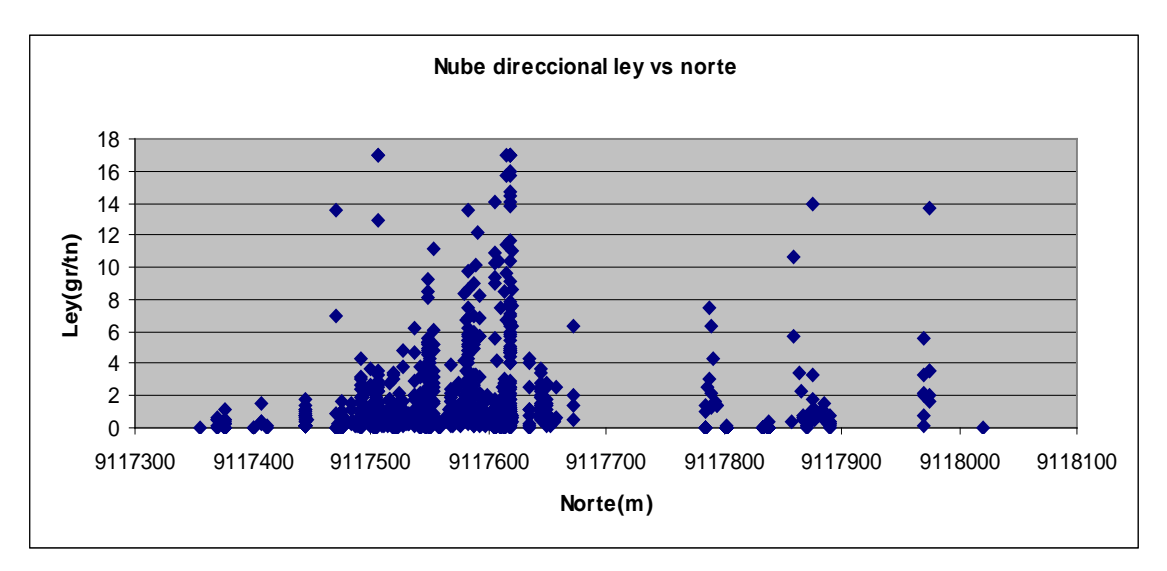

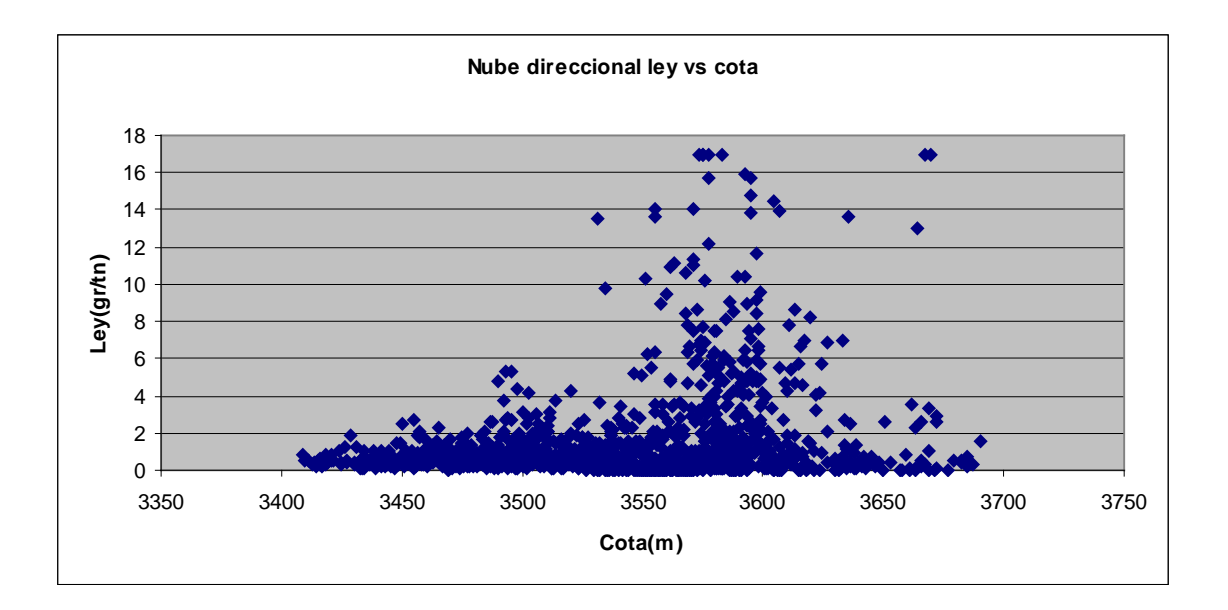

## ANALISIS EXPLORATORIO DE COMPOSITOS-SONDAJES CAPPING BXQZ

> 0.9m

**HISTOGRAMAS** 

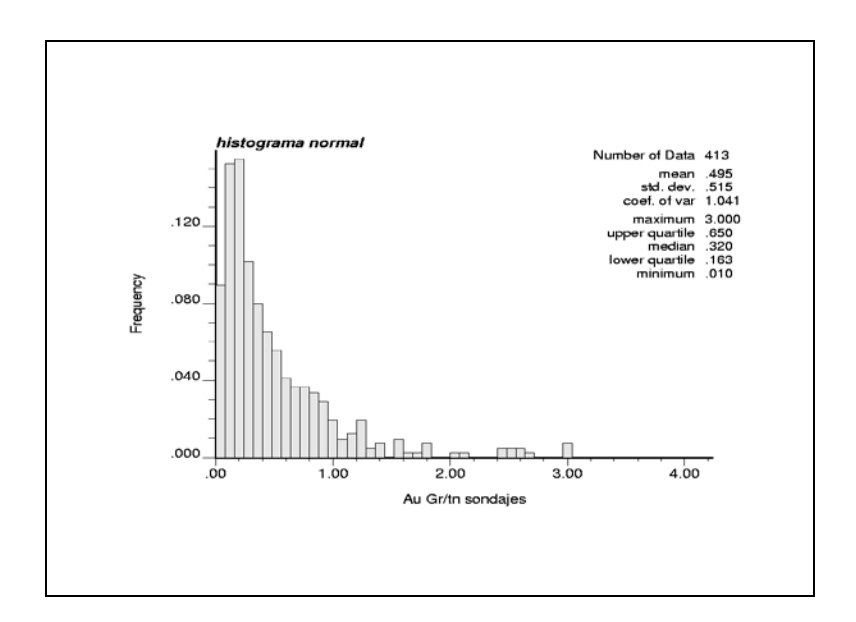

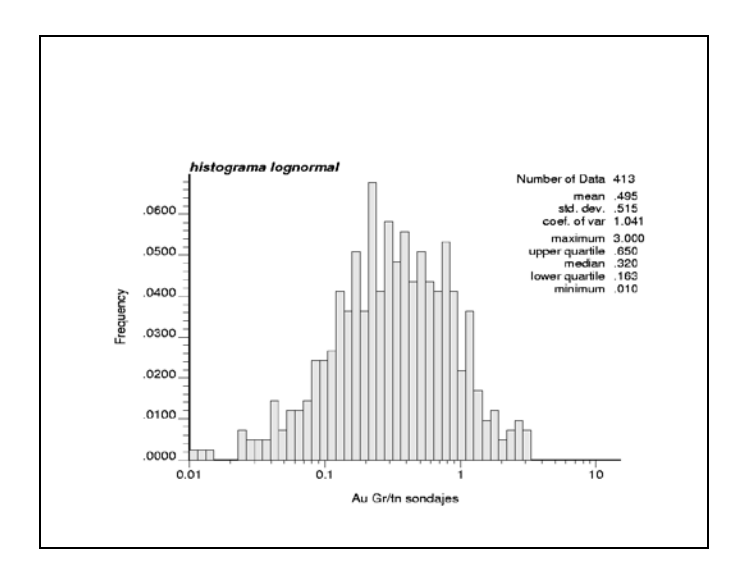

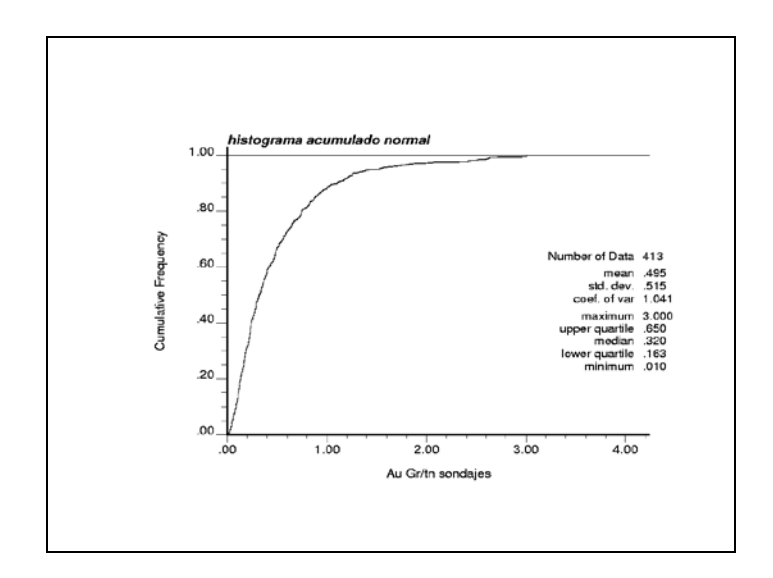

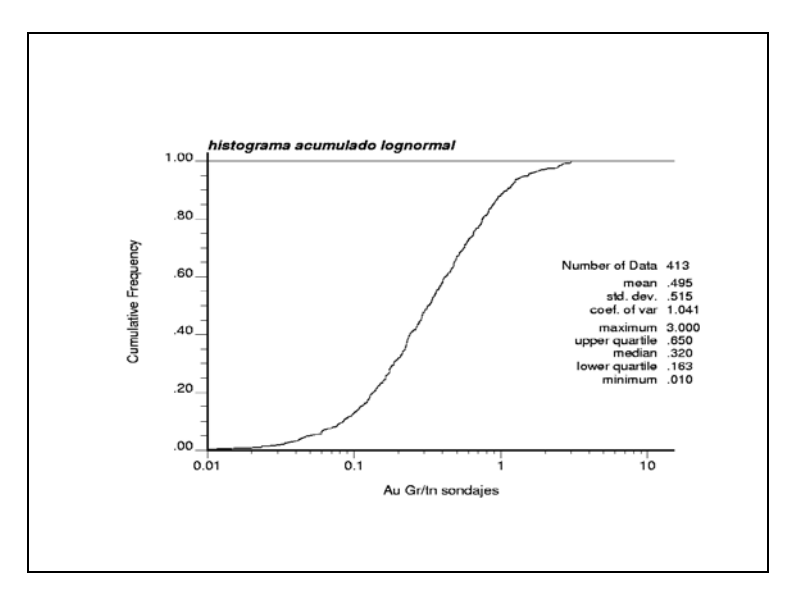

# GRAFICOS DE PROBABILIDAD

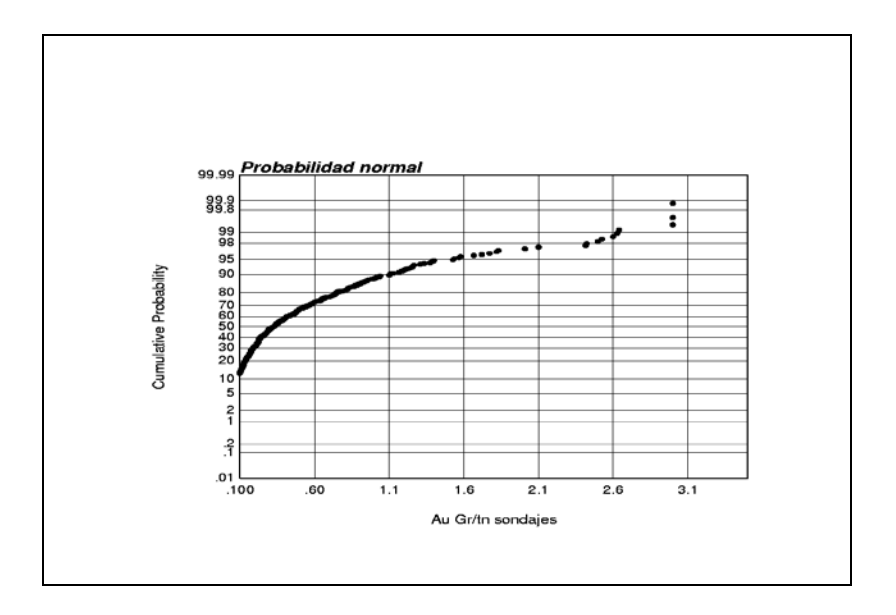

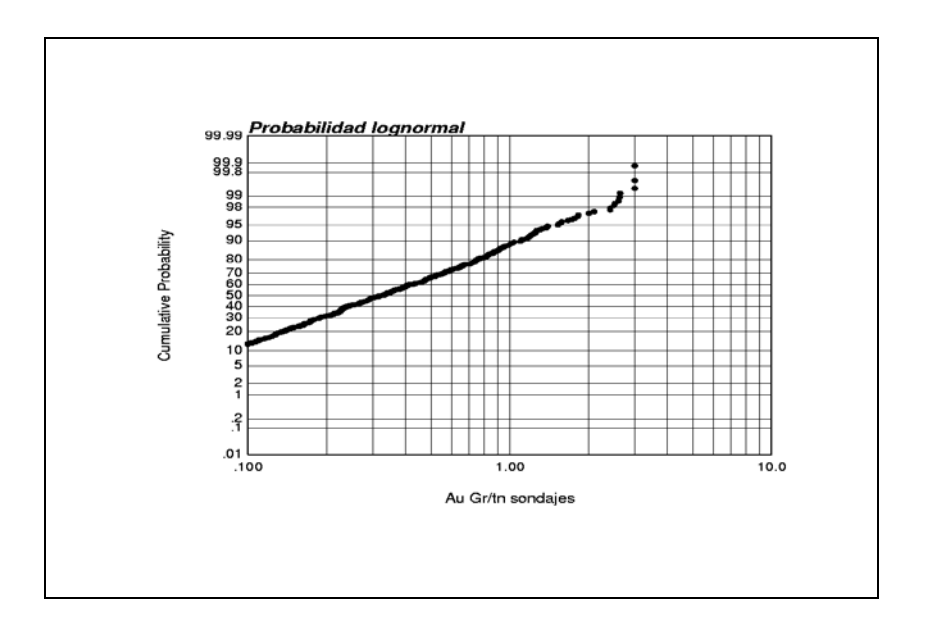

### NUBES DIRECCIONALES

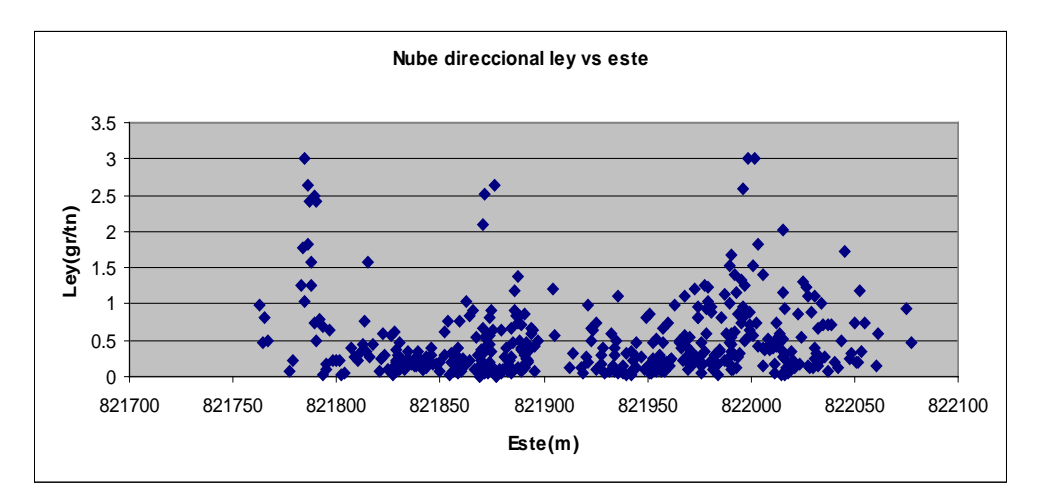

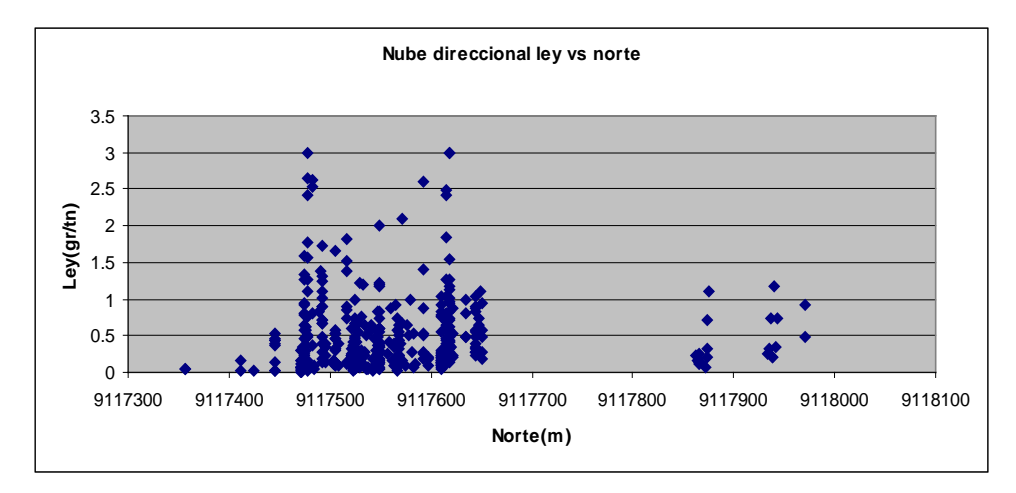

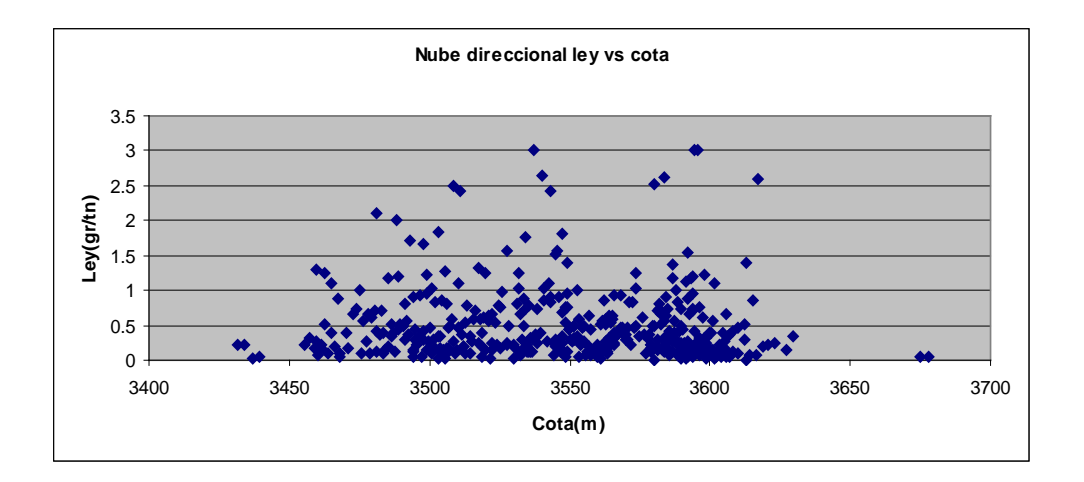

# ANALISIS EXPLORATORIO DE COMPOSITOS-SONDAJES CAPPING CHB

> 0.9m

## **HISTOGRAMAS**

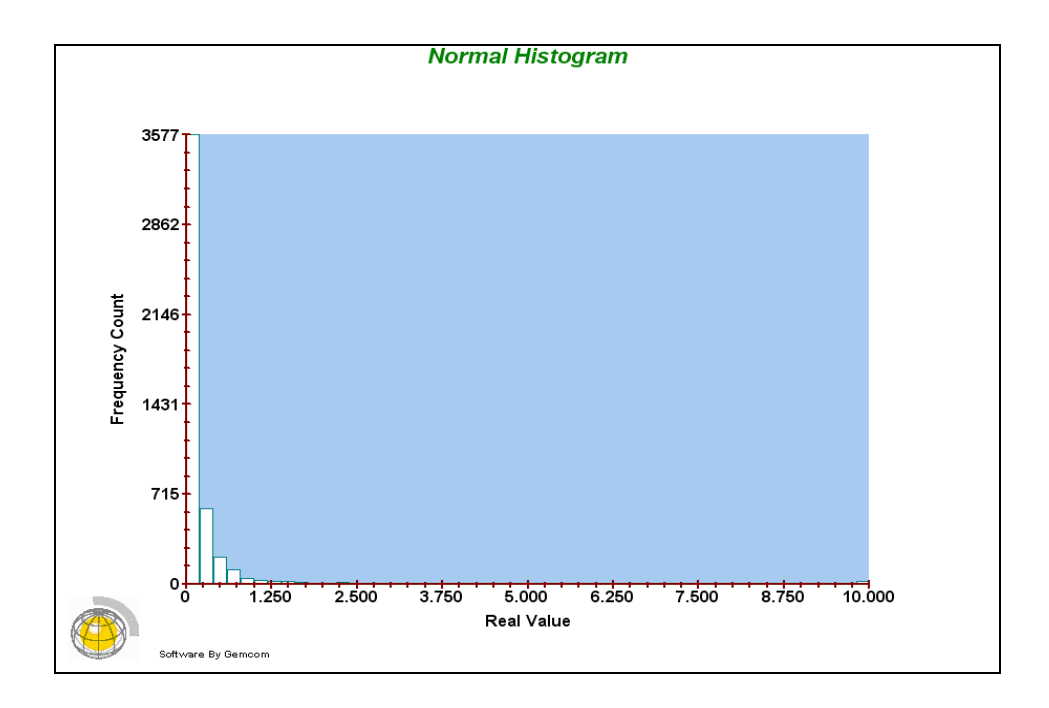

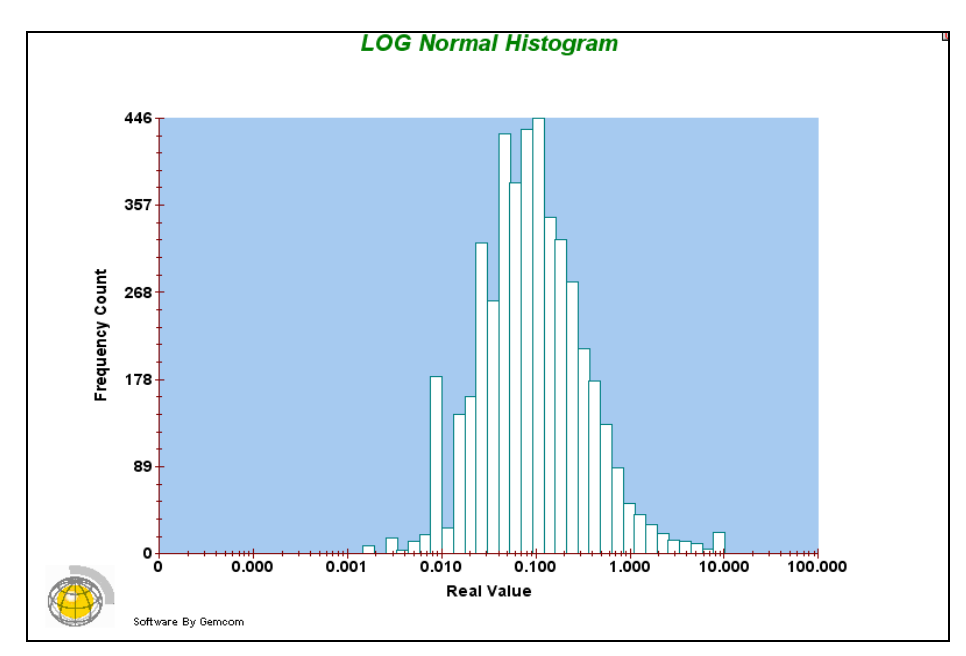

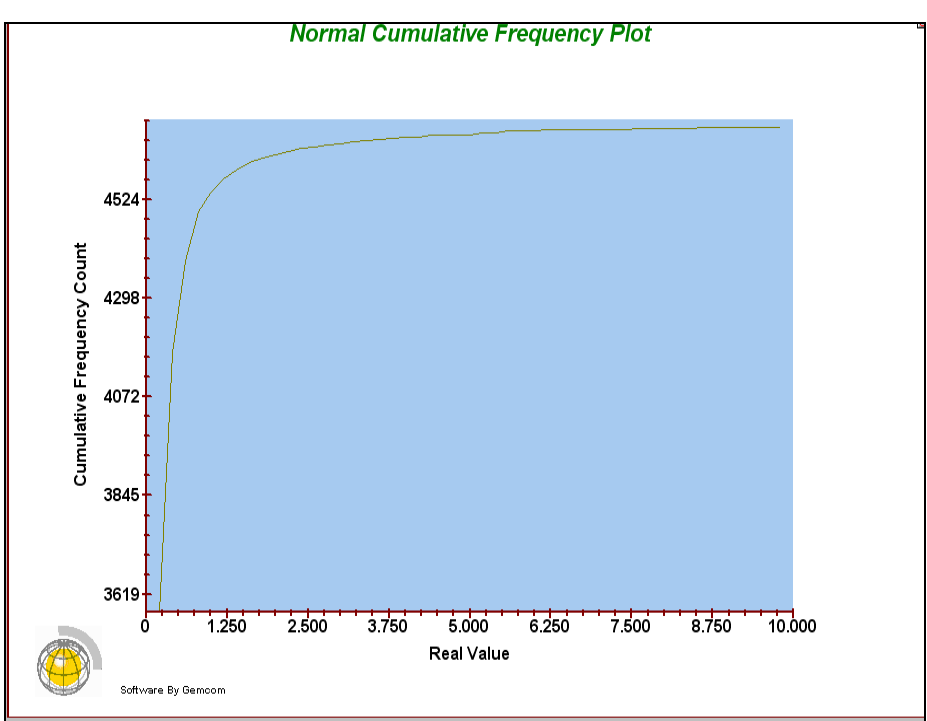

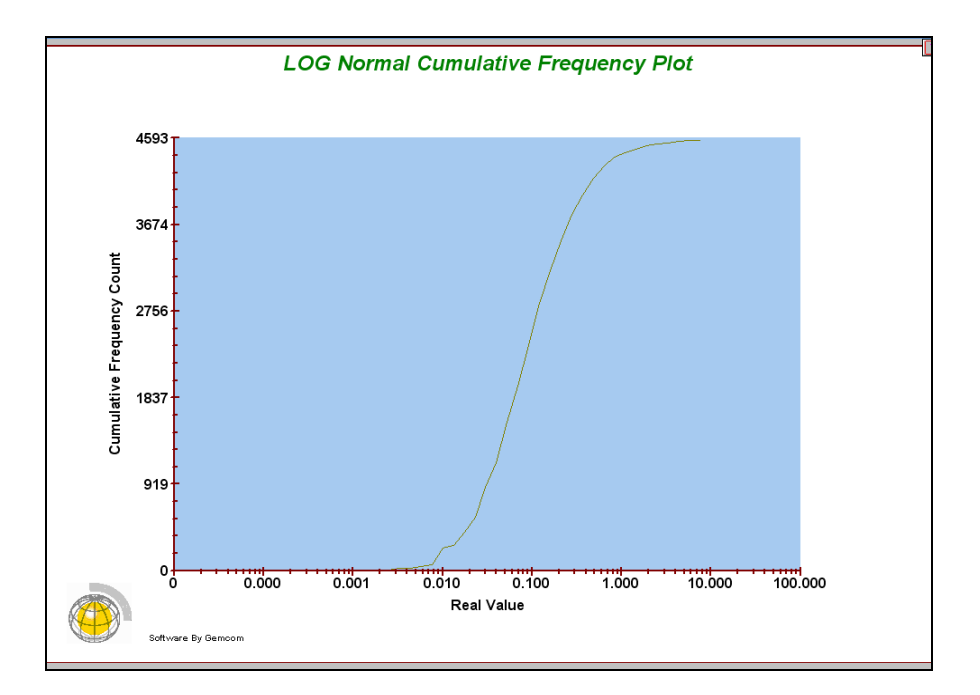

## GRAFICOS DE PROBABILIDAD

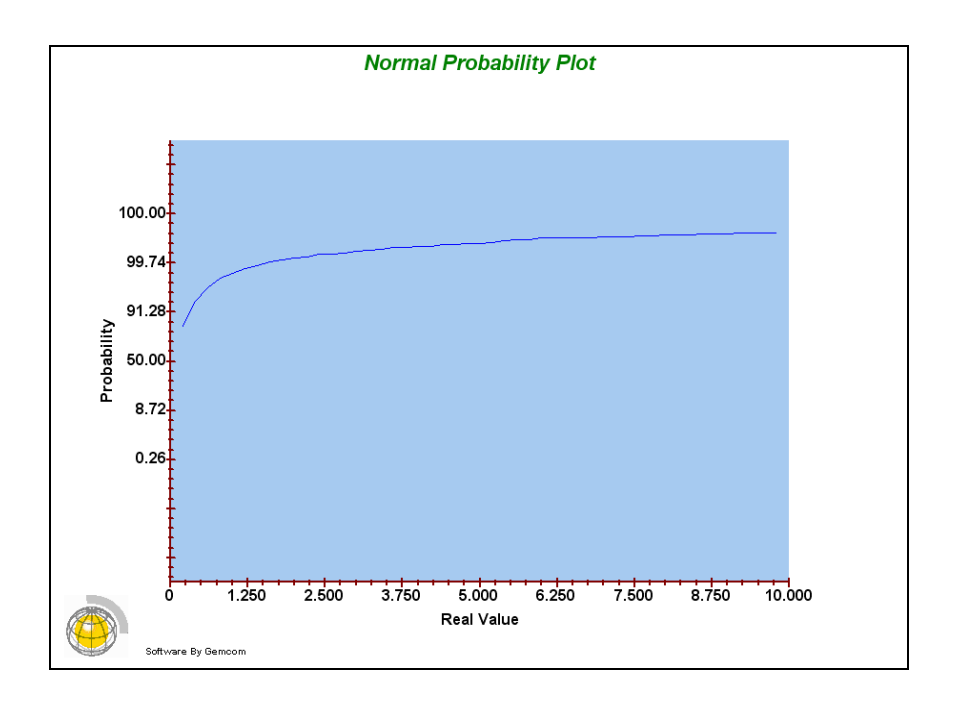

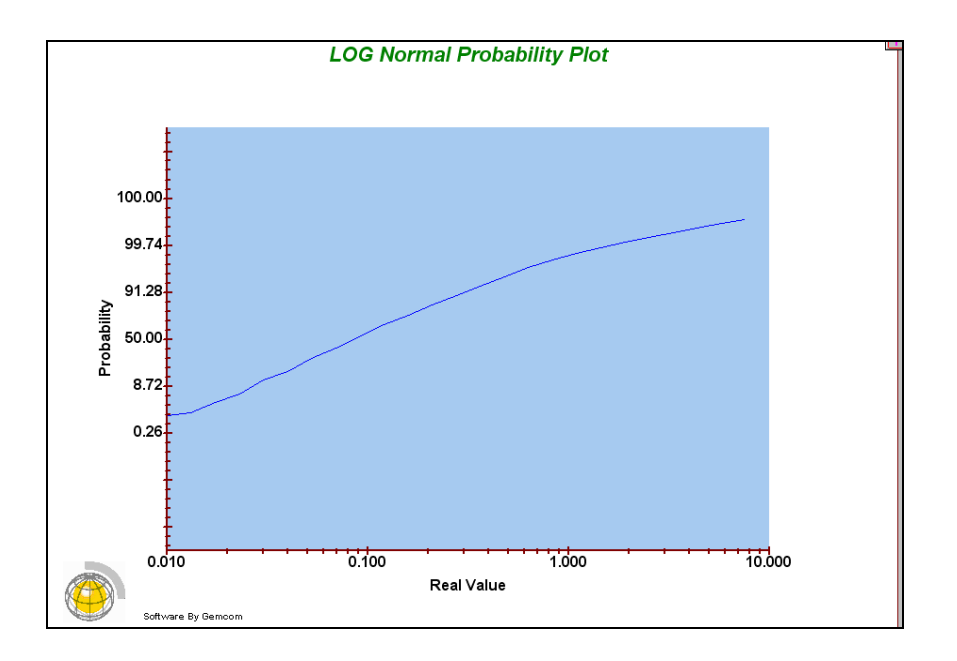

# **NUBES DIRECCIONALES**

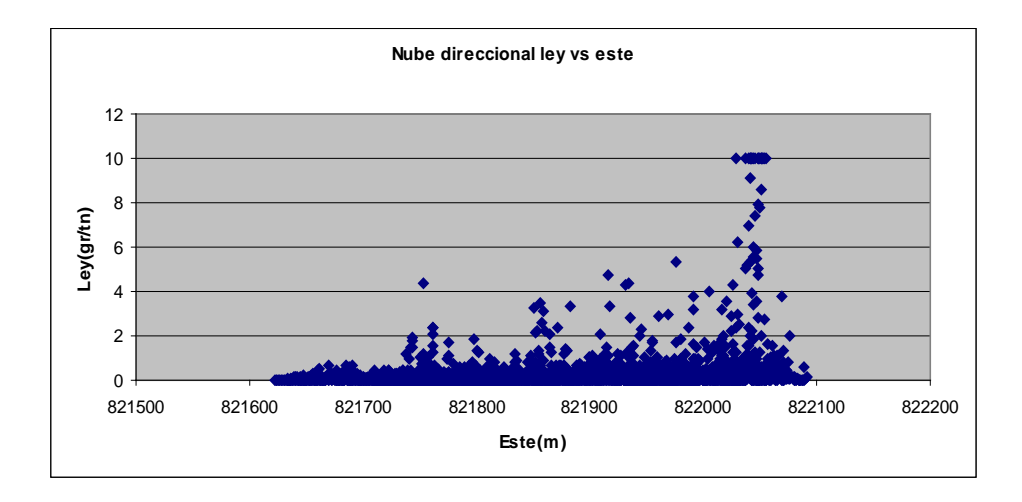

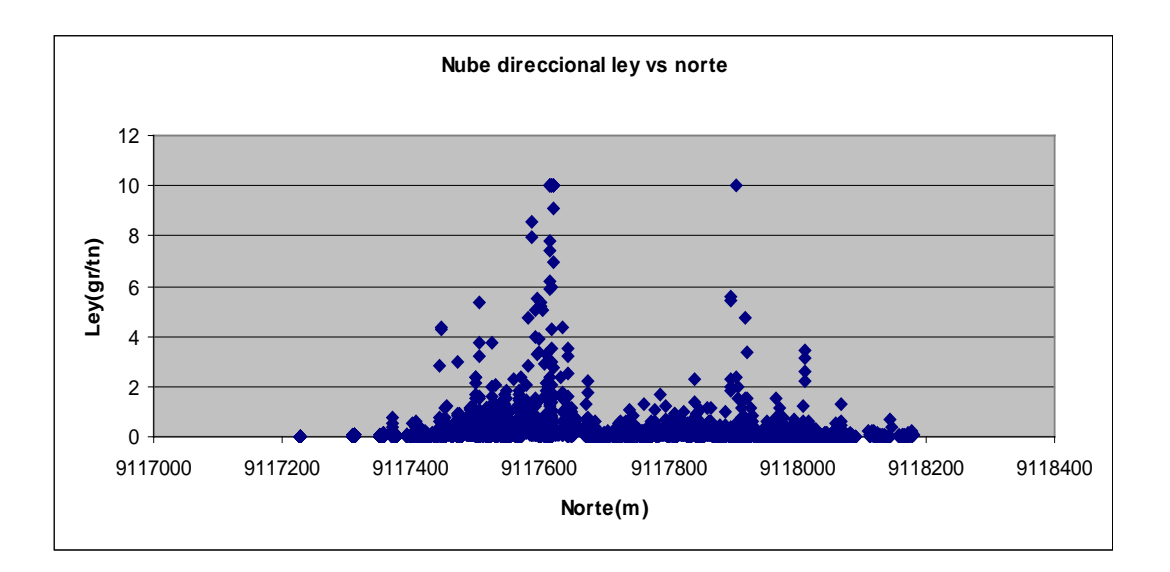

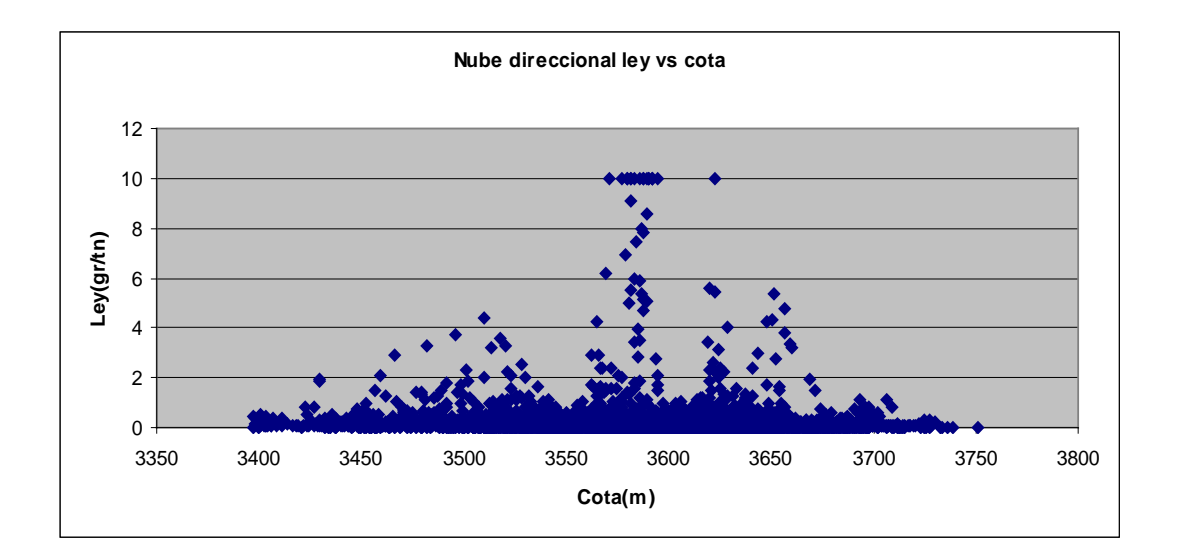

# ANALISIS EXPLORATORIO DE COMPOSITOS-SONDAJES CAPPING CHB-

BX > 0.9m

**HISTOGRAMAS** 

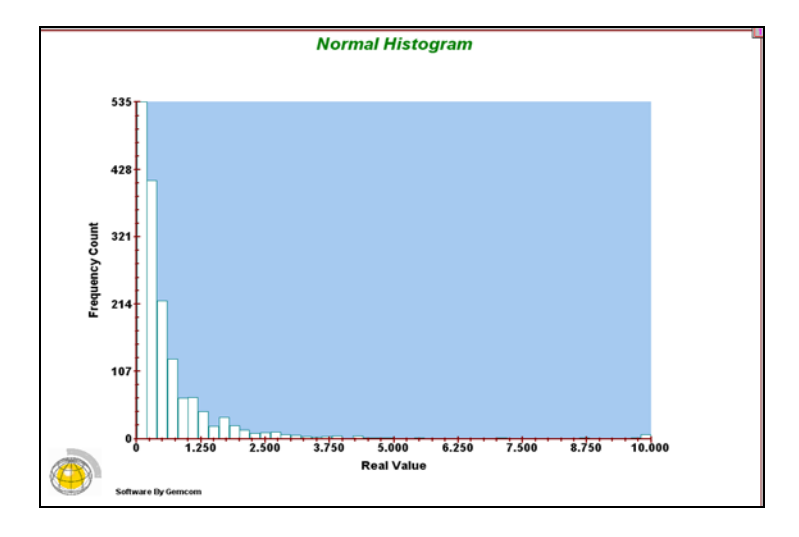

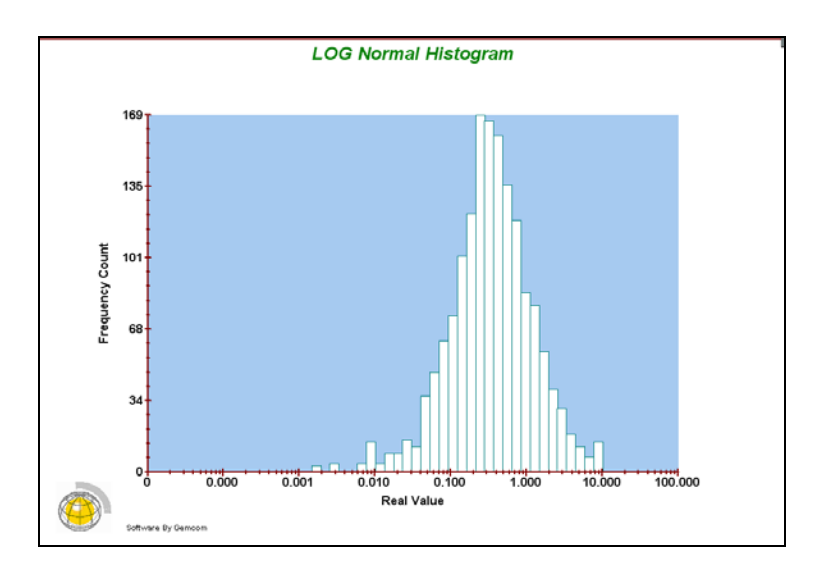

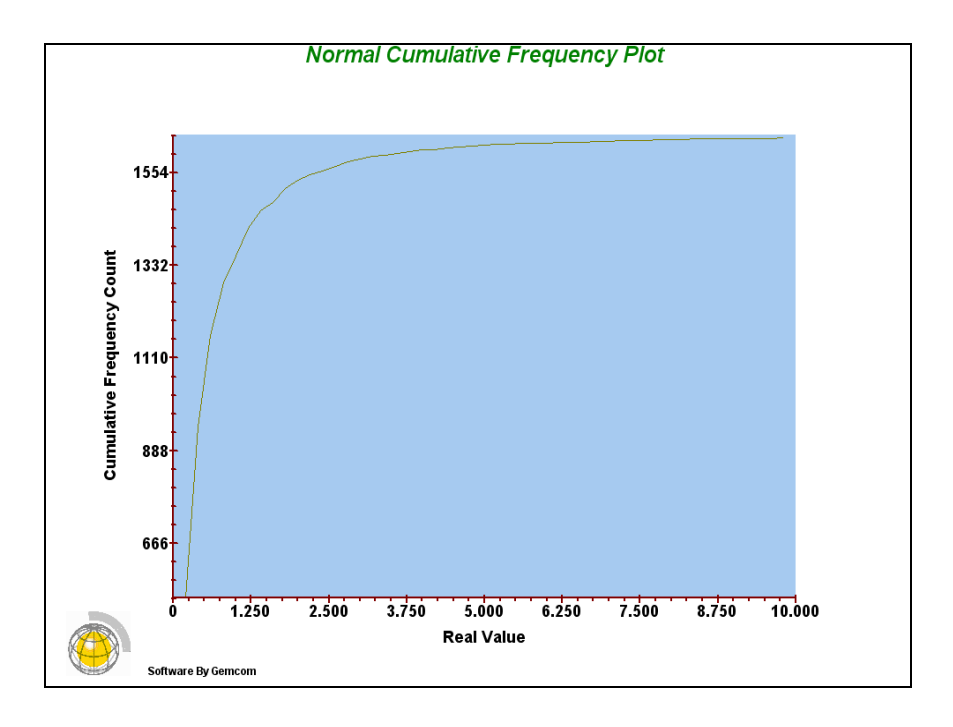

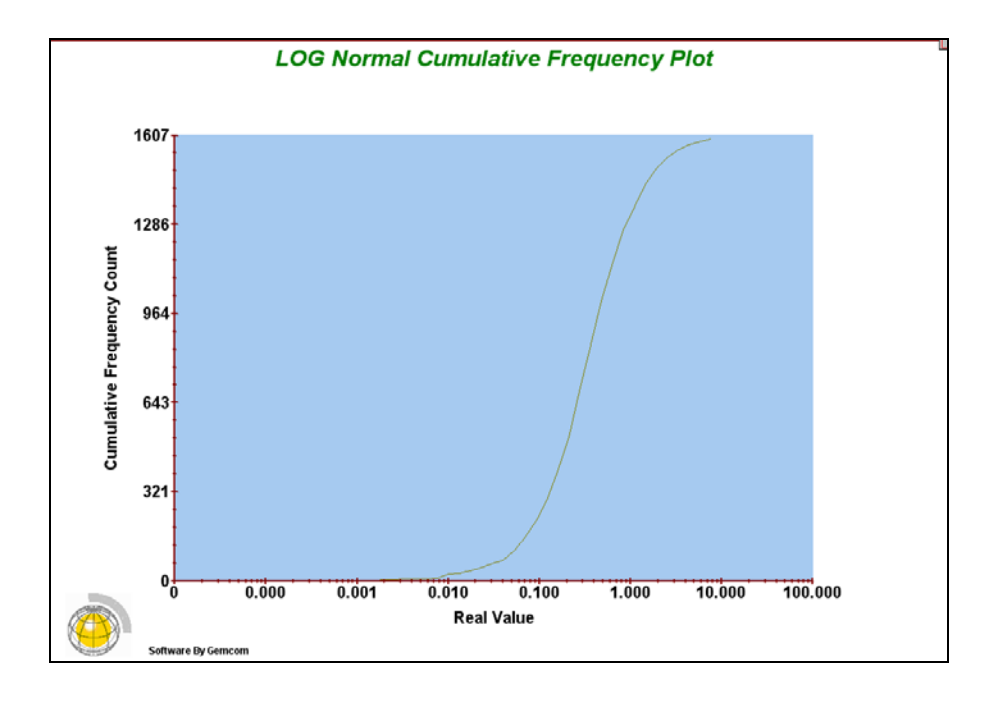

# GRAFICOS DE PROBABILIDAD

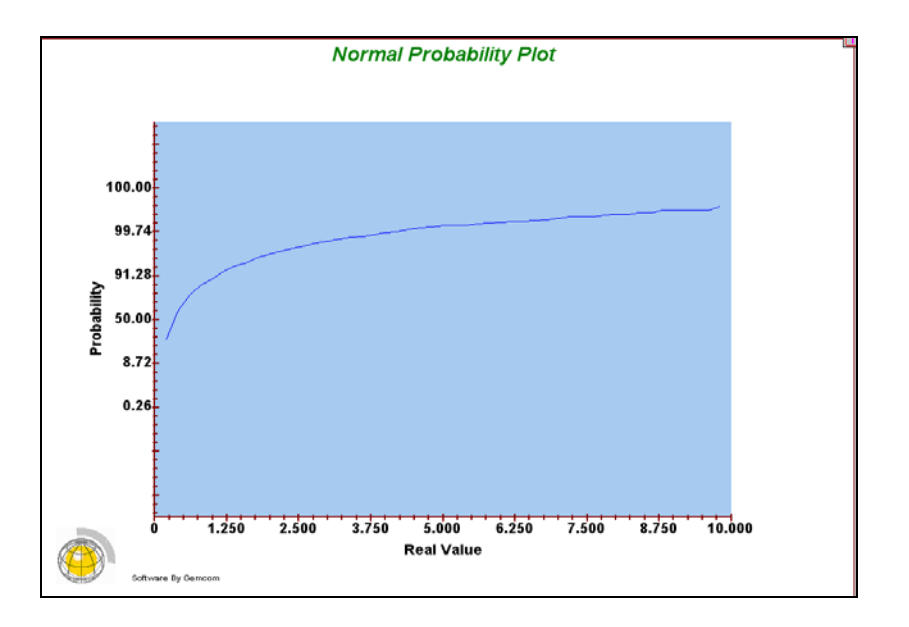

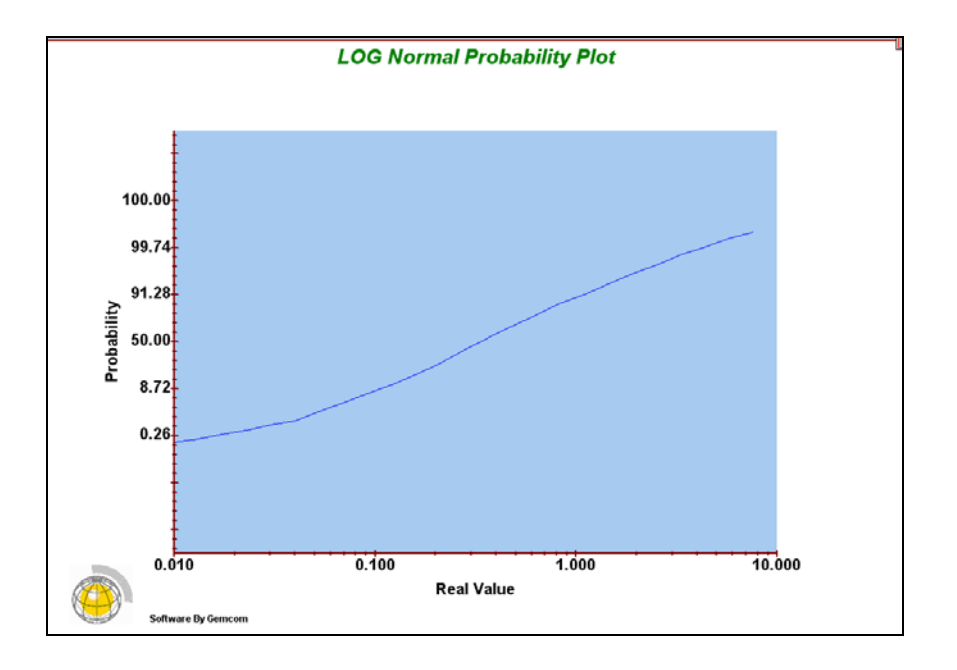

## NUBES DIRECCIONALES

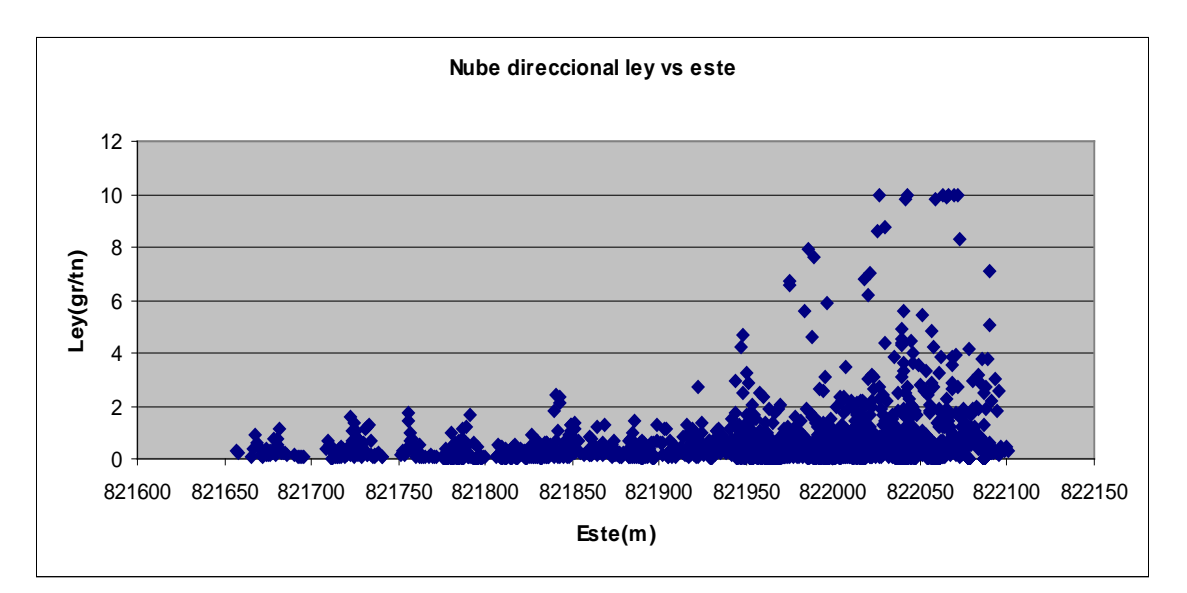

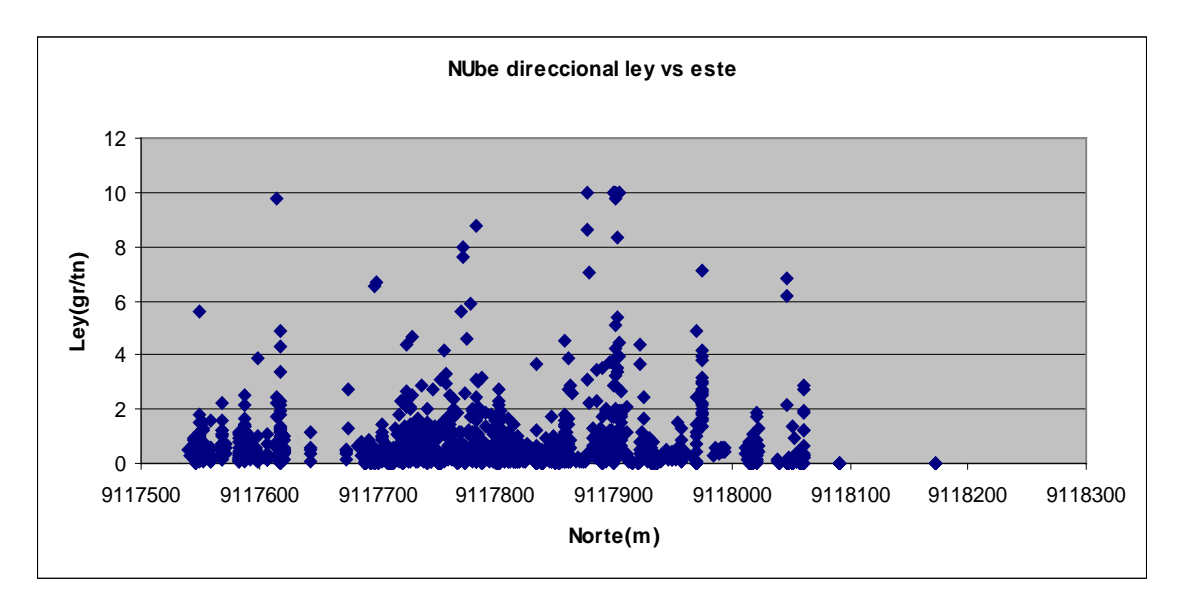

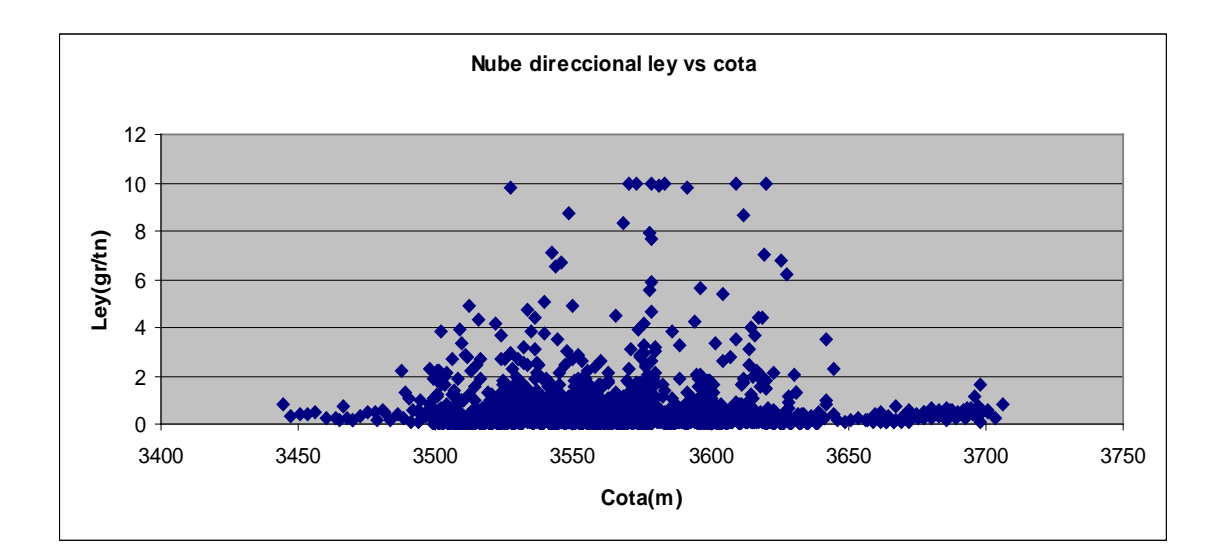

# ANALISIS DE CONTACTO

CHB-BXQZ

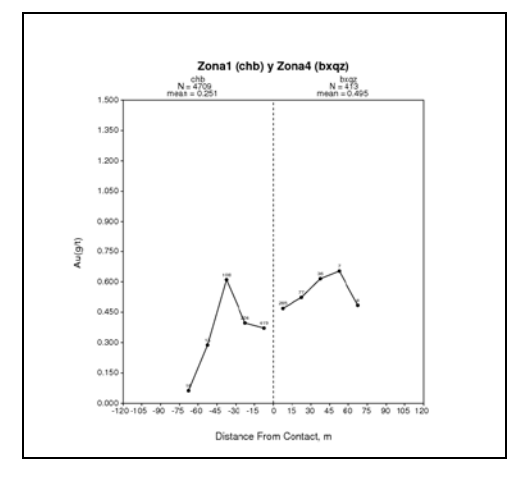

# CHB-CHBBX

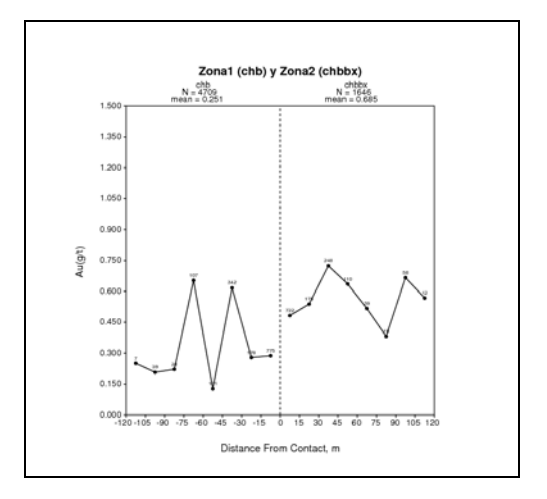

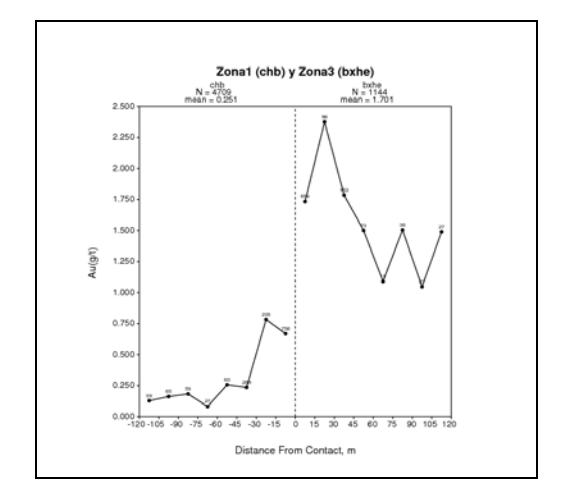

## CHBBX-BXHE

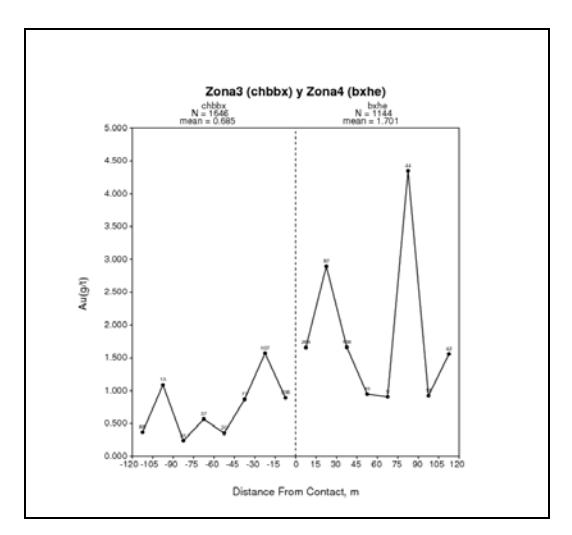

CHBBX-BXQZ

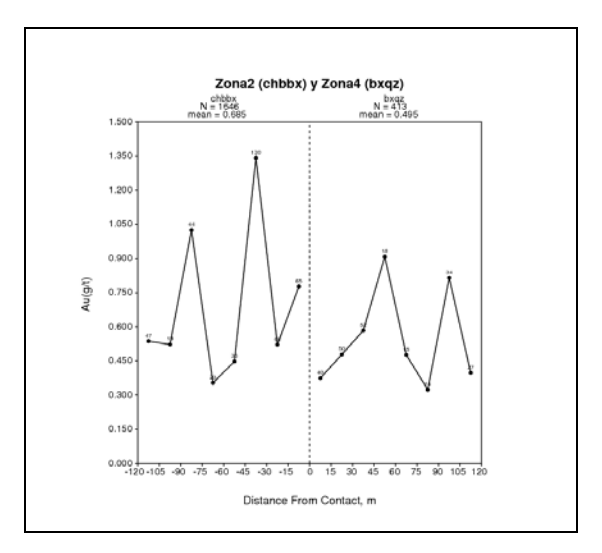

## BXQZ-BXHE

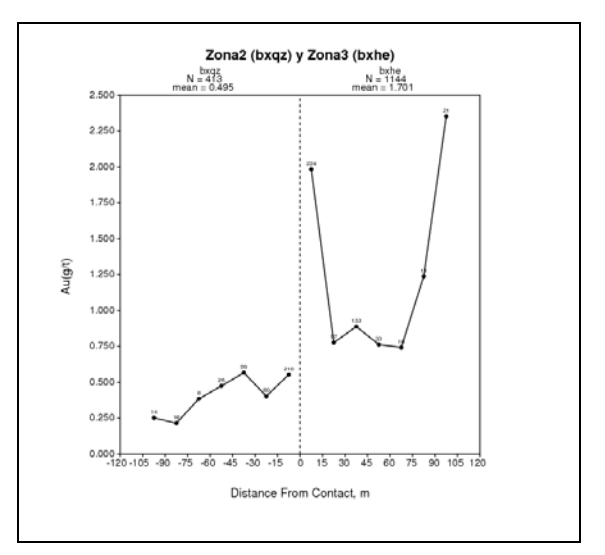

# **ANEXO 2**

Mapas variograficos:

**BXHE** 

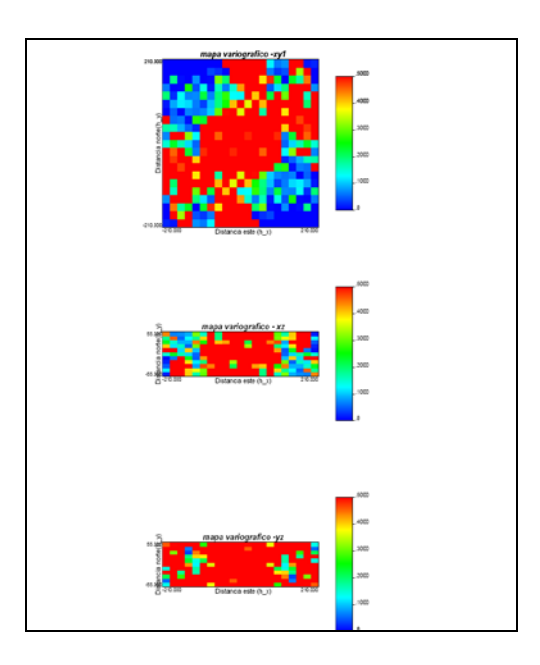

**BXQZ** 

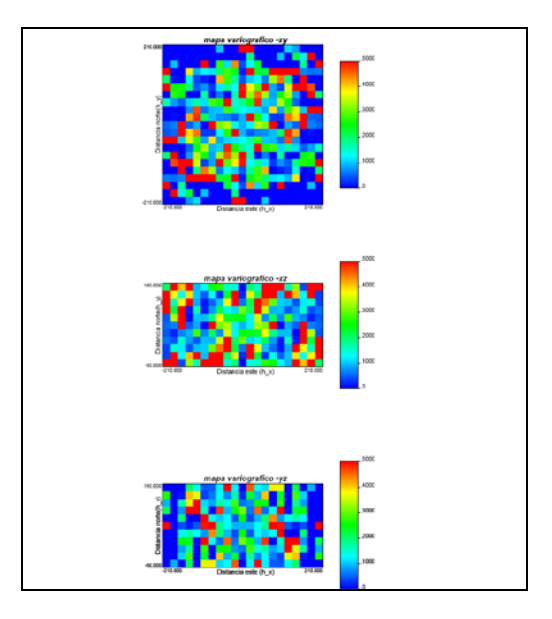
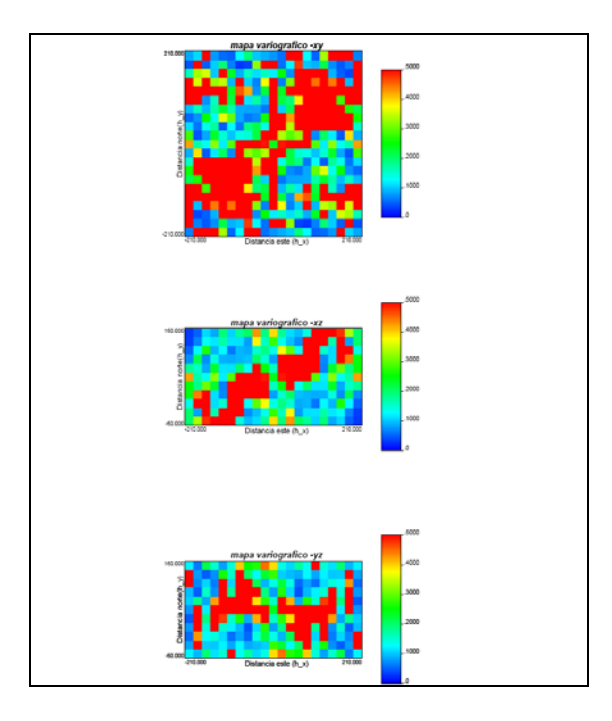

CHB-BX

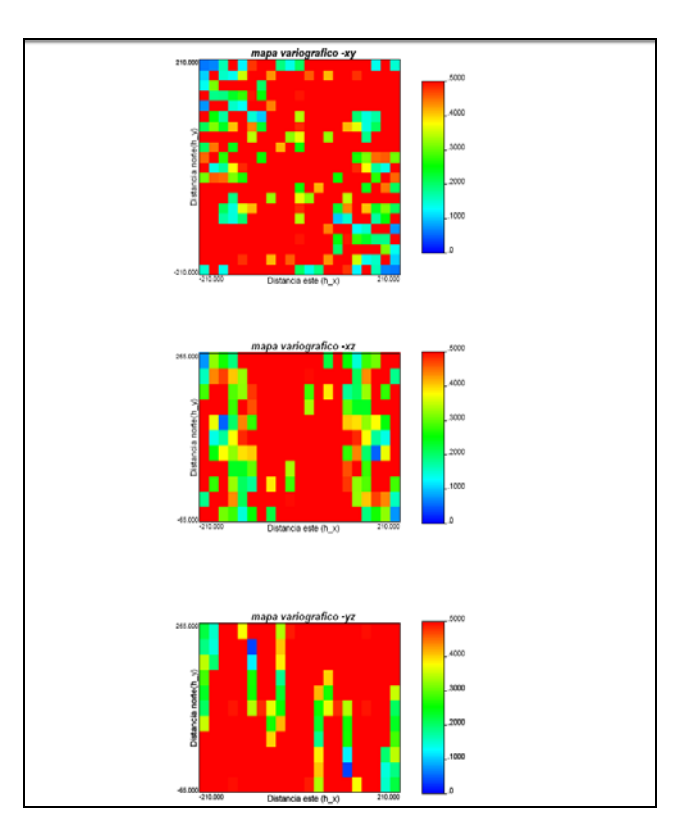

CHB

### **VARIOGRAMAS EXPERIMENTALES BXHE**

Descripción del procedimiento de cálculo de los variogramas:

Como los mapas variográficos no mostraban alguna anisotropía, se calcularon variogramas horizontales y verticales en todas las direcciones:

#### **Variogramas Horizontales:**

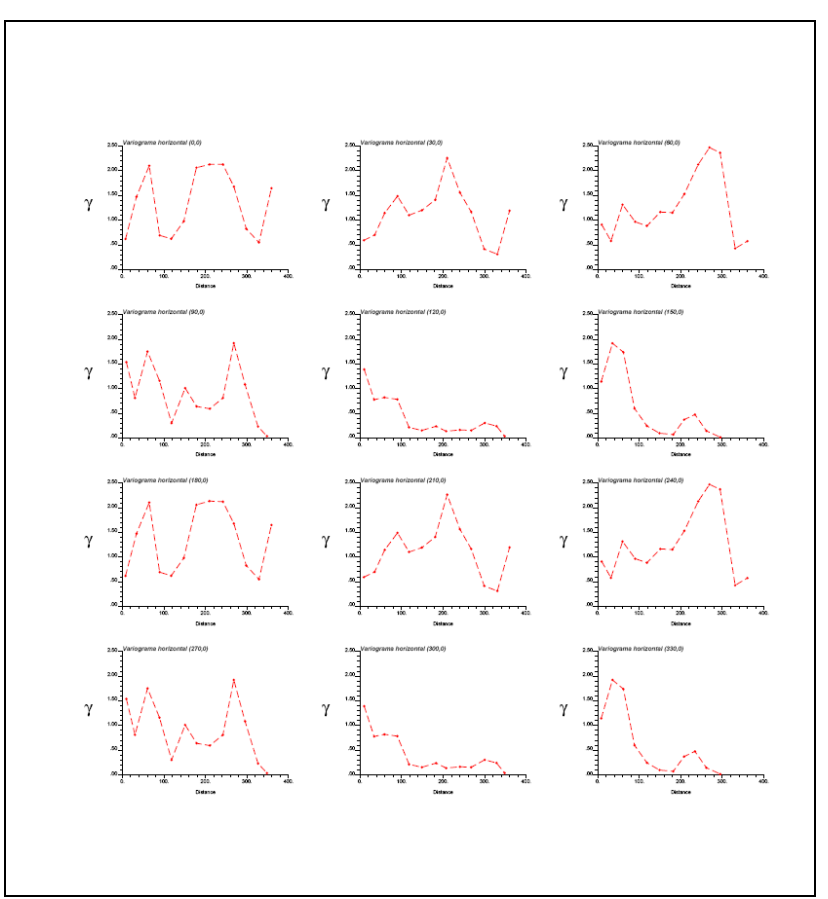

De los variogramas horizontales se pudo observar una anisotropía en la dirección (AZ:30, Dip:0), es decir la dirección de mayor continuidad de la variable en este caso la ley.

## **Variograma horizontal 1:**

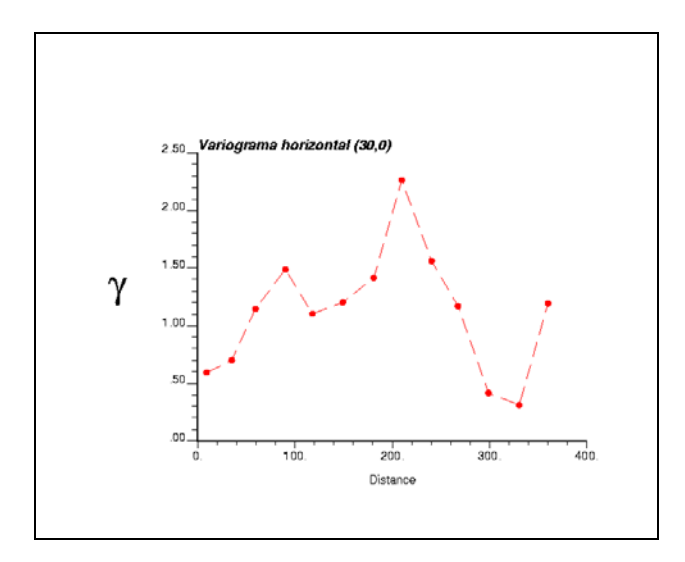

Luego se calcularon variogramas verticales usando el azimut: 120 que es el perpendicular horizontal del variograma anterior:

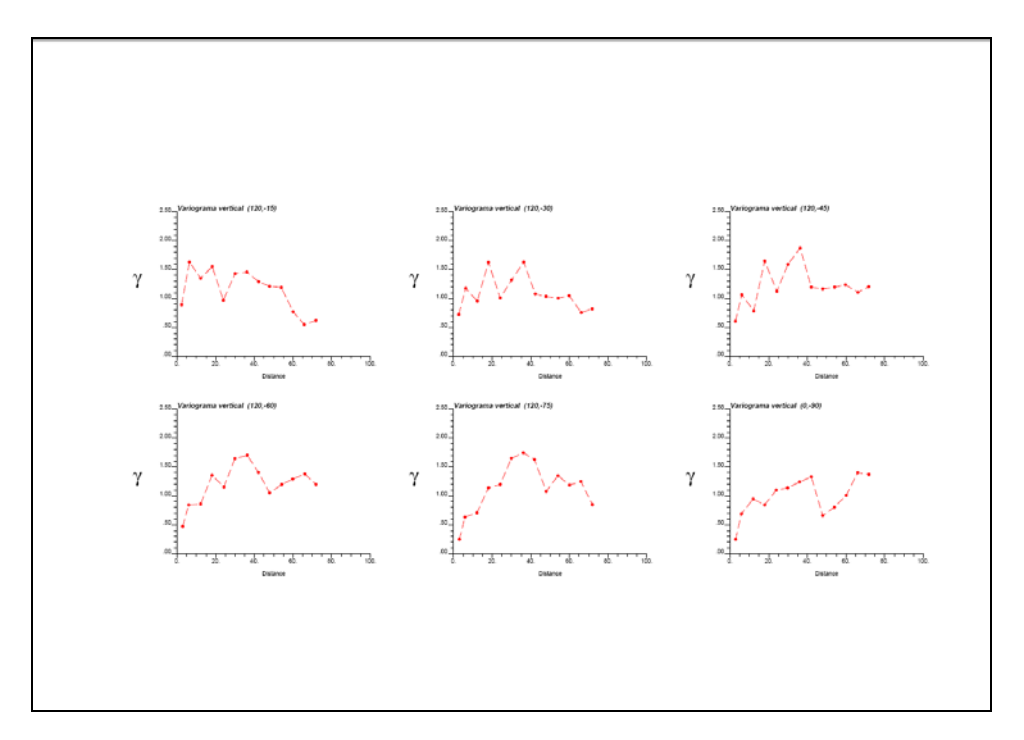

El variograma vertical más representativo que se eligió fue en la dirección (Az:120, Dip:- 75)

Variograma vertical:

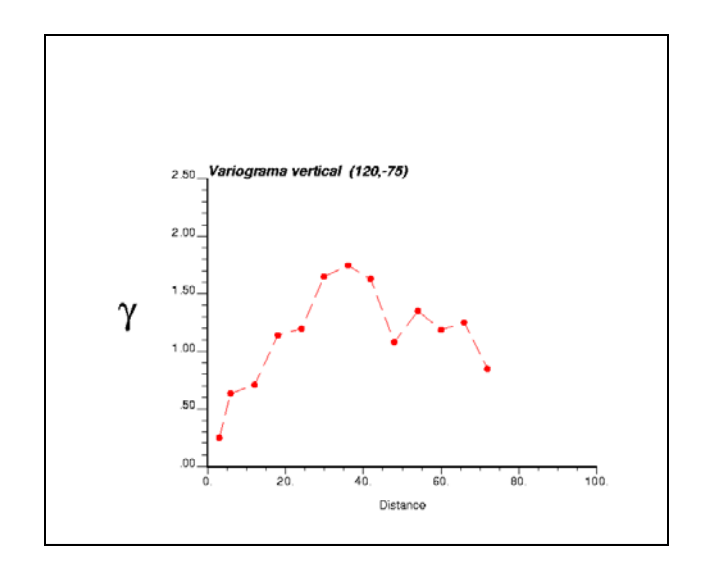

Luego el tercer variograma se calculó en la dirección ortogonal a los dos variogramas anteriores, este fue en la dirección (Az: 120, Dip:15)

Variograma horizontal 2:

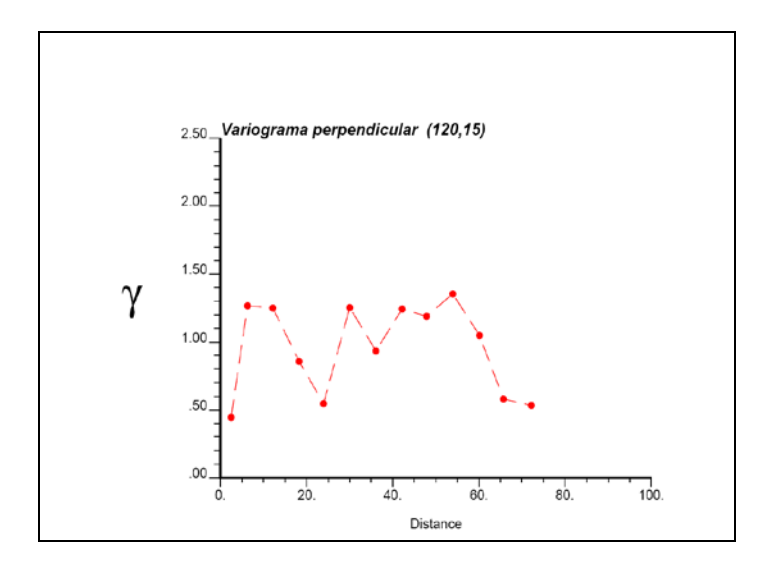

**Variogramas totales:**

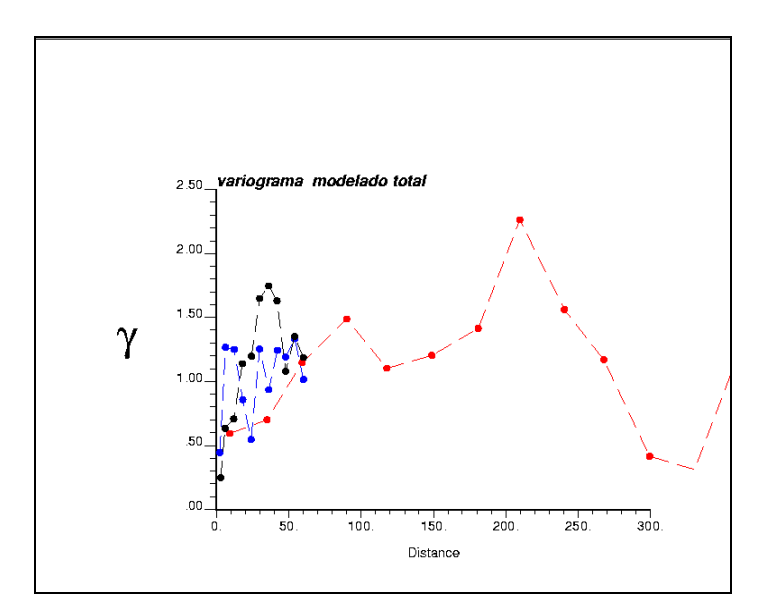

Como referencia se calculó el variograma omnidireccional:

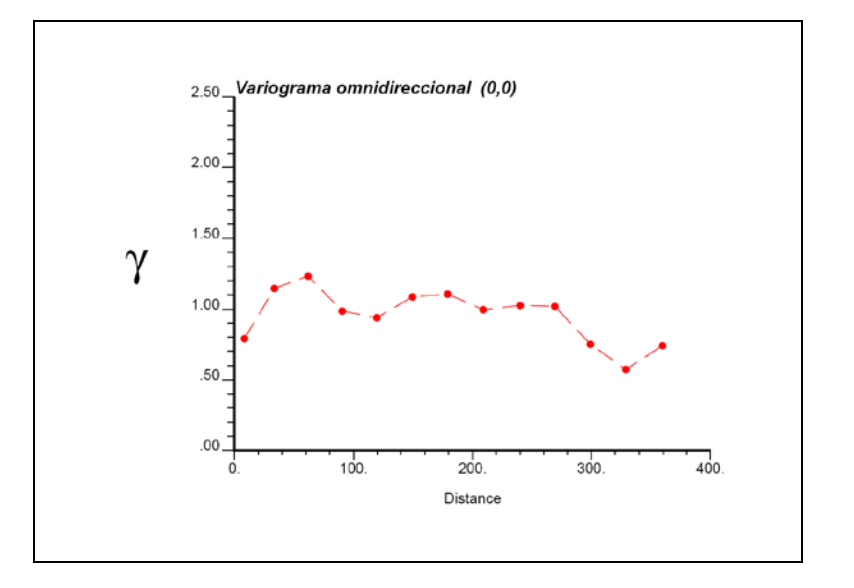

## **VARIOGRAMAS EXPERIMENTALES BXQZ**

Descripción del procedimiento de cálculo de los variogramas:

Como los mapas variográficos no mostraban alguna anisotropía, se calcularon variogramas horizontales y verticales en todas las direcciones:

### **Variogramas Horizontales:**

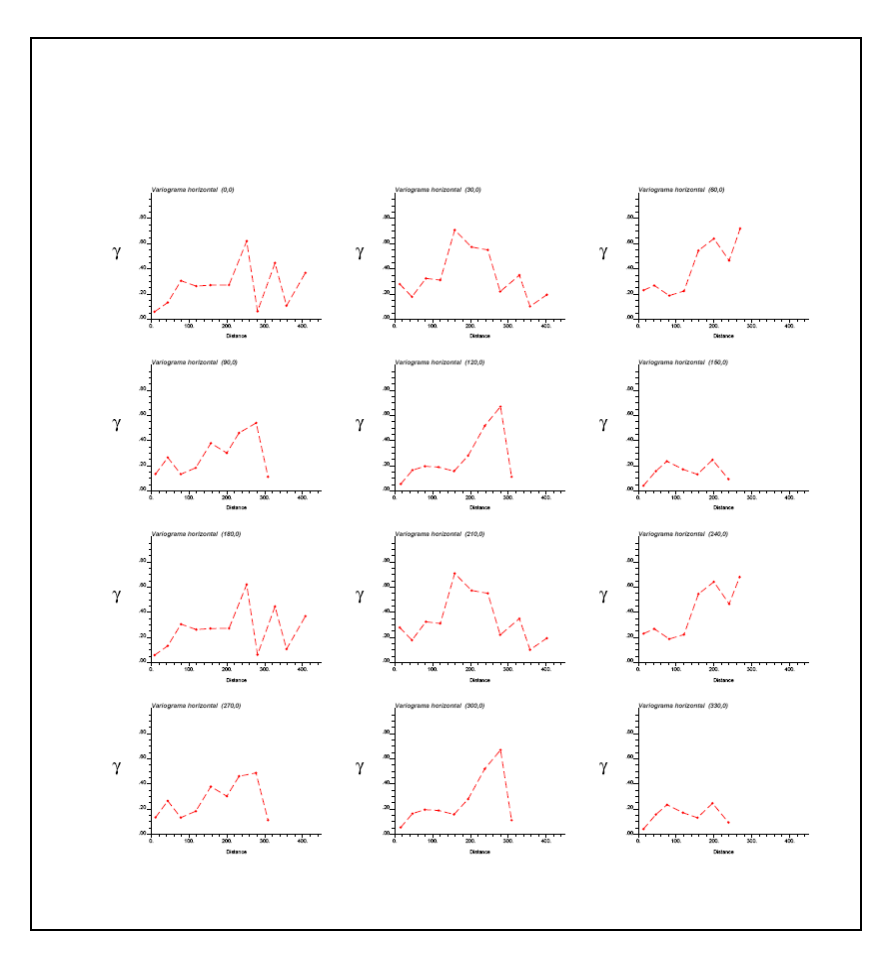

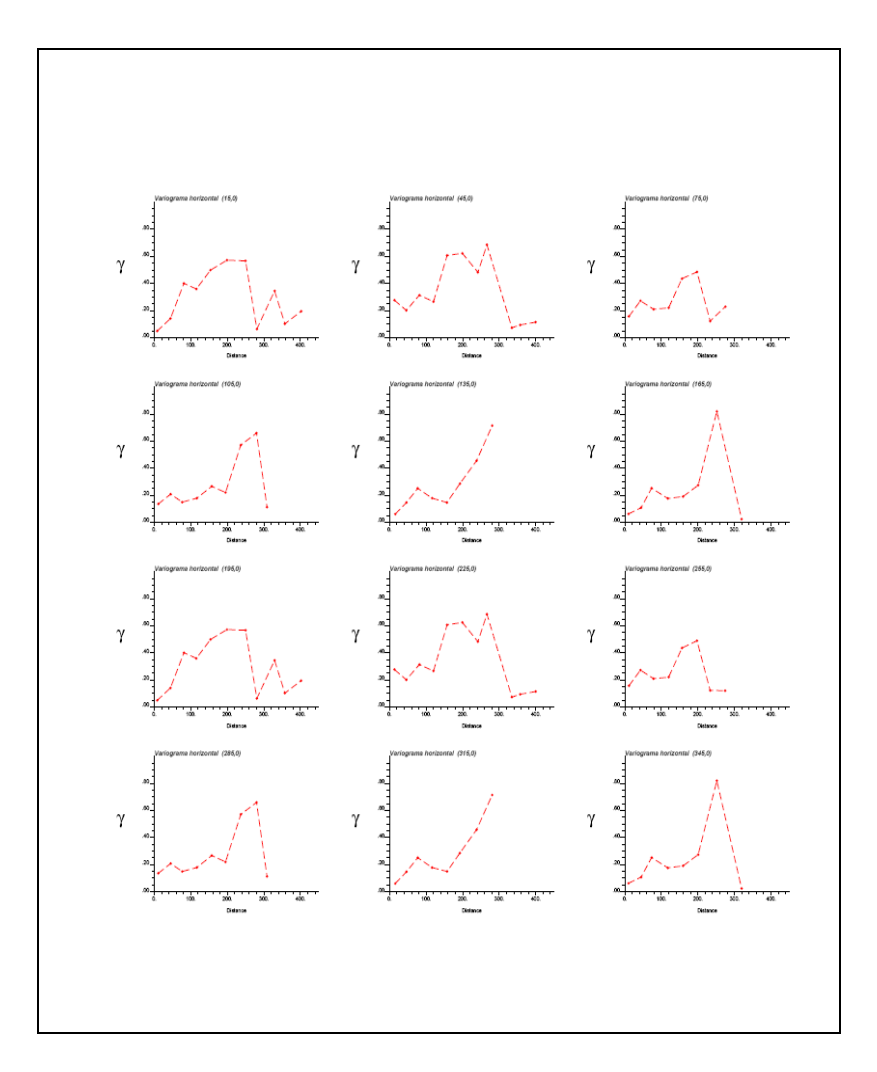

De los variogramas horizontales se pudo observar una anisotropía en la dirección (AZ:15, Dip:0), es decir la dirección de mayor continuidad de la variable en este caso la ley.

Variograma horizontal 1:

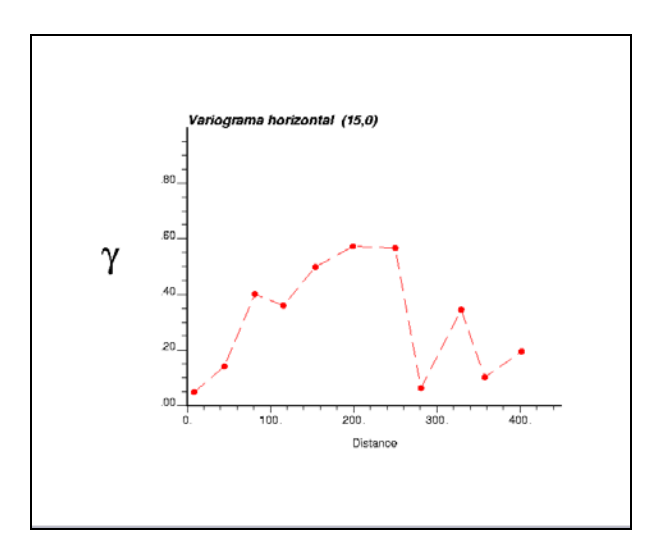

Luego se calcularon variogramas verticales usando el azimut: 105 que es el perpendicular horizontal del variograma anterior:

El variograma vertical más representativo que se eligió fue en la dirección (Az:105, Dip: 60)

Variograma vertical:

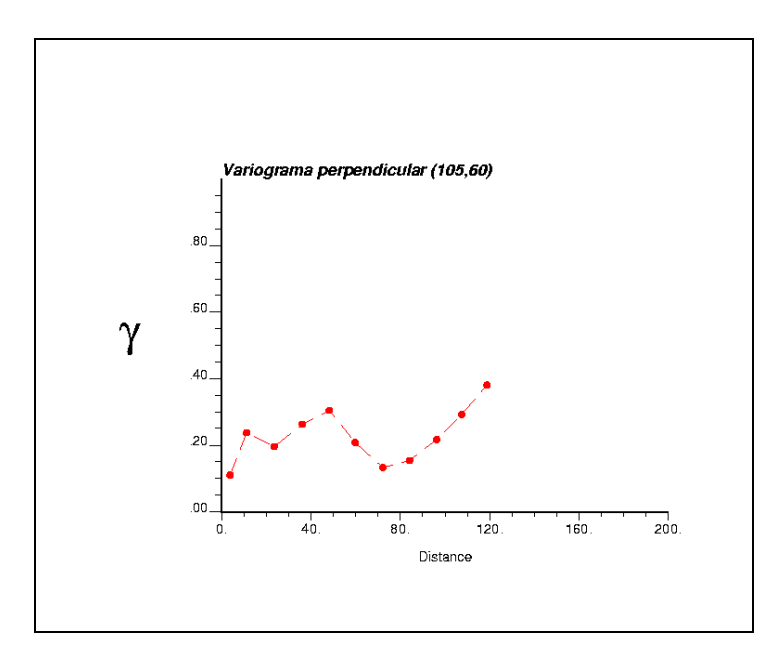

Luego el tercer variograma se calculó en la dirección ortogonal a los dos variogramas anteriores, este fue en la dirección (Az: 105, Dip:-30)

Variograma horizontal 2:

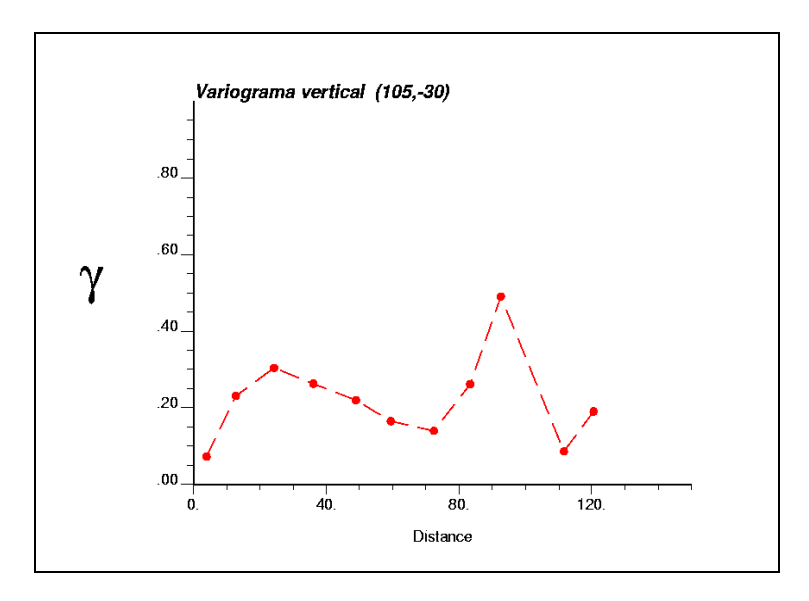

Variogramas totales:

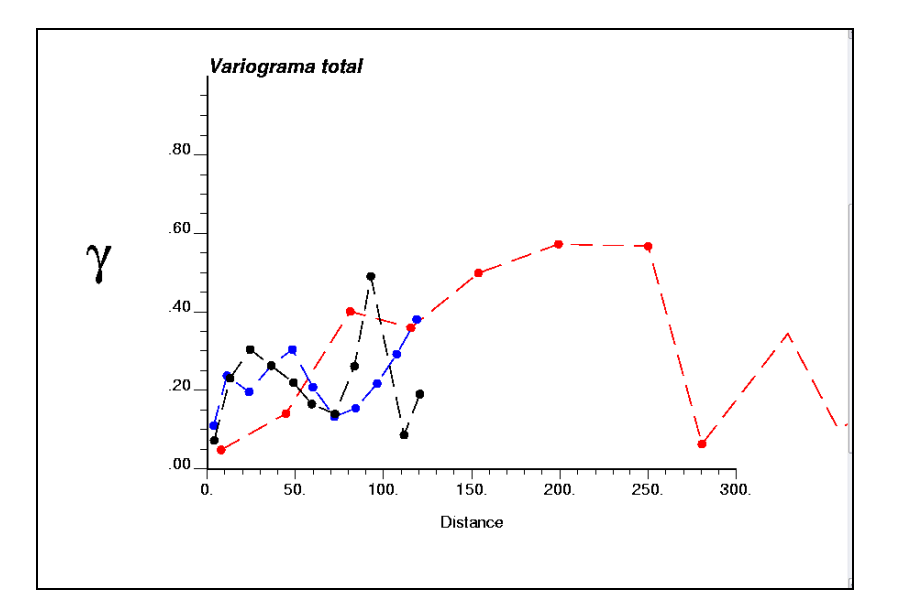

Como referencia se calculó el variograma omnidireccional:

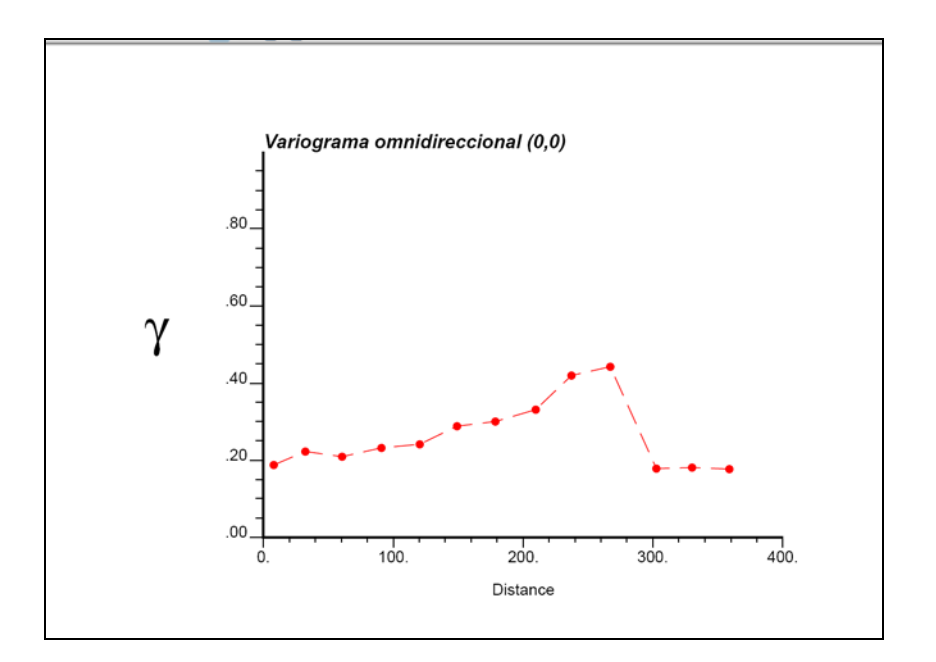

## **VARIOGRAMAS EXPERIMENTALES CHB**

Descripción del procedimiento de cálculo de los variogramas:

Como los mapas variográficos no mostraban alguna anisotropía, se calcularon variogramas horizontales y verticales en todas las direcciones:

## **Variogramas Horizontales:**

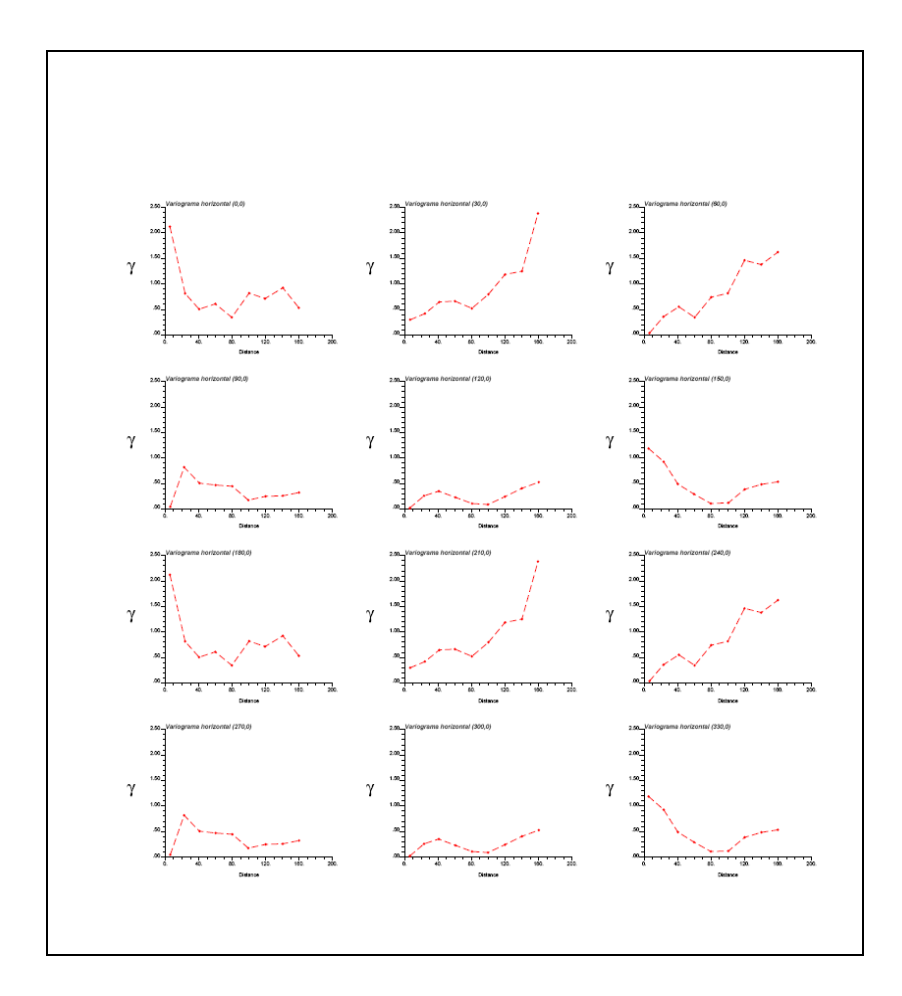

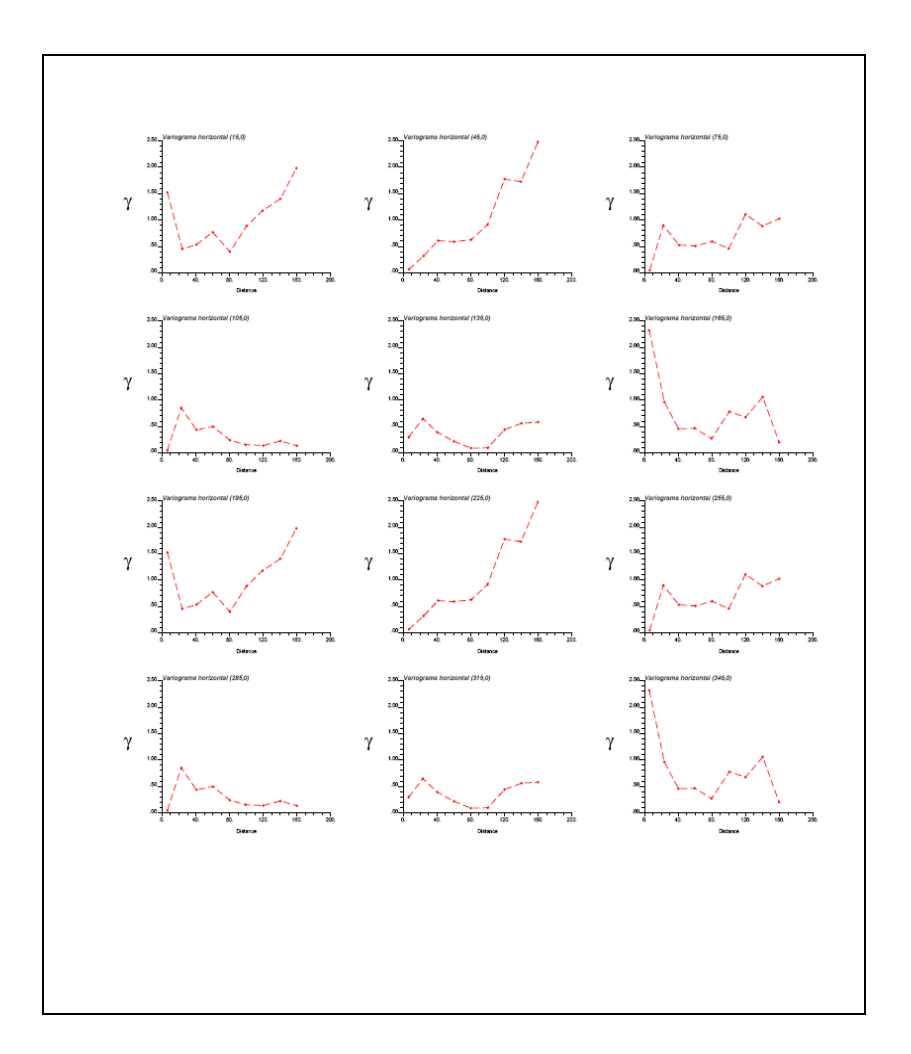

De los variogramas horizontales se pudo observar una anisotropía en la dirección (AZ:60, Dip:0), es decir la dirección de mayor continuidad de la variable en este caso la ley.

Variograma horizontal 1:

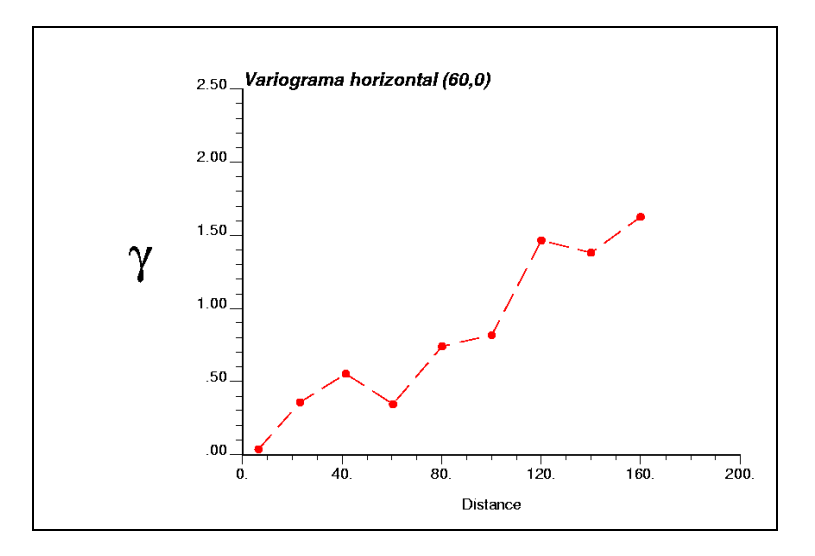

Luego se calcularon variogramas verticales usando el azimut: 150 que es el perpendicular horizontal del variograma anterior:

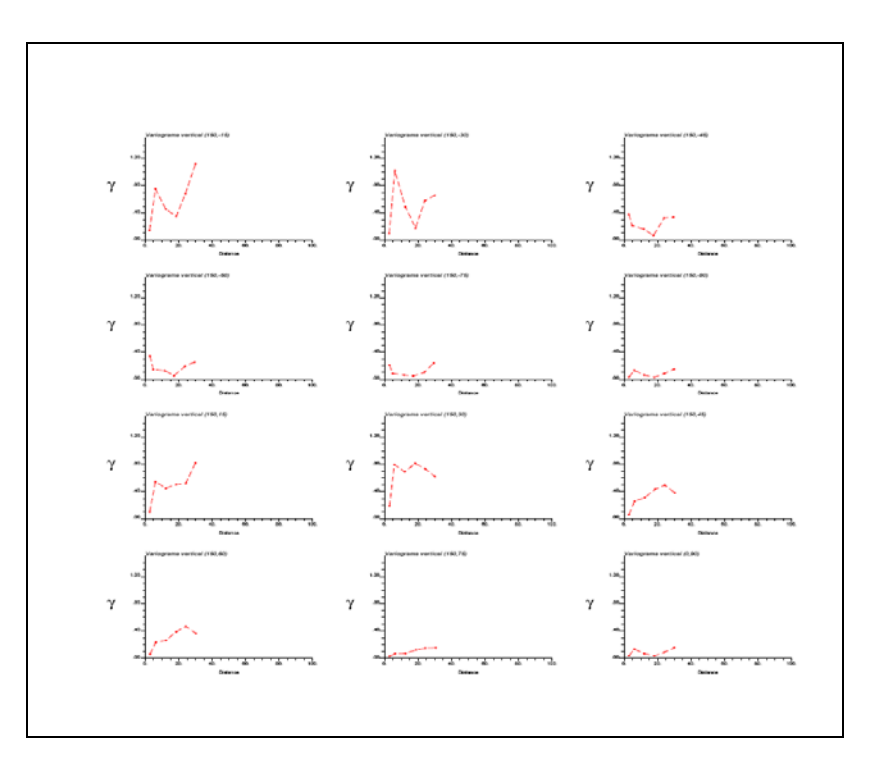

El variograma vertical más representativo que se eligió fue en la dirección (Az:150, Dip:60)

Variograma vertical:

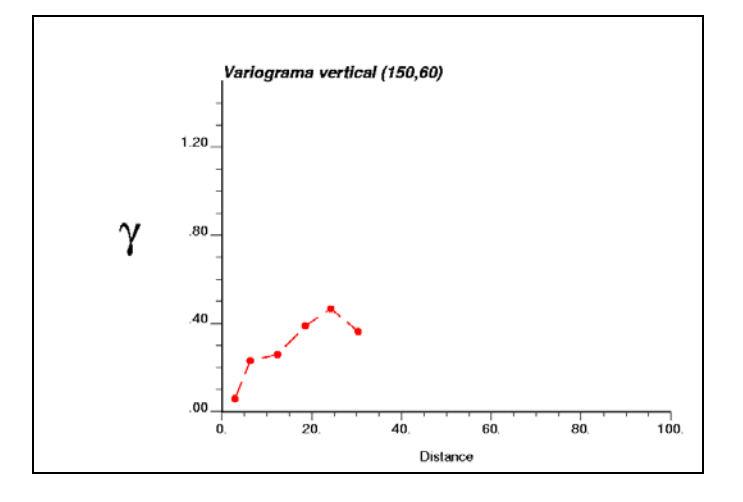

Luego el tercer variograma se calculó en la dirección ortogonal a los dos variogramas anteriores, este fue en la dirección (Az: 150, Dip:-30)

Variograma horizontal 2:

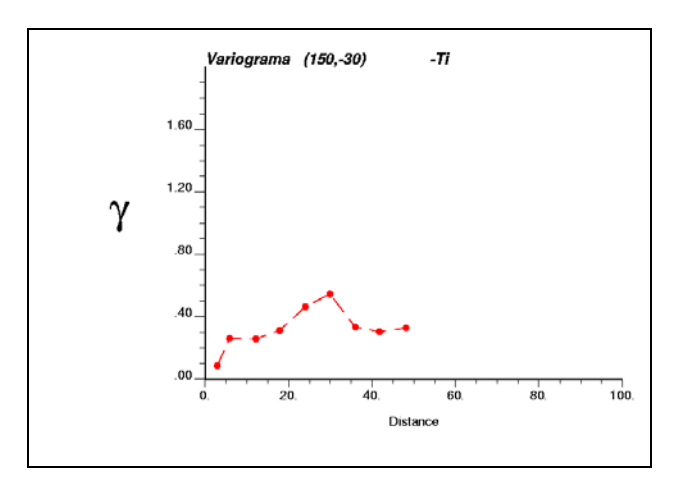

# **Variogramas totales:**

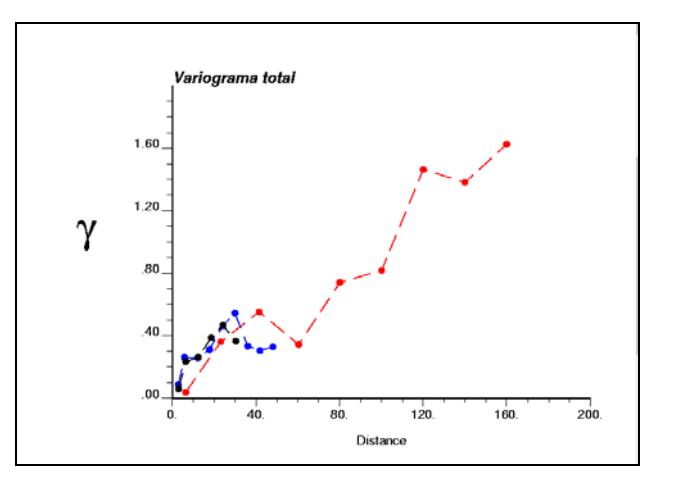

Como referencia se calculó el variograma omnidireccional:

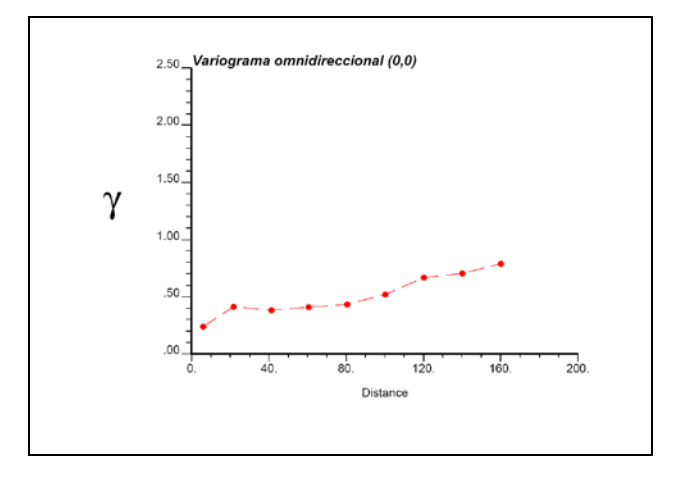

## **VARIOGRAMAS EXPERIMENTALES CHB-BX**

Descripción del procedimiento de cálculo de los variogramas:

Como los mapas variográficos no mostraban alguna anisotropía, se calcularon variogramas horizontales y verticales en todas las direcciones:

### **Variogramas Horizontales:**

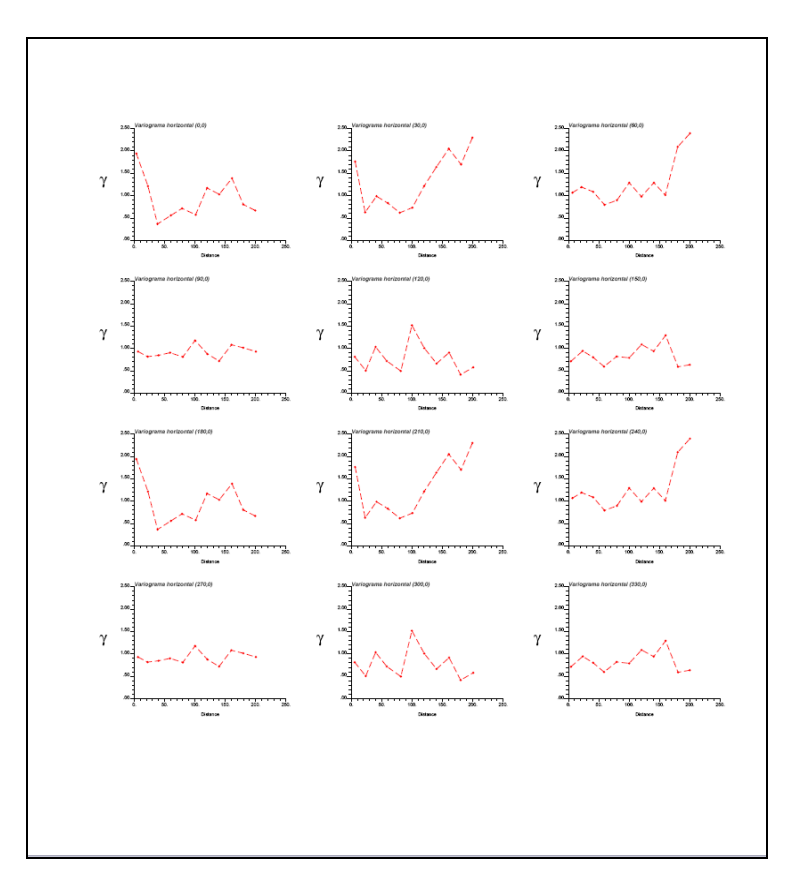

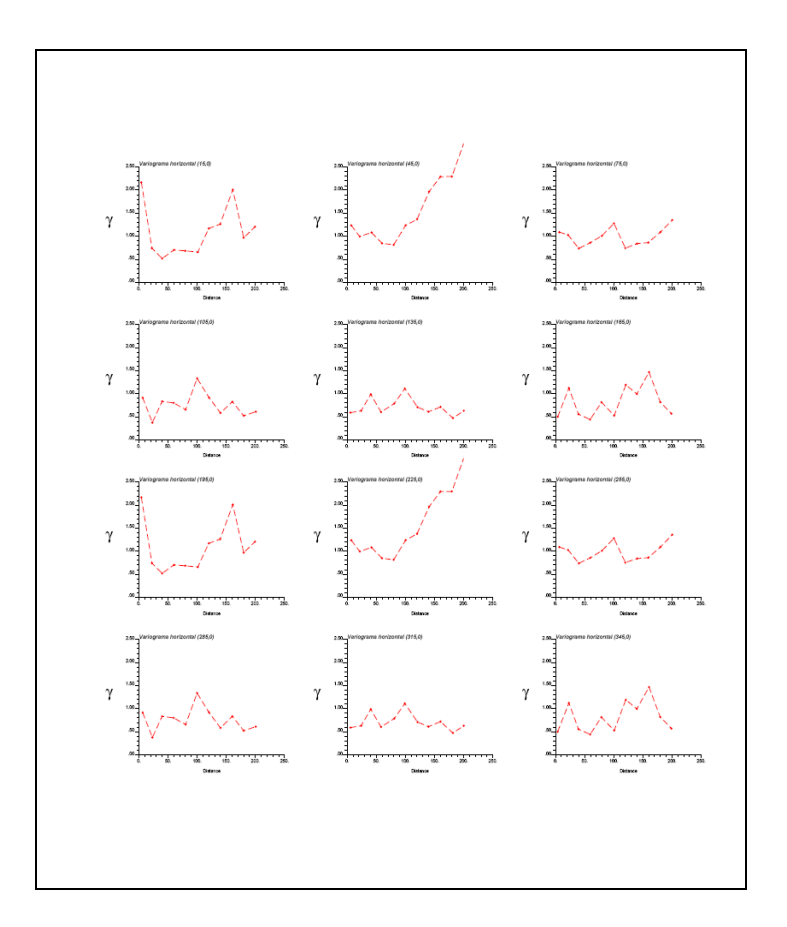

De los variogramas horizontales se pudo observar una anisotropía en la dirección (AZ: 150, Dip:0), es decir la dirección de mayor continuidad de la variable en este caso la ley.

Variograma horizontal 1:

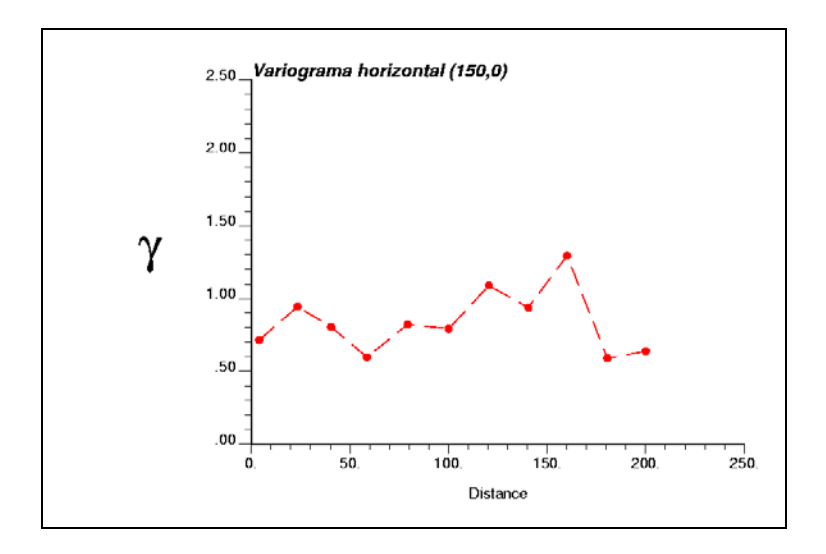

Luego se calcularon variogramas verticales usando el azimut: 240 que es el perpendicular horizontal del variograma anterior:

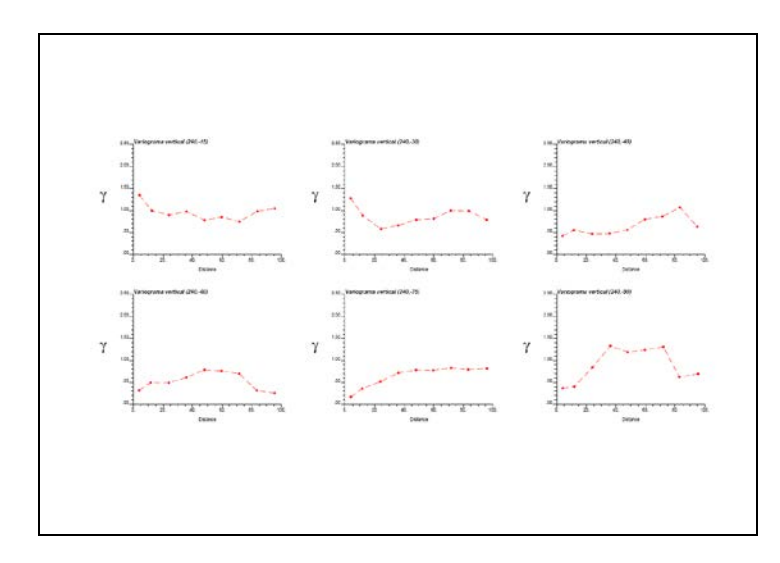

El variograma vertical más representativo que se eligió fue en la dirección (Az:240, Dip:- 75)

Variograma vertical:

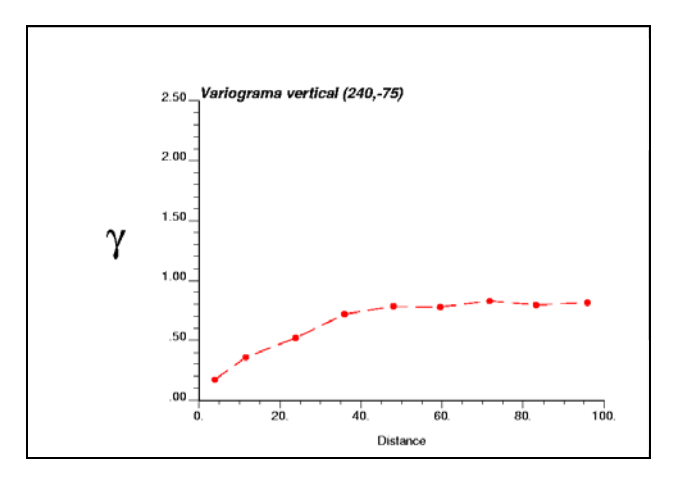

Luego el tercer variograma se calculó en la dirección ortogonal a los dos variogramas anteriores, este fue en la dirección (Az: 240, Dip:15)

Variograma horizontal 2:

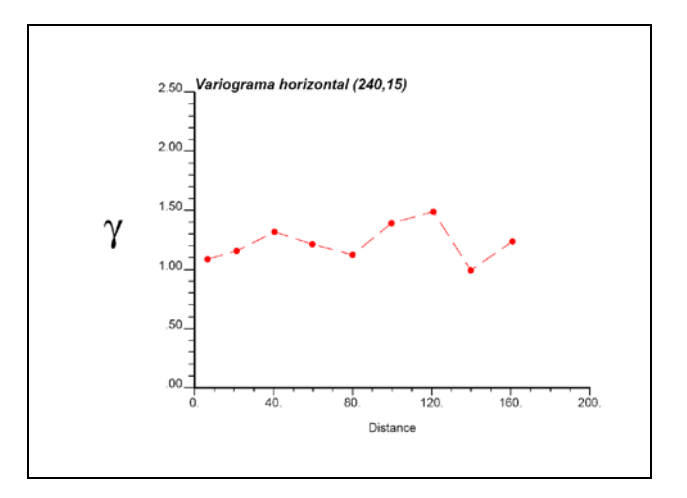

## **Variogramas totales:**

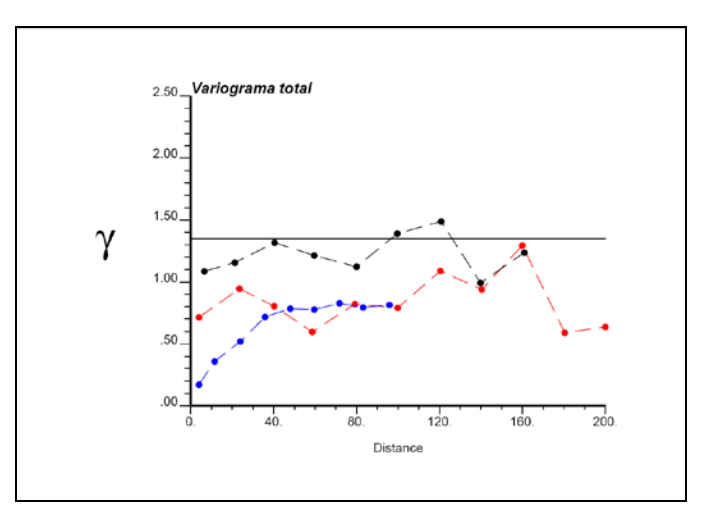

Como referencia se calculó el variograma omnidireccional:

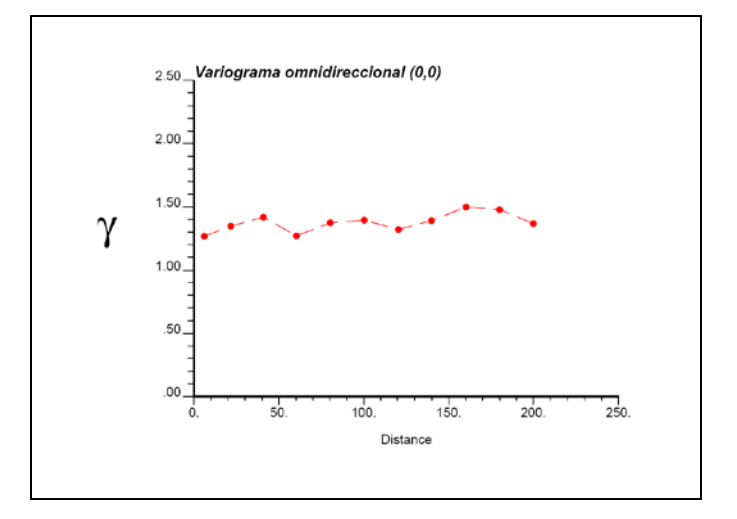

# BXHE

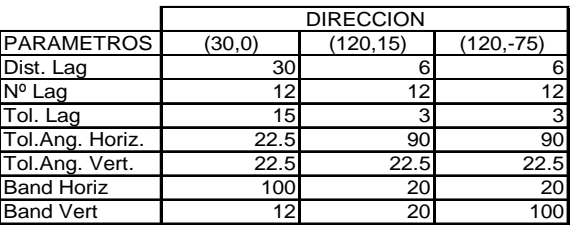

# BXQZ

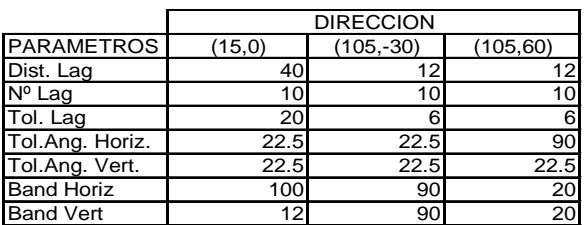

CHB

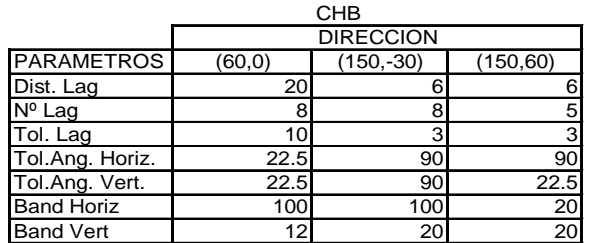

## CHB-BX

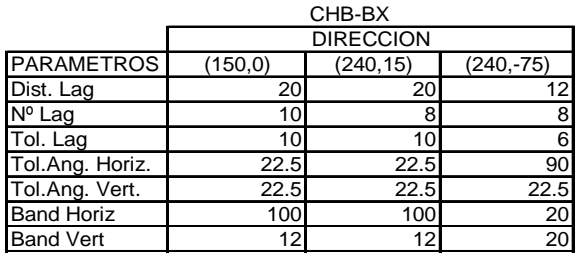

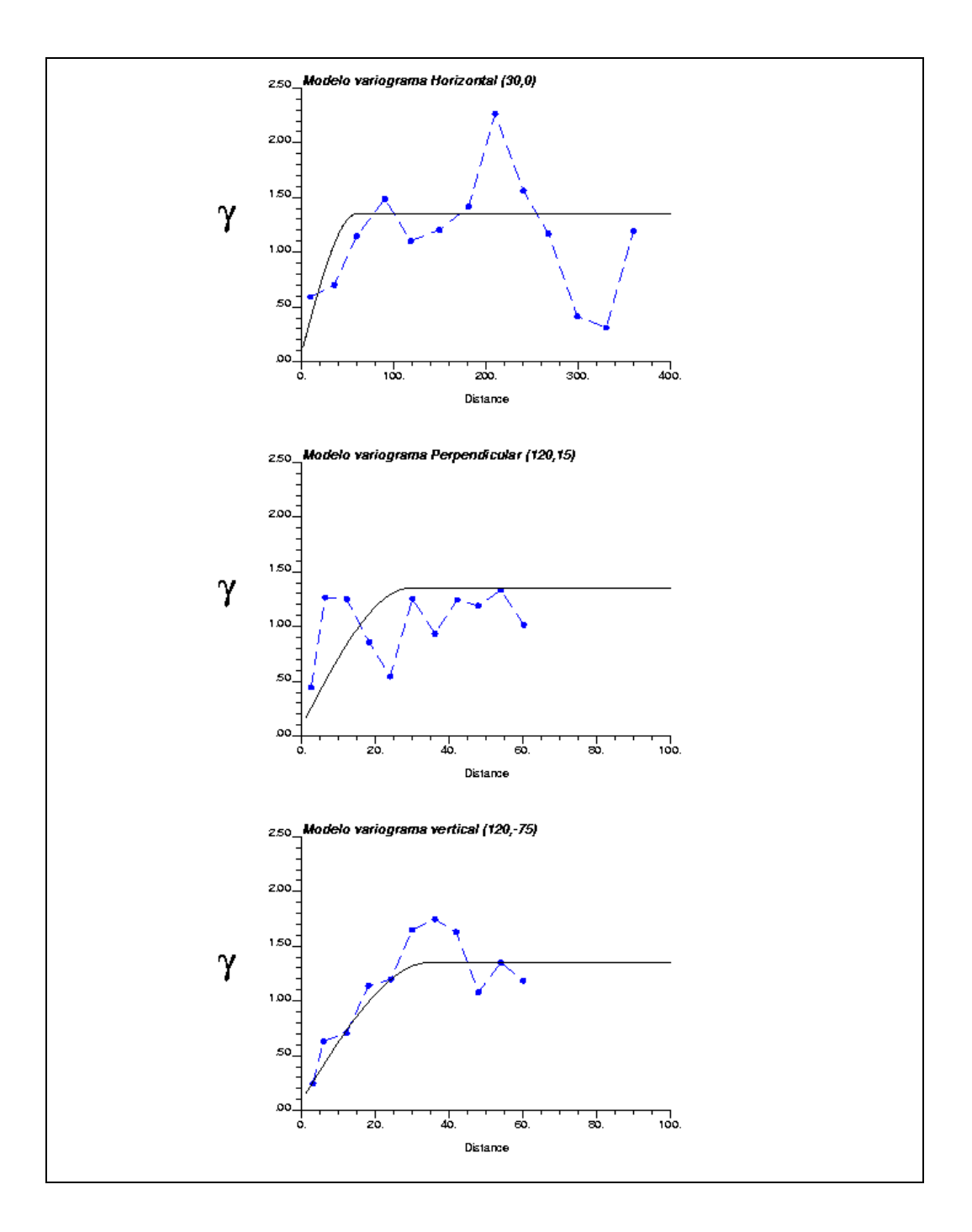

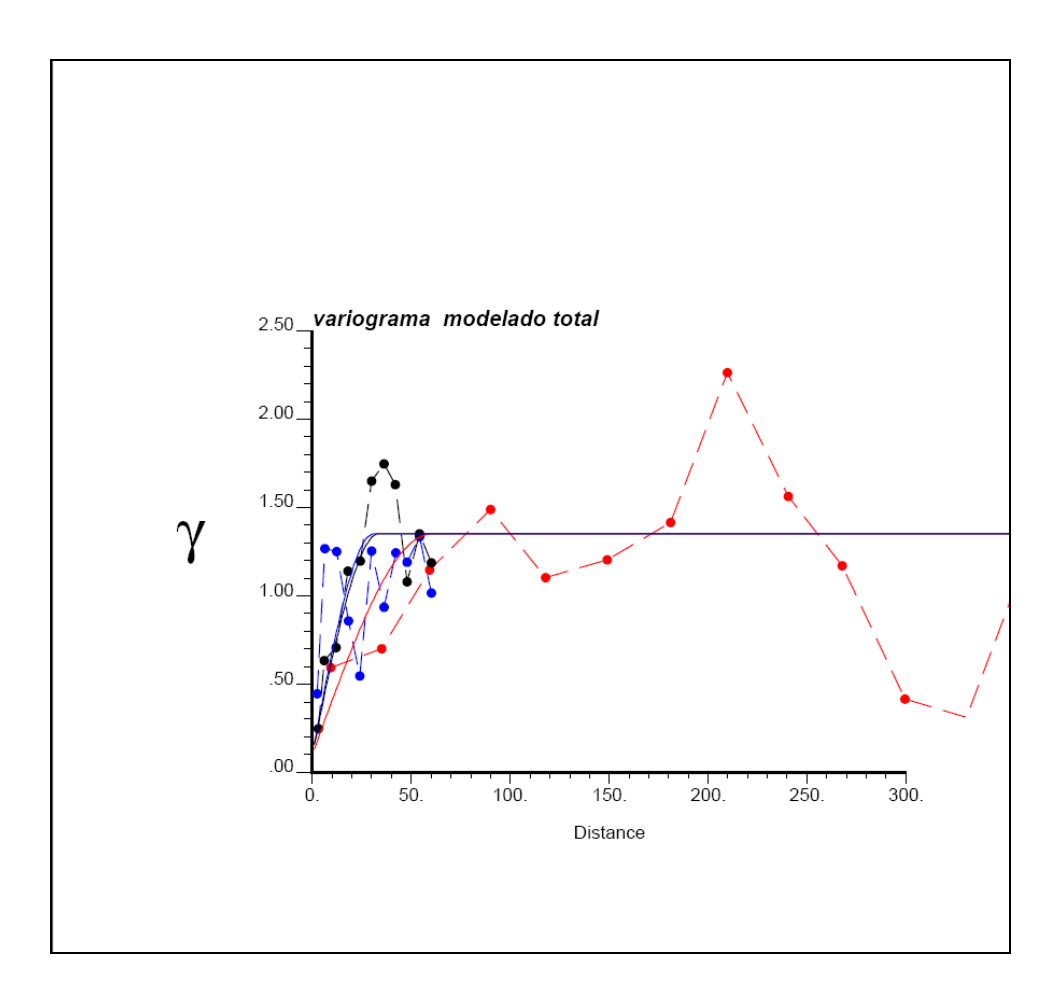

Gamma(h) =  $0.1$  pepa +  $1.25$  Esferico(h) ( $a1 = 60$ m  $a2 = 30$ m  $a3 = 35$ m)

Direcciones principales de anisotropía:

Rotación Convención ZYZ GEMS:

RZ: -30º

RY: 75

RZ: 0º

Rotación Convención GSLIB:

Ang1: 30º

Ang2: 0º

Ang3 :15º

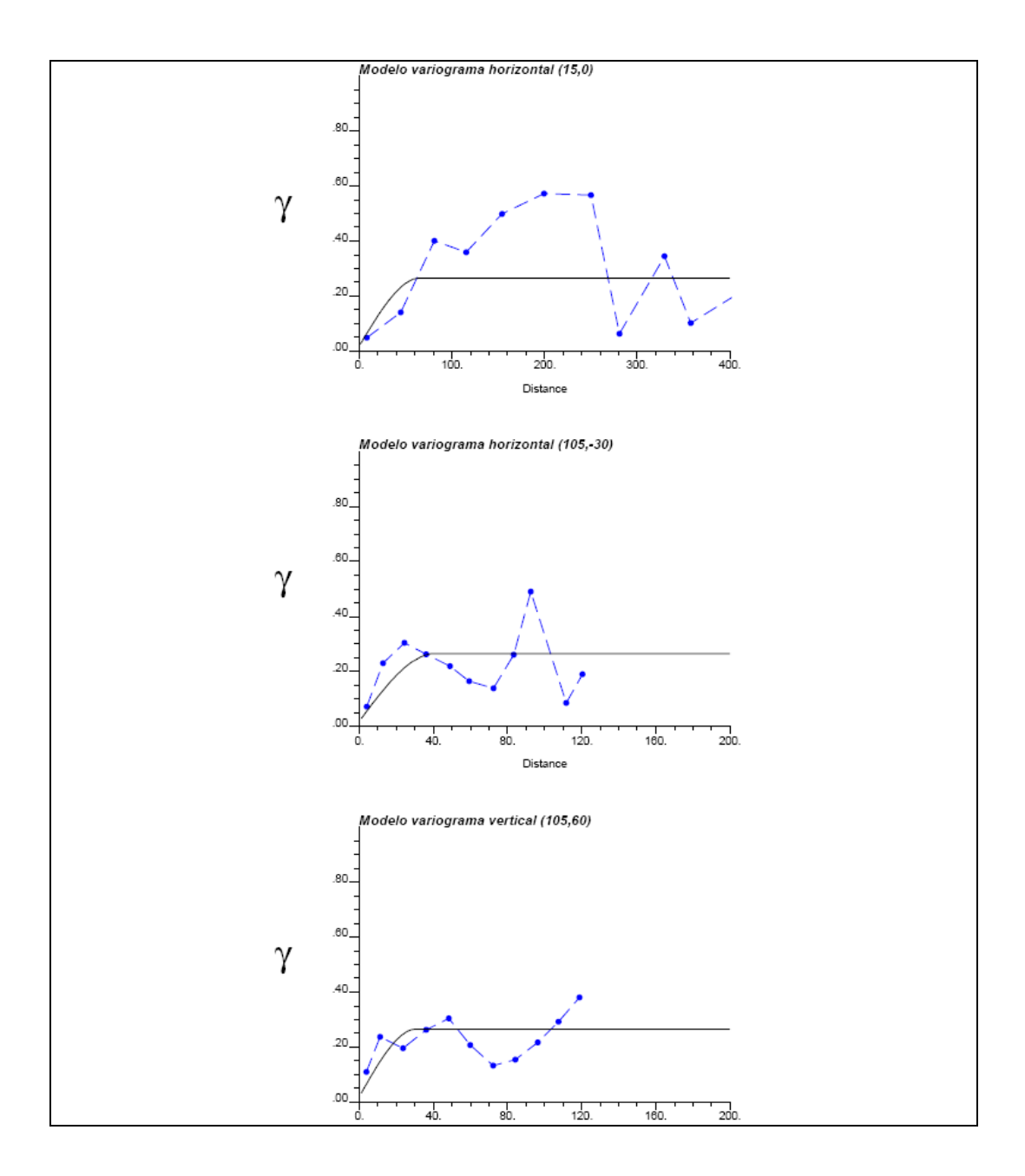

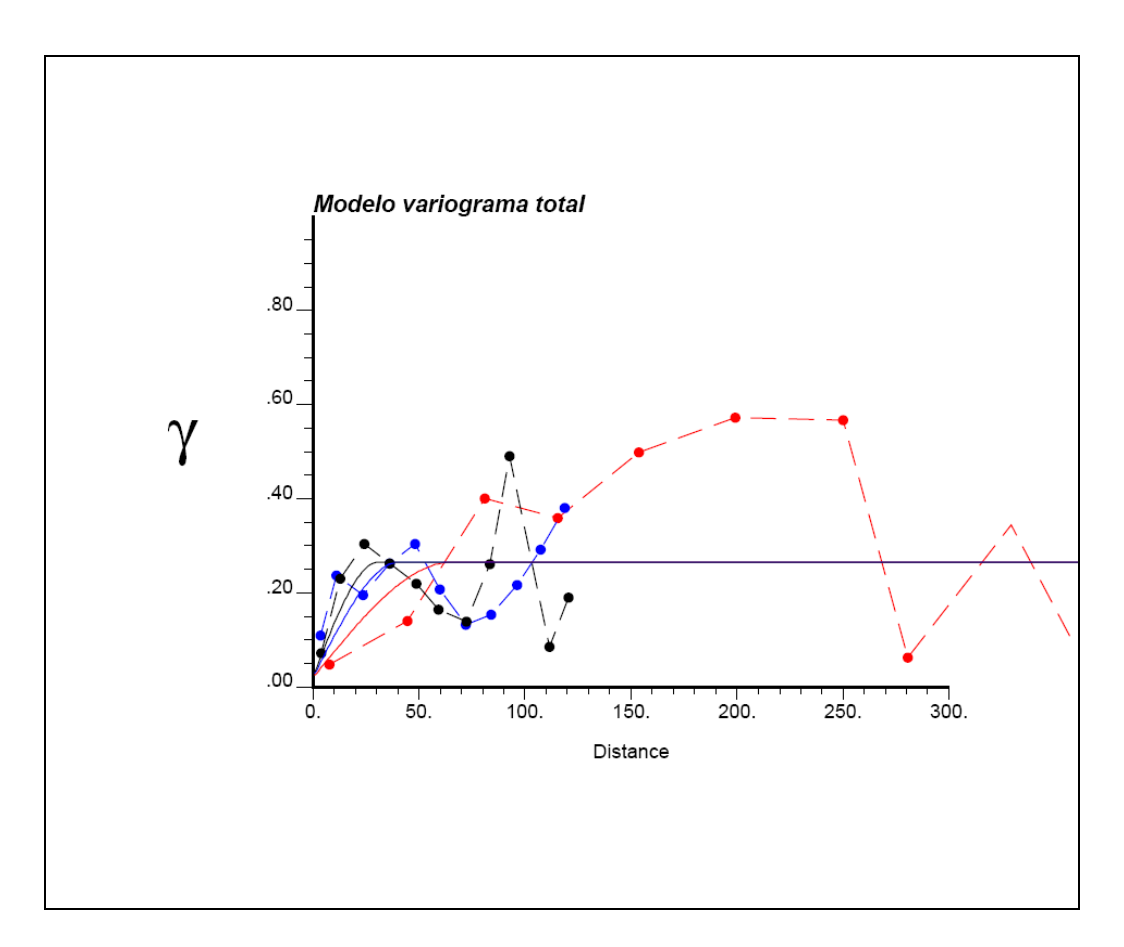

Gamma(h) = 0.02 Pepa +0.246 Esferico(h) (a1= 66m a2= 41m a3= 31m)

Direcciones principales de anisotropía:

Rotación Convención ZYZ GEMS:

RZ: -15º

RY: -60

RZ: 0º

Rotación Convención GSLIB:

Ang1: 15º

Ang2: 0º

Ang3 :30º

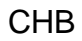

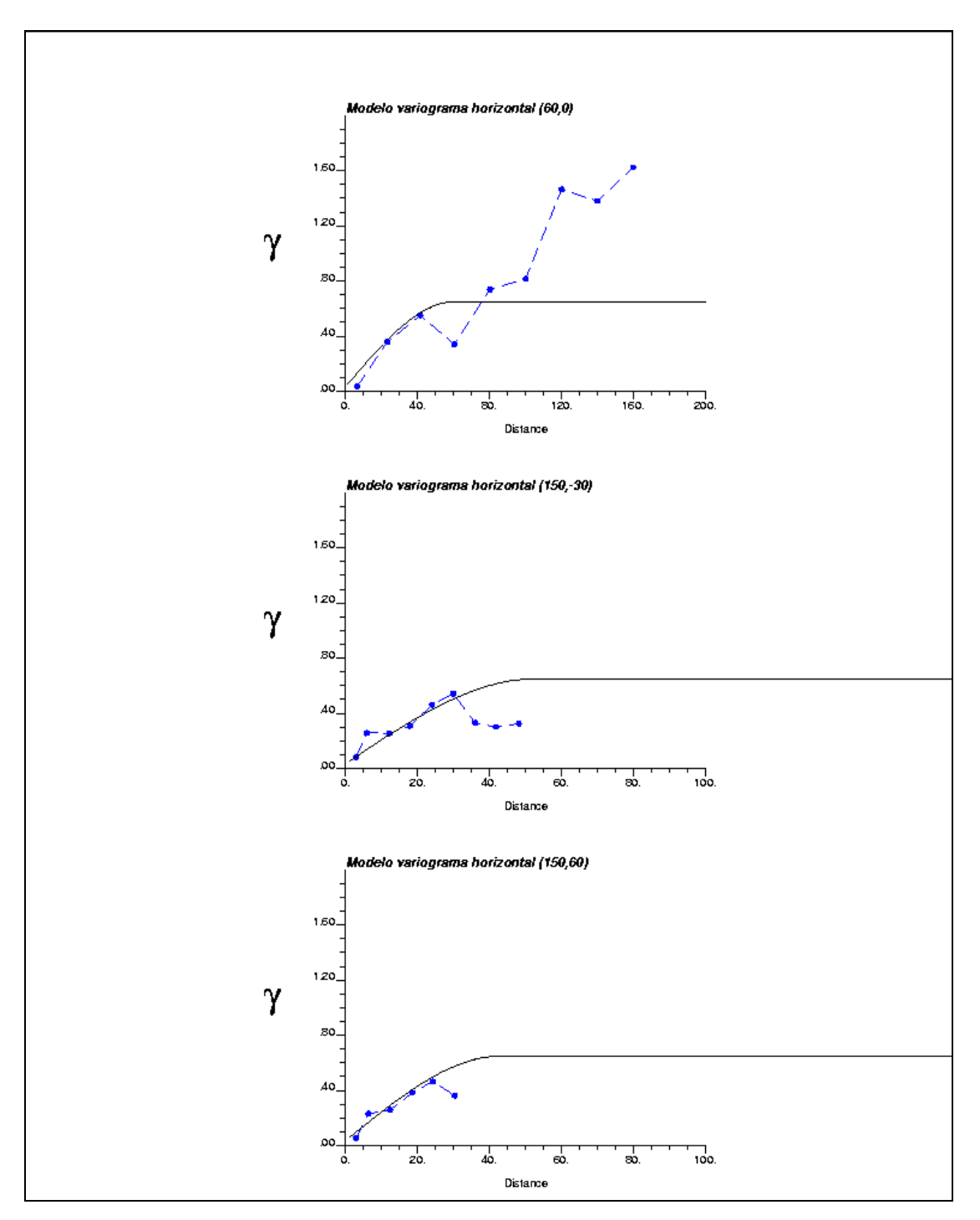

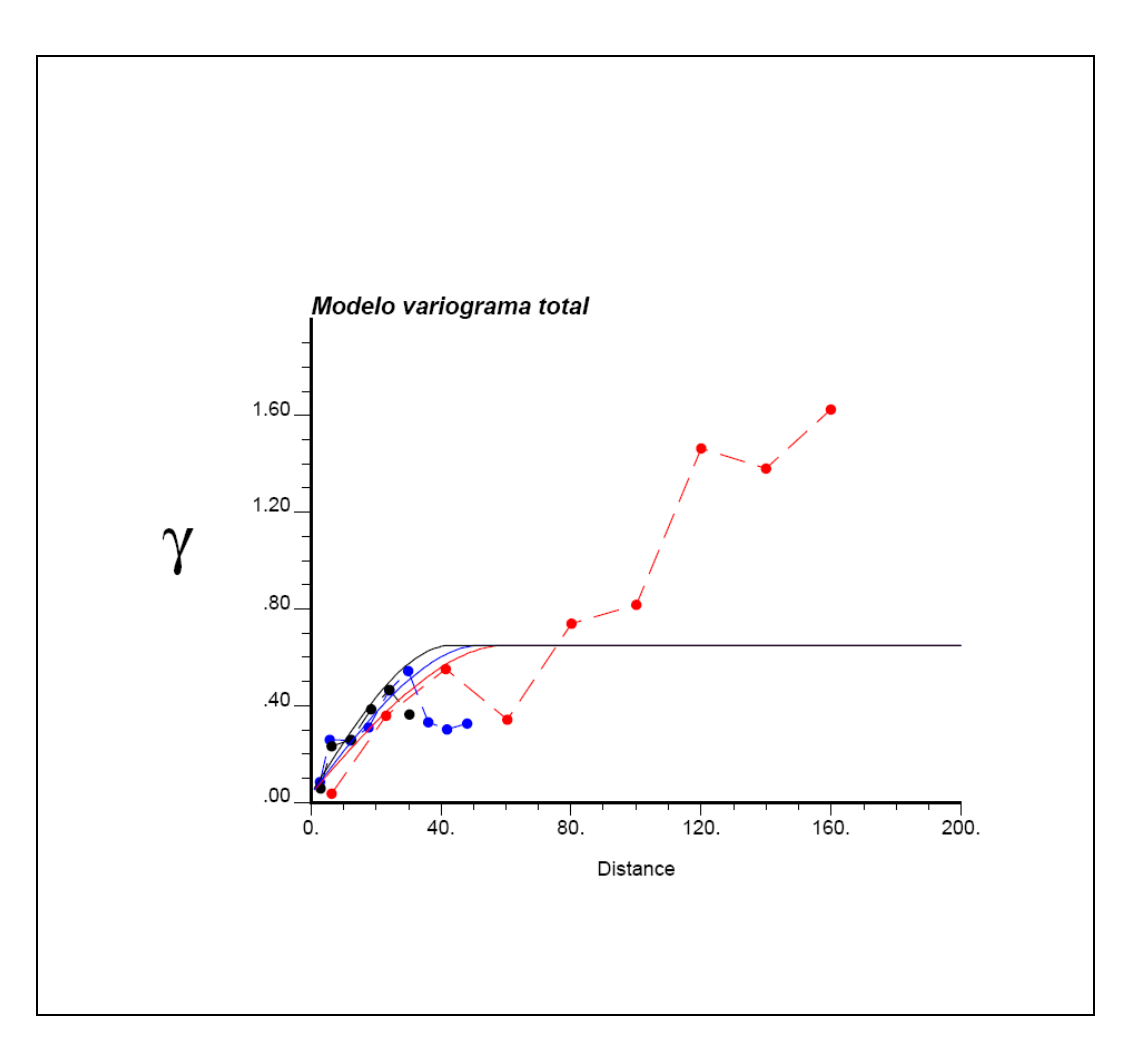

Gamma(h) = 0.037 pepa + 0.613 Esferico (h) (a1=60m a2= 53m a3= 44m)

Direcciones principales de anisotropía:

Rotación Convención ZYZ GEMS:

RZ: -60º

RY: -60

RZ: 0º

Rotación Convención GSLIB:

Ang1: 60º

Ang2: 0º

Ang3 :60º

CHB-BX

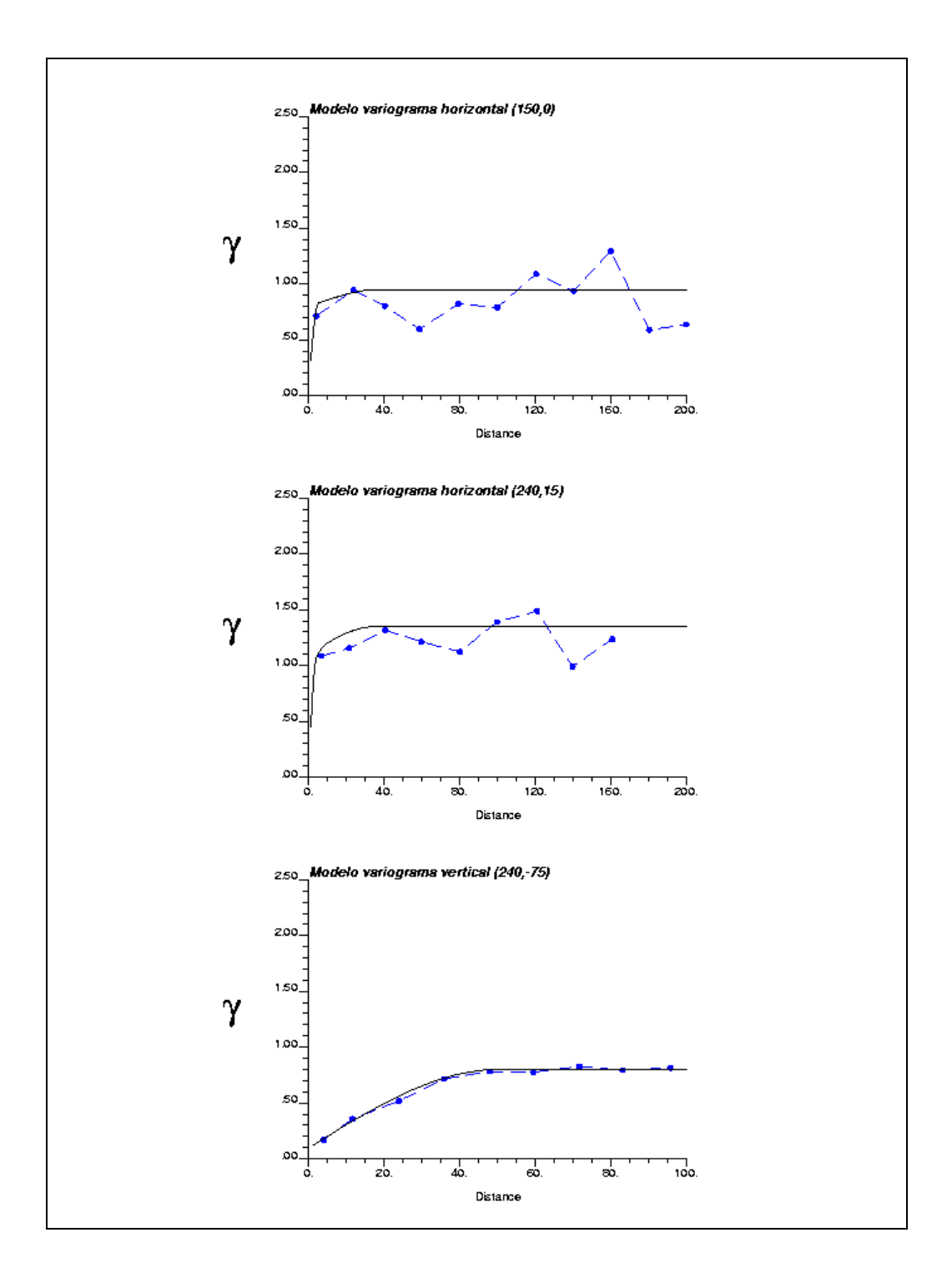

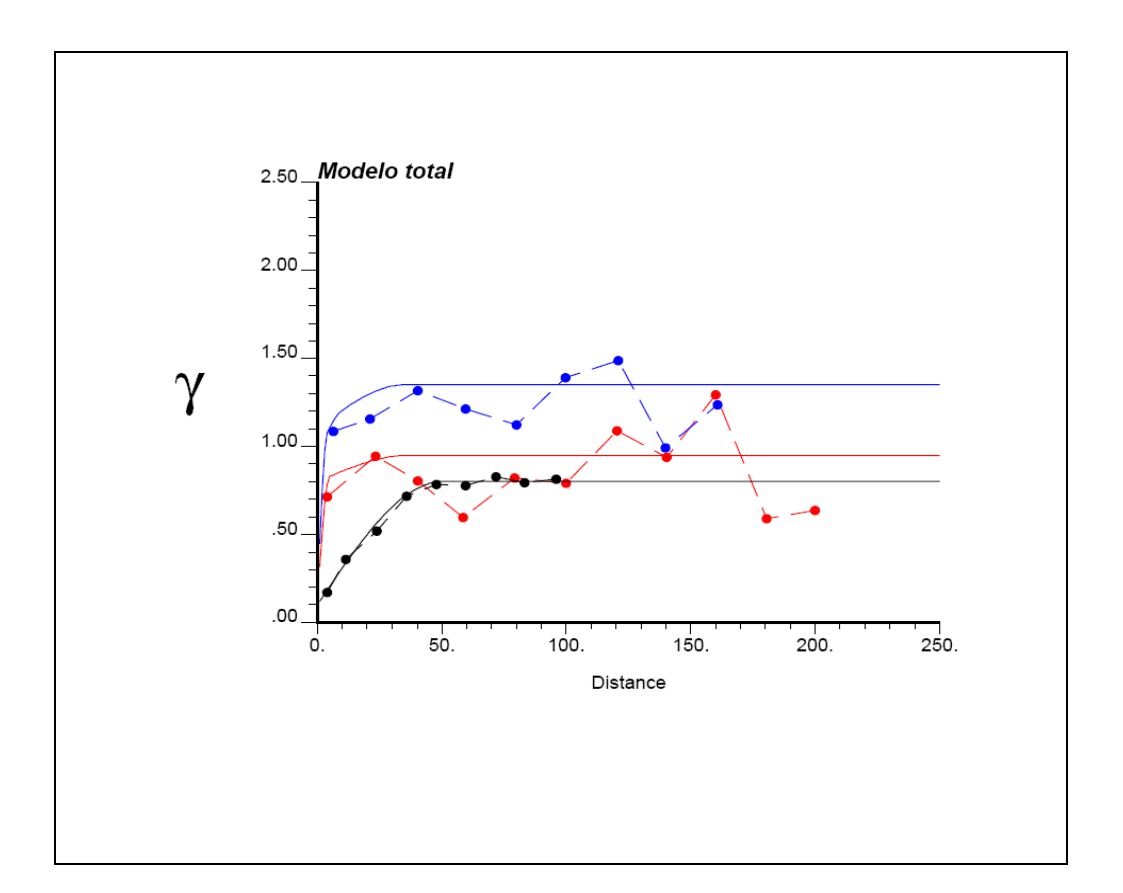

Gamma(h) =  $0.10$  pepa +  $0.70$  Esferico (h) (a1 = 5m a2 = 4m a3 = 50m)

+ 0.15 Esferico ( a1=37m a2= 4m a3= ∞)

$$
+ 0.15
$$
 Esferico (a1= $\infty$  a2= $4m$  a3= $\infty$ )

$$
+ 0.25 \text{ Esferico (a1} = \infty \text{ a2} = 35 \text{m} \text{ a3} = \infty)
$$

Direcciones principales de anisotropía:

Rotación Convención ZYZ GEMS:

RZ: 30º

RY: 75

RZ: 0º

Rotación Convención GSLIB:

Ang1: -30º

Ang2: 0º

Ang3 :15º

#### **Resumen de Validación Cruzada BXHE**

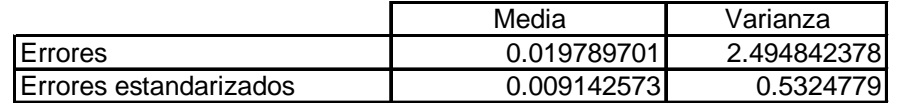

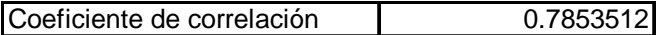

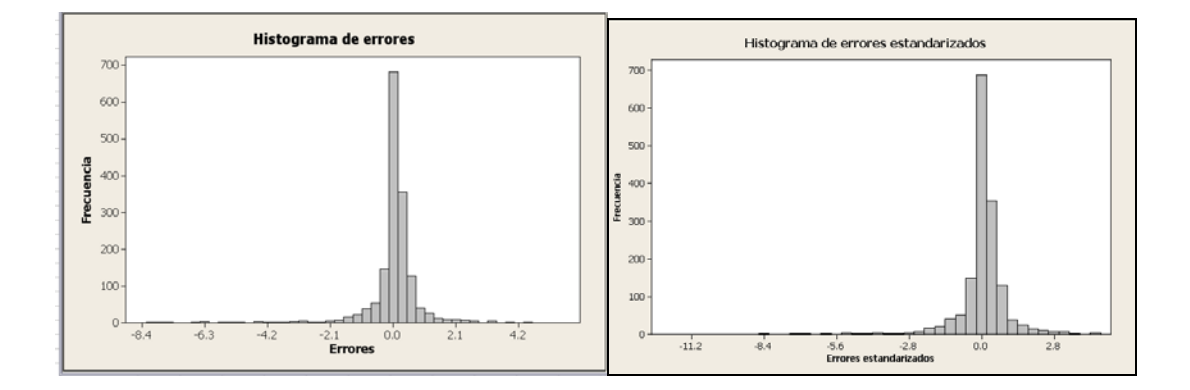

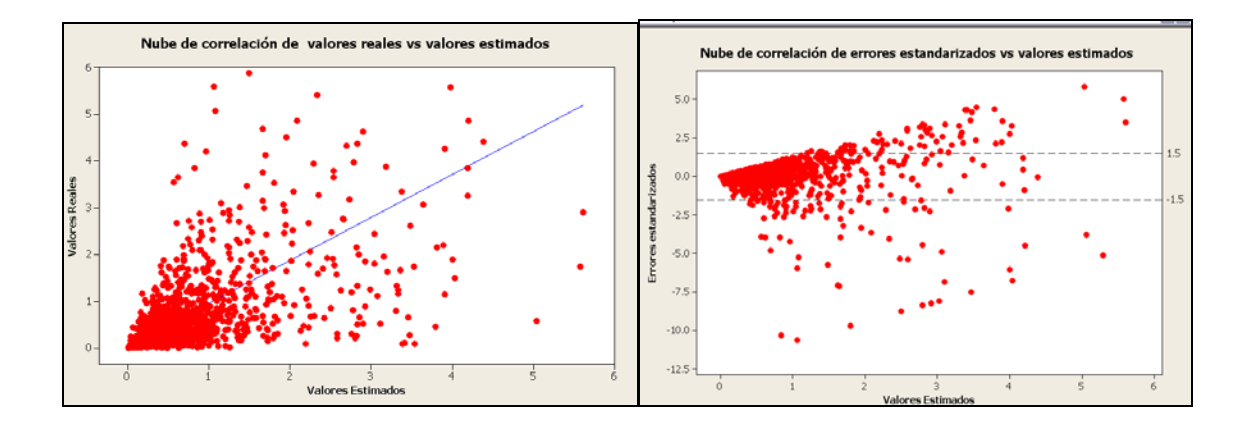

#### **Resumen de Validación Cruzada BXQZ**

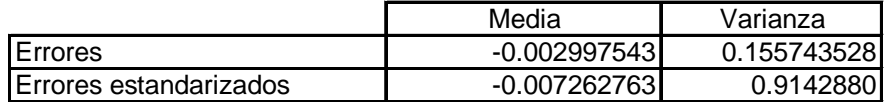

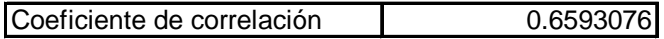

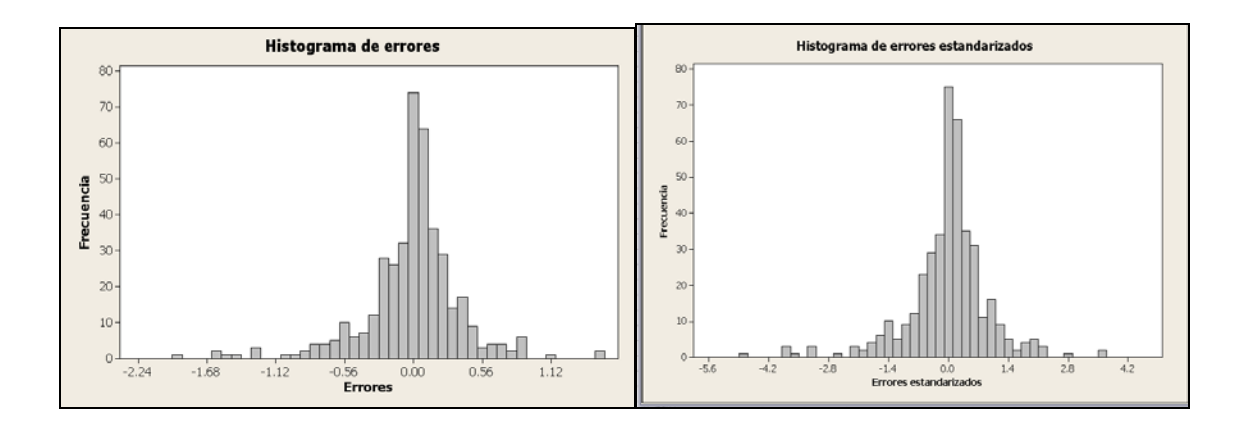

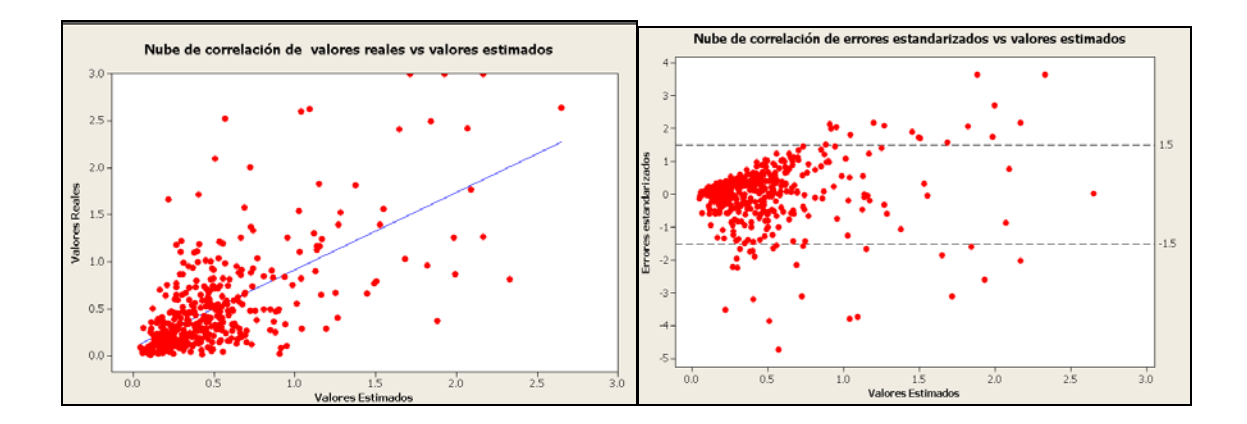

#### **Resumen de Validación Cruzada CHB**

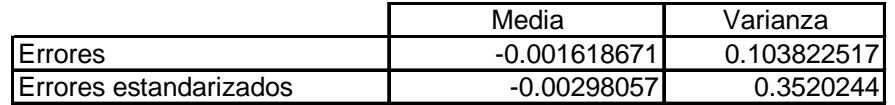

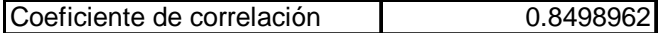

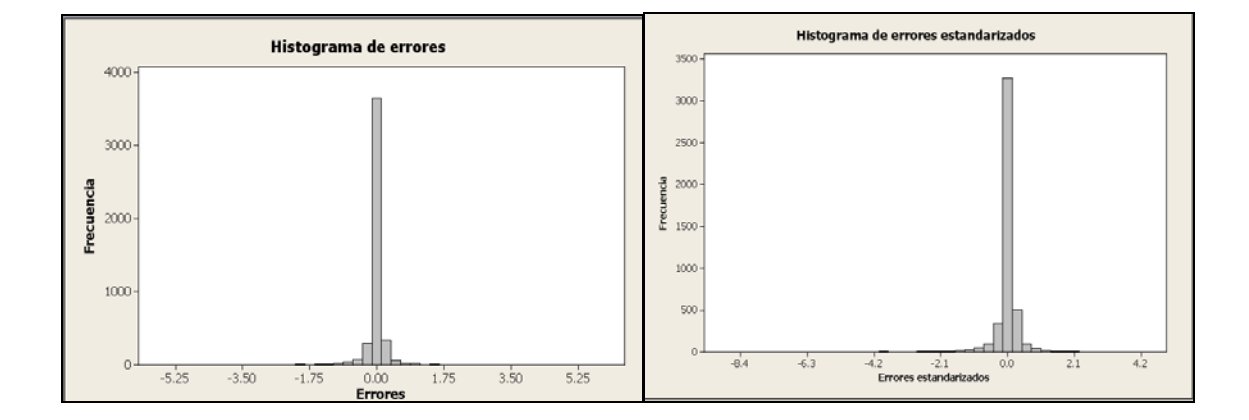

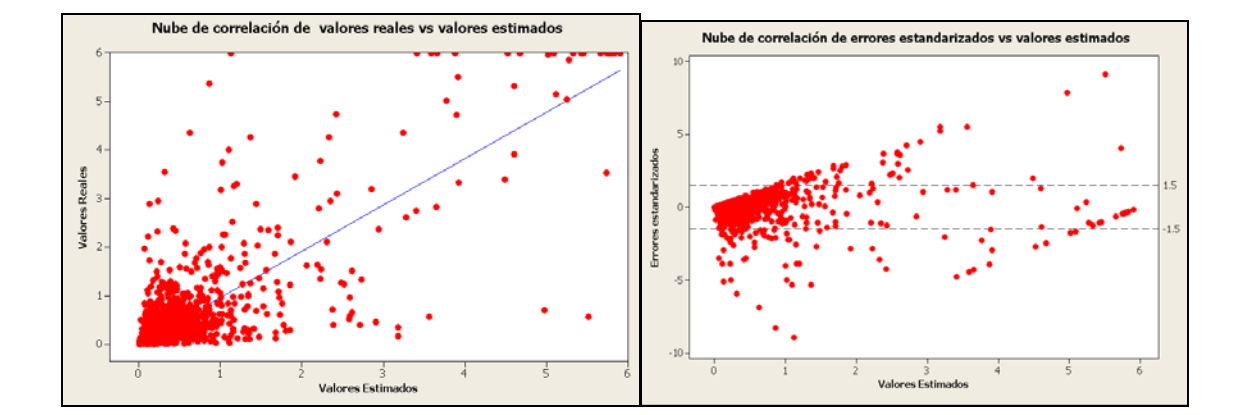

#### **Resumen de Validación Cruzada CHB-BX**

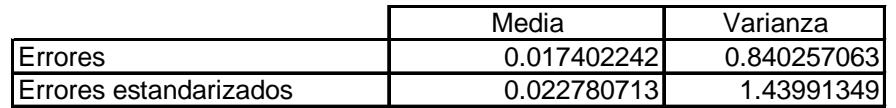

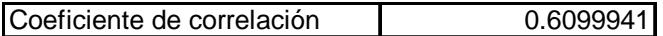

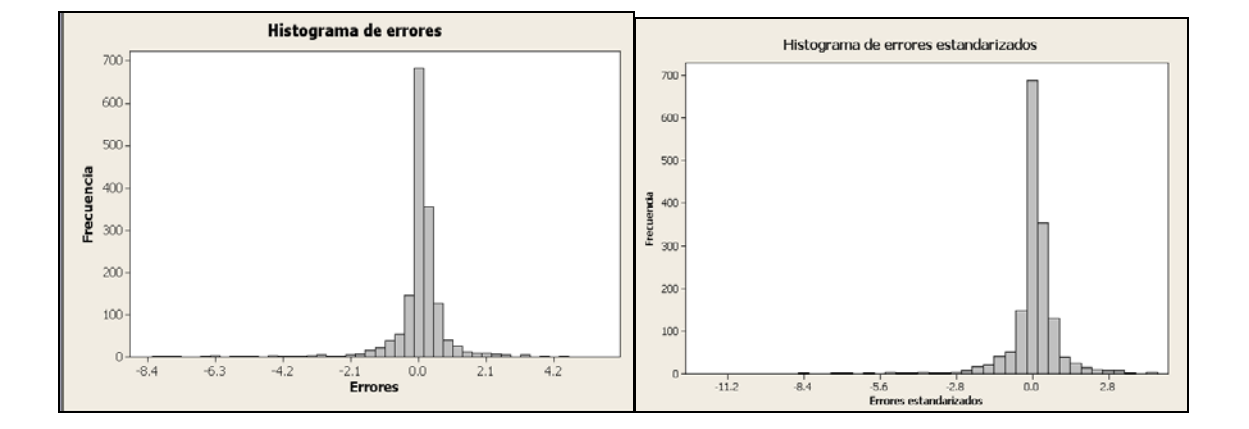

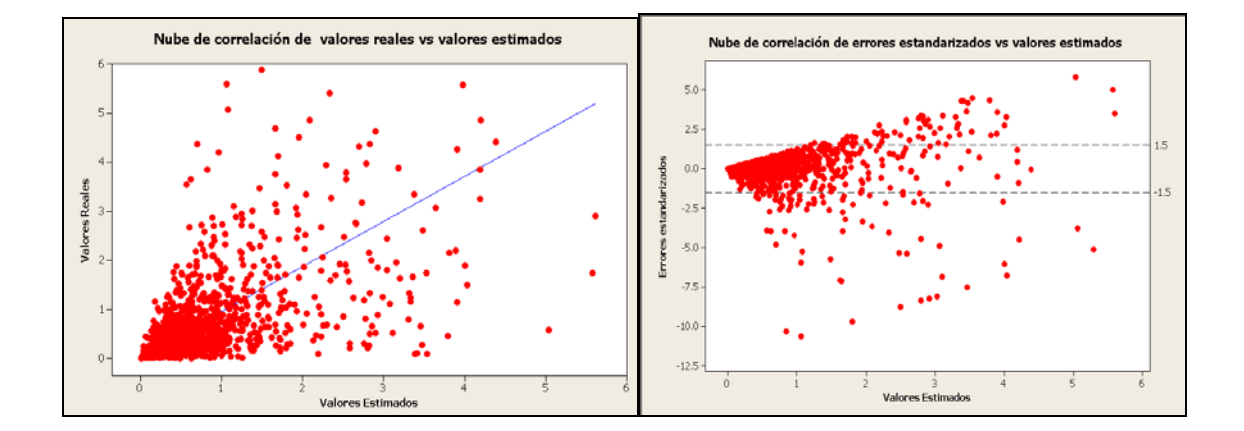